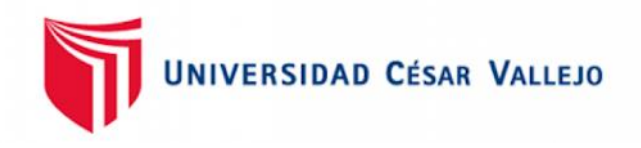

# FACULTAD DE INGENIERÍA Y ARQUITECTURA

# ESCUELA PROFESIONAL DE INGENIERÍA CIVIL

Modelamiento hidráulico de la quebrada Cabuyal para el diseño de defensa ribereña, distrito Pampas de Hospital, Tumbes 2022

> TESIS PARA OBTENER EL TÍTULO PROFESIONAL DE: Ingeniero Civil

### **AUTORES:**

Ramirez Coveñas, Edgard Nilson (orcid.org/0000-0001-8851-2243)

Saavedra Olivos, Yelice Maritza (orcid.org/0000-0001-6475-6067)

### **ASESOR:**

Mg. De La Cruz Vega, Sleyther Arturo (orcid.org/0000-0003-0254-301X)

# **LÍNEA DE IN[VESTIGACIÓN:](https://orcid.org/0000-0003-0254-301X)**

Diseño de Obras Hidráulicas y Saneamiento.

## **LÍNEA DE RESPONSABILIDAD SOCIAL UNIVERSITARIA:**

Desarrollo sostenible y adaptación al cambio climático.

CALLAO– PERÚ

2022

# **Dedicatoria**

<span id="page-1-0"></span>Este trabajo de investigación se lo dedicamos a Dios y a nuestras familias, por el apoyo incondicional.

Edgard Ramírez & Yelice Saavedra.

# <span id="page-2-0"></span>**Agradecimiento**

Agradecemos a la UCV, por brindarnos la oportunidad de llevar este curso de Titulaciòn y también al M(o). Sleyther Arturo De La Cruz Vega, Sleyther Arturo por hacernos llegar su conocimiento y orientación en el desarrollo de la tesis.

Edgard Ramírez & Yelice Saavedra.

# <span id="page-3-0"></span>**ÍNDICE DE CONTENIDOS**

<span id="page-3-1"></span>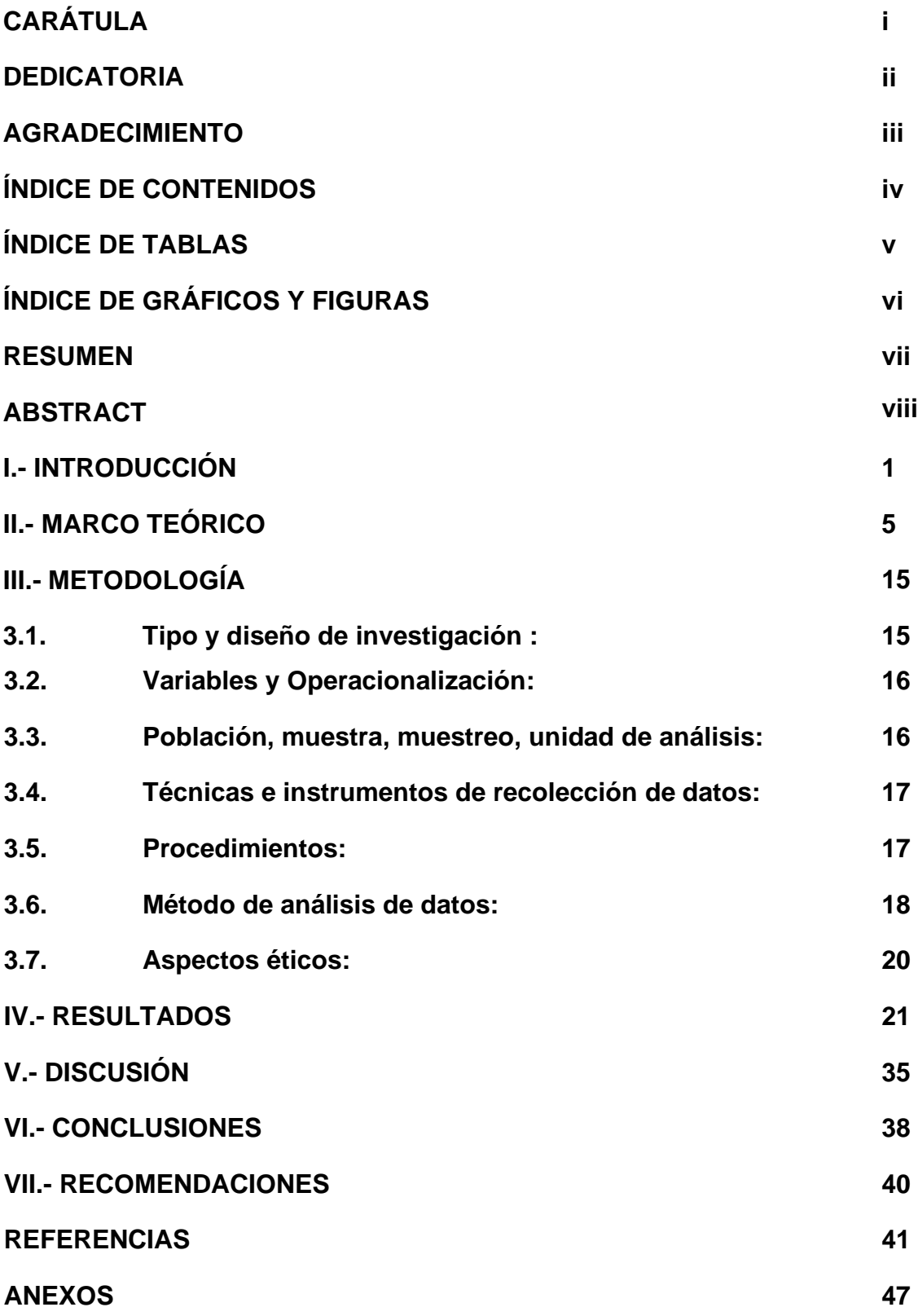

### <span id="page-4-0"></span>**Índice de tablas**

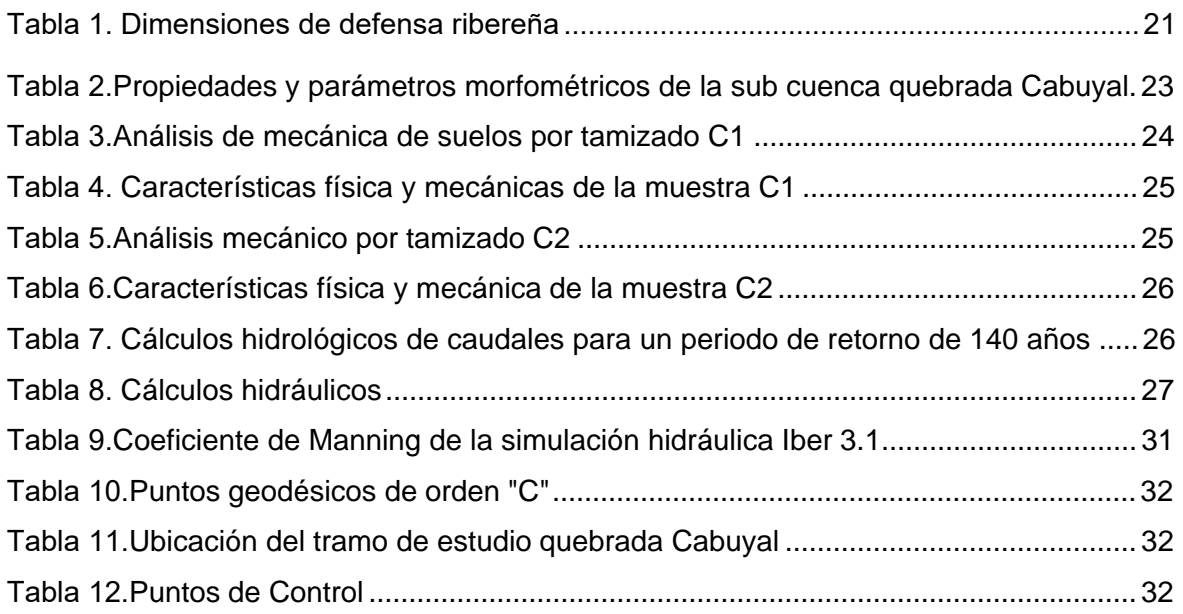

# **Índice de gráficos y figuras**

<span id="page-5-0"></span>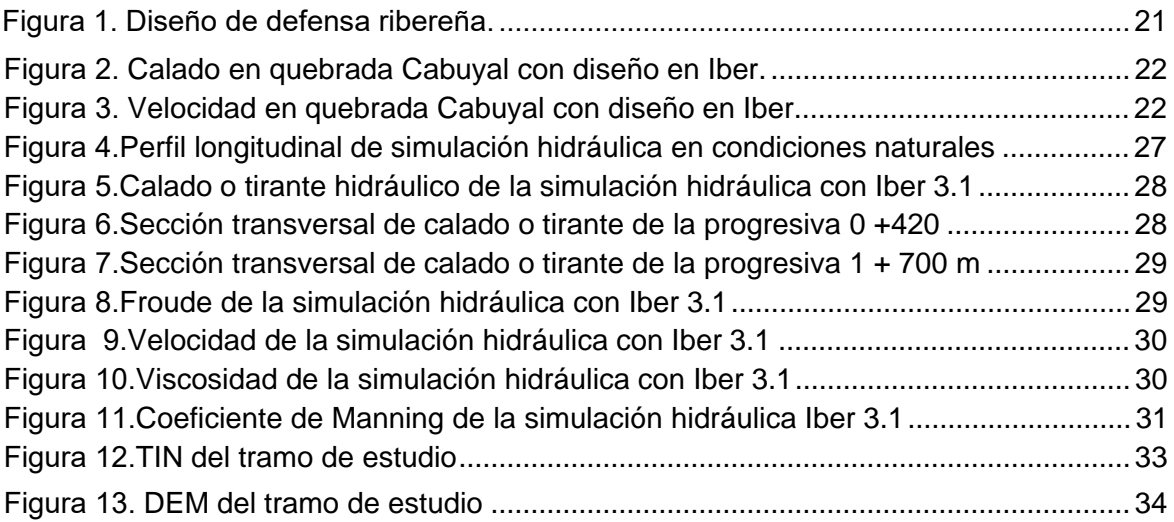

### **RESUMEN**

El objetivo de la presente investigación es realizar el modelamiento hidráulico de la quebrada Cabuyal para el diseño de defensa ribereña, distrito de Pampas de Hospital, Tumbes, 2022.

La metodología que se utilizó de acuerdo a su tipo es descriptiva de diseño aplicada y con un enfoque cuantitativo, la población es la quebrada Cabuyal, la muestra un tramo del cauce desde la progresiva Km 4+000 hasta el Km 6+000, tomando como punto de inicio, la desembocadura de la quebrada la cual descarga en el río **Tumbes** 

Los resultados que se obtuvieron son: parámetros morfométricos de la subcuenca quebrada Cabuyal, fue un área de 187.19 Km<sup>2</sup>, longitud de curso principal de 38.02 Km y una pendiente del cauce principal de la subcuenca de 0.02 %; el análisis de suelo en la calicata C1 comprende la clasificación S.U.C.S. de SP (arena mal graduada) y con D<sub>50</sub> de 0.237; en la calicata C2: la clasificación S.U.C.S. es SP-SM (arena fina mal graduada con poco limo) y con D<sup>50</sup> de 0.297; el caudal de diseño fue de 528.00 m<sup>3</sup>/s, para un periodo de retorno de 140 años, se estableció un ancho estable de 100 m, la pendiente del tramo de estudió fue de 0.4545%.

Se concluye que el modelamiento hidráulico de la quebrada Cabuyal para el diseño de defensa ribereña en ambas márgenes, simulado con un caudal de 528.00 m<sup>3</sup>/s, no desborda la estructura, teniendo una altura de muro de 3.00 m, el tirante máximo de 1.79 m y un tirante medio de 1.76 m, la uña de cimentación es de 4.00 metros con el factor de seguridad de 1.10, asimismo en la margen derecha el muro tiene una longitud de 1,818.00 m. y en la margen izquierda una longitud de1,923.00 m.

Palabras clave: modelamiento hidráulico, defensa ribereña, caudal, pendiente.

# **ABSTRACT**

<span id="page-7-0"></span>The objective of the present investigation is to carry out the hydraulic modeling of the Cabuyal stream for the design of river defense, district of Pampas de Hospital, Tumbes, 2022.

The methodology that was used according to its type is descriptive of applied design and with a quantitative approach, the population is the Cabuyal stream, the sample is a section of the channel from the progressive Km 4+000 to Km 6+000, taking as starting point, the mouth of the stream which discharges into the Tumbes River.

The results obtained are: morphometric parameters of the Cabuyal creek sub-basin, it was an area of 187.19 km2, length of the main course of 38.02 km and a slope of the main channel of the sub-basin of 0.02%; Soil analysis in pit C1 includes the S.U.C.S. of SP (poorly graded sand) and with D50 of 0.237; in pit C2: the S.U.C.S. it is SP-SM (poorly graded fine sand with little silt) and with a D50 of 0.297; the design flow was 528.00 m3/s, for a return period of 140 years, a stable width of 100 m was established, the slope of the section studied was 0.4545%.

It is concluded that the hydraulic modeling of the Cabuyal stream for the river defense design on both banks, simulated with a flow of 528.00 m3/s, does not overflow the structure, having a wall height of 3.00 m, the maximum depth of 1.79 m and an average depth of 1.76 m, the foundation nail is 4.00 meters with a safety factor of 1.15, also on the right bank the wall has a length of 1,818.00 m. and on the left bank a length of 1,923.00 m

Keywords: hydraulic modeling, riparian defense, flow, slope.

#### **I.- INTRODUCCIÓN**

<span id="page-8-0"></span>Según Arreguín, López y Marengo (2016) indican que en el planeta se presentaron eventos naturales los cuales causaron muchas pérdidas la época del 2015 (habiendo 1 060 casos), encontrados por Münchener Rückversicherungs-Gesellschaft, siendo la causa las lluvias (inundación y movimientos de masa de suelo) así como el clima (temperatura extrema, sequías y los incendios) por su cantidad, asimismo el aumento de eventos hidrológicos es notable en 2 veces y 1/2 desde el año 1980 al 2012; Por lo que Según Rojas, et al. (2019) indican que, en el año 2017 en Perú ocurrió el fenómeno de El Niño Costero. Se manifestó con intensas y continuas precipitaciones activándose los diferentes ríos y quebradas ubicadas en el norte y al centro de Perú, ocasionado los desbordes e inundaciones y huaicos. Los eventos ocasionados afectaron la salud pública. Dejando 136 víctimas mortales y 17 236 damnificados, así como una cantidad de 1 075 932 afectados, además Gómez (2017) describe que, en el año 2017, en las zonas de la costa central y zona norte del Perú se presentó el Fenómeno de El "Niño Costero", con ocurrencia de fuertes lluvias activando muchos movimientos en masa (huaicos, flujos de lodo), así como inundaciones en áreas de población, parcelas agrícolas en la región de Tumbes.

Pampas de Hospital es un distrito del departamento de Tumbes, siendo los límites, con el [distrito de San Juan de la Virgen](https://es.wikipedia.org/wiki/Distrito_de_San_Juan_de_la_Virgen) por el norte; [Zarumilla](https://es.wikipedia.org/wiki/Provincia_de_Zarumilla) por el Este; [Ecuador](https://es.wikipedia.org/wiki/Ecuador) por el Sur y [San Jacinto](https://es.wikipedia.org/wiki/Distrito_de_San_Jacinto) por el Oeste, asimismo cuenta con una población aproximada de 7050 hab. Según censo 2017-INEI, asimismo el distrito está conformado por 19 caseríos, asimismo el sector maneja su economía en base a la agricultura y ganadería, la agricultura es golpeada cada año cuando ocurren lluvias en la cuenca alta del Puyango-Tumbes, siendo cuenca binacional, límite con Ecuador, la activación del río Tumbes hace que se generen caudales máximos y se produzca los desbordes e inundación, perjudicando la agricultura siendo un medio de vida para los agricultores de la zona, la falta de medidas de protección hacen que la economía se vea afectada, ocasionando la inmigración en busca de trabajo hacia el país vecino. Asimismo, dentro de los caseríos de Pampas de Hospital se ubican Becerra, Pueblo Nuevo y el Rodeo, siendo la zona donde se afecta la

1

agricultura por avenidas de la quebrada Cabuyal, la cual nace de la parte alta, antes de llegar a Becerra; se encuentra colindando entre dos cerros de forma encajonada, aguas abajo existe agricultura, donde se siembran los cultivos de banano, limón, cacao entre otros, las riberas de la quebrada se encuentran desprotegidas y sin vegetación, el cauce en avenidas arrastra material de acarreo; como son arena, limos y piedra de diferentes medidas, la quebrada cabuyal es intermitente se activa en tiempos de lluvia, generando caudales considerables y cada año afecta las riberas y en ocasiones de avenidas extraordinarias ocurren los desborde e inundaciones.

Siendo el problema general del presente estudio; ¿Cuál es el modelamiento hidráulico en la quebrada Cabuyal para el diseño de la defensa ribereña, distrito de Pampas de Hospital, Tumbes, 2022?; de donde nacen los siguientes problemas específicos, teniendo como primero problema de ¿Cuáles son los parámetros morfométricos, geológicos, geotécnicos, hidrológicos, y de hidráulica para el modelamiento hidráulico en la quebrada Cabuyal, distrito Pampas de Hospital, Tumbes?, ¿Qué simulación hidráulica se realizará para el modelamiento hidráulico en la quebrada Cabuyal, distrito Pampas de Hospital, Tumbes? y por último ¿Cuáles son las características del estudio de topografía en la quebrada Cabuyal, distrito Pampas de Hospital, Tumbes?

Posteriormente la justificación teórica. – Con la investigación se pretende dar aportes al conocimiento existente con el funcionamiento y la aplicación de los modelamientos hidráulicos (bi dimensional) y generar un nuevo diseño adecuado a la zona de estudio, prediciendo lo que puede ocurrir con una avenida máxima de la quebrada, anticipando ante el riesgo para adoptar las diferentes medidas de prevención y protección adecuada para estar alerta ante amenazas de los eventos hidrológicos; además, la justificación social. - Es de gran importancia el estudio a realizar, porque permitirá a los agricultores que se encuentran desde la desembocadura hasta el sector Becerra, Pueblo Nuevo y el Rodeo cosechar sus productos todo el año sin que estén propensos sus áreas agrícolas a inundaciones, lo que permitirá cosechar todo el año y activar su economía. Así mismo se obtendrá buenas condiciones de vida; a la vez, la justificación práctica. - En la presente

investigación se pretende realizar el estudio en el sector Becerra hasta el sector Puerto Rico ubicadas dentro de la cuenca Tumbes, sub cuenca Cabuyal, en la zona existen áreas de cultivo propensas a inundación. En cuanto a las avenidas ocurridas cada año y en tiempos de fenómenos de EL Niño siendo una problemática, se realizará el análisis hidrológico para aplicar el modelamiento hidráulico y así diseñar la defensa ribereña en ambas márgenes para la protección y finalmente la justificación metodológica.- La investigación se orienta a las condiciones y situaciones en cual se encuentra la sub cuenca Cabuyal, sector Becerra-Puerto Rico, se analizaran los datos para procesar los de precipitaciones máximas, la curva número y caudales máximos extraordinarios para realizar el modelamiento hidráulico con el Software Iber, permitiendo obtener los diferentes parámetros hidráulicos como son calado (tirante máximo), nivel de socavación para poder determinar la altura de cimentación y con todo esto reducir el impacto ante las inundaciones.

El Objetivo General de esta investigación es de realizar el modelamiento hidráulico de la quebrada Cabuyal para el diseño de defensa ribereña, distrito de Pampas de Hospital, Tumbes, 2022; de los cuales se originan los siguientes Objetivos específicos que es de determinar las propiedades y los parámetros morfométricos, mecánica de suelos, hidrológicos y de hidráulica para el modelamiento hidráulico en la quebrada Cabuyal, distrito Pampas de Hospital, Tumbes; luego de realizar la simulación hidráulica con software bidimensional para el modelamiento hidráulico en la quebrada Cabuyal, distrito Pampas de Hospital, Tumbes y por último es determinar las características del estudio de topografía en la quebrada Cabuyal, distrito Pampas de Hospital, Tumbes.

La hipótesis planteada para esta investigación es de que el modelamiento hidráulico para el diseño de defensa ribereña en la quebrada Cabuyal, distrito de Pampas de Hospital, Tumbes, 2022, estaría mitigando la inundación; por consiguiente, se desprende las siguientes hipótesis específicas de que determinando las propiedades y los parámetros morfométricos, mecánica de suelos, hidrológicos, y de hidráulica para el modelamiento hidráulico en la quebrada Cabuyal, distrito Pampas de Hospital, Tumbes, se diseñará la defensa ribereña para mitigar las

inundaciones, también se tiene que realizando la simulación hidráulica con software bidimensional para el modelamiento hidráulico en la quebrada Cabuyal, distrito Pampas de Hospital, Tumbes, se determinará el diseño y altura adecuada para la defensa ribereña y finalmente se dice que determinando las características del estudio de topografía en la quebrada Cabuyal, distrito Pampas de Hospital, Tumbes, se obtendrá la forma y condiciones del área del terreno.

#### **II.- MARCO TEÓRICO**

<span id="page-12-0"></span>Monte, et al. (2020), en la investigación de título *Modelización hidrológica e hidráulica aplicada al mapeo de áreas propensas a inundaciones*, siendo el objetivo principal, explorar las posibilidades de mapeo de zonas expuestas a las inundaciones, siendo el municipio llamado Rio Largo (Alagoas) utilizando modelos hidrológicos así como la aplicación de modelos hidráulicos y la herramienta GIS, aplicando diferentes periodos de retorno para la los caudales de diseño; concluyendo que el modelamiento hidrológico aplicado es representativo ante probables inundaciones en la ciudad de Río. Asimismo, el modelo presento la dificultad con simulaciones de caudales máximos, en drenajes menores a 1500 km².

Según Martínez (2019) en su tesis Doctoral: *Simulación numérica de inundaciones fluviales en las Omañas (León): propuesta de medidas correctoras.* Donde el *principal* objetivo fue elaborar la propuesta para solucionar los problemas que causan las inundaciones fluviales en el sector de Las Omañas, asimismo concluye que los caudales en años húmedos son mayores a los de años secos siendo estos últimos doblados, así como los años normales. Los años húmedos que se han registrado son 2013 al 2014, 2006 al 2007 y 200 al 2001. las inundaciones ocasionado muchos daños materiales y siendo provocadas por las precipitaciones temporales. Asimismo, hace la propuesta de mejorar la predicción en cuanto al control de inundaciones. Por lo tanto, para complementar las medidas no estructurales, hace la propuesta de la construcción de defensas ribereñas como medidas estructurales. La simulación de los diques los ha realizado con la herramienta Iber comprobando el efecto que se tendrían en diferentes puntos y poder elegir las características y zonas más adecuadas al área de trabajo.

Según Rodríguez (2019) en su informe de Trabajo Final de Graduación para obtener el grado de Licenciado en Ingeniería Agrícola: *Modelación hidráulica del río Pacuare bajo diferentes escenarios de obras de protección contra inundación en la comunidad de La Lucha de Siquirres, Limón*. Planteando el objetivo para la evaluación de dos propuestas que ayuden a permitir con la disminución de las condiciones vulnerables ante inundaciones en el sector La Lucha, mediante la generación de los análisis de modelamientos hidráulicos, asimismo, concluye que siendo analizado el diseño y el dimensionamiento del segundo escenario; el mismo que de manera técnica es mejor en condiciones vulnerables, teniendo una longitud de 200 m tanto en la margen derecha como margen izquierda del río Pacuare, presentando diferentes dimensiones en cuanto a las secciones y perfiles evaluados, por lo que de esta manera se asegura que con la longitud de 200 m en la margen derecha e izquierda del río Pacuare, el diseño del dique no será rebosado, asegurando la prevención ante cualquier riesgo a la población de La Lucha, ante avenidas, con un borde libre de 0.5 m.

Según Khadka, et al. (2018), Universidad de Lund – Lund – Suecia, proyecto de investigación, siendo el título *Simulación y modelamiento de precipitación y escorrentía utilizando modelos HEC-HMS y HEC-RAS: Caso de estudios de Nepal y Suecia*. Desarrollaron el modelamiento hidrológico en conjunto con el modelamiento hidráulico en 2 (dos) ríos, Kävlinge y Kankai, estando ubicados en la ciudad de Nepal y la ciudad de Suecia, los dos ríos se caracterizan diferentes, climáticas y fisiográficas, asimismo se evaluó la inundación empleando Hec Ras, para la elaboración de áreas de inundación, con diferentes periodos de retorno y ambientes diferentes. Esta tesis concluye que en la cuenca del río Kävlinge el nevado causaba un impacto de mayor cálculo de precipitaciones, en el río Kankai, a causa de temperaturas media mayor. asimismo, se determina, que la cuenca Kankai es más vulnerable y consigo atraería impactos de inundación, debido a los altos caudales. El investigador recomienda la aplicación de modelos 2D donde se puedan analizar mejor las cuencas, para implementar la gestión de los riesgos y desastres dando charlas para la prevención y la construcción de estructuras de protección

Los modelamientos hidráulicos en cauces naturales de agua están siendo cada vez más aplicados siendo de gran importancia en la industria. La simulación hidráulica ayuda a pronosticar eventos de posibles inundaciones, asimismo es aplicado en diferentes estructuras para el diseño y protección, asimismo ayuda a realizar el estudio de transporte de sedimentos, calidad de agua y para proteger los hábitats acuáticos (Diez y Burbano, 2007, pág. 76).

Según Gómez y Pimentel (2022) en la tesis donde obtiene el título profesional de Ingeniero Civil: *Propuesta de diseño de una defensa ribereña ante inundaciones en el cauce del río Chicama entre el tramo puente Careaga y desvío Sintuco*. El objetivo de la investigación fue la propuesta para diseñar una defensa ribereña contra la inundación que se da en el río Chicama, en los sectores de desvío Sintúco y puente Careaga. Asimismo, concluye que la topografía del rio Chicama entre el sector desvío Sintuco y puente Careaga, la pendiente del rio aguas es 0.0064% obtenida del promedio del tramo en estudio, teniendo una longitud de 3.5 km, el estudio hidrológico realizado se obtuvo diferentes caudales de diseño para tiempos de máximas avenidas, eligiendo como distribución de ajuste Log Pearson tipo III con caudal máximo de 1761.34 m<sup>3</sup>/s en un tiempo de retorno de 170 años, con la aplicación del Iber se generó diferentes modelos bidimensionales, para analizar la inundación del tramo en estudio, donde se pudo determinar el punto crítico desde donde inicia la inundación del tramo, ubicándose aguas arriba del rio Chicama. Obtenido los resultados permitieron diseñar un enrocado como propuesta de solución, teniendo resultados como la corona con un ancho de 4m, la altura de enrocado 3.50 m, altura de diseño de dique de 3.50 m y una profundidad de uña de 2.25 m.

Según Llanos y Ticona (2021) en su tesis para optar el título en ingeniería civil: *Modelamiento hidrológico e hidráulico para el prediseño de diques de encauzamiento en un tramo de seis km. del río Rímac ubicado entre el puente ñaña y puente Carapongo en el distrito de Lurigancho – Chosica, provincia y departamento de Lima*. El objetivo de la investigación fue aplicar la simulación hidrológica e hidráulica para realizar el prediseño de estructuras de protección y encauzar un tramo río de 6 km en el río Rímac, ubicado entre los sectores de Puente Ñaña y el sector de Puente Carapongo del distrito Lurigancho (Chosica), provincia y departamento Lima. Concluyendo que utilizó la herramienta de ArcGis y Google Earth para la topografía y poder elaborar las secciones del cauce, asimismo se obtuvo el perfil longitudinal, siendo insumos necesarios para la simulación hidráulica y determinar áreas de inundación para el prediseño del muro de protección a base de roca, para obtener le caudal de diseño utilizó el software Hec Hms, y como resultado obtuvo los caudales siguientes: 318.7 m<sup>3</sup>/s, 203.6 m3/s, 165.7 m3/s y 125 m3/s, en los tramos de estudio se obtuvo las diferentes alturas para el diseño del muro siendo las siguientes: 2.15 m, 2.15 m, 2.15 m y 2.10 m, en la simulación hidráulica aplico el Hec-Ras, identificando zonas inundables en diferentes periodos de retorno siendo 500 y 165 años, asimismo, realizo el análisis de suelo para determinar la socavación aplicado a un periodo de 500 años, obteniendo resultados distintos para los tramo, 1: 1.60 m, 2: 1.30 m, 3: 1.10 m y 4: 1.20 m.

Según Meza (2019) en la tesis para obtener el título de ingeniero civil: *Diseño hidráulico y estructural de defensa ribereña del rio Tarma en el sector de Santo Domingo- Palca-Tarma*. El objetivo fue implementar un diseño en hidráulica fluvial y estructural para protecciones ribereñas en Santo Domingo Palca-Tarma. Asimismo, concluye que la observación realizada más el estudio topográfico y el de suelo en el cauce del río Tarma, tuvo influencia en el comportamiento de condiciones normales y en máximas crecidas, por lo tanto, el seccionamiento del río más el estudio de suelos, contribuyeron en el complemento donde se incluye los diferentes parámetros de hidráulica fluvial, para el diseño de la estructura de protección.

Según Atoche y Alemán (2019) en la tesis para obtener el título de ingeniero agrícola: *Estimación de caudales máximos en Cuencas secas y aplicación en diseños obras de defensas ribereñas: caso Quebrada Angostura, Tumbes, 2019*. Desarrolla la tesis con modelos hidrológicos para obtener diferentes caudales máximos y obtener el caudal de diseño, con el fin de obtener parámetros hidráulicos para el diseño de defensa ribereñas de protección contra inundaciones y encauzamiento de la quebrada; la investigación aplicada es aplicativa, asimismo el área de la cuenca obtenida es de 187.81 Km2, para el cálculo del caudal máximo para diferentes periodos de retorno entre los años (2, 5,10, 20, 25, 50, 100, 200, 500), aplico el Método Racional Modificado y el Método de Creager, asimismo en su conclusión promedia los caudales máximos obtenidos de modelos hidrológicos

para la subcuenca Angostura-Cabuyal, siendo 802. 17 m<sup>3</sup>/s para 50 años, 925.95 m<sup>3</sup>/s para 100 años y 1049.72 m<sup>3</sup>/s para 200 años, determinó la que la velocidad para que se produzca la erosión del cauce es de 3.63 m/s con una socavación de 2.50 m de profundidad.

Según Hernández (2017) en la tesis para obtener el título de ingeniero agrícola: *Modelamiento hidráulico del río Virú, desde la progresiva 20+364 hasta la progresiva 11+773, con fines de defensa ribereña, región La Libertad*. Se realizó el estudio topográfico donde obtuvo parámetros de diseño, en el cual se determinó la pendiente con un valor de 0.24%, después de realizar el estudio hidrológico determinó el caudal de diseño de 378.716 m3/s, para un periodo de retorno de 140 años, 40 años de vida útil y un 25% de riesgo admisible para la estructura de defensa ribereña. Se excavo 2 calicatas para el análisis de suelo obteniendo resultados como el índice de plasticidad con los valores de 8.93% y 5.87%, la densidad unitaria promedio con los valores de 1.76 y 1.69 gr/cm3, el porcentaje de humedad con valores de 3.00 % y 1.6%, así como la clasificación SUCS de SC y SC/SM. En los parámetros hidráulicos los resultados son, la velocidad máxima de 4.74 m/s, el número de Froude siendo el promedio 0.43 y un calado máximo de 6.64 m con la información obtenida se determinó las zonas erosivas y de inundación. Para el diseño de los diques se plantearon diferentes alturas de 2.40 m y 2.30 m, el ancho de la corona es de 4.00 m, el talud de inclinación en la cara húmeda de 1:2, la profundidad para la uña de cimentación es de 1.80 m y 3.10 m, el diámetro de roca es de 0.40 m, los anchos estables van desde 87 m y 86 m.

La Hidráulica tiene como definición al estudio a la física que se complementa con la ingeniería, y esta sirve para estudiar a los fluidos en reposo y en movimiento, donde se denominan hidrostática e hidrodinámica (González, 2020, pág.94).

Según Rodríguez (2006) menciona que una cuenca hidrográfica tiene características definidas que permite delimitar los territorios para así lograr una gestión sostenible con la colaboración local y/o regional de todos los recursos naturales, y de esta manera lograr promocionar el desarrollo regional desde

adentro; No se puede hablar de descentralización sin que todos sus habitantes en sus localidades o regiones tengan una participación activa.

Para el análisis hidráulico para la modelación de una cuenca, se debe de estimar o tener información de hidrogramas y así poder emplearlos como herramientas para el estudio de inundaciones en épocas de crecidas o avenidas extremas. (Gutiérrez,2022, Pág.159).

El Método del Gradiente, es un método de eficiente cálculo hidráulico, donde se crea un modelo para el valor de sistemas de tuberías a presión, y se representa mediante un sistema de ecuaciones lineales donde se expresa de manera matricial, su mayor ventaja es que evita el ensamblado de matrices por lo tanto baja la cantidad de técnicas a realizar a comparación con otros métodos. Esto a la vez es muy importante en todos los procedimientos de optimización (Echevarría, 2017, Pág. 118).

Según Ferrando (2006) menciona que las inundaciones pertenecen como resultados de otros procesos de repetición interanual, como son las crecidas de todos los cursos de agua, y a esto se le adiciona las situaciones de escasez de los sistemas de evacuación; siendo los cauces naturales, los sistemas de drenaje artificializados, etc.

Con el modelamiento determinísticos se generan áreas de inundación y daños en un periodo de retorno de 50 y 100 años, y a la vez se determinan que lugares son los que están bajo el riesgo de moderado a riesgo de moderado alto en toda la longitud del río. por la inundación causada existen índices de vulnerabilidad, producidos con el modelo paramétrico lo cual debe ser similar con los resultados del modelo determinístico y a la vez integrando los indicadores más expresivos donde se definen los grados de exposición, susceptibilidad incluida la resiliencia en el ancho y largo de la cuenca que se encuentra en estudio por lo tanto sería fácil ser interpretados para quienes toman las decisiones (Hernández, Barrios y Ramírez, 2017, pág. 5).

Según Alcántara, et al. (2021) indican que el software Iber es de distribución libre que se usa para simular inundaciones en aguas superficiales siendo; esta de poca profundidad.

Iber es un software de carácter gratuito, creado en cooperación por el Instituto FLUMEN (Universitat Politecnica de Catalunya, UPC, y Centro Internacional de Métodos Numéricos en Ingeniería, CIMNE) y el Grupo de Ingeniería del Agua y del medio Ambiente (GEAMA), para realizar simulaciones de los procesos medioambientales en hidráulica fluvial y el flujo turbulento en lámina libre en régimen no-permanente. (Rincón, Jean, et al.,2017, pág.12).

El programa Iber, mezcla los módulos de hidrodinámica, turbulencia y el de transporte de sedimentos. (Bladé, Ernest, et al.,2014, pág.1).

Iber es un modelo que tiene 3 principales módulos de cálculos y son: el módulo de turbulencia, el hidrodinámico y el de transporte de sedimentos. Para ello el módulo de turbulencia hace que el cálculo hidrodinámico permita incluir las tensiones turbulentas, el módulo hidrodinámico es la base del programa Iber, y define las ecuaciones bidimensionales de aguas superficiales promediadas en profundidad y módulo de transporte de sedimentos en régimen no estacionario determina las ecuaciones de transporte de sedimentos no cohesivos. (Freitez, Martínez, Rincón, 2017, pág.197-198).

Los Modelos hidrológicos**,** han logrado permitir los diferentes avances en los estudios de cuencas hidrográficas; siendo la aplicación de modelos como son el HEC RAS y el HEC HMS, siendo acogidos en la comunidad mundial de ingenieros que trabajan en el campo de la hidrología, meteorología, hidráulica y áreas vinculadas en el empleo de los recursos hídricos. (Ramos y Pacheco, 2017, pág. 156).

Los presentes modelos han sido asignados de manera amplia en estas dos últimas décadas, y los datos meteorológicos hasta el momento siguen siendo una limitante por falta de estaciones de medición. La precipitación es la principal entrada a un modelo hidrológico, y la distribución espacial de la precipitación produce la variable

principal de estudios sobre hidrología, climatología y agricultura; para medir la precipitación de manera tradicional se usan los pluviómetros, ya que estos proporcionan información puntual y presentan una cobertura muy limitada sobre las cuencas a nivel mundial y en especial los países en proceso de desarrollo. (Vilchis, Bâ, Franco y Díaz,2015, pág. 45-46).

Según Materón, et al. (2007) mencionan que para un determinado proyecto la aplicación del modelo HEC-HMS, presentan cuatro etapas fundamentales; siendo estas: la creación de un modelo meteorológico y un modelo de cuenca; la interpretación de las especificaciones del control, asimismo, la etapa de simulaciones y resultados finales.

Precipitation is presented as a hydrological state variable and it can be characterized by its intensity, distribution in space and time, and frequency or probability of occurrence. Therefore, numerous observations extracted from pluviographic series are necessary, which define the pattern of behavior in a certain area and allow its subsequent analysis or use; being one of the most used methodologies and is related to the curves of Intensity-Duration-Frequency (IDF) that are used in hydrological engineering for the present proposal. (Pérez y Senent, 2017, pág. 607).

Para obtener los hietogramas para una probabilidad determinada y una duración se realizan a través de las curvas IFD. (Rodríguez y Marrero, 2010, pág.57).

Según Rodríguez y Marrero (2010) indican que las máximas lluvias se representan en la realidad por tres (03) parámetros, como son la duración, la lámina total, la intensidad y la variación temporal (reflejado en un hietograma); siendo las dos últimas el tiempo que dure la tormenta o aguacero. La duración a elegir se debe de tener presente los registros de máximas lluvias históricas que caracterizan el área en estudio.

Según Gutiérrez, et al. (2011) ponen de manifiesto que a periodos mayores de retorno (de 10 a 100 años) la probabilidad de ocurrencia de lluvias torrenciales es más alta, y que los máximos y mínimos de precipitación pluvial son mayores a medida que el periodo de retorno aumenta.

Distribución de probabilidad es la probabilidad de ocurrencia, siendo una función a la cual se asigna un posible valor de X. En las ciencias exactas, sociales y humanidades, existe varias distribuciones probabilísticas, la distribución normal es la ocurre con mayor frecuencia, se llama también como distribución gaussiana, esto al gran matemático de Alemania Carl Friedrich Gauss. Para la distribución Normal se aplica la siguiente formula:

$$
f(x) = \frac{1}{\sqrt{2\pi\sigma^2}} e^{\frac{-(x-\mu)^2}{2\sigma^2}}
$$

Donde, f (x) es una función de densidad de probabilidad y sirve para calcular la probabilidad de que la variable X tome un valor entre los números a y b, lo cual se hace integrando la función f (x) entre los límites a y b. En la definición, μ este es un parámetro conocido como la media o el promedio de la distribución y σ2, es un parámetro conocido como la varianza de la distribución. (Fontanelli, Mansilla y Miramontes, 2019, pág.16).

La Infiltración se da por efectos causados por las diferentes maneras de precipitación, se debe al deterioro ambiental y la frecuente acides del suelo, que causan la erosión y una fertilidad baja en los suelos sin cubierta vegetal. (Zavaleta, Cruz y Márquez, 2012, pág.23).

Según Díaz y Mercado (2017) indican que a través del número de curva (NC) se debe de caracterizar la forma de cómo se comporta la escorrentía en la cuenca, determinada con la información espacial sobre las coberturas y el tipo de suelo. Para obtener información, en la cobertura del terreno fue aplicada la teledetección, con ayuda de la herramienta SIG generando capas de grupos hidrológicos de suelo para combinar los datos y lograr obtener un mapa de Curva Numero.

Para el diseño de obras hidráulicas, el tiempo de concentración (tc) se refleja la distribución temporal del hidrograma de caudal y valores característicos como el caudal máximo. (Bentancor, Silveira y García, 2014., pág.106).

Nos permite determinar la escorrentía potencial en relación al área que se está estudiando en cada mes del año, CAH e incluso según los períodos de lluvias. Por lo que es imprescindible tener un umbral de potencial de escorrentía. (Roa y Kearney, 2013, pág.285).

Roa y Kearney (2013) en su tabla de Características generales de infiltración y textura para cada grupo hidrológico, presenta el grupo hidrológico A; donde presenta una alta infiltración / Baja escorrentía y una textura de suelos arenoso, franco arenoso; para el grupo B; presenta una moderada infiltración / Regular escorrentía y una textura de suelo Franco limoso; para el grupo C; presenta una baja infiltración / Alta escorrentía y una textura de suelo y por último para el grupo D; presenta una muy baja infiltración / Muy alta escorrentía y una textura de suelos siendo Francos, arcilloso, franco arcillo limoso, areno arcilloso, arcillo limoso.

A través de las estadísticas pluviométricas se logran obtener el Hietograma, en caso de no tener la información y contar sólo con la estación que mide las precipitaciones; donde se utiliza la morfometría de la cuenca siendo estas: cotas, pendiente, longitud del curso principal, áreas, entre otras, y de esta manera construir el hidrograma indirectamente (Pizarro, *et al.*2014, pág.8).

En la actualidad en la Mecánica de Suelos, existe una tecnología novedosa, asi como métodos de cálculo, equipos y aparatos para los diferentes ensayos. Por los años ochenta empiezan a aplicar técnicas para el problema inverso asimismo surgen grupos de estudios que se dedican a la programación de algoritmos, a la aplicación de casos sintéticos y otros grupos centrados resolver más problemas y casos prácticos. Posteriormente a ello en la época de los noventa, la técnica del problema inverso empieza a expandirse a multitud de campos relacionados con la mecánica de rocas y de suelos. Robles en el año 2001, indica que ha avanzado con el desarrollo de un modelo constitutivo proveniente de una estructura matemática simple, consistente y sencilla, que ayuda a mejorar el conocimiento de cómo se comportan los suelos y con la mejora de aplicar técnicas numéricas sofisticadas a problemas de geotécnia. (Dranichnikova, 2008, pág. 29).

### **III.- METODOLOGÍA**

#### <span id="page-22-1"></span><span id="page-22-0"></span>**3.1.Tipo y diseño de investigación:**

#### **Tipo de Investigación**

Según Martínez (2012) Cuando la investigación es aplicada, trata de aportar conocimiento que conlleven a dar soluciones a problemas del mundo real, con un alcance limitado de generalización. Recuerda que su finalidad de aportar conocimiento es limitada, la investigación que se realizara en la presente tesis es aplicada, ya que se utilizaron teorías y los diferentes conceptos para determinar caudales máximos de diseños, construir gráficos obtenidos de estudios hidrológicos y obtener un buen diseño de estructura para la protección.

El trabajo del estudio es descriptivo, para dar solución al problema, se hará un análisis de las condiciones y características en la cual se encuentra la zona de estudio, recolectando datos y realizando las respectivas visitas de campo.

#### **Diseño de la Investigación**

Según Lozada (2014) La investigación aplicada es la búsqueda de la generación de conocimiento que tenga aplicaciones directas a los problemas de la sociedad o del campo de la producción. basada principalmente en logros tecnológicos de investigaciones básicas, que se encarga del proceso de correspondencia entre la teoría y el producto.

#### **Enfoque de la investigación**

Este estudio tiene un enfoque cuantitativo, al utilizar la recolección teniendo en cuenta el análisis de datos con el fin de responder las diferentes preguntas de investigación, probando las hipótesis previamente formuladas, enmarcado en las variables de medición y las distintas herramientas para la investigación, y en el uso de la estadística descriptiva e inferencial, en el procesamiento y prueba estadística.

hipótesis; la formulación de hipótesis estadísticas, el diseño formal del tipo de investigación; en el muestreo, etc. (Ñaupas *et al*. 2014, pág. 98).

#### <span id="page-23-0"></span>**3.2.Variables y Operacionalizaciòn:**

#### **Variable cuantitativa 1:**

**Modelamiento hidráulico:** Es la predicción de las áreas de inundación y mitigación en un río o quebradas para diferentes periodos de retorno (Fuente: Elaboración propia).

#### **Variable Cuantitativa 2:**

**Diseño de defensa ribereña:** Son medidas que constan de estructuras diseñadas en base a los principios de la ingeniería, para controlar la erosión producto de la escorrentía superficial. (Terán, 1998).

#### <span id="page-23-1"></span>**3.3.Población, muestra, muestreo, unidad de análisis:**

#### **Población:**

Se tiene por población el cauce de la quebrada Cabuyal, donde se realizarán los diferentes estudios para la obtención diseñar la estructura de protección.

#### **Muestra:**

Para este caso es un tramo de la quebrada Cabuyal desde la progresiva Km 4+000 hasta el Km 6+000, tomando como progresiva de inicio, la desembocadura de la quebrada hacia al río Tumbes.

#### **Muestreo:**

El estudio presenta un muestreo no probabilístico, aplicando el criterio se ha establecido un tramo crítico de la quebrada Cabuyal, ante erosión y desborde en ambas márgenes comprendida entre los sectores Becerra, Pueblo Nuevo y El Rodeo, distrito Pampas de Hospital.

#### **Unidad de análisis:**

<span id="page-24-0"></span>Kilómetros

#### **3.4.Técnicas e instrumentos de recolección de datos:**

#### **Técnicas:**

Para obtener información se realizará consultas de los proyectos realizados, planos elaborados y los antecedentes de la zona.

Campo: se hará el reconocimiento de campo, y recopilación de la información que se presenta, se tomará mediante las observaciones y las condiciones que se presenten como la vegetación, levantamientos topográficos, muestras de suelo entre otros.

Gabinete: se realizará después de haber obtenido la información de campo y resultados de laboratorio, para luego someter la información a cálculos y obtener resultados a través de la aplicación softwares.

#### **Instrumentos**

Equipos topográficos, laboratorio de Mecánica de Suelos y Programas de Cómputo.

#### <span id="page-24-1"></span>**3.5.Procedimientos:**

**Primero.-** se realizará la delimitación de la sub cuenca quebrada Cabuyal, en el presente estudio de investigación, donde se utilizará datos del operador satélite de ALOS PALSAR de superficie de alta resolución corregida (el tamaño de celda es de 12.5 m x 12 m), modelos digitales de elevación (DEM), y se procesará mediante

el software ArcGis, ArcMap 10.2.

**Segundo.-** Se realizará la Determinación de caudales máximos; se determinará mediante los métodos: Hidrograma Unitario Triangular, método Racional Modificado, el método Snyder, el método Clark y el método Hidrograma Unitario SCS.

**Tercero.-** Se procederá a realizarse la Topografía, en la quebrada Cabuyal desde el Kilómetro 4+000 aguas arriba hasta el Kilómetro 6+000, siendo el objetivo principal levantar con precisión la configuración del terreno, se utilizó los siguientes equipos DRON Phantom 4pro v2, para los puntos de control GPS diferencial Leica System 500 y un Rover.

**Cuarto.-** Se hará el Modelamiento hidráulico usando el software Iber, lo que permitirá poder calcular la llanura de inundación y los parámetros hidráulicos.

**Quinto.-** se realizará el Diseño de la estructura propuesta (dique), para lo cual se hizo dos calicatas en ambas márgenes de la quebrada Cabuyal; calicata C1 y C2, para obtener el D50 y calcular la profundidad de socavación.

#### <span id="page-25-0"></span>**3.6.Método de análisis de datos:**

**Delimitación de sub cuenca quebrada Cabuyal:** Se utilizó datos del operador satélite de ALOS PALSAR, y se procesó mediante el software ArcGis, ArcMap 10.2; donde se utilizó la caja de herramientas, el hidrology, mejoramos nuestro ráster (DEM), definimos la dirección del flujo, la acumulación de flujo, calculamos la red de drenaje y finalmente se obtuvo la delimitación con un punto de salida de la sub cuenca en estudio; teniendo las siguientes coordenadas: E=561110 m. N=9589510 m.

**Determinación de caudales máximos**: La quebrada Cabuyal, no dispone de registro de caudales, contaba con una estación meteorológica (Cabuyal), la cual tiene registros de precipitación del año de 1994, también existía la estación

meteorológica El Caucho, presentaba información pluviométrica desde el año 1977 hasta el año 1996 con información incompleta faltando años; asimismo Se descargó de información de precipitaciones pluviométricas de las estaciones Matapalo, El tire y Rica Playa, a través de página de Senamhi y Autoridad Nacional del Agua, para así analizar la información de precipitaciones máximas de las zonas de estudio, aplicando el análisis hidrológico se obtuvo el caudal diseñado para el periodos de retorno de 140 años; se determinó mediante los métodos hidráulicos: el Hidrograma Unitario Triangular, método Racional Modificado, el método Snyder, el método de Clark y el método Hidrograma Unitario SCS.

**Toporafía:** Se realizó a lo largo de la quebrada Cabuyal desde el Kilómetro 4+000 aguas arriba hasta el Kilómetro 6+000, siendo el objetivo principal levantar con precisión la configuración del terreno, se utilizó los siguientes equipos DRON Phantom 4pro v2, para los puntos de control GPS diferencial Leica System 500 y un Rover, se procedió a realizar el marcado de puntos de control con cal; siendo 15 puntos a lo largo de la quebrada Cabuyal.

**Modelamiento hidráulico:** Para el modelamiento hidráulico se usó el software Iber, siendo esta una herramienta a la cual se le ingresa la topografía realizada en campo, asimismo se ingresó el caudal máximo de diseño 528 m<sup>3</sup>/s para un periodo de retorno para 140 años, lo que permitirá poder calcular la llanura de inundación y los parámetros hidráulicos.

**Diseño de la estructura propuesta (dique):**Se realizó dos calicatas en ambas márgenes de la quebrada Cabuyal: La calicata (C1) se ubicó en la margen derecha aguas debajo de la quebrada; en la coordenada UTM WGS84 565074 m; 9587200 m se excavó con una retroexcavadora a una profundidad de 3.20 metros, donde presentaba paredes de suelo suelto, inestables; además se encontró la napa freática a una profundidad de 3.00 metros. Por consiguiente, la calicata (C2); se ubicó en la margen izquierda aguas debajo de la quebrada; en la coordenada UTM WS84 565079 m, 9587116 m, se excavó a una profundidad de 3.50 metros, presentaba suelo consistente, paredes un poco estables y se encontró napa freática a 3.30 m. Una vez tomadas las muestras de suelo en las respectivas calicatas, se llevaron al laboratorio de suelos para su respectivo análisis; donde se obtuvo la granulometría y el D50 de la partícula, siendo el dato indispensable para obtener el cálculo de socavación, asimismo se obtuvo los parámetros geológicos, geotécnico.

### <span id="page-27-0"></span>**3.7.Aspectos éticos:**

El principio ético fundamental para la convivencia social, es el respeto, que se debe tener hacia otras investigaciones realizadas, evitando el perjuicio a los objetos investigados incluyendo a toda la sociedad, donde se deben aplicar los principios de buena voluntad de mejorar y aportar con investigaciones cada más rigurosas, para la investigación se ha tenido en cuanta la metodología de investigación que se tiene a nivel de pregrado, orientado a buscar la mejora continua; aportando mayores avances a la ciencia con ayuda de herramientas y tecnologías adecuadas adquiriendo nuevos conocimientos, teniendo en cuanta la valides de los resultado para las soluciones ya sean integrales para el bienestar de la salud y mejora de la población en un ambiente equilibrado.

### **IV.- RESULTADOS**

<span id="page-28-0"></span>**El modelamiento hidráulico de la quebrada Cabuyal para el diseño de defensa ribereña, distrito de Pampas de Hospital, Tumbes, 2022.**

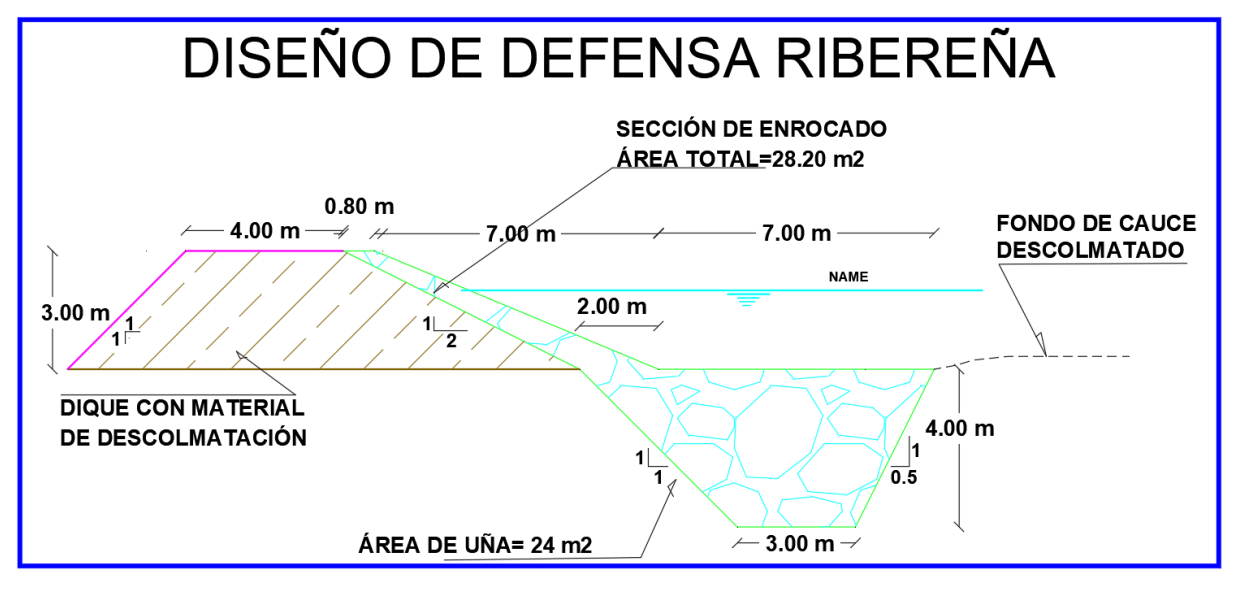

*Figura 1.* Diseño de defensa ribereña.

<span id="page-28-2"></span><span id="page-28-1"></span>

| <b>Descripción</b>       | <b>Unidad</b>  | Valor |
|--------------------------|----------------|-------|
| Altura de muro           | m              | 3.00  |
| Profundidad de uña       | m              | 4.00  |
| Ancho de corona de dique | m              | 4.00  |
| Altura de dique          | m              | 7.00  |
| Área de terraplén        | m <sup>2</sup> | 25.50 |
| Área de enrocado         | m <sup>2</sup> | 28.21 |

**Tabla 1.** *Dimensiones de defensa ribereña*

Fuente: Elaboración propia

El diseño de defensa ribereña en la quebrada Cabuyal, distrito de Pampas de Hospital, Tumbes, 2022. Se diseñó para un caudal de 528.00 m<sup>3</sup>/s, además se estableció un ancho estable de 100 m, donde se obtuvo las siguientes dimensiones de estructura: ancho de corona de dique 4.00 m, altura de muro 3.00 m, profundidad de uña 4.00 m, el área del terraplén es de 25.50 m<sup>2</sup> y área de sección de enrocado  $28.20 \text{ m}^2$ .

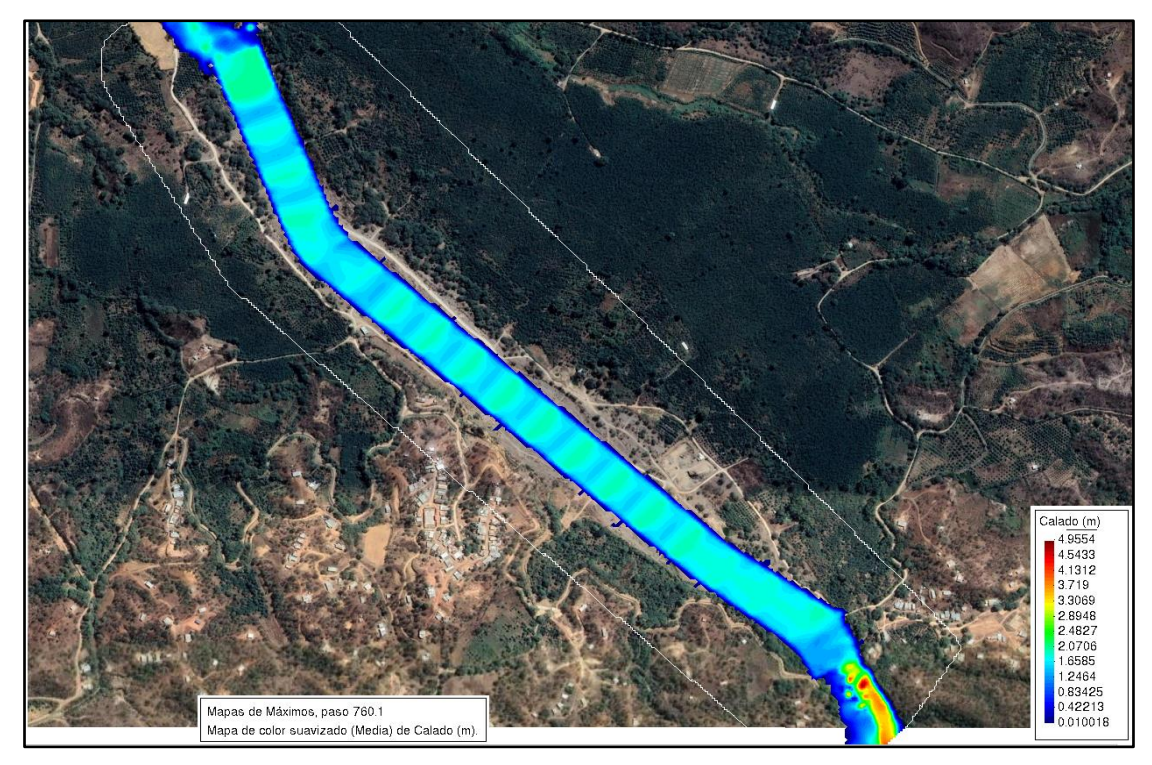

*Figura 2.* Calado en quebrada Cabuyal con diseño en Iber.

<span id="page-29-1"></span><span id="page-29-0"></span>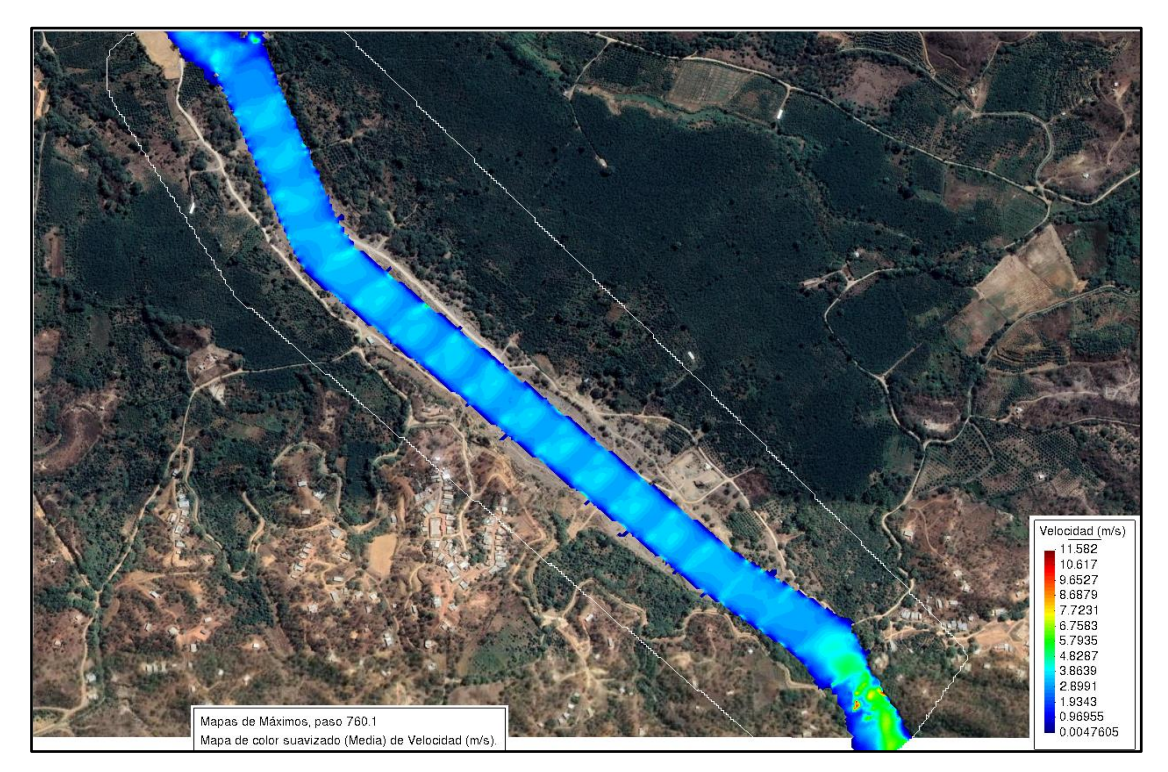

*Figura 3.* Velocidad en quebrada Cabuyal con diseño en Iber.

Se determinó el modelamiento con diseño aplicando el software Iber 3.1, donde se obtuvo los resultados de calado o tirante hidráulico 1.79 m; la velocidad del flujo 3.38 m/s.

**Las propiedades y parámetros morfométricos, mecánica de suelos, hidrológicos y de hidráulica para el modelamiento hidráulico en la quebrada Cabuyal, distrito Pampas de Hospital, Tumbes**.

| <b>Descripción</b>                          | <b>Unidad</b>      | Valor      |  |  |  |
|---------------------------------------------|--------------------|------------|--|--|--|
| Propiedades morfométricas de superficie     |                    |            |  |  |  |
| Área                                        | Km <sup>2</sup>    | 187.19     |  |  |  |
| Perímetro                                   | Km                 | 98.66      |  |  |  |
| Cotas                                       |                    |            |  |  |  |
| Cota Máxima                                 | m.s.n.m.           | 929.00     |  |  |  |
| Cota mínima                                 | m.s.n.m.           | 28.00      |  |  |  |
| Centroide Wgs84-UTM-18S                     |                    |            |  |  |  |
| X Centroide                                 | m                  | 571471.07  |  |  |  |
| Y Centroide                                 | m                  | 9580199.04 |  |  |  |
| Z Centroide                                 | m.s.n.m.           | 506.45     |  |  |  |
| Altitud                                     |                    |            |  |  |  |
| Altitud media                               | m.s.n.m.           | 506.45     |  |  |  |
| Altitud más frecuente                       | m.s.n.m.           | 298.50     |  |  |  |
| Altitud de frecuencia media                 | m.s.n.m.           | 411.58     |  |  |  |
| Pendiente                                   |                    |            |  |  |  |
| Pendiente promedio de la cuenca             | $\%$               | 27.38      |  |  |  |
| Propiedades morfométricas de la red hídrica |                    |            |  |  |  |
| Longitud del curso principal                | Km                 | 38.02      |  |  |  |
| Orden de la red hídrica                     | <b>UND</b>         | 6.00       |  |  |  |
| Longitud de la red hídrica                  | Km                 | 912.51     |  |  |  |
| Pendiente promedio                          | $\%$               | 1.65       |  |  |  |
| Parámetros morfométricos                    |                    |            |  |  |  |
| Factor de forma                             |                    | 0.13       |  |  |  |
| Densidad de drenaje                         | Km/km <sup>2</sup> | 4.87       |  |  |  |
| Pendiente del cauce principal               | %                  | 0.02       |  |  |  |

<span id="page-30-0"></span>**Tabla 2.***Propiedades y parámetros morfométricos de la sub cuenca quebrada Cabuyal*

Fuente: Elaboración propia

Se determinó las propiedades y parámetros morfométricos de la Sub cuenca quebrada Cabuyal, donde se obtuvo lo resultados siguentes: área de 187.19 Km<sup>2</sup>, cota máx. 929.00 m.s.n.m, cota min. 28.00 m.s.n.m, altitud 506.45 m.s.n.m., longitud de curso principal 38.02 Km y una pendiente del cauce principal de 0.02 %.

<span id="page-31-0"></span>

| <b>Mallas</b>     | <b>Abertura</b> | Peso      | %Reten. | %Reten. | $\overline{\frac{9}{6}}$ | Descripción              |
|-------------------|-----------------|-----------|---------|---------|--------------------------|--------------------------|
|                   | (mm)            | reten.(g) | parcial | acumul. | Que                      | de la                    |
|                   |                 |           |         |         | pasa                     | muestra                  |
| 3"                | 76.200          |           |         |         |                          | Material: arena fina mal |
|                   |                 |           |         |         |                          | graduada.                |
| $2\frac{1}{2}$    | 63.500          |           |         |         |                          |                          |
| 2"                | 50.800          |           |         |         |                          | Procedencia: C1-M1       |
| $1\frac{1}{2}$    | 38.100          |           |         |         |                          |                          |
| 1"                | 25.400          |           |         |         |                          | Profundidad: 0.0-3.20 m. |
| $\frac{3}{4}$     | 19.050          |           |         |         |                          |                          |
| $\frac{1}{2}$     | 12.700          |           |         |         |                          | Peso total (Wo): 300 gr. |
| 3/8"              | 9.525           |           |         |         |                          |                          |
| $\frac{1}{4}$     | 6.350           |           |         |         |                          | Porcentaje de agregado   |
| $N^{\circ}$ 4     | 4.760           | 0.0       | $0.0\,$ | 0.0     | 100.0                    | Grava: 0%                |
| $N^{\circ}$ 6     | 3.360           |           |         |         |                          | Arena:97%                |
| $N^0$ $8$         | 2.380           |           |         |         |                          | Fino: 3%                 |
| N <sup>o</sup> 10 | 2.000           | 15.0      | 5.0     | 5.0     | 95.0                     |                          |
| Nº 16             | 1.190           |           |         |         |                          |                          |
| $N^{\circ}$ 20    | 0.840           |           |         |         |                          |                          |
| $No$ 30           | 0.590           | 21.0      | 7.0     | 12.0    | 88.0                     |                          |
| $N^{\circ}$ 40    | 0.426           | 18.0      | 6.0     | 18.0    | 82.0                     |                          |
| N <sup>o</sup> 60 | 0.297           | 24.0      | 8.0     | 26.0    | 74.0                     |                          |
| $N^{\circ}$ 80    | 0.177           |           |         |         |                          |                          |
| Nº 100            | 0.149           |           |         |         |                          |                          |
| Nº 200            | 0.074           | 213.0     | 71.0    | 97.0    | 3.0                      |                          |
| D <sub>50</sub>   | 0.237           |           |         |         |                          |                          |

**Tabla 3.***Análisis de mecánica de suelos por tamizado C1*

Fuente: Elaboración propia

| Características Físicas y mecánicas de la muestra |          |  |  |
|---------------------------------------------------|----------|--|--|
| Límite líquido (%)                                | $\theta$ |  |  |
| Límite plástico (%)                               | O        |  |  |
| Indice de plasticidad (%)                         | N.P.     |  |  |
| Clasificación S.U.C.S.                            | SP       |  |  |
| Humedad (%)                                       | 33.30    |  |  |

<span id="page-32-0"></span>**Tabla 4.** *Características física y mecánicas de la muestra C1*

Fuente: Elaboración propia

<span id="page-32-1"></span>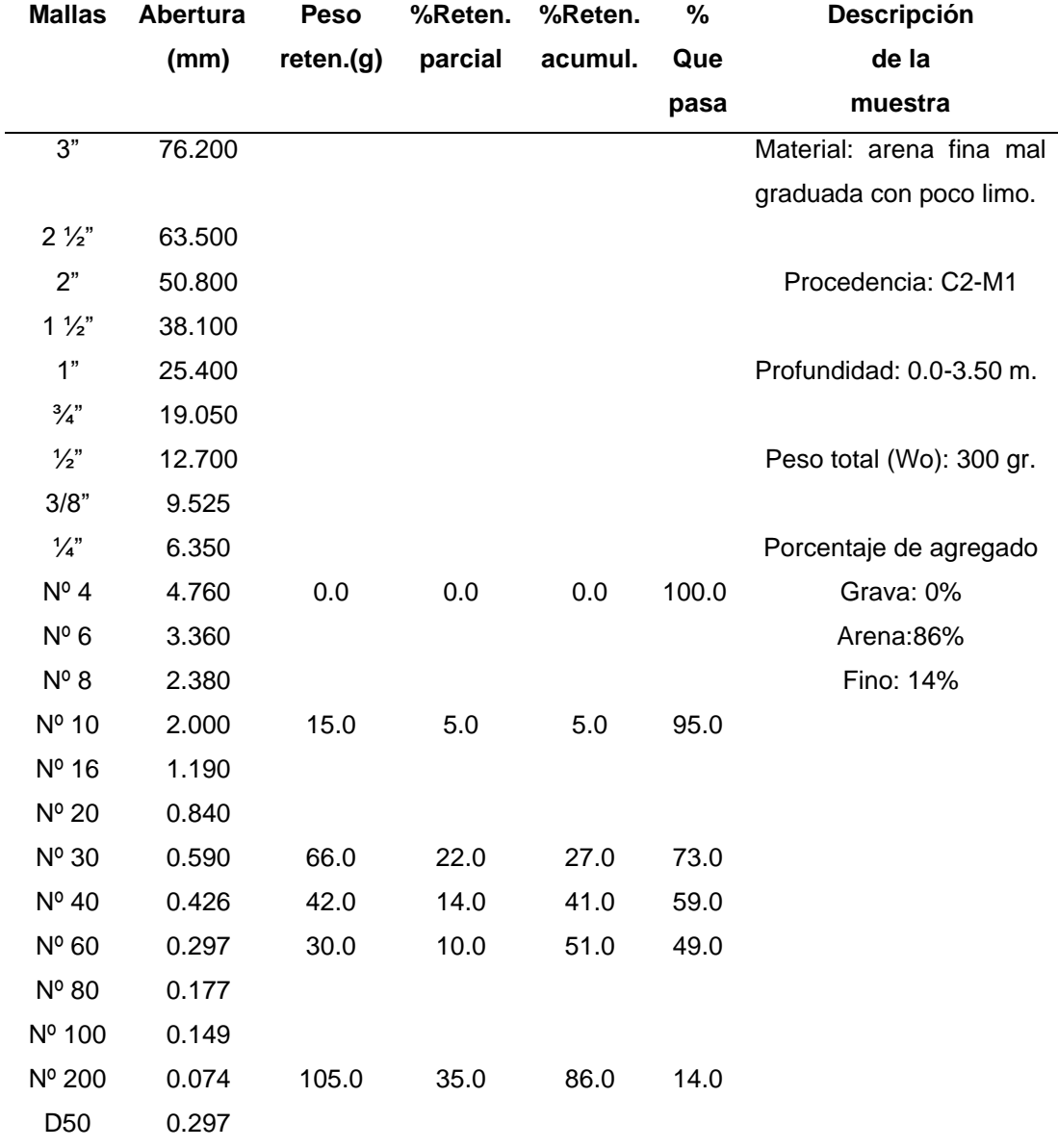

### **Tabla 5.***Análisis mecánico por tamizado C2*

Fuente: Elaboración propia

<span id="page-33-0"></span>

| Características Físicas y mecánicas de la muestra |   |       |  |
|---------------------------------------------------|---|-------|--|
| Límite líquido (%)                                | O |       |  |
| Límite plástico (%)                               | O |       |  |
| Indice de plasticidad (%)                         |   | N.P.  |  |
| Clasificación S.U.C.S.                            |   | SP-SM |  |
| Humedad (%)                                       |   | 36.90 |  |

*Tabla 6.Características física y mecánica de la muestra C2*

Fuente: Elaboración propia

En el estudio de mecánica de suelo se obtuvo las siguientes características: calicata C1: % de finos es de 3.0 %, de arena es de 97.0 % de grava es de 0, índice de plasticidad es N.P (no plástico), contenido de humedad 33.30 %, clasificación S.U.C.S. es SP (arena mal graduada) y con D50 de 0.237; en la calicata C2: % de finos es de 14, % de arena es de 86, % de grava es de 0, índice de plasticidad es N.P (no plástico), contenido de humedad 33.30 %, clasificación S.U.C.S. es SP-SM (arena fina mal graduada con poco limo) y con D50 de 0.297.

<span id="page-33-1"></span>**Tabla 7.** *Cálculos hidrológicos de caudales para un periodo de retorno de 140 años*

| <b>Métodos</b>                        | $m^3/s$ |
|---------------------------------------|---------|
| Método Hidrograma Unitario Triangular | 561.18  |
| Método Racional Modificado            | 855.25  |
| Método SCS-Hec Hms                    | 478.80  |
| Método Snyder-Hec Hms                 | 409.80  |
| Método Clark-Hec Hms                  | 334.50  |
| <b>Promedio</b>                       | 528.00  |
| Fuente: Elaboración propia            |         |

Para el cálculo hidrológico se obtuvo: caudal máximo de 855.25 m<sup>3</sup>/s con el Método Racional Modificado y un caudal mínimo de 334.50 m<sup>3</sup>/s a través del Método Clark-Hec Hms; quedando como caudal promedio de diseño 528.00 m<sup>3</sup>/s, para un periodo de retorno de 140 años.

<span id="page-34-0"></span>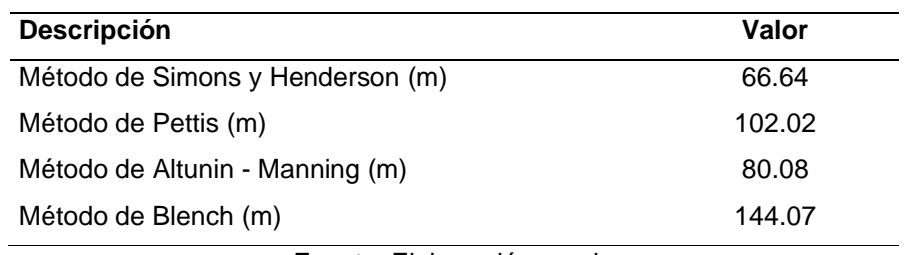

*Tabla 8. Sección de ancho estable o amplitud de cauce*

Fuente: Elaboración propia

En el cálculo hidráulico, se aplicaron cuatro métodos como se indica en la Tabla 8, donde se obtuvo la sección de ancho estable, se tomó el Método de Blench (m) siendo el mayor ancho con un valor de 144.07 m, recomendado por la Autoridad Nacional del Agua, además se realizó la superposición con el cauce, donde se tuvo que hacer los ajustes necesarios, superponiendo la sección de diseño, se estableció un ancho estable de 100 m, adecuándose al terreno por sus características topográficas.

# **La simulación hidráulica con software bidimensional para el modelamiento hidráulico en la quebrada Cabuyal, distrito Pampas de Hospital, Tumbes.**

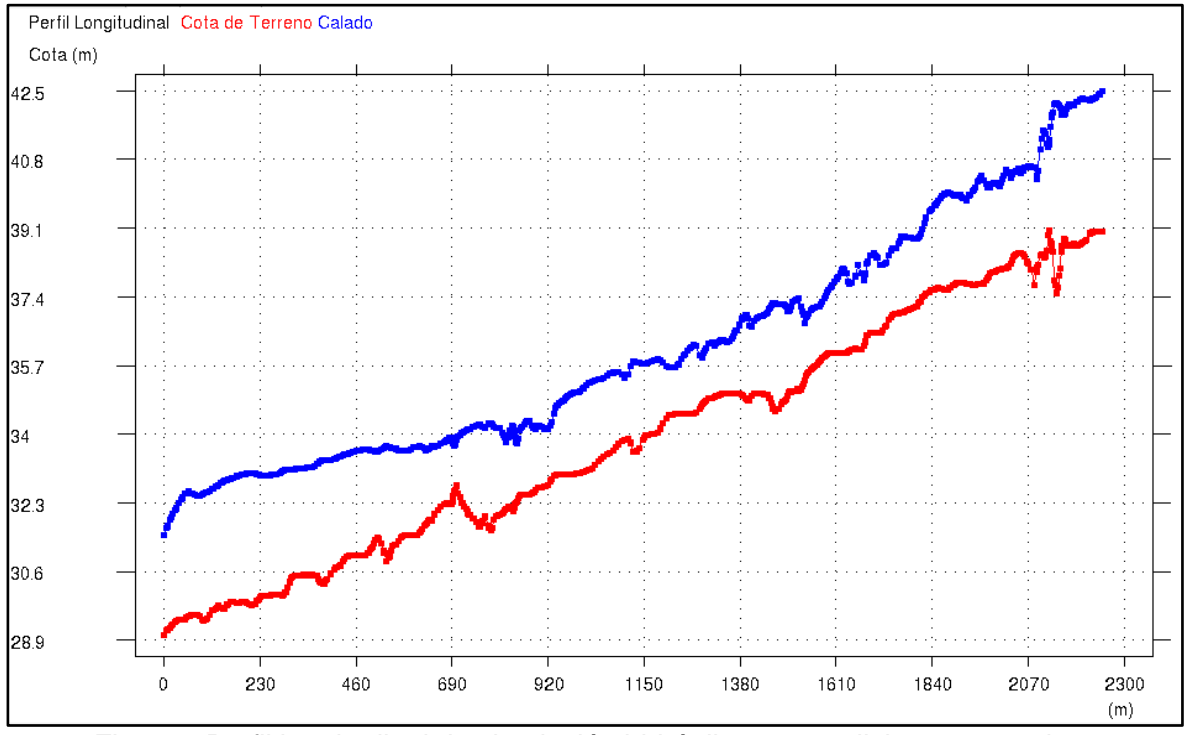

*Figura 4.*Perfil longitudinal de simulación hidráulica en condiciones naturales

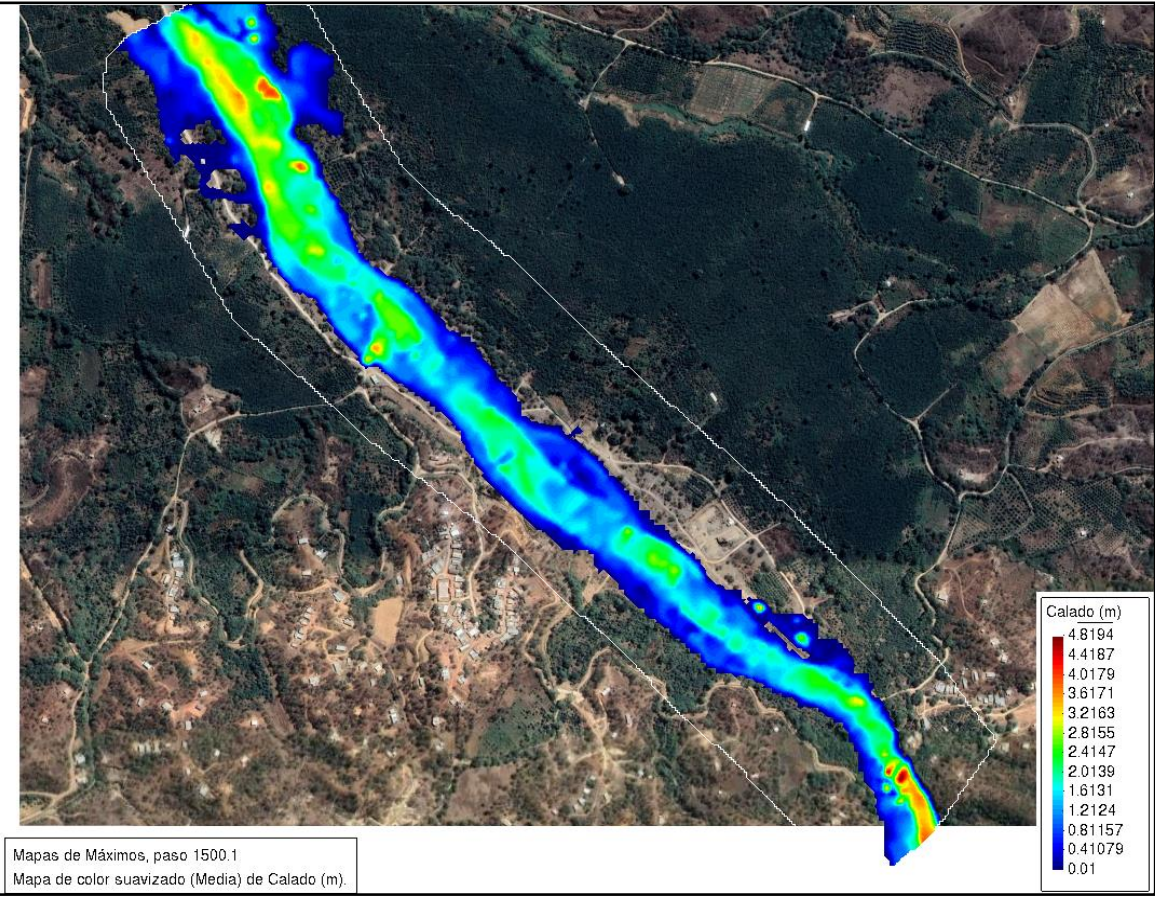

*Figura 5.*Calado o tirante hidráulico de la simulación hidráulica con Iber 3.1

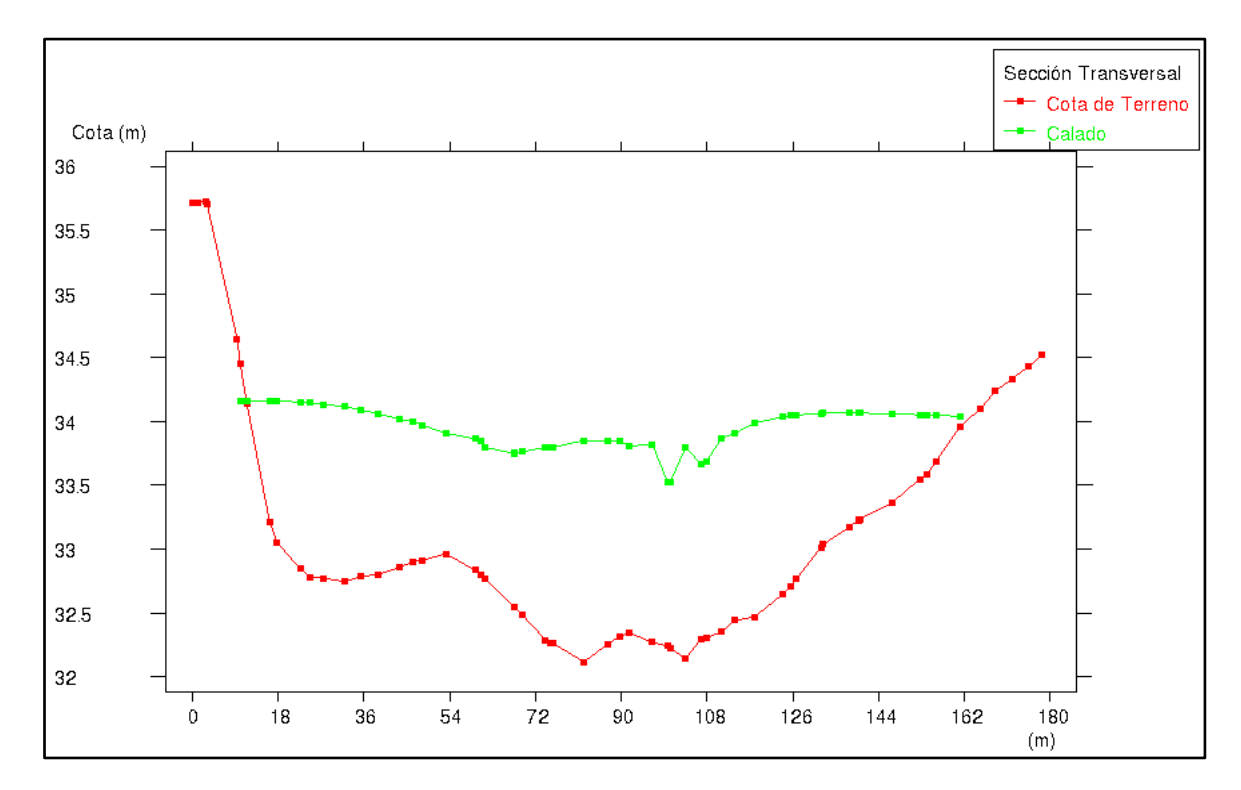

<span id="page-35-0"></span>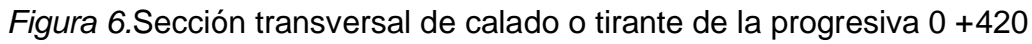
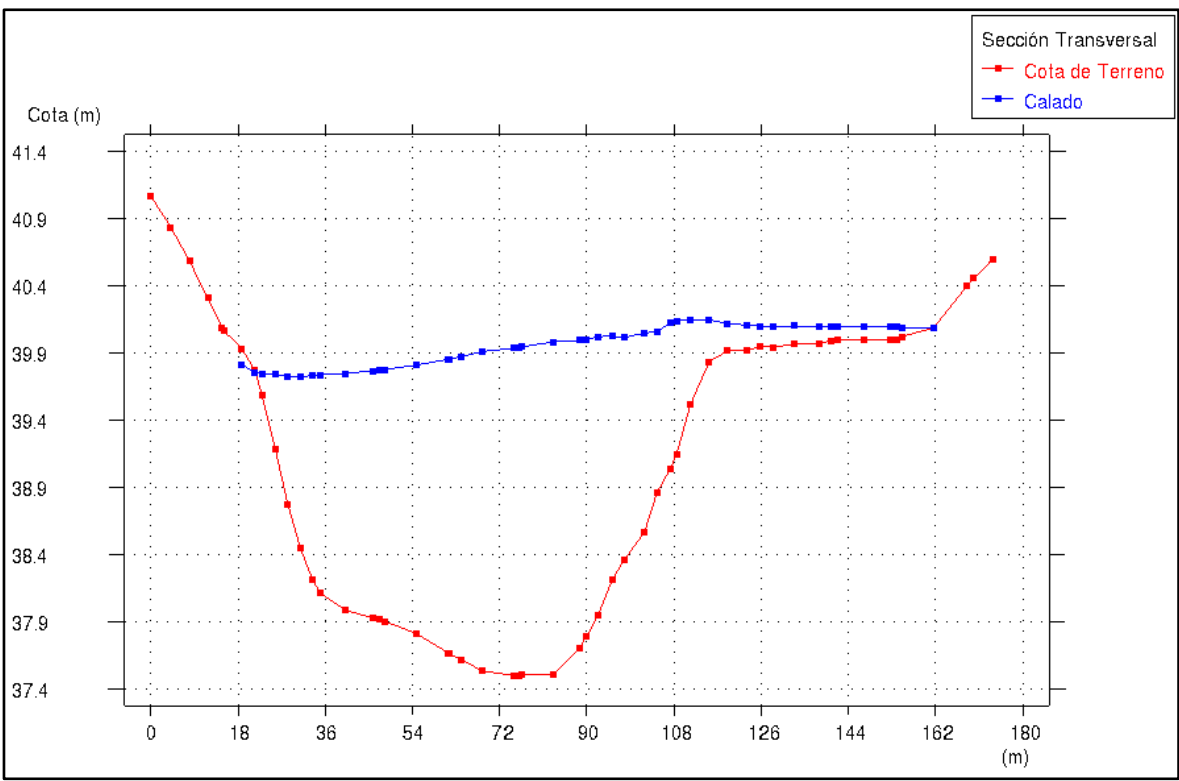

*Figura 7.*Sección transversal de calado o tirante de la progresiva 1 + 700 m

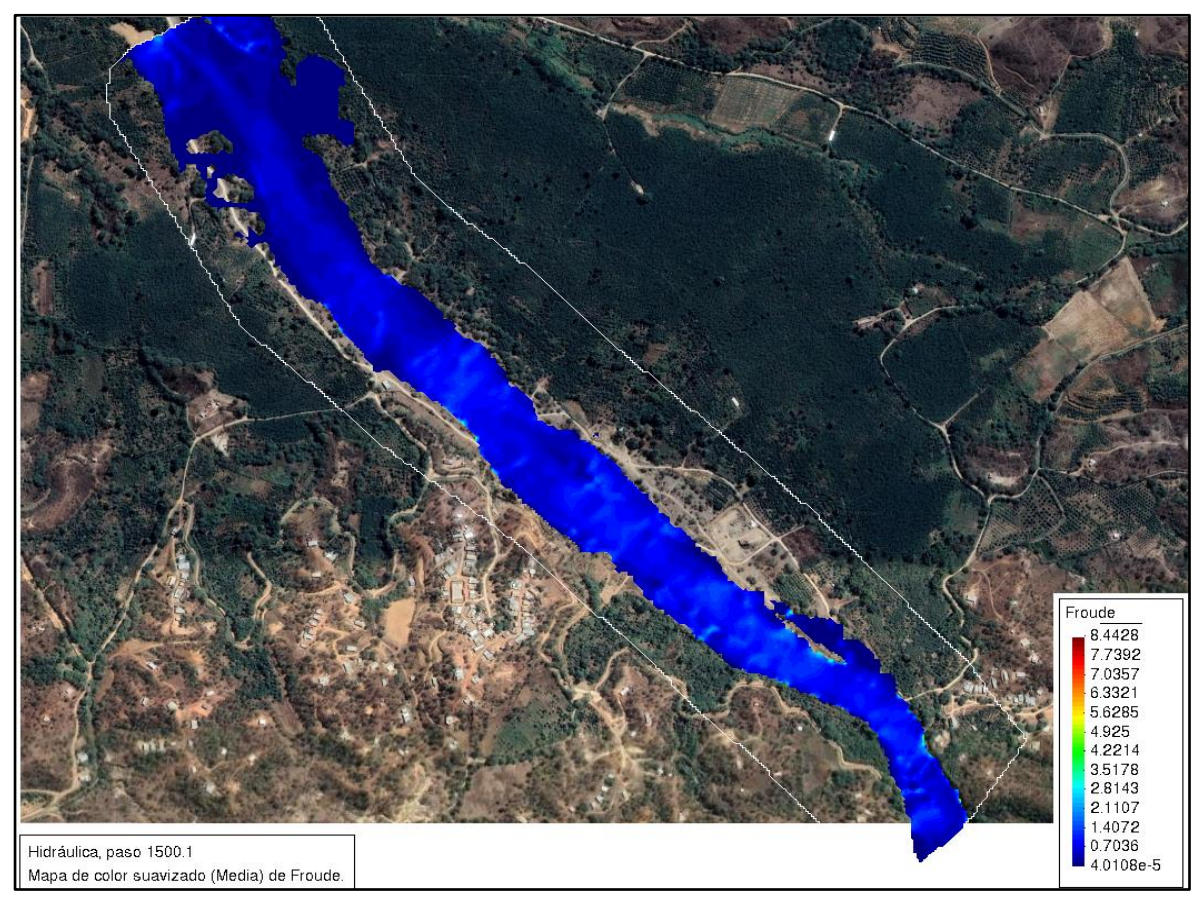

*Figura 8.*Froude de la simulación hidráulica con Iber 3.1

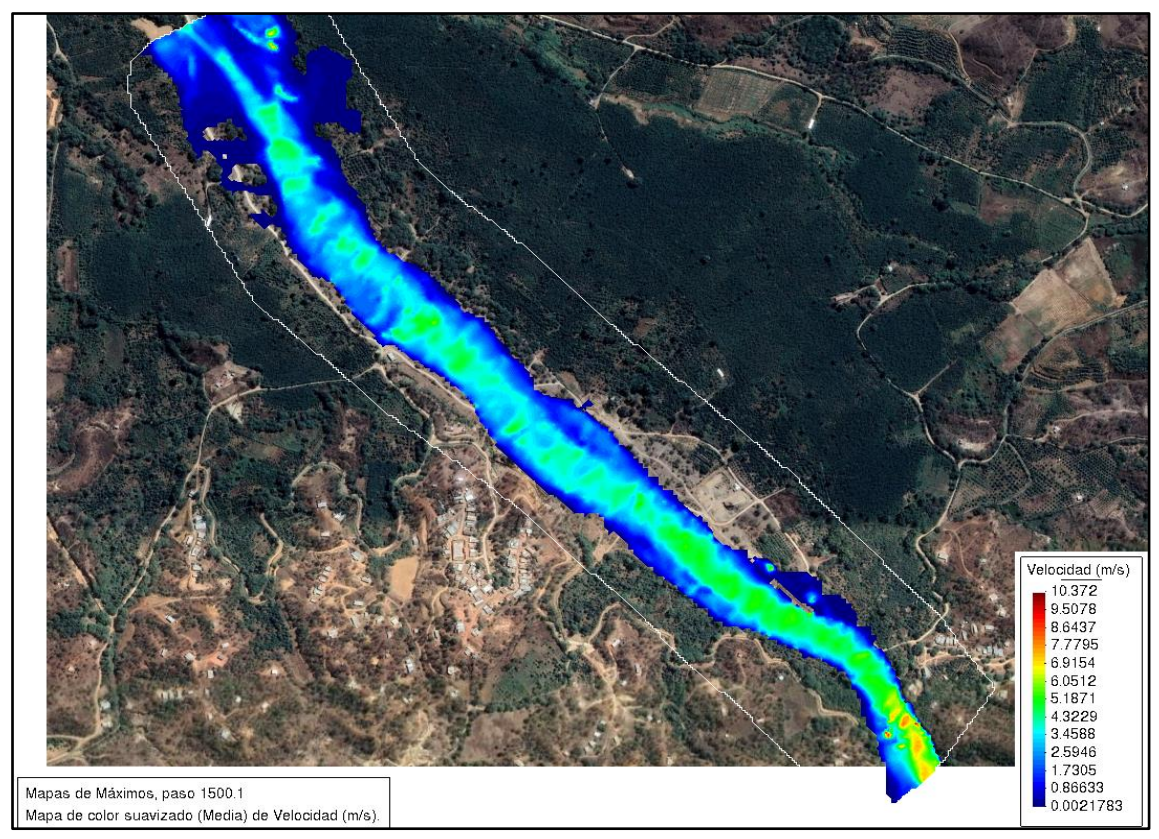

*Figura 9.*Velocidad de la simulación hidráulica con Iber 3.1

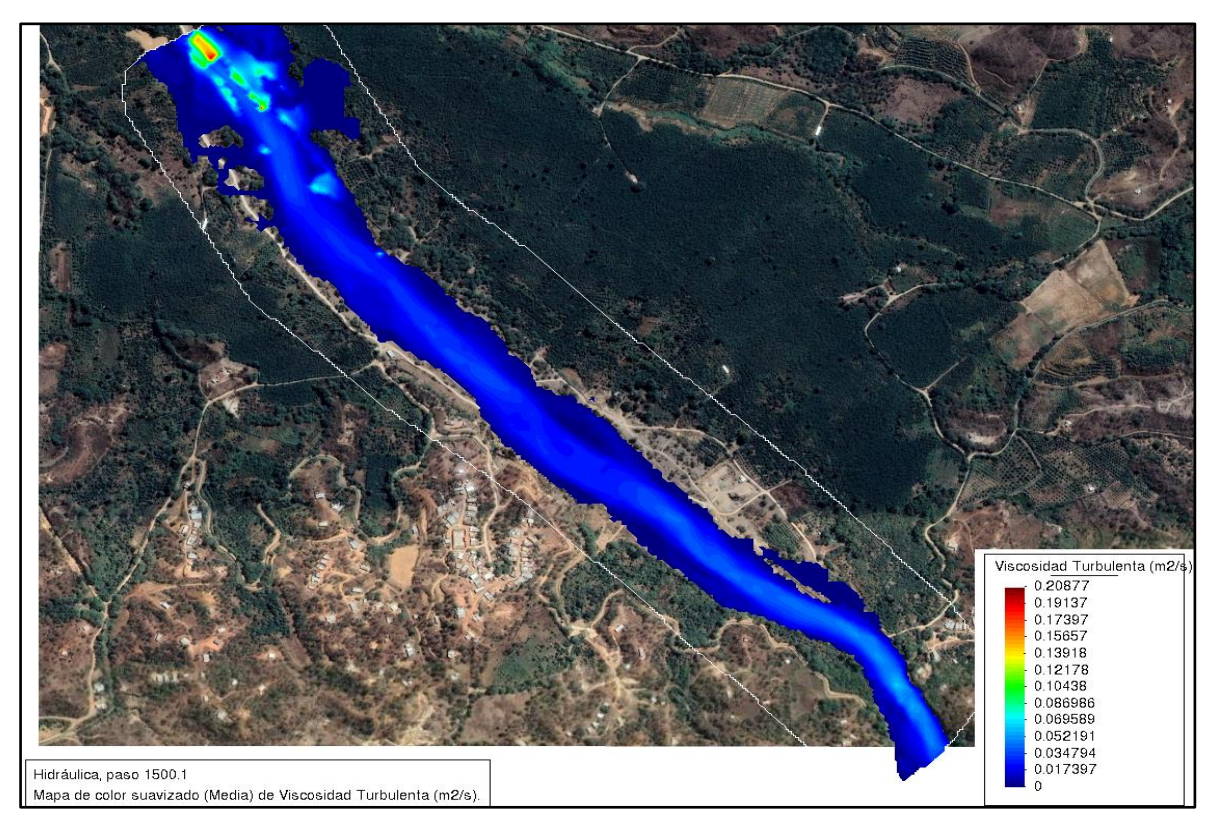

*Figura 10.*Viscosidad de la simulación hidráulica con Iber 3.1

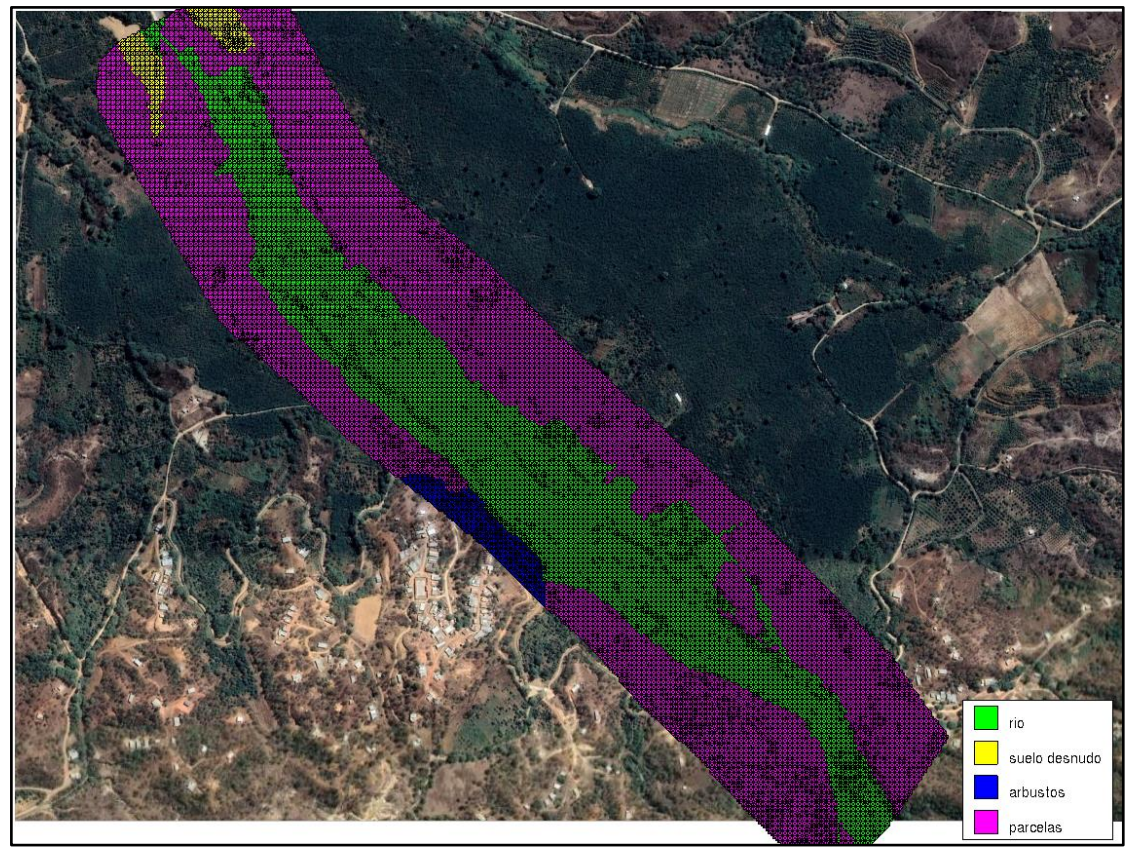

*Figura 11.*Coeficiente de Manning de la simulación hidráulica Iber 3.1

| <b>N°</b> | Nombre de la clase         | n de Manning |
|-----------|----------------------------|--------------|
|           | río                        | 0.025        |
| 2         | suelo desnudo              | 0.023        |
| 3         | parcelas                   | 0.18         |
|           | arbustos                   | 0.05         |
|           | Fuente: Elaboración propia |              |

**Tabla 9.***Coeficiente de Manning de la simulación hidráulica Iber 3.1*

Fuente: Elaboración propia

Se realizó la simulación hidráulica bidimensional aplicando el software Iber 3.1, donde se obtuvo los resultados siguientes: Tirante hidráulico tomado de 2 secciones transversales; siendo la progresiva 0+420 m con un tirante de 1.68 m y la progresiva 1+700 m con un tirante hidráulico de 2.63 m, el Número de Froude toma los valores de 0.70 siendo el mínimo y 1.40 como máximo, la Viscosidad turbulenta varía desde 0.017 m<sup>2</sup>/s hasta 0.17 m<sup>2</sup>/s, asimismo la velocidad de flujo es variable desde 2.59 m/s como mínimo hasta de 4.76 m/s como máximo, para el coeficiente de Manning se tomaron los valores de 0.025 en el cauce de quebrada,0.023 para suelo desnudo y 0.18 en parcelas.

**Las características del estudio de topografía en la quebrada Cabuyal, distrito Pampas de Hospital, Tumbes.**

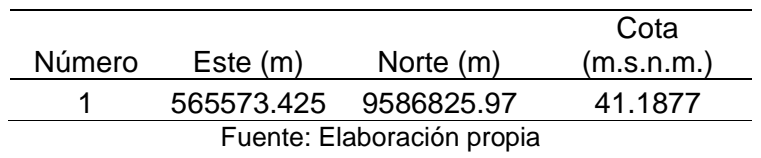

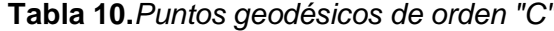

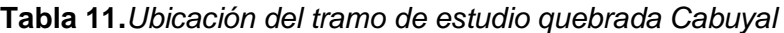

| Descripción                | Progresiva Este (m) |  | Norte (m)             | Cota $(m.s.n.m.)$ Pendiente $(\%)$ |        |  |
|----------------------------|---------------------|--|-----------------------|------------------------------------|--------|--|
| Punto de inicio $0+000$    |                     |  | 564304.986 9588133.62 | 30.5                               | 0.4545 |  |
| Punto final                | 2+000               |  | 565594.051 9586673.28 | 39.59                              |        |  |
| Fuente: Elaboración propia |                     |  |                       |                                    |        |  |

**Tabla 12.***Puntos de Control*

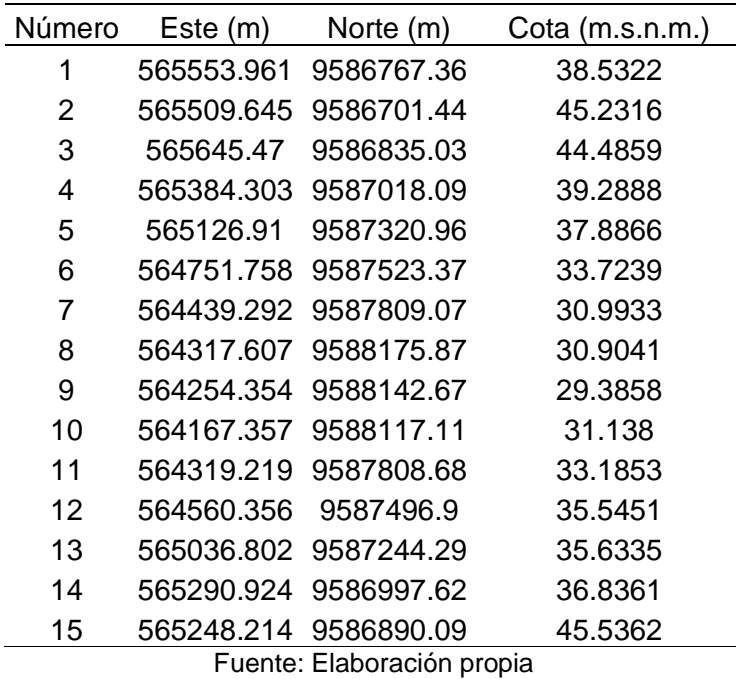

Se determinó las características del estudio de topografía en la quebrada Cabuyal, distrito Pampas de Hospital, Tumbes. Se tuvo los siguientes resultados: puntos geodésicos de orden "C" ubicado en la coordenada UTM WGS84 565573.425 m, 9586825.97 m con cota de 41.1877 m.s.n.m.; además se determinó la ubicación del tramo en estudio teniendo un punto de inicio de progresiva 0+000 ubicado en la coordenada UTM WGS84 564304.986 m, 9588133.62 m con cota de 30.50 m.s.n.m. y un punto final de progresiva 2+000 ubicado en la coordenada UTM WGS84 565594.051 m, 9586673.28 m con cota de 39.59 m.s.n.m. y una pendiente de 0.4545%, se marcaron 15 punto de control, asimismo sus riberas de la quebrada se encuentran desprotegidas y erosionadas.

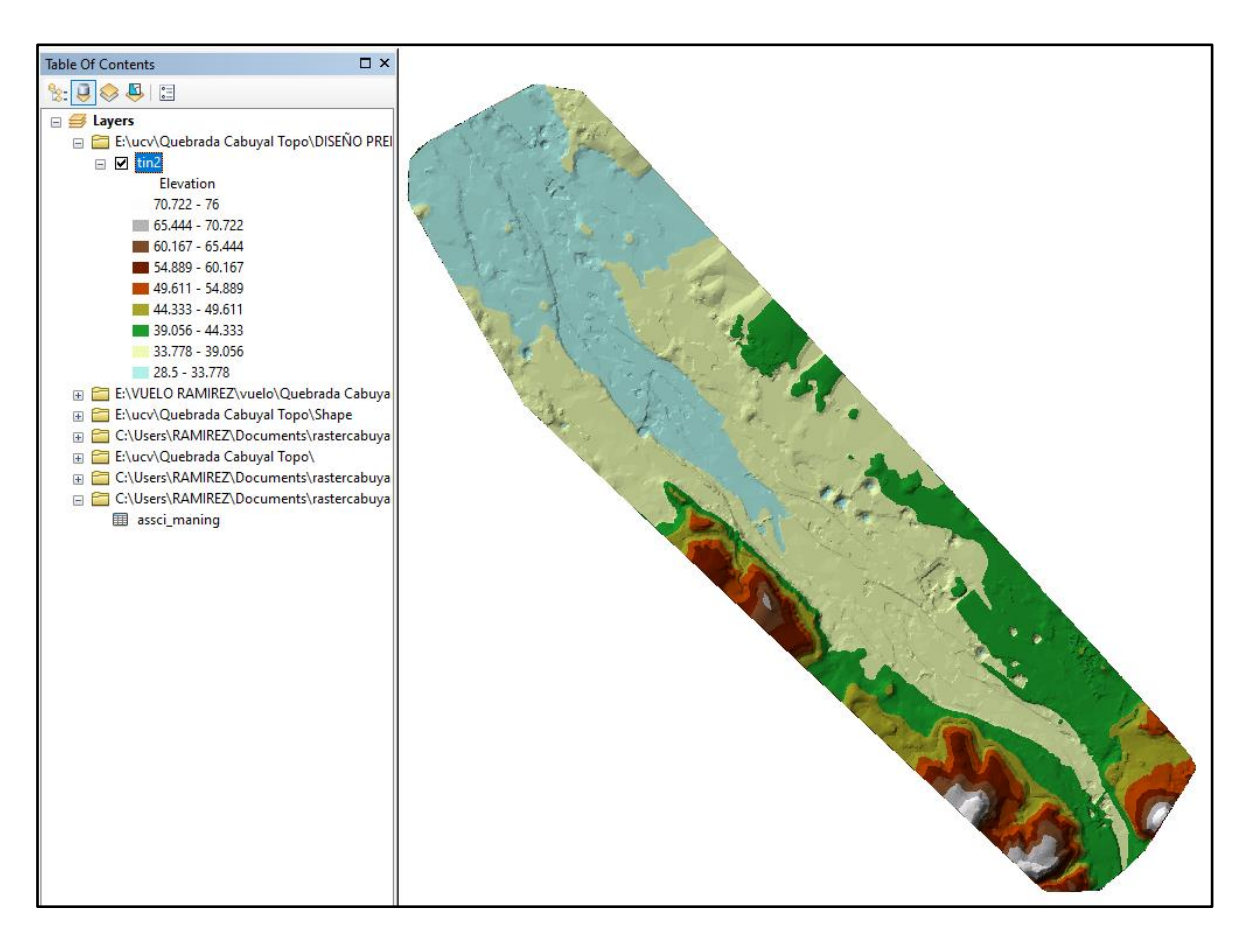

*Figura 12.* TIN del tramo de estudio

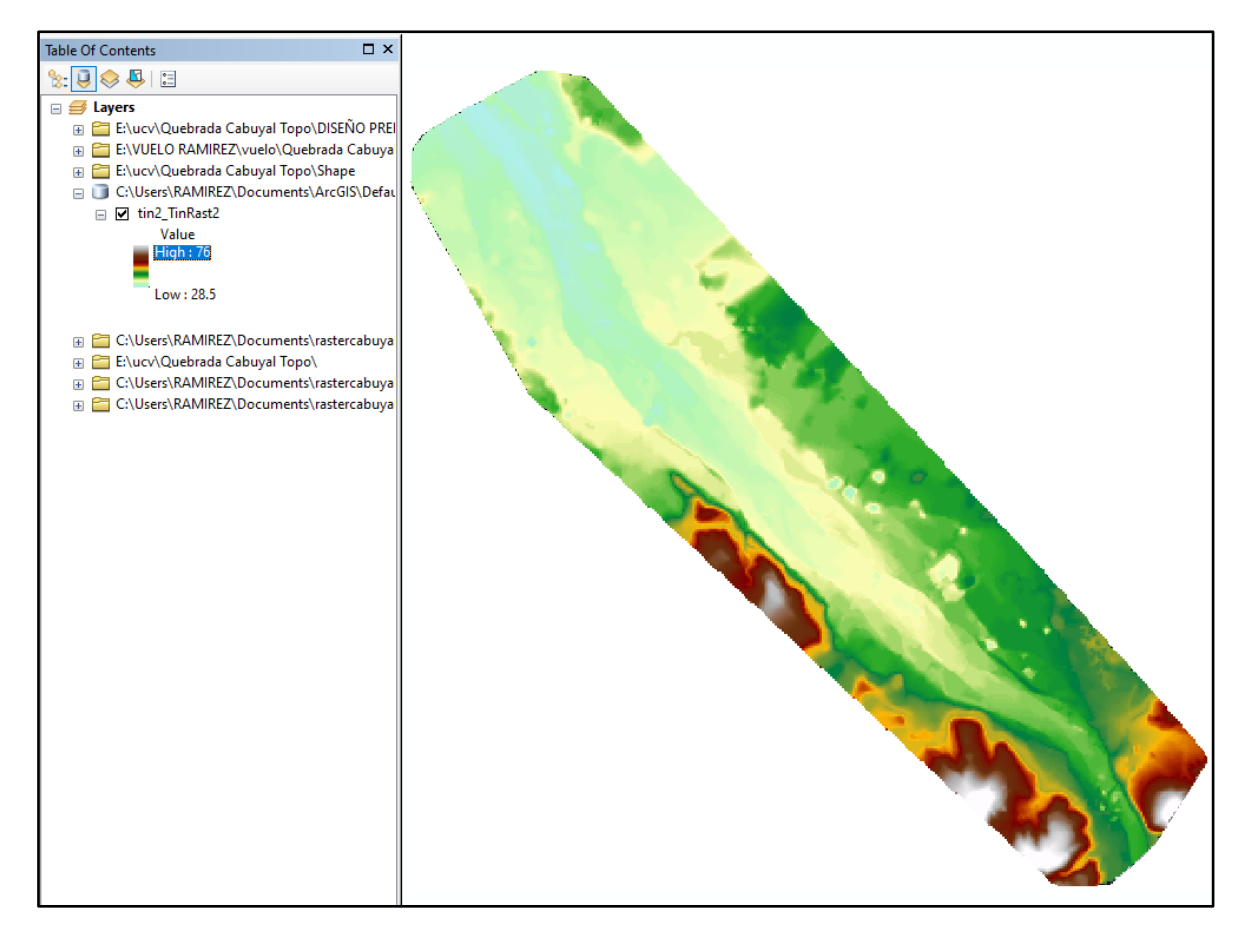

*Figura 13.* DTM del tramo de estudio

#### **V.- DISCUSIÓN**

**D1.** A partir de los resultados encontrados, aceptamos la hipótesis alternativa general, establece que realizando el modelamiento hidráulico para el diseño de defensa ribereña en la quebrada Cabuyal, se está mitigando la inundación con la propuesta del diseño de defensa ribereña, donde se obtuvo los siguientes resultados: altura de muro 3.00 m, profundidad de uña 4.00 ancho de corona de dique 4.00 m. Estos resultados guardan relación con lo indicado por Gómez y Pimentel (2022) aplicó el Iber y los resultados permitieron diseñar un enrocado como propuesta de solución, teniendo resultados como ancho de corona de dique 4.00 m, altura de diseño de dique de 3.50 m y una profundidad de uña de 2.25 m.

Ambos estudios concuerdan en la aplicación del modelo Iber como lo indica Martínez (2019), que la simulación de los diques de acuerdo a su estudio los ha realizado con la herramienta Iber comprobando el efecto que se tendrían en diferentes puntos.

**D2.** De acuerdo a la tabla 2, en lo que respecta a las propiedades y parámetros morfométricos de la subcuenca quebrada Cabuyal, existe un dato que guardan relación con los resultados de Atoche y Alemán (2019), como es el área de la subcuenca; asimismo existe diferencia significativa con los datos como son el perímetro, alturas, longitud del curso principal entre otros.

Ambos resultados obtenidos en los estudios son necesarios para calcular los caudales máximos de diseño.

De acuerdo a las características de mecánica de suelo concuerdan con la metodología aplicada por Hernández (2017), realizando la excavación de 2 calicatas para el análisis de suelo obteniendo diferentes parámetros para poder determinar la socavación del cauce, asimismo Llanos y Ticona (2021), realizó el análisis de suelo para determinar la socavación aplicado a un periodo de 500 años, obteniendo resultados distintos para los diferentes tramos del cauce.

Ambos estudios son válidos, siendo datos requeridos para obtener las características del suelo y determinar la profundidad de cimentación y estabilidad del muro.

De acuerdo al análisis hidrológico se determinó un caudal de diseño 528.00 m<sup>3</sup>/s, para un periodo de retorno de 140 años, los resultados obtenidos no guardan relación con el estudio de Atoche y Alemán (2019), ya que determinan un caudal de 802.17 m<sup>3</sup>/s para un retorno de 50 años, 925.95 m<sup>3</sup>/s para retorno de 100 años y 1 049.72 m<sup>3</sup>/s para un retorno de 200 años.

Los resultados de la presente tesis, teniendo como resultado la simulación hidráulica, se procedió a ubicar la huella hídrica de las avenidas ocurridas en el cauce de la quebrada, asimismo en campo se consultó a la población más antigua, y la lámina de inundación se aproxima al punto hasta donde llego la máxima avenida en la quebrada Cabuyal.

De acuerdo a los parámetros hidráulicos, para el cálculo de ancho estable, se aplicaron cuatro métodos como son método de Simons y Henderson, Método de Pettis, método de Blench, método de Manning, obteniendo los valores de 66.64 m, 102.2 m, 144.07 m y 80.08 m, asimismo por cuestiones técnicas se estableció 100 m de ancho ajustándose a las condiciones del cauce.

Los resultados obtenidos en la presente investigación difieren respecto a Atoche y Alemán (2019), ya que determina un ancho estable de 106 m, para un periodo de retorno de 50 años con un caudal de 802.17 m/s.

**D3.** Con respecto a la simulación hidráulica con software bidimensional Iber 3.1 en la quebrada Cabuyal, concuerda con la metodología de estudio realizado Según Gómez y Pimentel (2022) en el cauce del río Chicama, con la aplicación del Iber generó diferentes modelos bidimensionales, para analizar la inundación del tramo en estudio, donde los resultados permitieron diseñar un enrocado como propuesta de solución, los estudios son concordantes con lo descrito por Alcántara, et al. (2021) indican que el software Iber es de distribución libre que se usa para simular inundaciones en aguas superficiales siendo; esta de poca profundidad.

**D4.** Con respecto a las características del estudio de topografía en la quebrada Cabuyal, es concordante con la metodología aplicada por Gómez y Pimentel (2022) concluyendo que la topografía del rio Chicama tiene una pendiente de 0.0064% obtenida del promedio del tramo en estudio, teniendo una longitud de 3.5 km, asimismo Llanos y Ticona (2021), indican que para realizar el prediseño de

36

estructuras de protección y encauzar un tramo de 6 km en el río Rímac, determina la topografía para poder elaborar las secciones del cauce, asimismo obtuvo el perfil longitudinal.

#### **VI.- CONCLUSIONES**

- **1.** Dando respuesta al objetivo general, se concluye que el modelamiento hidráulico de la quebrada Cabuyal con el software bidimensional Iber 3.1 y el diseño de defensa ribereña en ambas márgenes, simulado con un caudal de 528 m3/s, no desborda la estructura, siendo la altura de muro de 3.00 m, el tirante hidráulico de 1.79 m, la uña de cimentación es de 4.00 metros de profundidad con un factor de seguridad de 1.10, asimismo el muro es estable a la fuerza de empuje del fluido; asimismo en la margen derecha el muro tiene una longitud de 1,818.00 m. y en la margen izquierda una longitud de 1,923.00 m.
- **2.** Dando respuesta al objetivo específico 1, se concluye que los parámetros morfométricos determinados en la Subcuenca quebrada Cabuyal, son insumos necesarios para calcular el tiempo de concentración siendo un valor de 4.389 horas; El análisis de suelo se realizó para obtener el ángulo de fricción, asimismo el D50 para calcular la profundidad de socavación, obteniendo un valor promedio de 0.267; las precipitaciones máximas para el estudio hidrológico fueron tomadas de la estación Matapalo; la Curva Numero calculada es (CN=72), obteniendo el caudal máximo para un periodo de retorno de 140 años, todo lo aplicado en base a lo indicado por la Autoridad Nacional del Agua y en el Manual de Hidrología, Hidráulica y Drenaje del Ministerio de Transportes y Comunicaciones; se aplicaron cuatro métodos para determinar el ancho estable, de acuerdo a las condiciones y características del cauce, se realizó la superposición de la sección típica siendo 100 m de ancho en la base, quedando establecida para la simulación hidráulica con proyecto.
- **3.** Dando respuesta al objetivo específico 2, la simulación hidráulica con software bidimensional Iber 3.1, para el modelamiento hidráulico en la quebrada Cabuyal, se realizó en condiciones normales; para poder observar las zonas erosivas y de desborde, así como lo diferentes parámetros hidráulicos, con la finalidad de tomar criterios de decisión para la propuesta del diseño de la defensa ribereñas.

**4.** Dando respuesta al objetivo específico 3, se concluye que las características del estudio de topografía en la quebrada Cabuyal, se realizó para obtener los datos como son las curvas de nivel y pendiente (0.4545 %), la cual no es muy pronunciada, asimismo las riberas se encuentran desprotegidas y erosionadas, la topografía sirve como un insumo para ser ingresado al programa Iber 3.1 después de haber sido procesada en el Arc Map y convertida en archivo Ascii.

#### **VII.- RECOMENDACIONES**

- **1.** Se recomienda la construcción de una defensa ribereña en ambas márgenes de la quebrada Cabuyal, utilizando el diseño presentado en este proyecto para evitar desbordes y pérdidas económicas.
- **2.** Se recomienda tener en cuenta los parámetros morfométricos, la curva número y el tiempo de concentración de la cuenca para cálculos de caudales.

Se sugiere realizar más de dos calicatas a diferentes profundidades a lo largo del proyecto, para determinar con mayor exactitud el tipo de suelo y d $_{50}$  que más predomina.

Se recomienda realizar el estudio hidrológico en base al cambio climático para determinar caudales máximos con diferentes periodos de retornos y realizar la simulación hidráulica.

Se sugiere utilizar los cuatros métodos para determinar el ancho estable descrita en la presente investigación con caudales de diferentes periodos de retorno.

- **3.** Se Recomienda la aplicación de diferentes programas bidimensionales, para realizar el estudio de simulación hidráulica y comparar resultados.
- **4.** Se sugiere que el estudio topográfico se realice con punto BM, enlazados al IGN y aplicar LIDAR para tener un levantamiento topográfico más detallado.

#### **REFERENCIAS**

- ALCANTARA, Francisco, et al. "Simulación y análisis de inundaciones en cabeceras de cuenca, utilizando el software IBER en diferentes tramos". *Revista del Instituto de [investigación](https://go.gale.com/ps/aboutJournal.do?contentModuleId=IFME&resultClickType=AboutThisPublication&actionString=DO_DISPLAY_ABOUT_PAGE&searchType=&docId=GALE%7C1UFT&userGroupName=anon%7Ec80a0101&inPS=true&rcDocId=GALE%7CA666966536&prodId=IFME&pubDate=120210101) de la Facultad de minas, metalurgia y ciencias [geográficas.](https://go.gale.com/ps/aboutJournal.do?contentModuleId=IFME&resultClickType=AboutThisPublication&actionString=DO_DISPLAY_ABOUT_PAGE&searchType=&docId=GALE%7C1UFT&userGroupName=anon%7Ec80a0101&inPS=true&rcDocId=GALE%7CA666966536&prodId=IFME&pubDate=120210101)*2021. 24(47). Pp.3-12. ISSN: 1561-0888
- ARREGUÍN, Felipe; LÓPEZ, Mario; MARENGO, Humberto. "Las inundaciones en un marco de incertidumbre climática". *Tecnología y Ciencias del Agua*.2016.7(5). pp. 5-13. ISSN: 0187-8336
- ATOCHE, Máximo, ALEMÁN, Waldir. Estimación de caudales máximos en Cuencas secas y aplicación en diseños obras de defensas ribereñas: caso Quebrada Angostura, Tumbes, 2019. (título Profesional en Ingeniería Agrícola). Tumbes: Universidad Nacional de Tumbes. Facultad de Ciencias Agrarias. 2019. 2019. 16 pp. http://repositorio.untumbes.edu.pe/handle/20.500.12874/773
- BENTANCOR, Lisette, SILVEIRA, Luis y GARCÍA, Mario. "Incidencia de la intensidad de lluvia en el tiempo de concentración de microcuencas del Uruguay". *Agrociencia Uruguay.*2014.18(2). pp.106-116. ISSN: 1510-0839
- BLADÈ, Ernest. *et al.* "Iber: herramienta de simulación numérica del flujo en ríos". *[Revista Internacional de Métodos Numéricos para Cálculo y Diseño en](https://www.elsevier.es/es-revista-revista-internacional-metodos-numericos-calculo-338)  [Ingeniería](https://www.elsevier.es/es-revista-revista-internacional-metodos-numericos-calculo-338)*.2014. 30(1).pp.1-10. https://www.elsevier.es/es-revista-revistainternacional-metodos-numericos-calculo-338-pdf-S0213131512000454
- DIAZ, Ángel y MERCADO, Teobaldis." Determinación del número de curva en la subcuenca de Betancí (Córdoba, Colombia) mediante teledetección y SIG". *Ingeniería y Desarrollo*. 2017. 35 (2). pp. 452-470. ISSN: 0122-3461
- DIEZ, Juan y BURBANO, Liliana. "Revisión de los modelos eco-hidráulicos unidimensionales (1d) y bi - dimensionales (2d) en corrientes fluviales". *Avances en Recursos Hidráulicos*.2007.(15). pp. 75-88. ISSN: 0121-5701.
- DRANICHNIKOVA, Tatiana. "Nuevas tendencias en la Mecánica de suelos Ingenius". *Revista de Ciencia y Tecnología*. 2008. (3). pp. 28-33. ISSN: 1390- 650X
- FERRANDO, Francisco. "Sobre inundaciones y anegamientos". *Revista de Urbanismo.* 2006.(15). pp.25-42. ISSN: 0717-5051
- FONTANELLI, Oscar, MANSILLA, Ricardo y MIRAMONTES, Pedro. "Distribuciones de probabilidad en las ciencias de la complejidad: una perspectiva contemporánea". *Inter Disciplina.* 2020. 8(2). pp.11-37. ISSN: 2448-5705
- FREITEZ, Carlos, MARTÍNEZ, Fabiana y Rincón, Jean. "Evaluación hidráulica de los puentes sobre la quebrada La ´ Guardia aplicando un modelo bidimensional con fondo móvil" Revista Ingeniería U. 2017. 24(2). Pp. 196 – 203. ISSN: 1316-6832
- GÓMEZ, Edgar, PIMENTEL, Deyanira. Propuesta de diseño de una defensa ribereña ante inundaciones en el cauce del rio Chicama entre el tramo puente Careaga y desvío Sintuco" (Tesis para optar el título profesional de Ingeniero Civil). Trujillo: Universidad Privada Antenor Orrego. Facultad de Ingeniería Escuela Profesional de Ingeniería Civil, 2022. 4 pp, 56 pp.
- GONZÁLEZ, David "Modelo hidráulico virreinal utilizado en el centro histórico de Lima para abastecimiento de agua". *[Devenir.](http://analytics.scielo.org/?journal=2616-4949&collection=per)*2020.7(14). 91-106. ISSN: 2312- 7562.
- GUTIÉRREZ, Jesús, et al. "Modelación hidráulica en Iber para prevención de inundaciones en la cuenca Tesechoacán". *Revista Mexicana de Ciencias Forestales.*2022.13(71). Pp.159-181. ISSN 2007-1132
- GUTIÉRREZ, Joel, *et al*. "Periodos de retorno de lluvias torrenciales para el estado de Tamaulipas, México". *Investigaciones Geográficas* (Mx).2011. (76). pp. 20- 33. ISSN: 0188-4611
- HECHEVARRÍA, Jesús. "Formulación matemática del diseño de redes de abastecimiento". *Ecociencia*.2017.4(3). pp.113-134. ISSN: 1390-9320
- HERNÁNDEZ, Rubén, BARRIOS, Héctor y Ramírez, Aldo. "Análisis de riesgo por inundación: metodología y aplicación a la cuenca Atemajac. Tecnología y Ciencias del Agua". *[Tecnología y ciencias del agu](http://www.scielo.org.mx/scielo.php?script=sci_serial&pid=2007-2422&lng=es&nrm=iso)*a*.* 2017.8(3). pp.5-25. ISSN: 2007-2422
- HERNÀNDEZ, Sergio. Modelamiento hidráulico del río Virú, desde la progresiva 20+364 hasta la progresiva 11+773, con fines de defensa ribereña, región La Libertad. Trujillo: Universidad Nacional de Trujillo. 2021. (título profesional en Ingenierìa Agrícola), 5 pp. https://dspace.unitru.edu.pe/handle/UNITRU/17052
- KHADKA, Jeevika y BHAUKAJEE, Jagritee. Rainfall-Runoff Simulation and Modelling Using HEC-HMS and HEC-RAS Models: Case Studies from Nepal and Sweden. Tesis (Maestría en Recursos Hídricos). Lund: Universidad de Lund, Departamento de Edificación y Tecnología Ambiental, 2018. Disponible en:http://lup.lub.lu.se/luur/download?func=downloadFile&recordOId=8956602 &fileOId=8956603
- LOZADA, José. Investigación Aplicada. Revista de divulgación científica de la Universidad Tecnológica Indoamérica. 2014.3(1).pp. 47-50 ISSN-e 1390- 9592.
- LLANOS, Jordy, TICONA, Yesica. Modelamiento hidrológico e hidráulico para el prediseño de diques de encauzamiento en un tramo de seis km. del río Rímac ubicado entre el puente ñaña y puente Carapongo en el distrito de Lurigancho – Chosica, provincia y departamento de Lima *(*tesis para optar el título profesional de ingeniero civil). Lima: Universidad de San Martin de Porres.

Facultad de Ingeniería y arquitectura, Escuela Profesional de Ingeniería Civil, 2021. 10 pp. y 203 pp.

- MARTÍNEZ, Héctor. "Metodología de la investigación Con enfoque en competencias". México D.F. Cengage Learning, 2012. pp. 254. ISBN 13: ISSN: 978-607-481-766-9
- MARTINES, Raquel. Simulación numérica de inundaciones fluviales en las Omañas (León). Propuesta de medidas correctoras (tesis Doctoral). Madrid-España: Universidad Politécnica de Madrid. Escuela Técnica Superior de Ingenieros de Minas y Energía, 2019. 92 pp. y 93 pp.
- MATERÓN, Hernán, *et al*. "Modelación hidrológica e hidráulica aplicada a estudios de inundabilidad en cauces naturales caso de estudio: urbanización río Nima*" Ingeniería de Recursos Naturales y del Ambiente*. 2006.(5). pp. 27-38. ISSN: 1692-991
- MEZA, Yahaira. Diseño hidráulico y estructural de defensa ribereña del río Tarma en el sector de Santo Domingo- Palca-Tarma. (Tesis para optar el título profesional de ingeniero civil. Tarma: universidad Católica Sedes Sapientiae. Facultad de Ingeniería 2019, 65 pp. y 66 pp. <https://repositorio.ucss.edu.pe/handle/20.500.14095/731>
- ÑAUPAS, Humberto. *et al.* Metodología de la Investigación Cuantitativa Cualitativa y Redacción de la Tesis. [en línea] 4.ª ed. Bogotá, Ediciones de la U, 2014 [fecha de consulta: 10 de julio de 2022]. Capítulo II. La investigación científica. Disponible en: [https://books.google.com.pe/books?id=VzOjDwAAQBAJ&pg=PA97&dq=Enfo](https://books.google.com.pe/books?id=VzOjDwAAQBAJ&pg=PA97&dq=Enfoque+cuantitativo&hl=es&sa=X&ved=2ahUKEwie85m0pu34AhWSJrkGHXKNBlw4ChDoAXoECAsQAg#v=onepage&q=Enfoque%20cuantitativo&f=false) [que+cuantitativo&hl=es&sa=X&ved=2ahUKEwie85m0pu34AhWSJrkGHXKN](https://books.google.com.pe/books?id=VzOjDwAAQBAJ&pg=PA97&dq=Enfoque+cuantitativo&hl=es&sa=X&ved=2ahUKEwie85m0pu34AhWSJrkGHXKNBlw4ChDoAXoECAsQAg#v=onepage&q=Enfoque%20cuantitativo&f=false) [Blw4ChDoAXoECAsQAg#v=onepage&q=Enfoque%20cuantitativo&f=false](https://books.google.com.pe/books?id=VzOjDwAAQBAJ&pg=PA97&dq=Enfoque+cuantitativo&hl=es&sa=X&ved=2ahUKEwie85m0pu34AhWSJrkGHXKNBlw4ChDoAXoECAsQAg#v=onepage&q=Enfoque%20cuantitativo&f=false) ISBN: 978-958-762-188-4
- OMENA, Benício, *et al*. "Hydrological and hydraulic modelling applied to the mapping of flood-prone áreas". *Revista Brasileira de Recursos Hídricos*. 2016 21(1).pp. 152 – 167. ISSN 2318-0331
- PÉREZ, Julio y Senent, Javier. "Curvas intensidad–duración-frecuencia de tormentas de corta duración en la cuenca del río Segura, España" *Agrociencia.* 2017. 51(6). pp. 607-616*.* ISSN: 1405-3195
- PIZARRO, Roberto, *et al*. "Análisis comparativo de tres hidrogramas unitarios sintéticos en dos cuencas mediterráneas de Chile, región del Maule" *Revista Chapingo*. 2014. 20(1). pp. 5-20. 2007-3828
- RAMOS, Alfredo y PACHECO, José. "Análisis hidrológico e hidráulico de la cuenca del río Frio, municipios de Ciénaga y zona bananera, departamento del Magdalena". *Revista Logos, Ciencia & Tecnología.* 2017.9(1). pp. 156-178. ISSN: 2145-549X
- RINCÓN, Jean*, et al.* "Análisis comparativo entre los modelos hec-ras e iber en la evaluación hidráulica de puentes" *Artículo de Investigación. Revista Gaceta Técnica.*2017. 17(1). pp. 9-28. ISSN 1856-9560
- ROJAS, Wendy, *et al.* "Percepción de riesgo ante las inundaciones en personas que habitan en zonas vulnerables de Lima, Perú". *Revista Cubana de Salud Pública*. 2019.45(2). e1190. ISSN: 0864-3466
- ROA, José y KEARNEY. "Michael Acumulación y dirección de la escorrentía superficial a través del método del Número de Curva (nc) y SIG en una vertiente urbana de la ciudad de Trujillo-Venezuela". *Revista Geográfica Venezolana*. 2013. 54(2). pp. 273-300. ISSN: 1012-1617
- RODRÍGUEZ, Francisco. "Cuencas hidrográficas, descentralización y desarrollo regional y participativo". *InterSedes: Revista de las Sedes Regionales*. 2006. 7(12). pp. 113-125. ISSN: 2215-2458
- RODRÍGUEZ, Yakelin y MARRERO, Norberto. "Metodología para la simulación hidrológica de eventos extremos máximos en ausencia de datos hidrométricos a escala horaria". *Revista Ciencias Técnicas Agropecuarias*. 2010.19(4). pp. 53-59. ISSN: 1010-2760
- RODRÍGUEZ, Mauro. Modelación hidráulica del río Pacuare bajo diferentes escenarios de obras de protección contra inundación en la comunidad de La Lucha de Siquirres, Limón (Informe de Trabajo Final de Graduación para optar al grado de Licenciado en Ingeniería Agrícola). Cartago: Instituto Tecnológico De Costa Rica. Vicerrectoría de Docencia. Escuela de Ingeniería Agrícola. 2019, 72 PP.
- TERÁN, R. "Diseño y construcción de defensas ribereñas". Escuela Superior de Administración de Aguas "Charles Sutton". Lima.1998.
- VILCHIS, Iván, *et al*. "Modelación hidrológica con base en estimaciones de precipitación con sensores hidrometeorológicos". *Tecnología y Ciencias del Agua*. 2015.6(4). pp. 45-60. ISSN: 0187-8336.
- ZAVALETA, Elizabeth, CRUZ, Héctor y MÁRQUEZ, Juan. "Potencial de infiltración de agua de lluvia a partir de la retención de una plantación forestal". Foresta Veracruzana. 2012. 14(1). pp23-28. ISSN: 1405-7247.

# **ANEXOS**

# **ANEXO 1: Matriz de Operacionalización de variables**

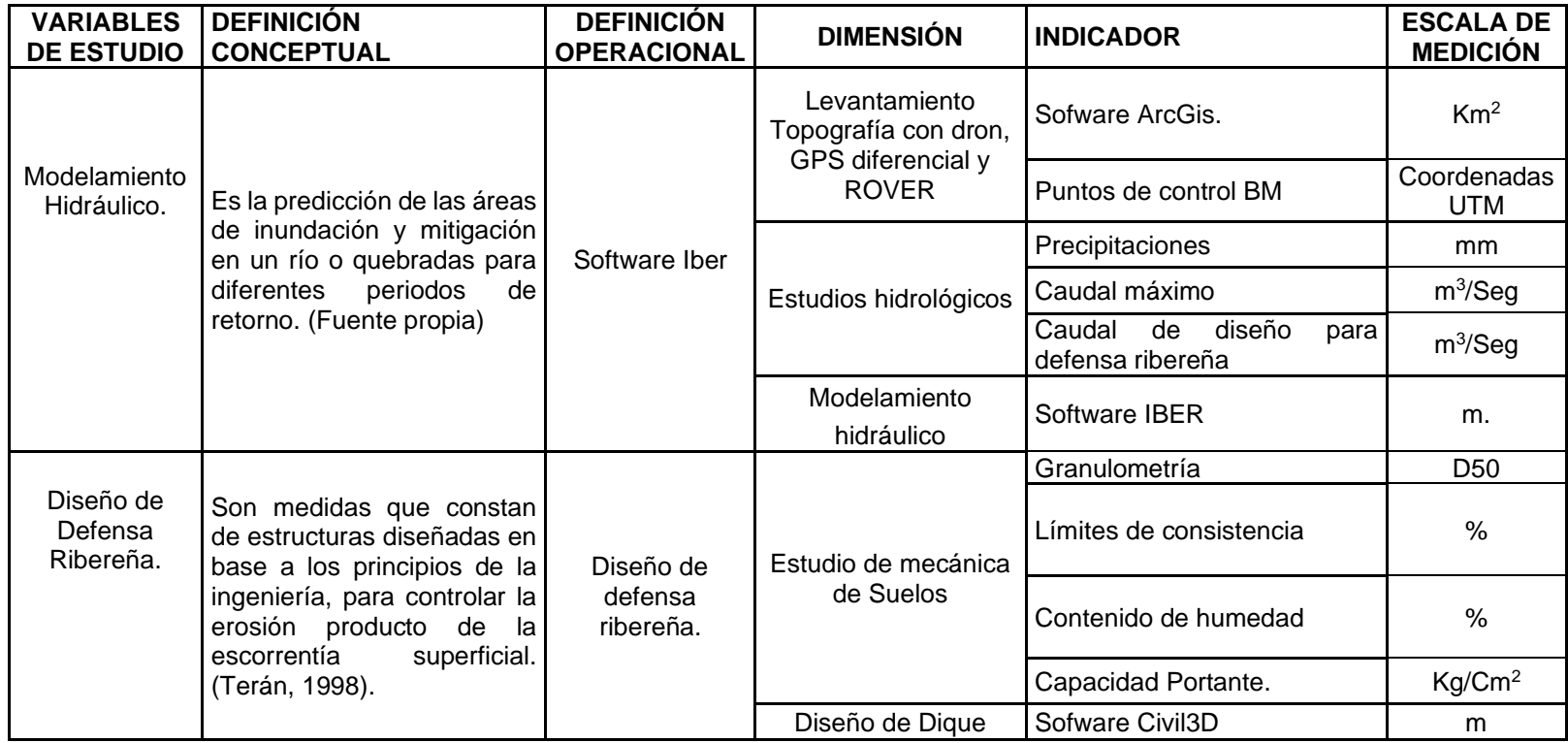

## **ANEXO 2: Matriz de Consistencia**

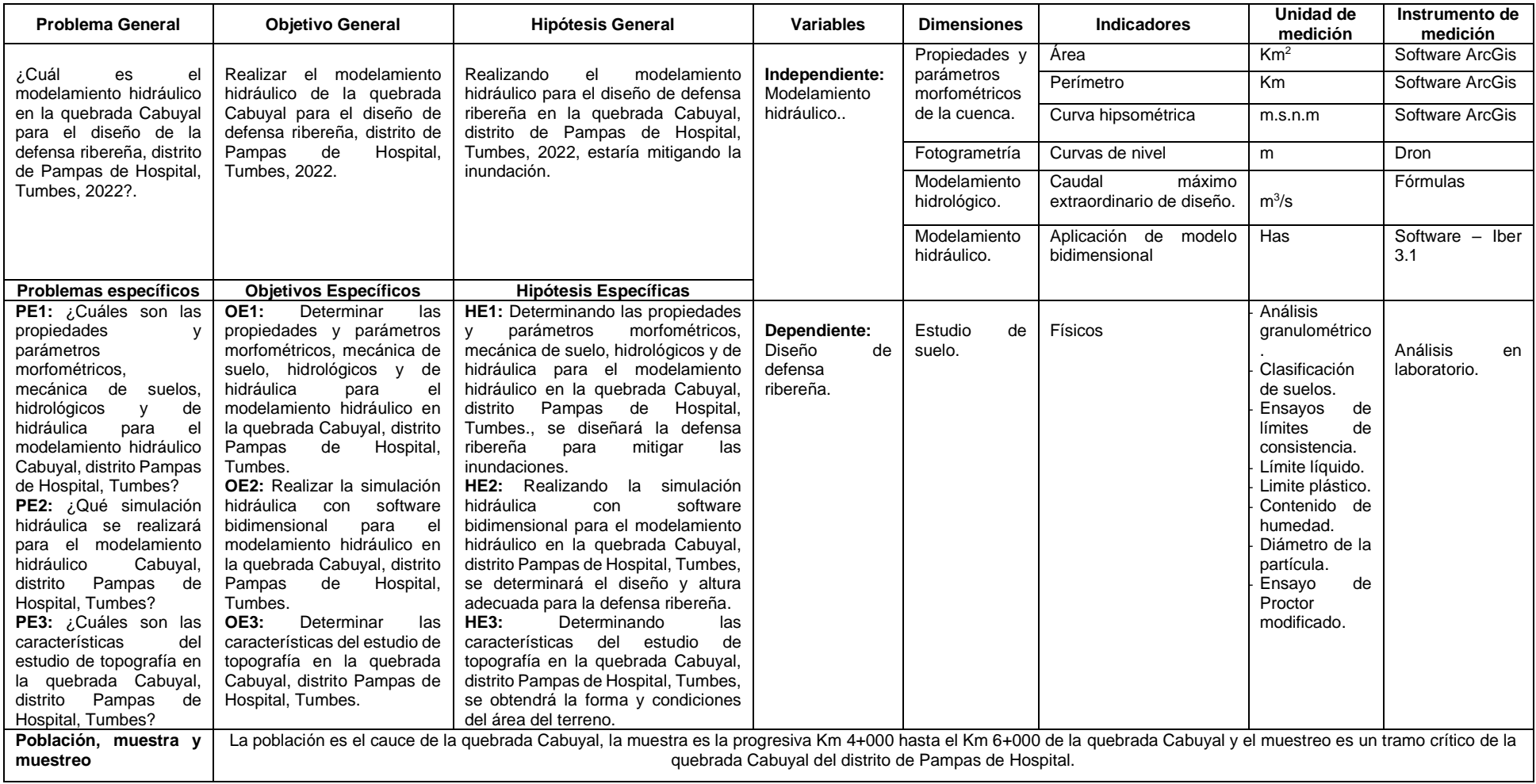

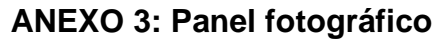

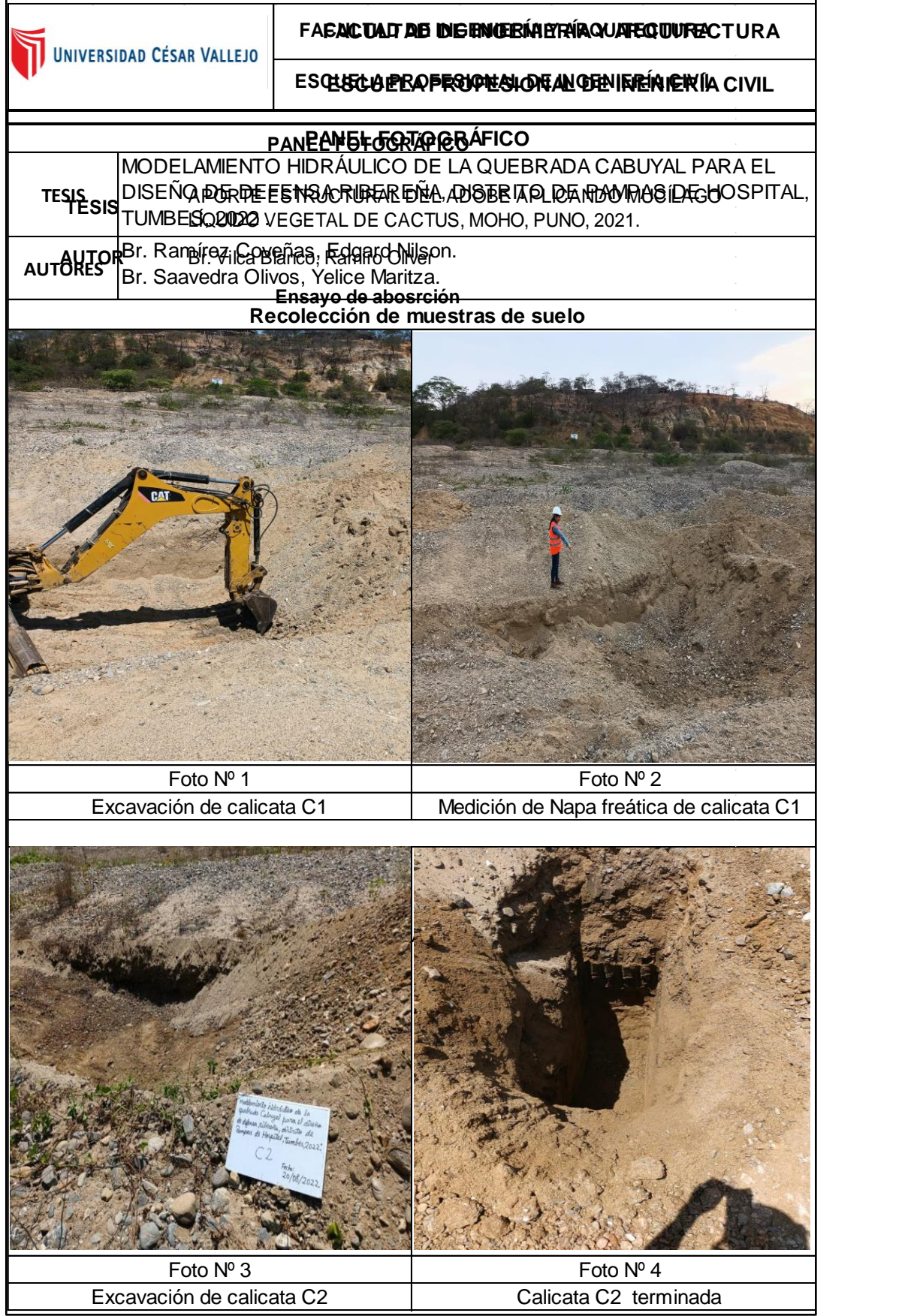

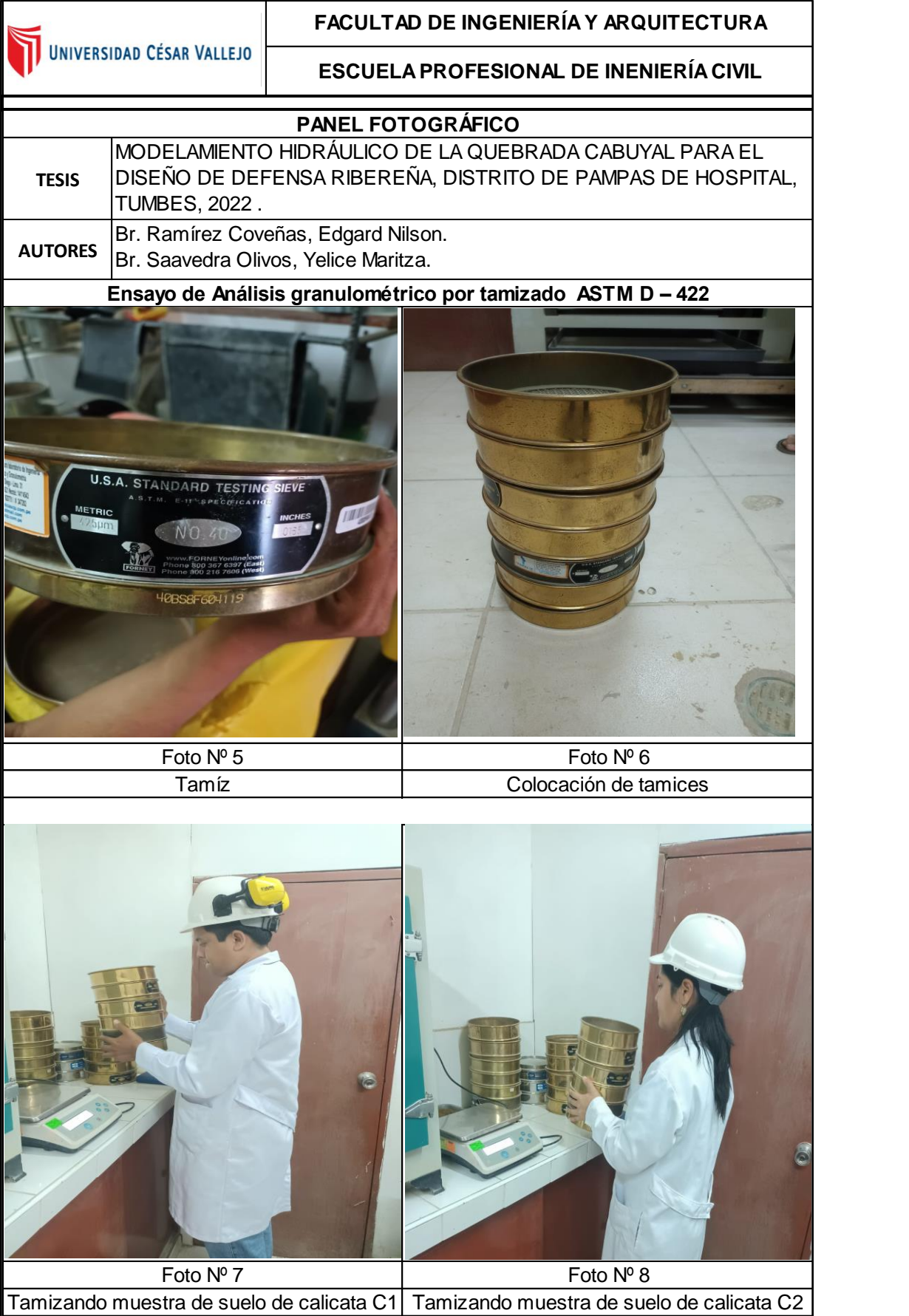

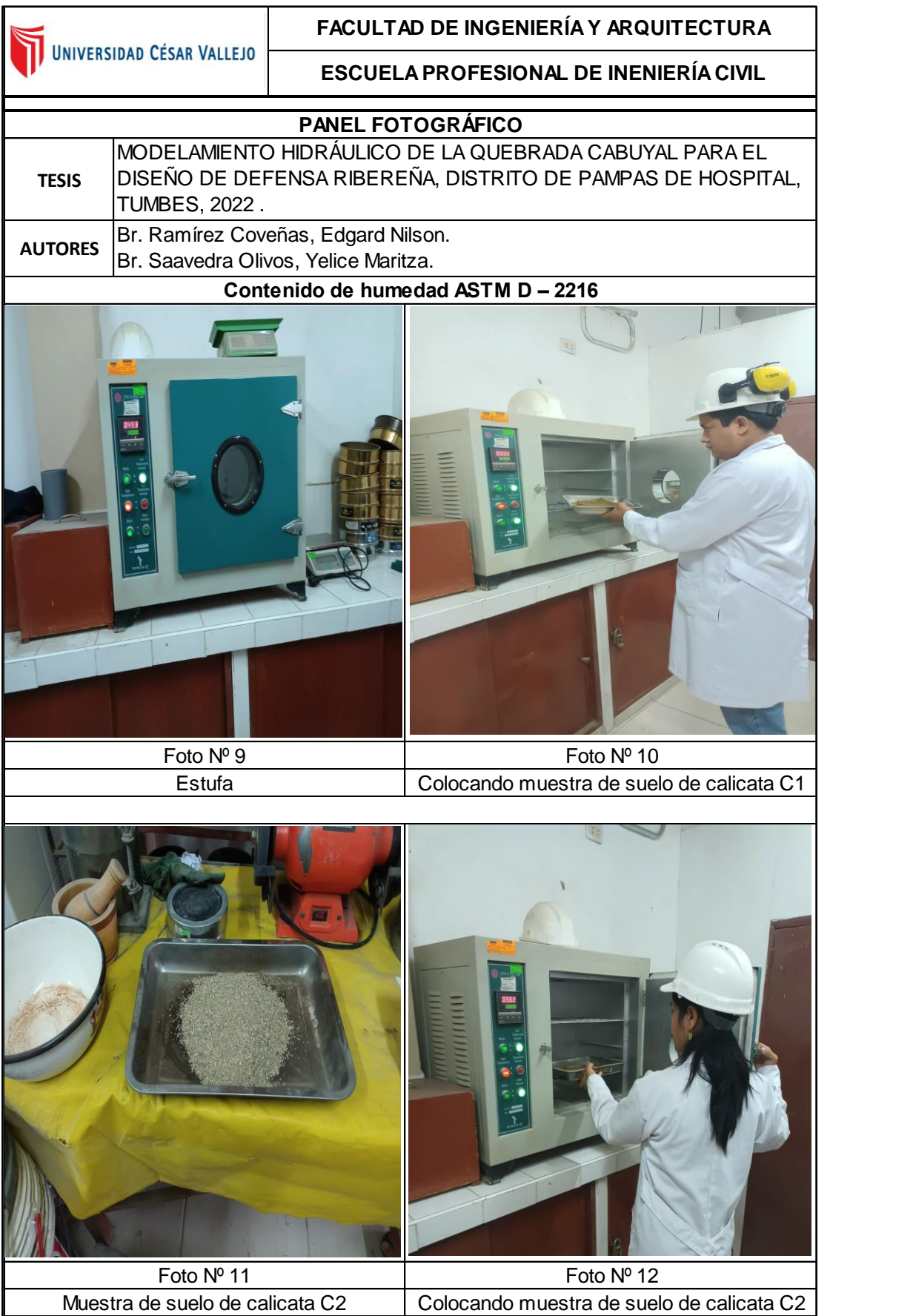

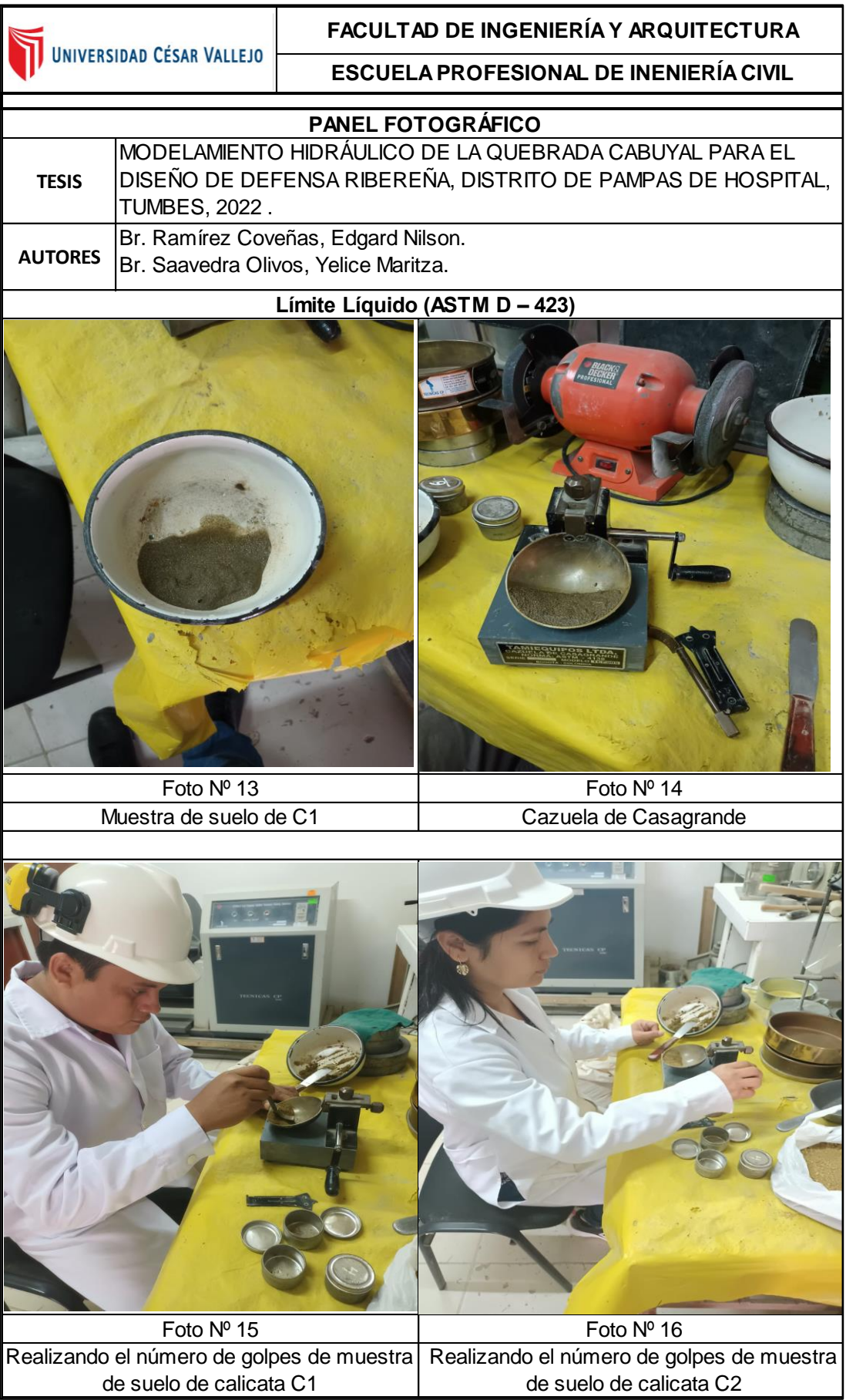

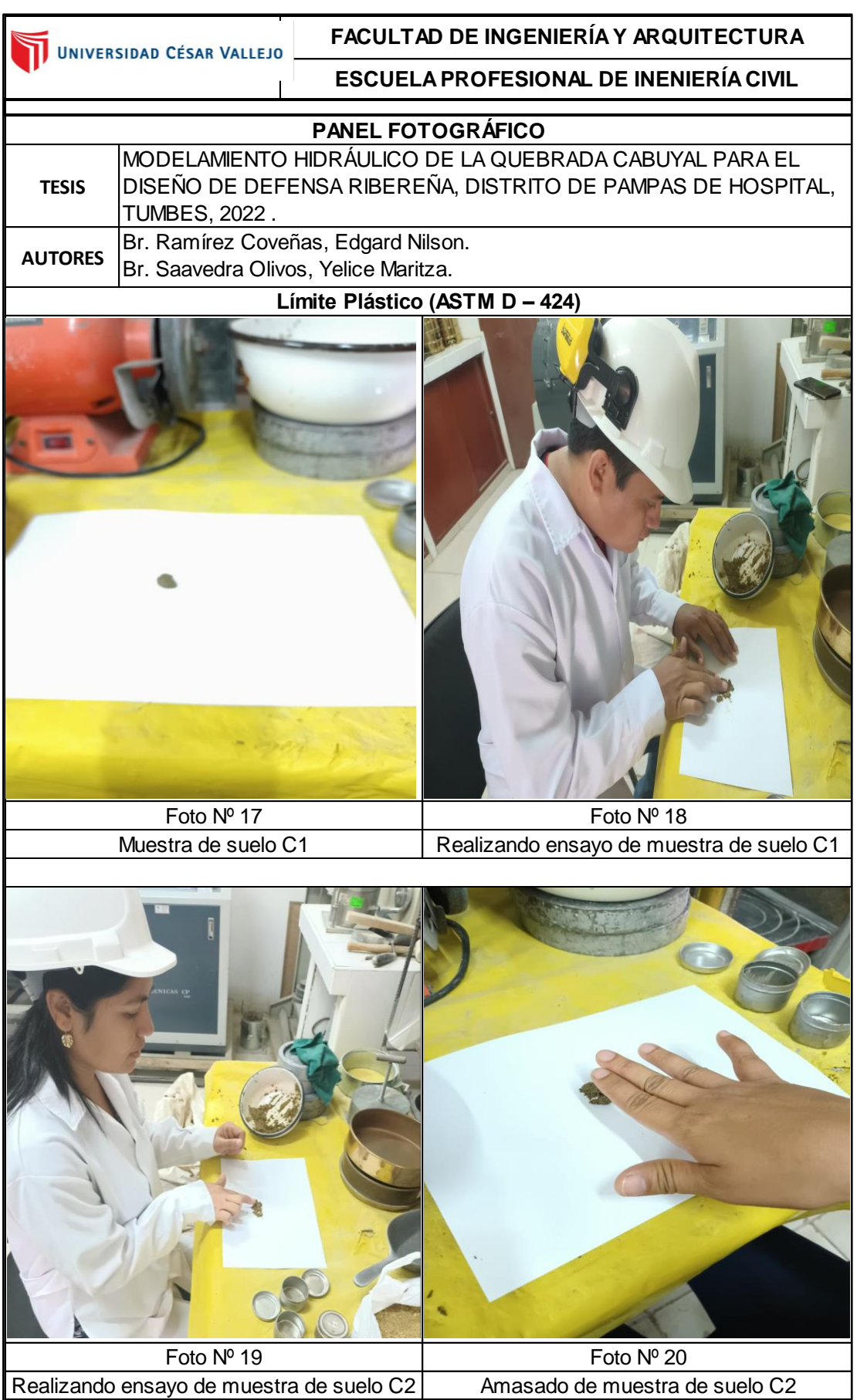

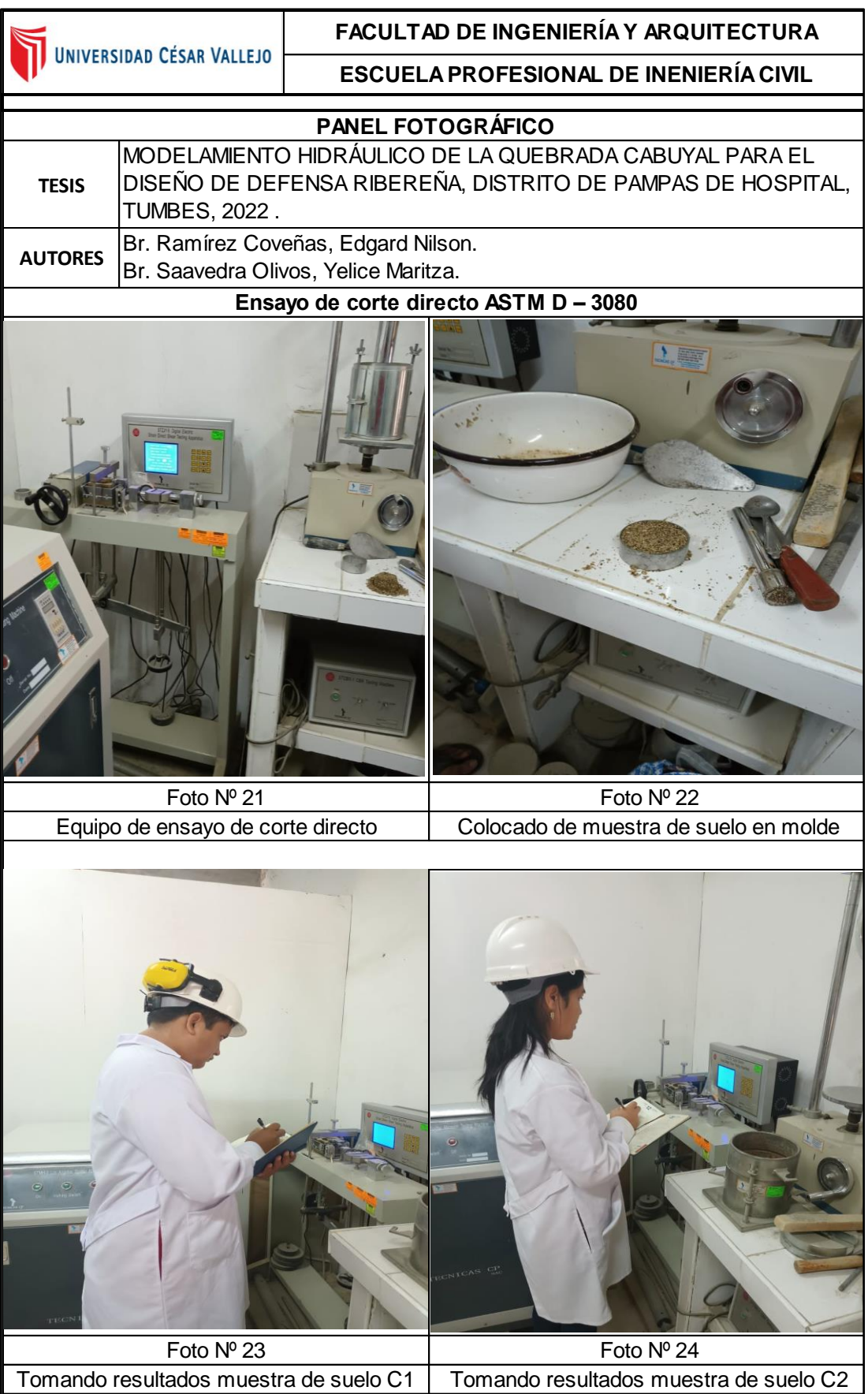

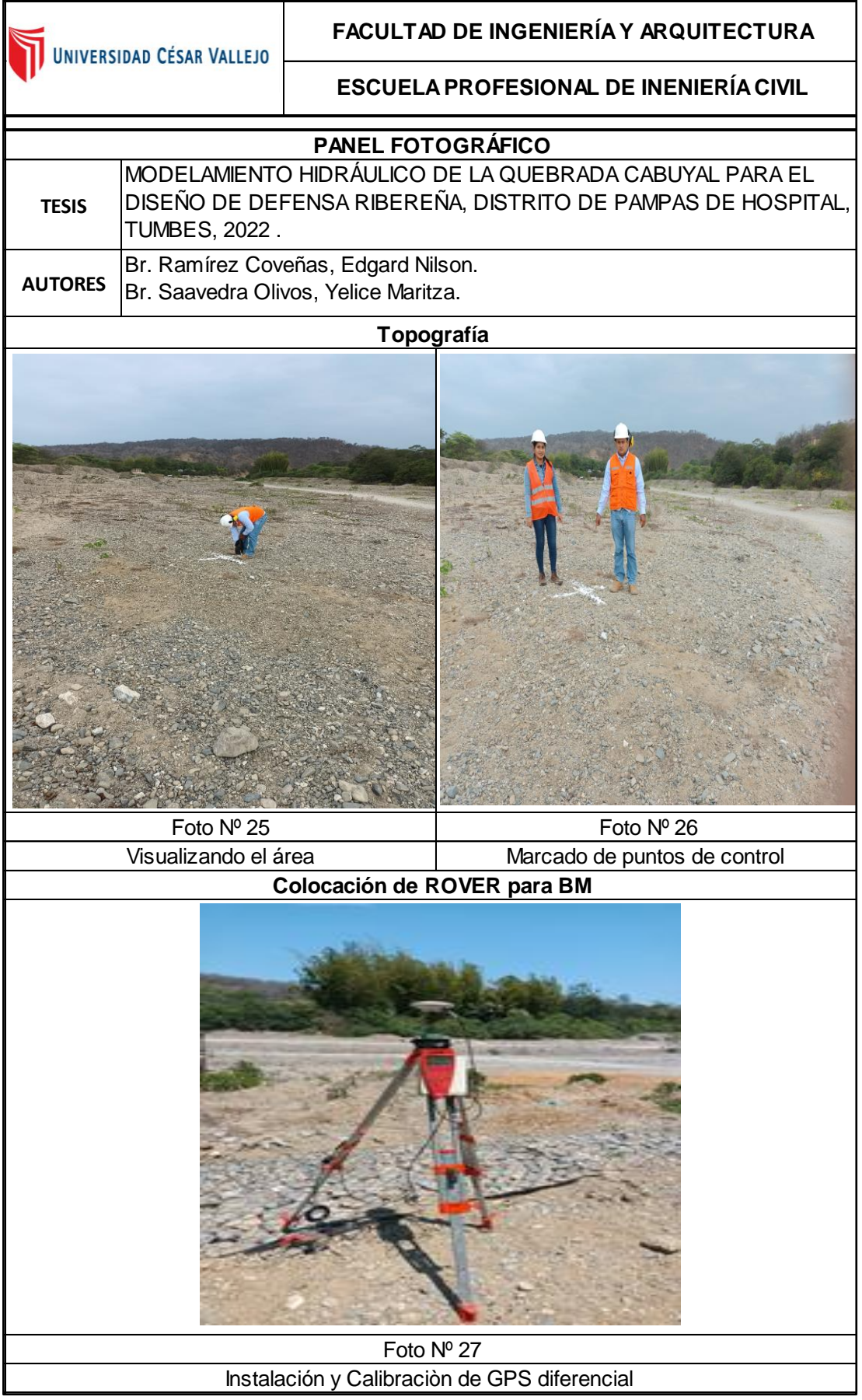

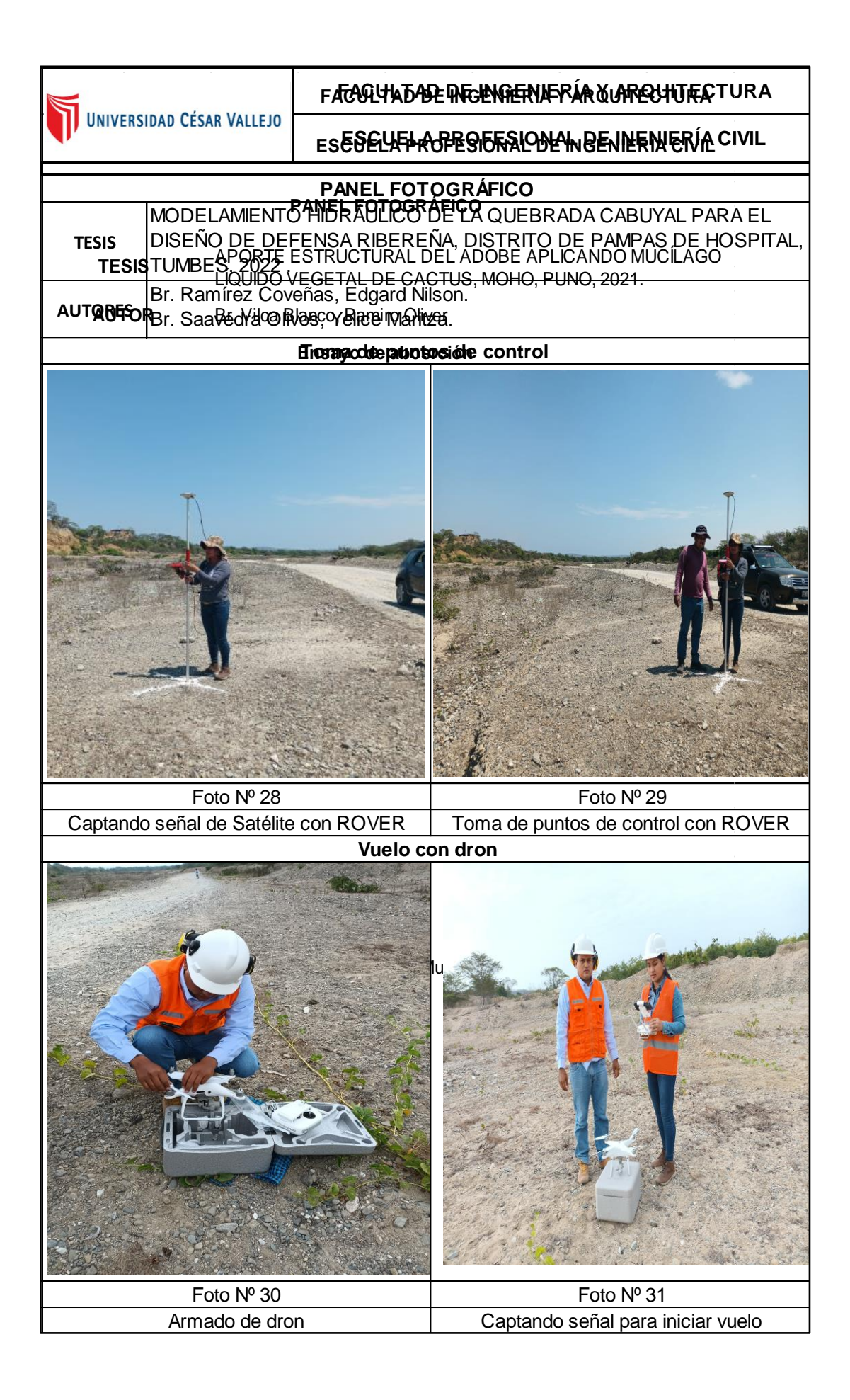

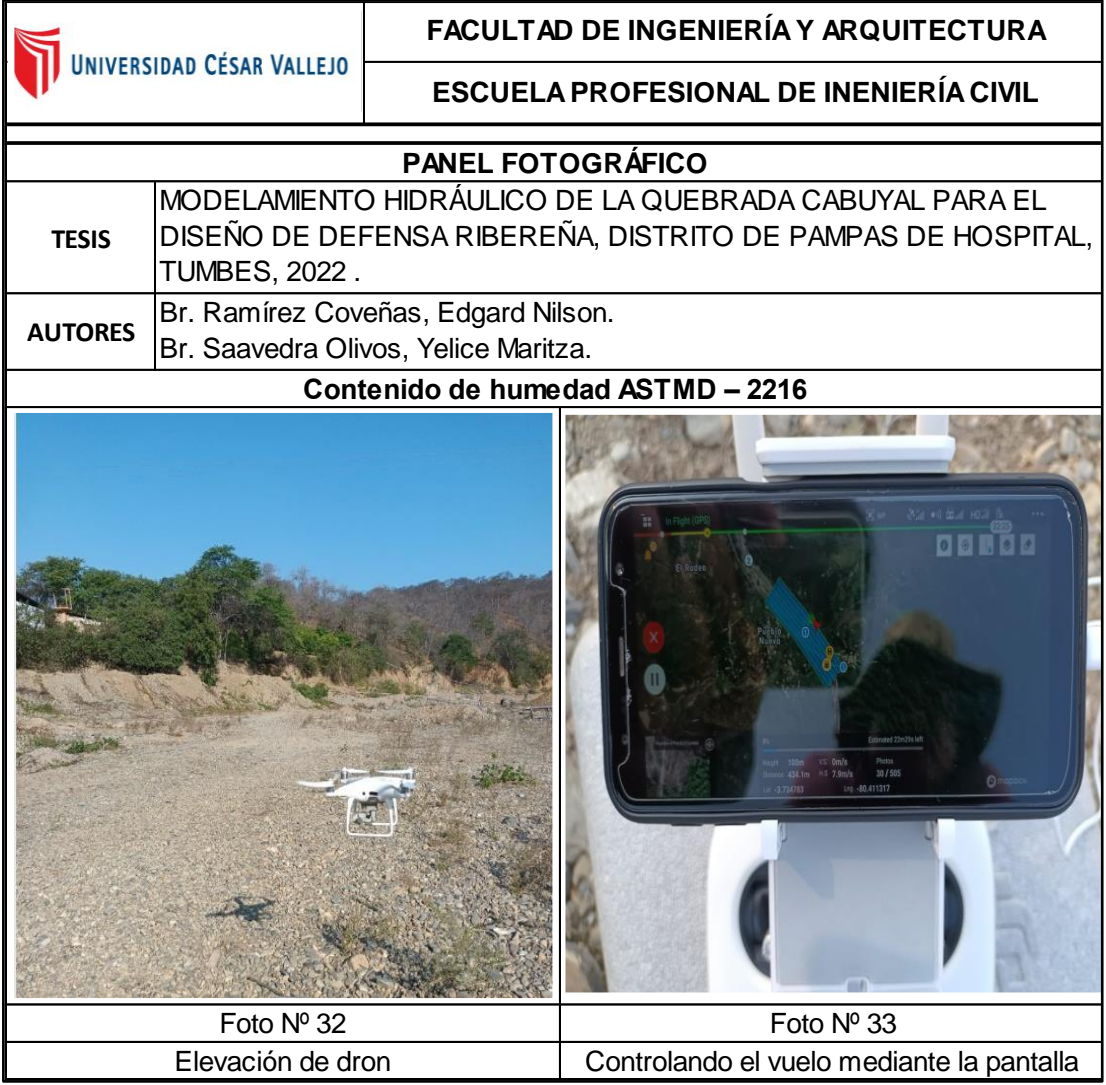

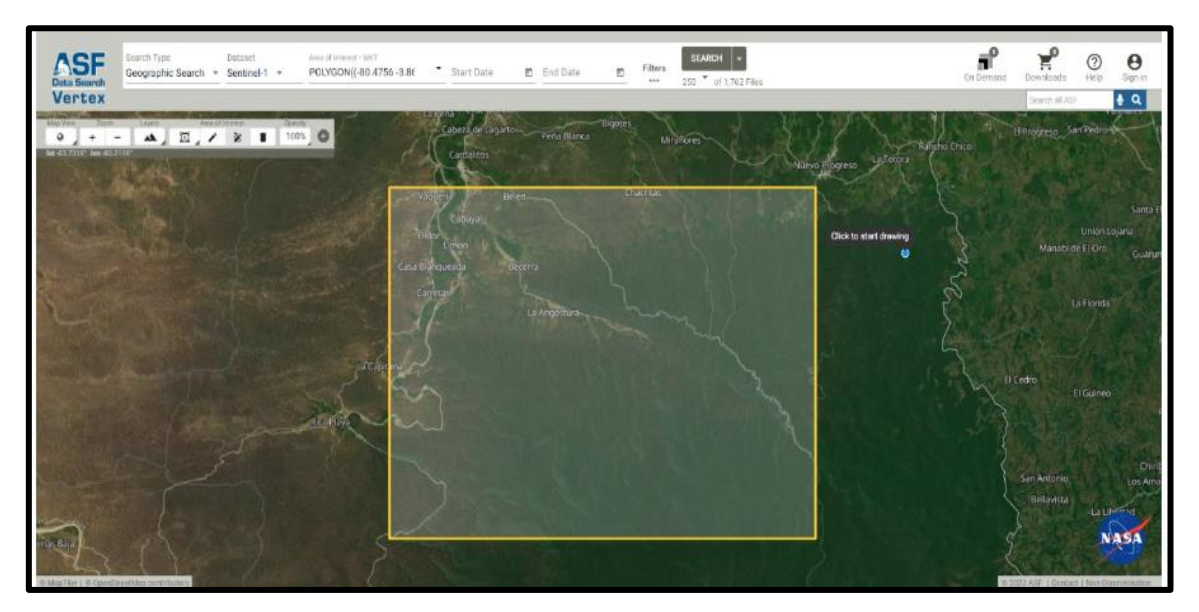

### **ANEXO 4: Delimitación de cuenca quebrada Cabuyal con ArcGis 10.2**

*Imagen 1.* Obtención de DEM - página web Alos Palsar.

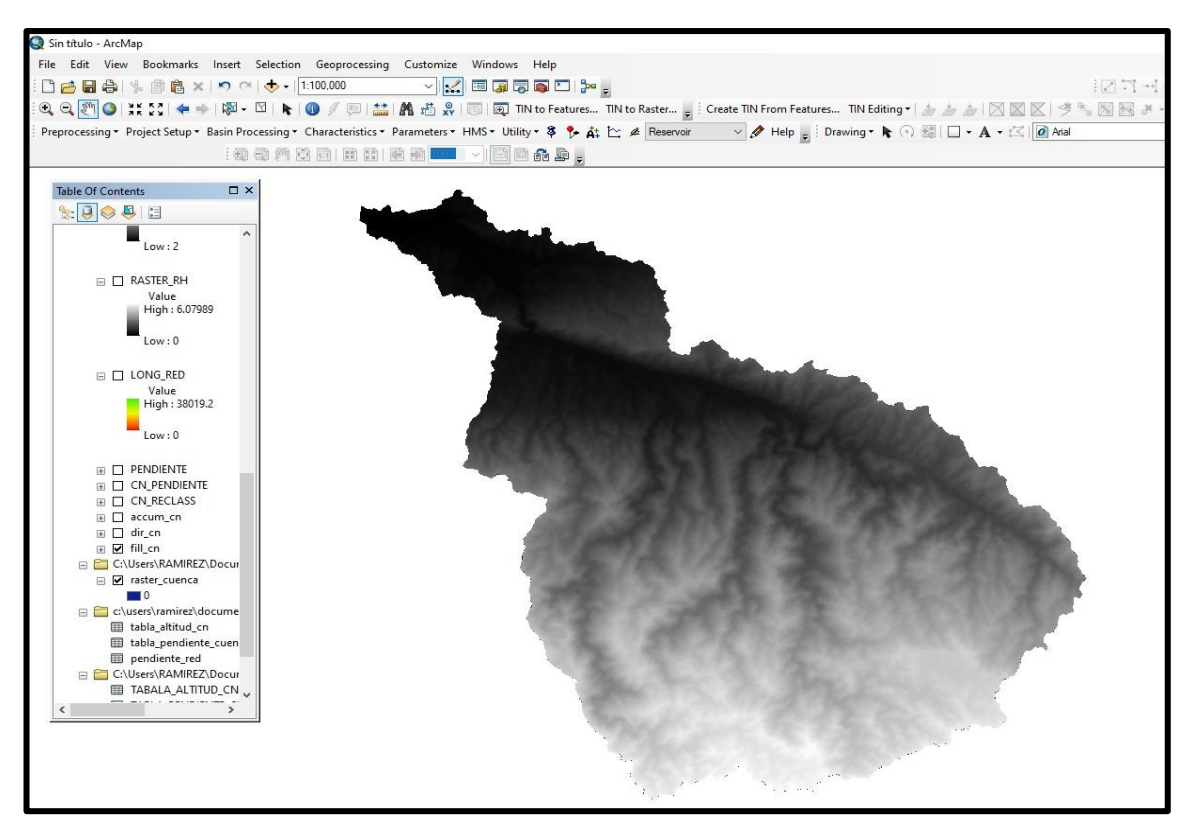

*Imagen 2.* Raster de la cuenca quebrada Cabuyal.

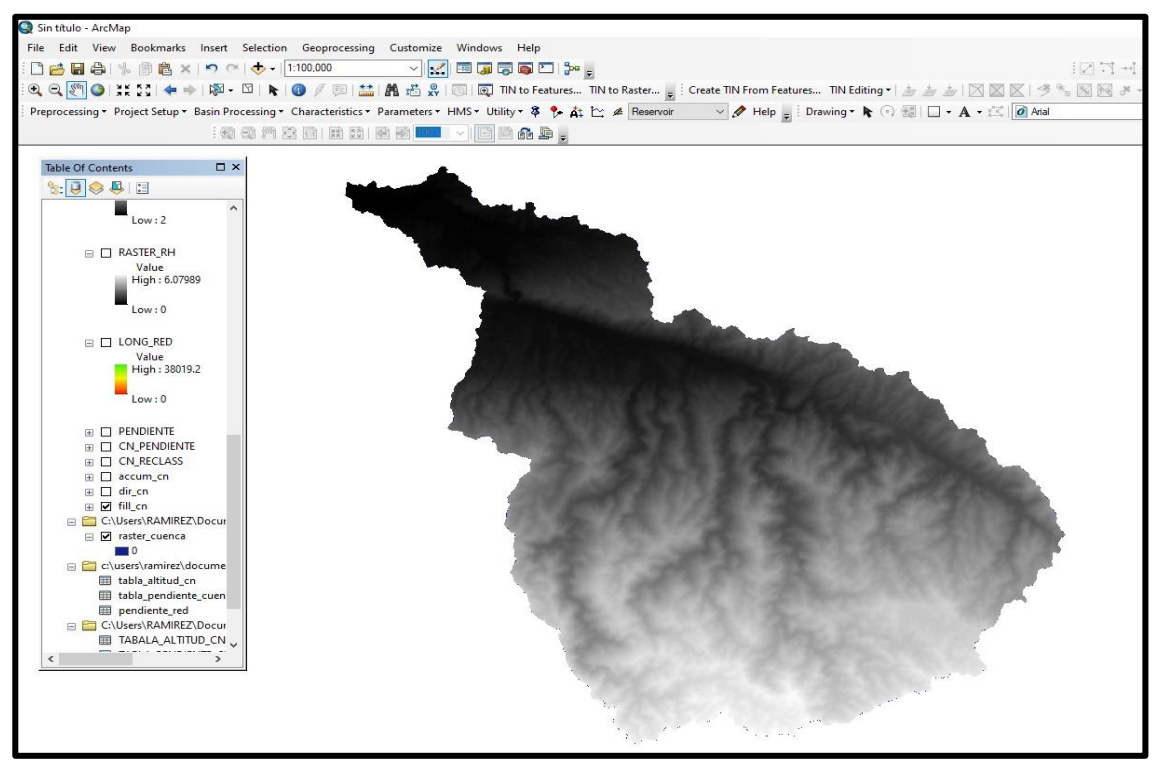

*Imagen 3.* Creación de fill de la cuenca quebrada Cabuyal.

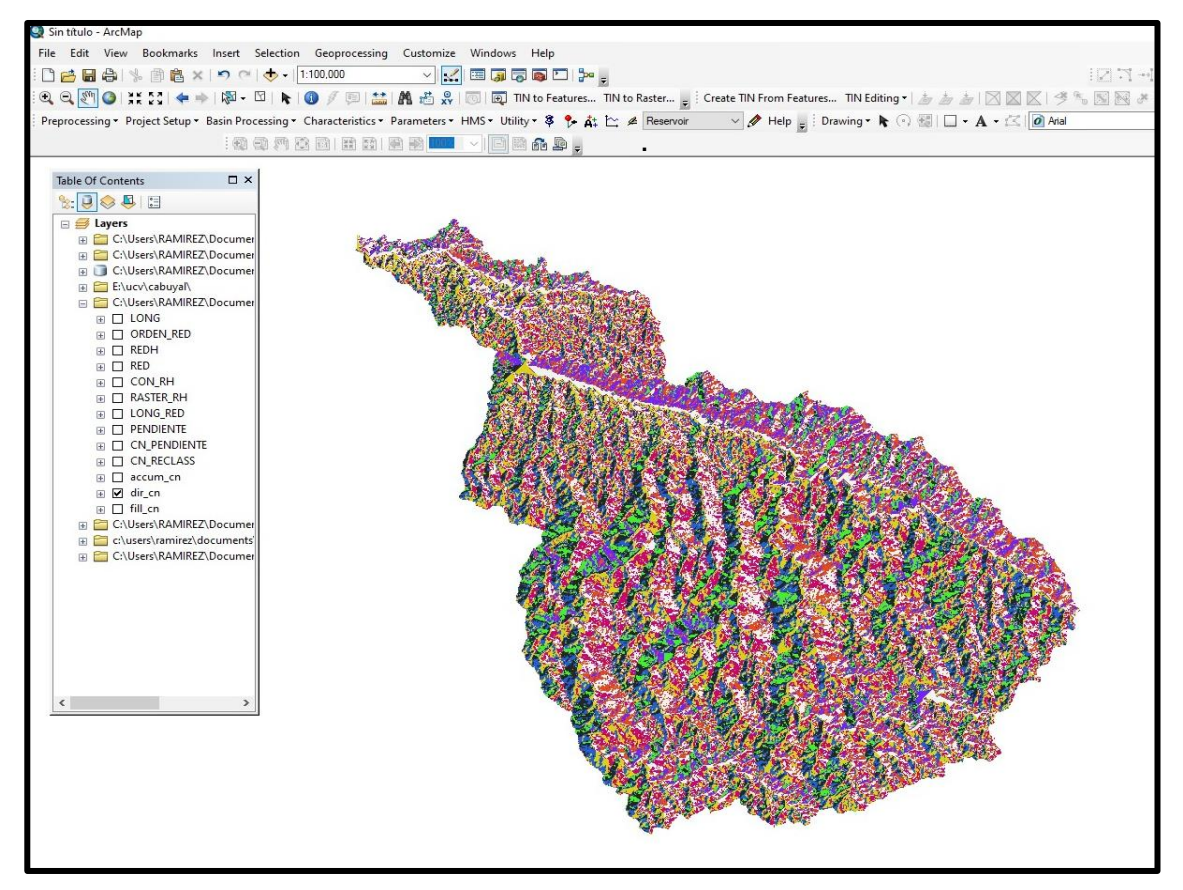

*Imagen 4.* Creación de Flow direction de la cuenca quebrada Cabuyal

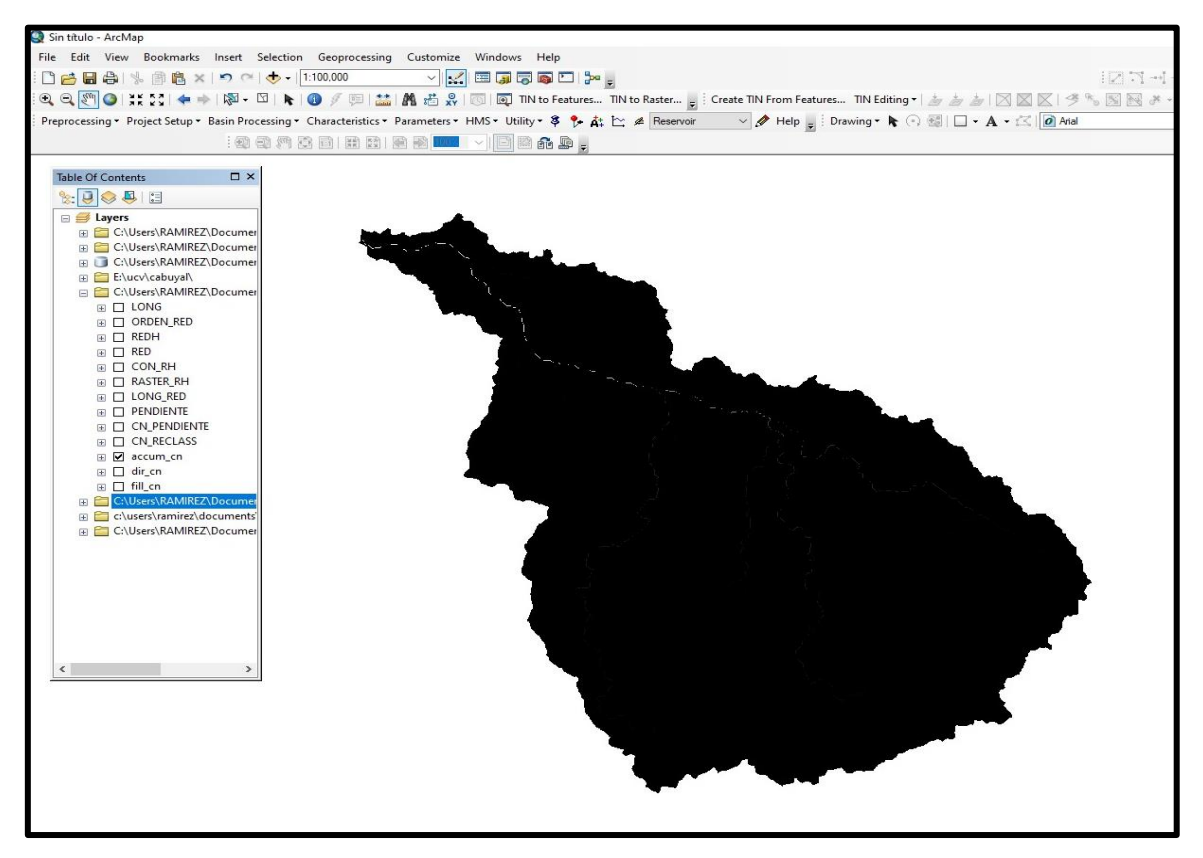

*Imagen 5.* Creación de Flow acumulation de la quebrada Cabuyal.

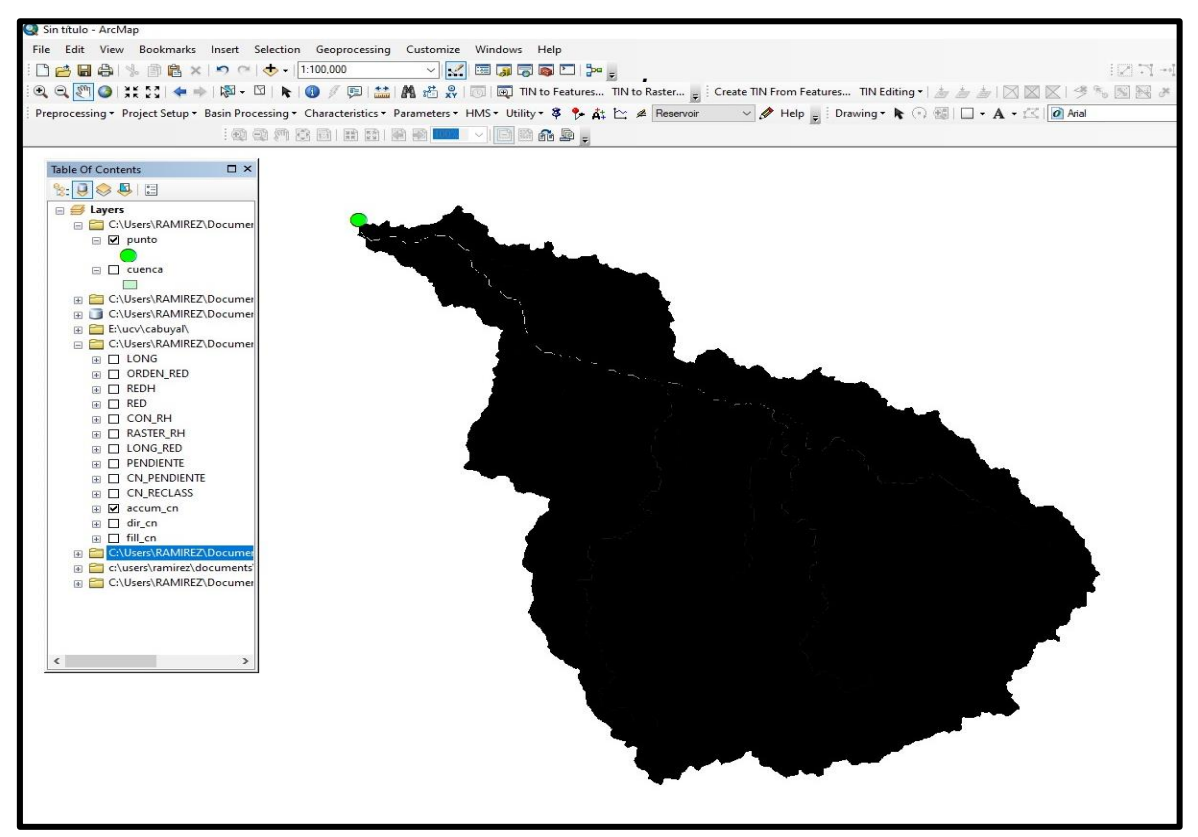

*Imagen 6.* Shapefile creado y su punto de aforo de la quebrada Cabuyal

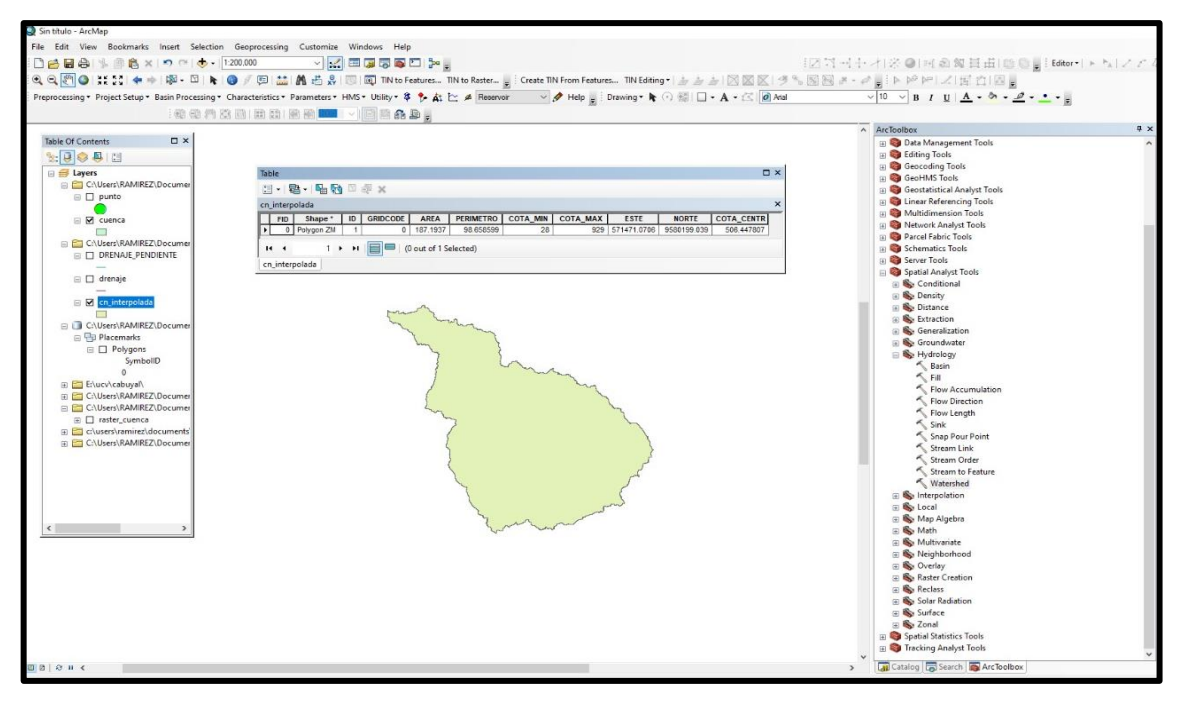

*Imagen 7.* Parámetros de la cuenca quebrada Cabuyal

# **Curva hipsométrica y frecuencia de altitudes**

Permite identificar de manera gráfica las cotas máximas y mínimas de una cuenca, además, de estar asociada con la edad que podría tener la cuenca quebrada Cabuyal.

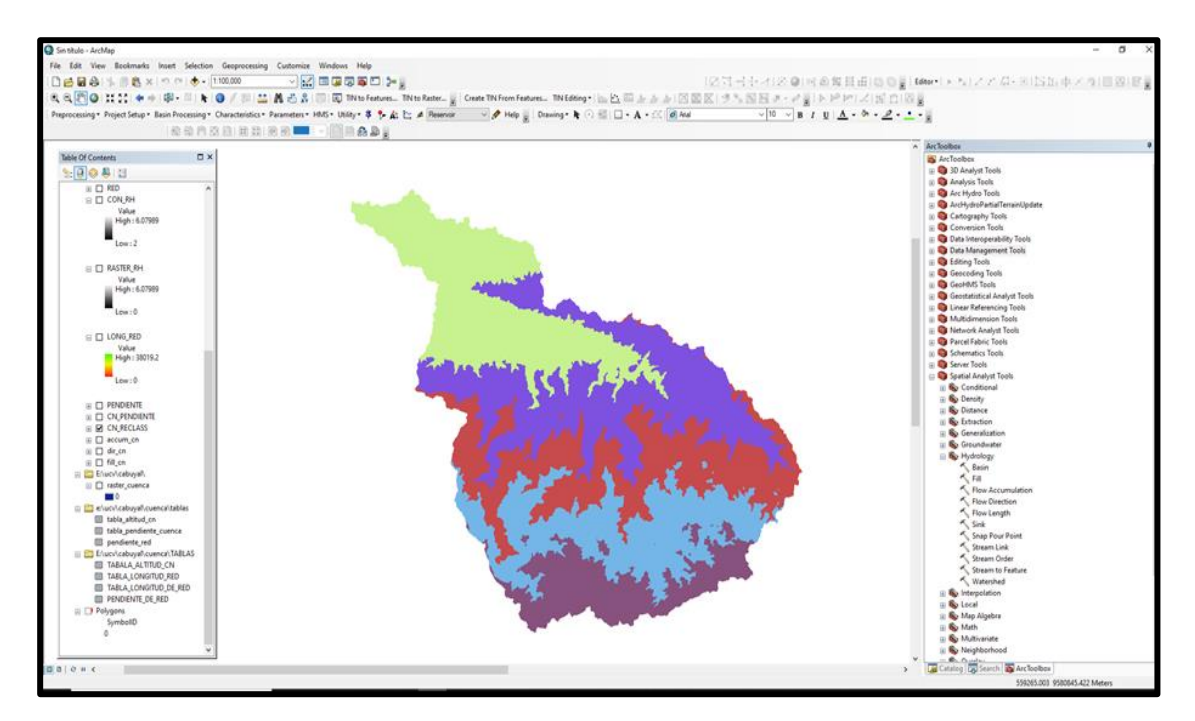

*Imagen 8. Cuenca reclasificada*

|         |               | Cotas (msnm)    |        |                        | Area  |                 |  |  |
|---------|---------------|-----------------|--------|------------------------|-------|-----------------|--|--|
|         | <b>Máxima</b> | <b>Promedio</b> | F.A.   | F.A. Acum.             | F.R.  | F.R.            |  |  |
|         |               |                 | (Km2)  | (Km2)                  | (%)   | <b>Acum (%)</b> |  |  |
| $-3.00$ | 305.00        | 151.000         | 591.61 | 905.4                  | 65.34 | 100.0           |  |  |
| 306.00  | 613.00        | 459.500         | 167.11 | 313.8                  | 18.46 | 34.7            |  |  |
| 614.00  | 922.00        | 768.000         | 71.25  | 146.7                  | 7.87  | 16.2            |  |  |
| 923.00  | 1230.00       | 1076.500        | 65.92  | 75.5                   | 7.28  | 8.3             |  |  |
| 1231.00 | 1539.00       | 1385.000        | 9.54   | 9.5                    | 1.05  | 1.1             |  |  |
|         | <b>Mínima</b> |                 |        | $\cdot$ $\cdot$<br>- - |       |                 |  |  |

**Tabla 1.** *cotas máximas y mínimas*

Fuente: Elaboración propia.

Se puede observar que la Subcuenca quebrada Cabuyal se encuentra en el rango de la curva "B" es una cuenca en equilibrio (fase de madurez).

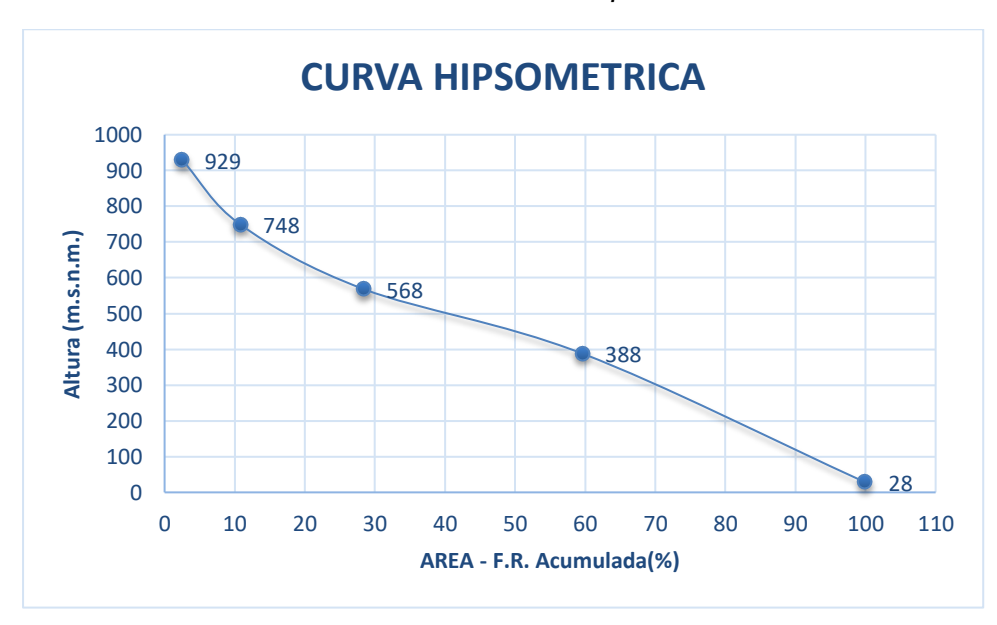

**Gráfico 1.** *Curvas hipsométricas.*

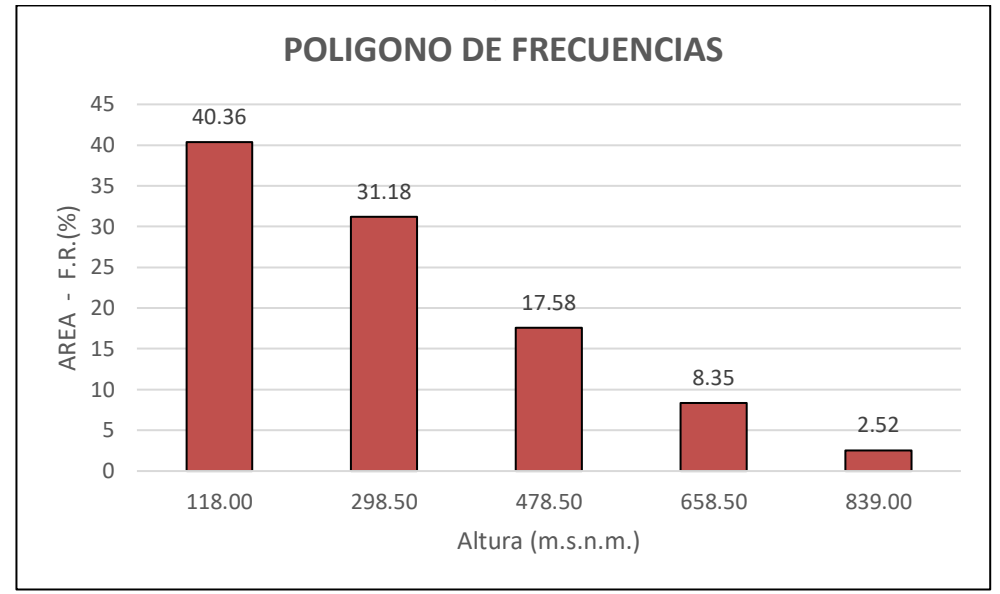

**Gráfico 2.** Polígono de frecuencias

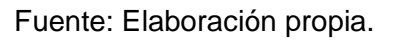

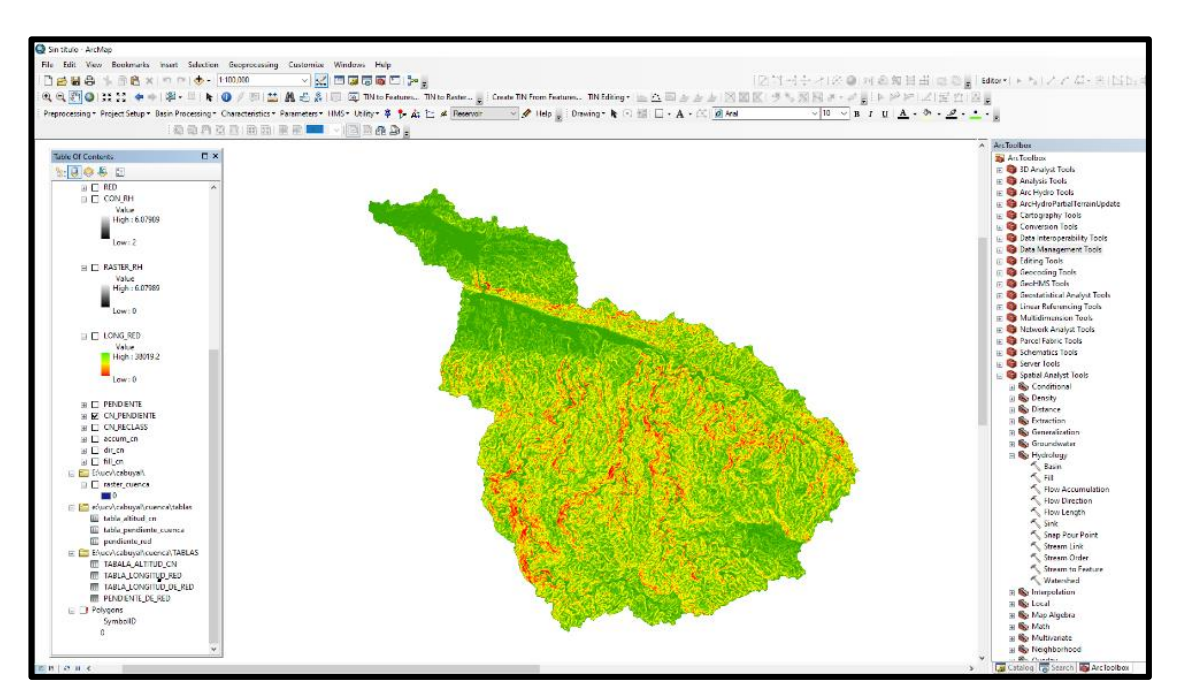

*Imagen 1.* Creación de la pendiente de la quebrada de Cabuyal.

| $N^{\circ}$                | Rango de Pendiente (%) |                 |             | Número de       |                  |  |
|----------------------------|------------------------|-----------------|-------------|-----------------|------------------|--|
|                            | <b>Inferior</b>        | <b>Superior</b> | Promedio(1) | Ocurrencias (2) | $(1) \times (2)$ |  |
| 1                          | 0.00                   | 14.00           | 7.00        | 290525          | 2033675.00       |  |
| 2                          | 14.14                  | 28.18           | 21.16       | 391310          | 8280147.16       |  |
| 3                          | 28.28                  | 42.19           | 35.24       | 308190          | 10859739.67      |  |
| 4                          | 42.38                  | 56.36           | 49.37       | 145049          | 7160724.81       |  |
| 5                          | 56.46                  | 70.46           | 63.46       | 49023           | 3110951.38       |  |
| 6                          | 70.61                  | 84.58           | 77.60       | 13770           | 1068503.34       |  |
| 7                          | 84.59                  | 98.67           | 91.63       | 3140            | 287724.98        |  |
| 8                          | 98.73                  | 112.71          | 105.72      | 765             | 80877.32         |  |
| 9                          | 112.87                 | 126.57          | 119.72      | 204             | 24423.06         |  |
| 10                         | 127.00                 | 140.98          | 133.99      | 36              | 4823.75          |  |
| Eugato: Eleboración propio |                        |                 |             |                 |                  |  |

**Tabla 2.** *Pendiente promedio.*

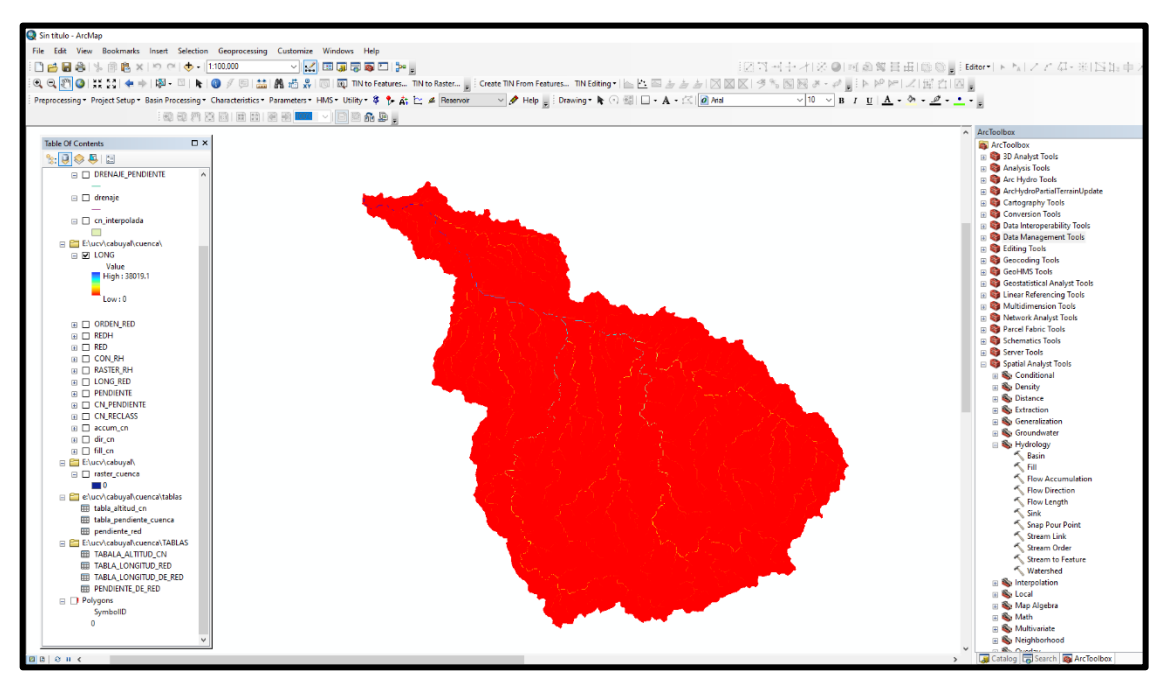

*Imagen 10.* Creación de la pendiente de la quebrada de Cabuyal
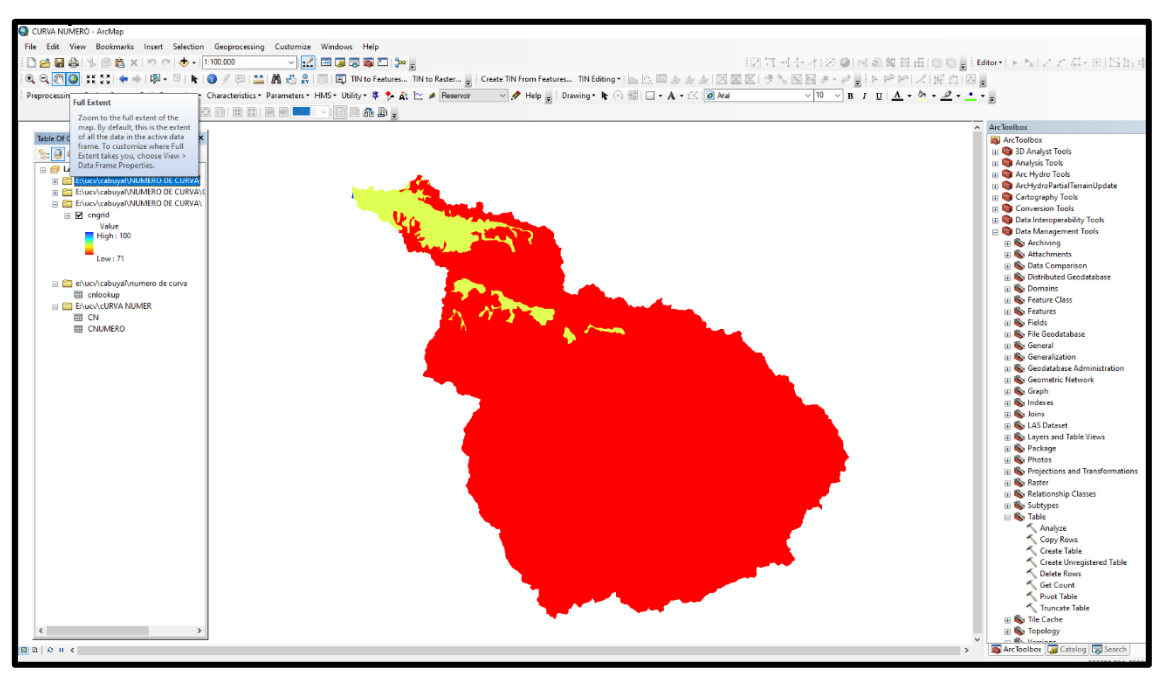

*Imagen 11.* Curva Numero de la Subcuenca quebrada de Cabuyal

| <b>Cobertura Vegetal</b>     | Grupo<br>Hidrológico | <b>CN</b> | <b>AREA</b><br>(Ha) | <b>Producto</b><br><b>∑CN*A</b> |
|------------------------------|----------------------|-----------|---------------------|---------------------------------|
| Bosque subhúmedo de montaña  | С                    | 71        | 8199.56             | 582168.76                       |
| Agricultura costera y andina | С                    | 83        | 19.20               | 1593.32                         |
| Agricultura costera y andina | C                    | 83        | 23.43               | 1944.41                         |
| Agricultura costera y andina | С                    | 83        | 11.02               | 915.03                          |
| Agricultura costera y andina | C                    | 83        | 126.22              | 10476.43                        |
| Agricultura costera y andina | С                    | 83        | 58.12               | 4823.86                         |
| Agricultura costera y andina | С                    | 83        | 745.54              | 61879.90                        |
| Bosque seco de colina alta   | С                    | 71        | 2641.57             | 187551.47                       |
| Bosque seco de colina baja   | C                    | 71        | 24.53               | 1741.45                         |
| Bosque seco de colina baja   | C                    | 71        | 520.74              | 36972.75                        |
| Bosque seco de colina baja   | С                    | 71        | 25.46               | 1807.94                         |
| Bosque seco de colina baja   | С                    | 71        | 129.45              | 9191.23                         |
| Bosque seco de colina baja   | C                    | 71        | 271.08              | 19246.75                        |
| Bosque seco de montaña       | C                    | 71        | 43.03               | 3055.00                         |
| Bosque seco de montaña       | С                    | 71        | 5941.31             | 421833.01                       |
| Río                          | C                    | 100       | 0.65                | 64.58                           |
|                              | <b>Sumatoria</b>     | 18780.91  | 1345265.89          |                                 |
|                              |                      | <b>CN</b> |                     | 72                              |

**Tabla 3.** *Curva número*

## **ANEXO 5: Cálculo de hidrología**

# 1. Datos de precipitaciones

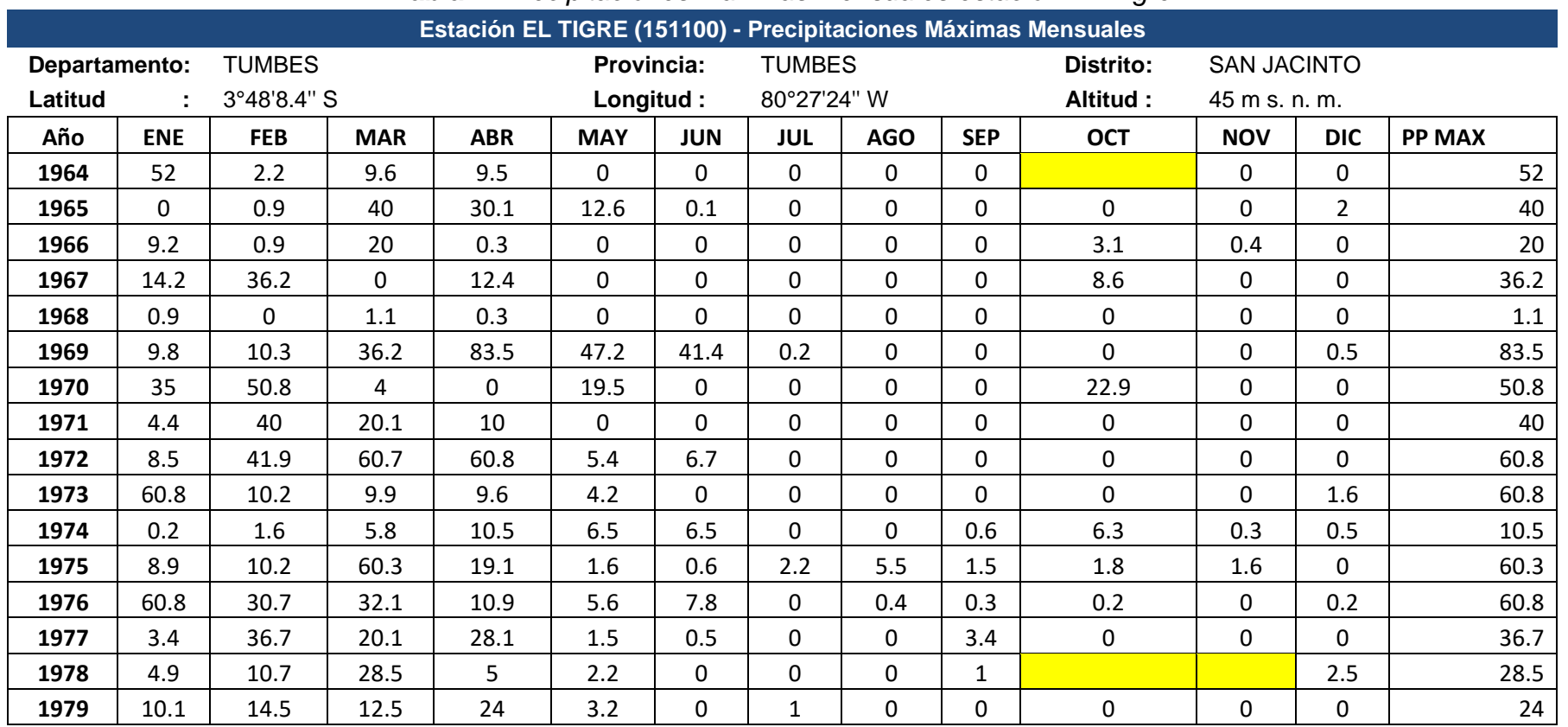

### **Tabla 4.** *Precipitaciones máximas mensuales estación EL Tigre*

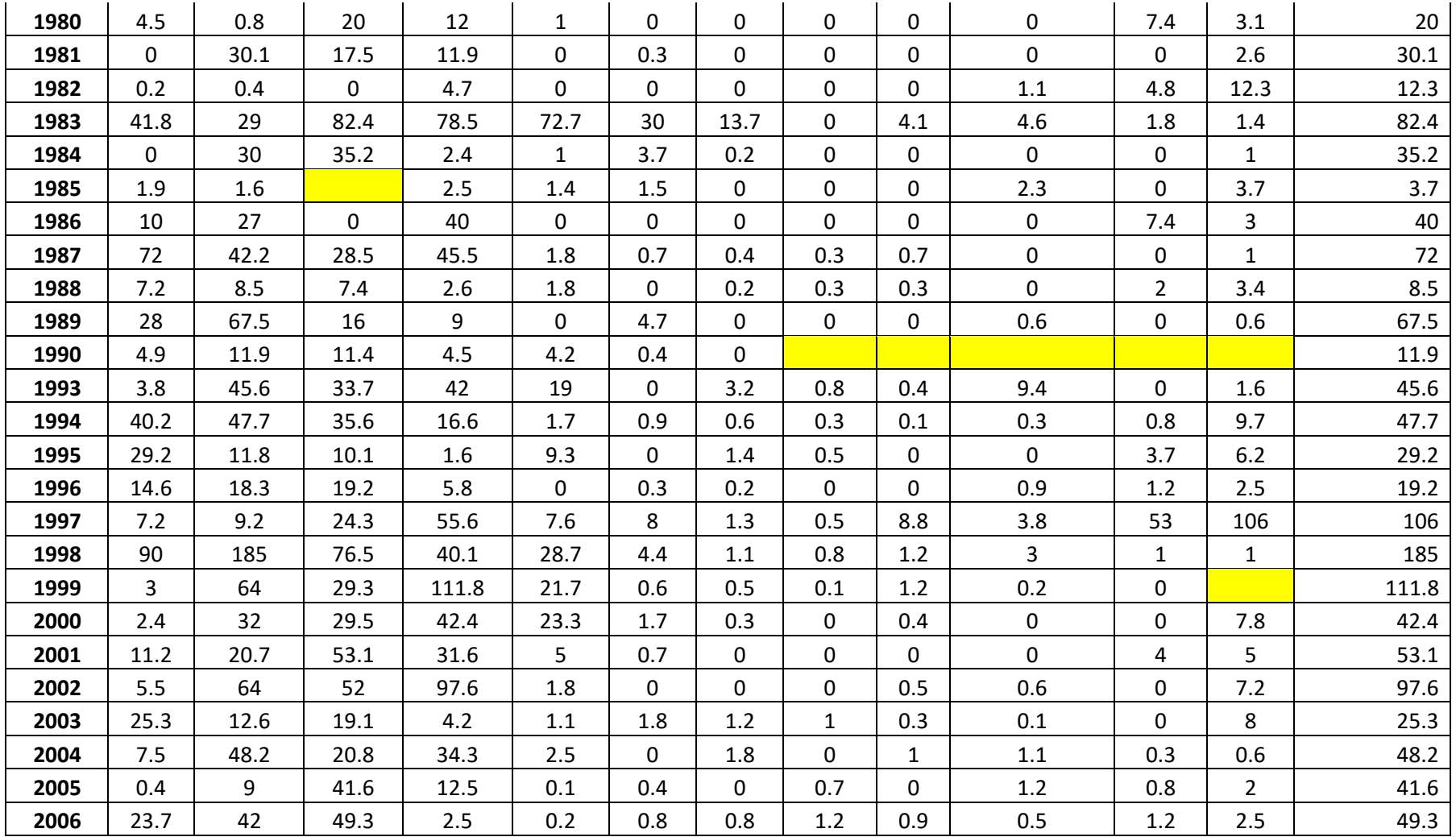

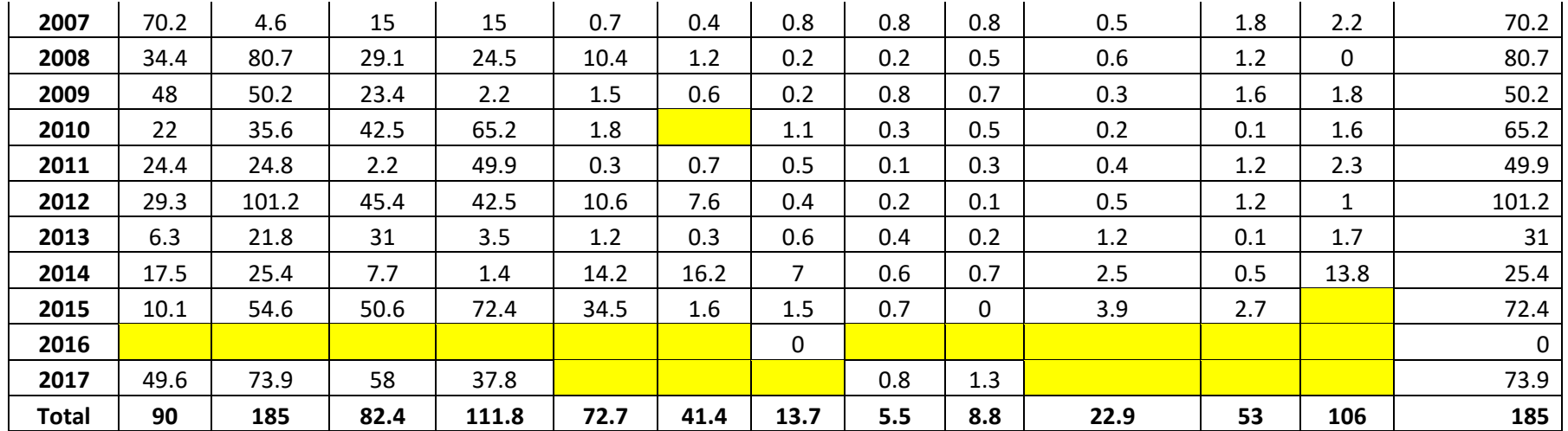

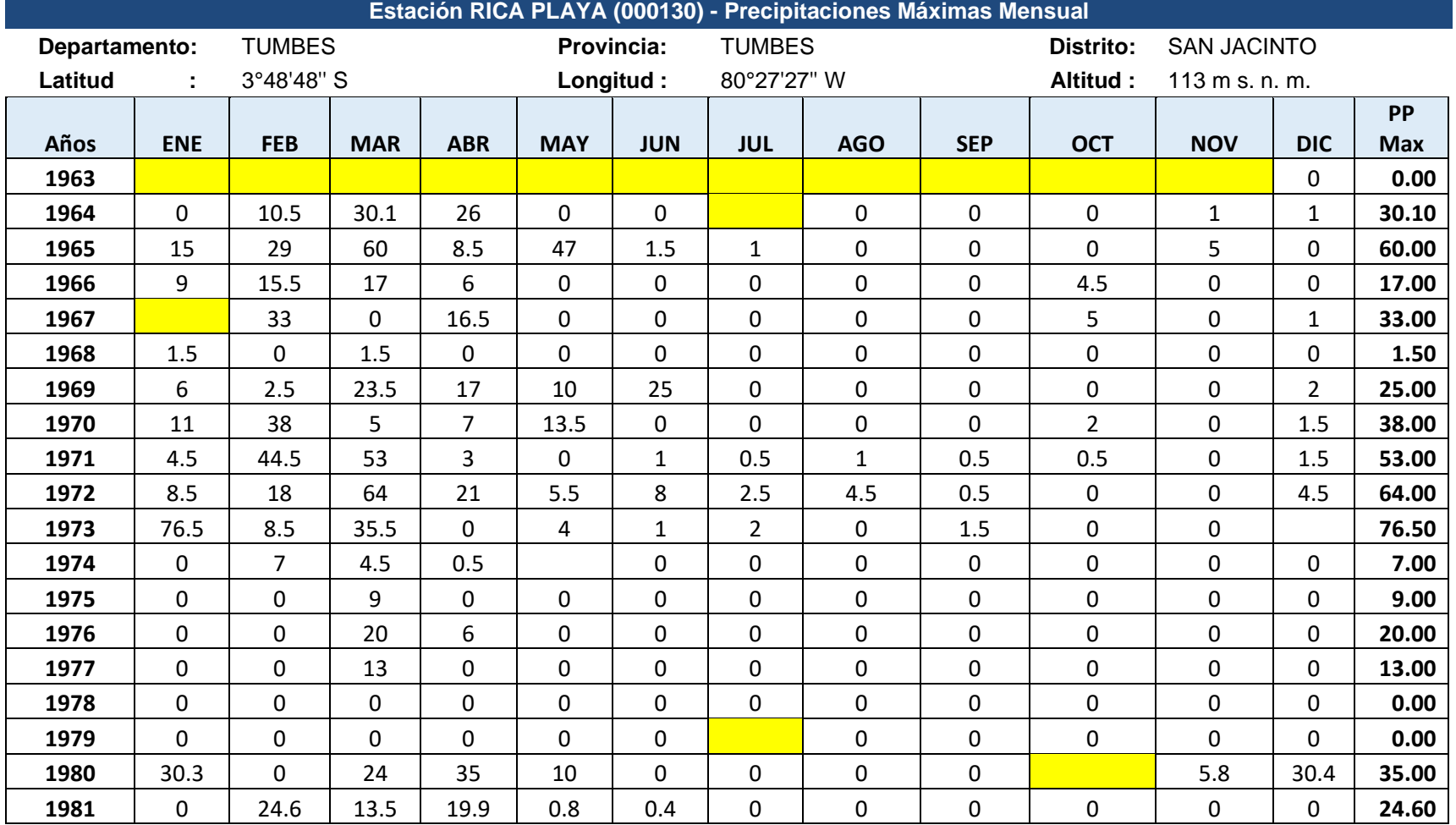

## **Tabla 5.** *Precipitaciones máximas mensuales estación Rica Playa*

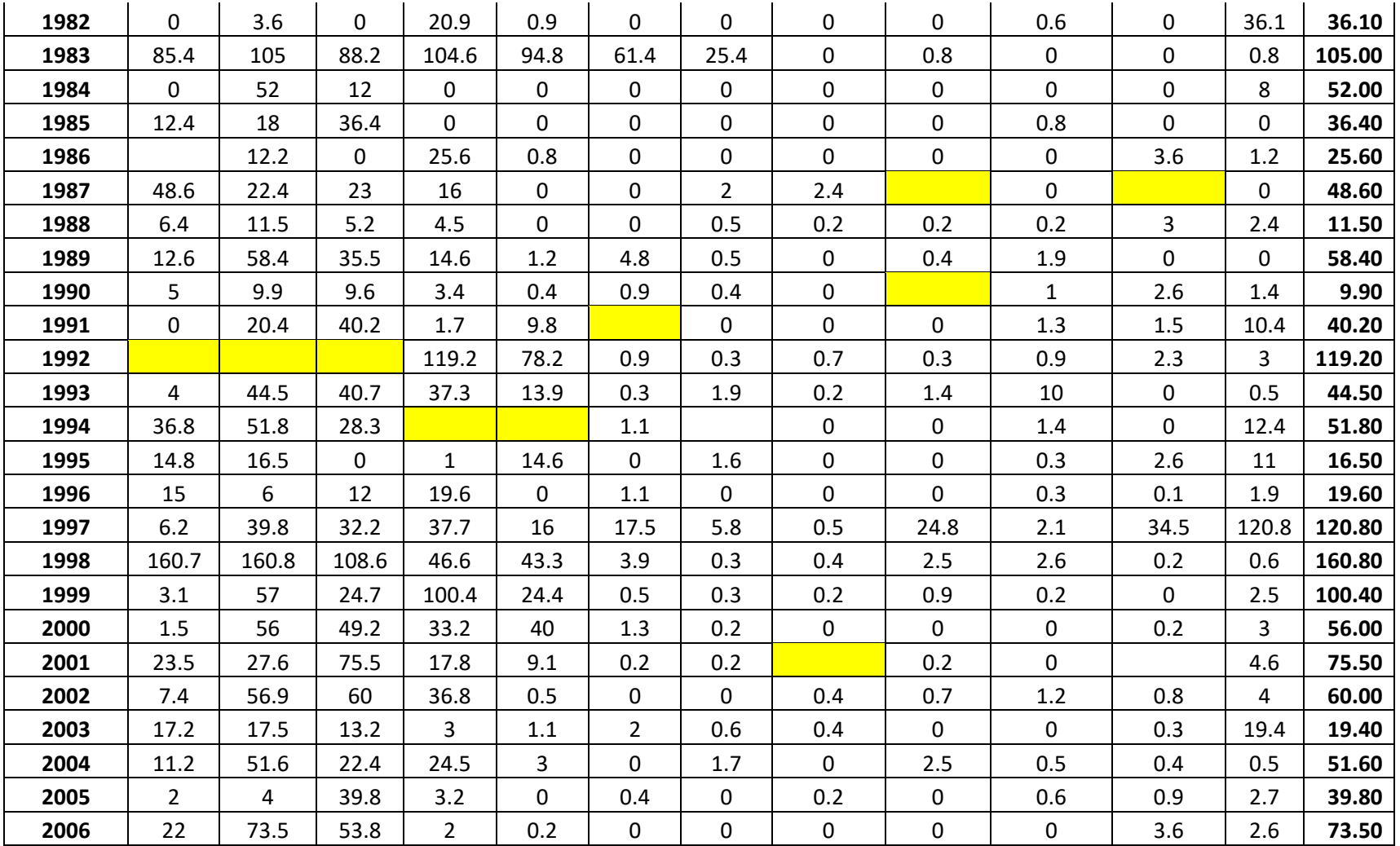

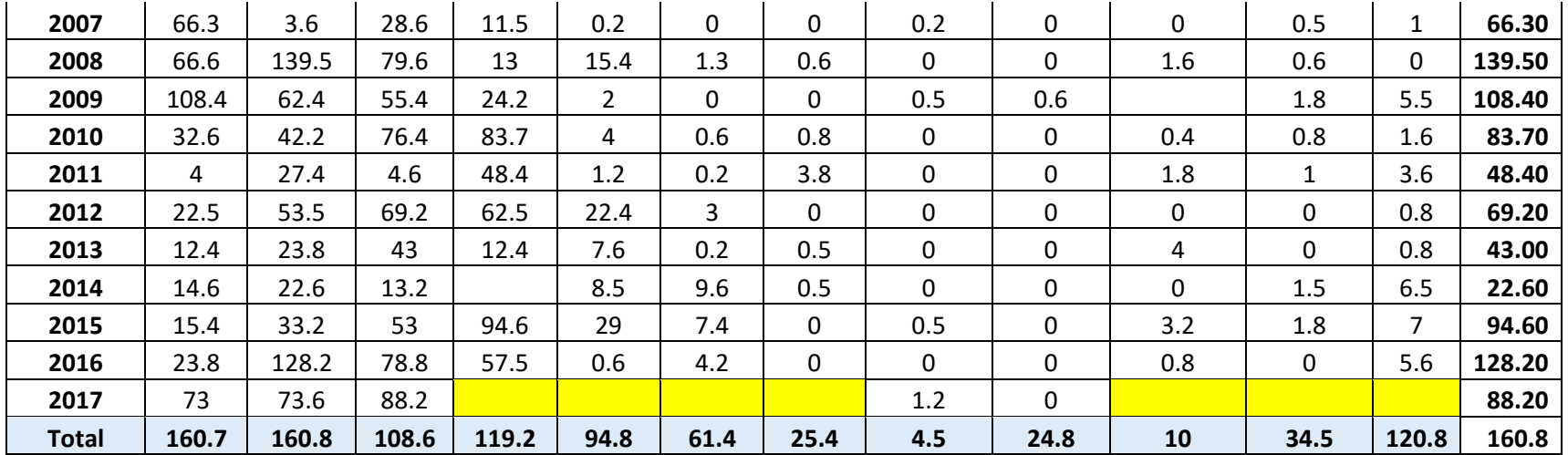

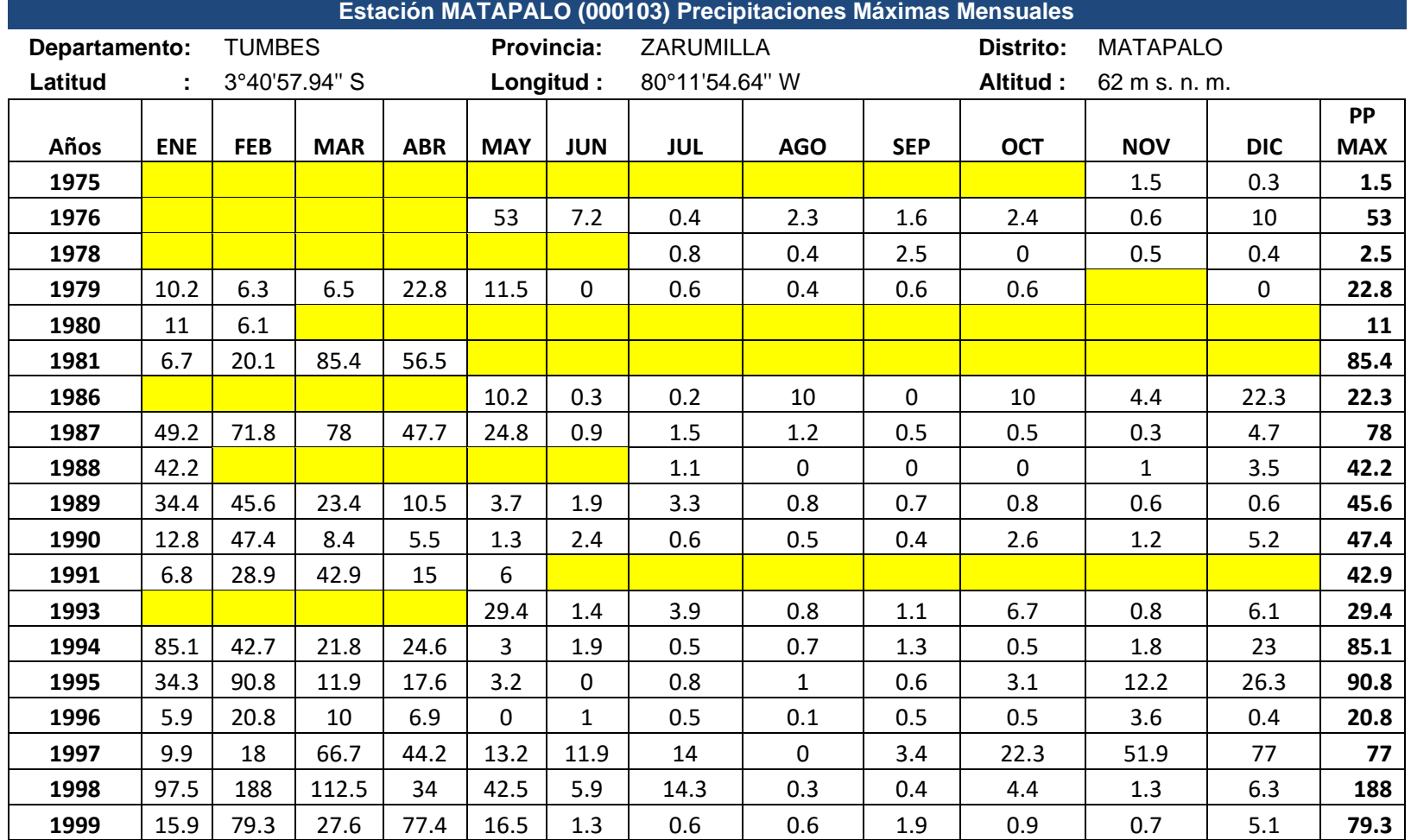

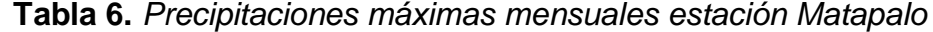

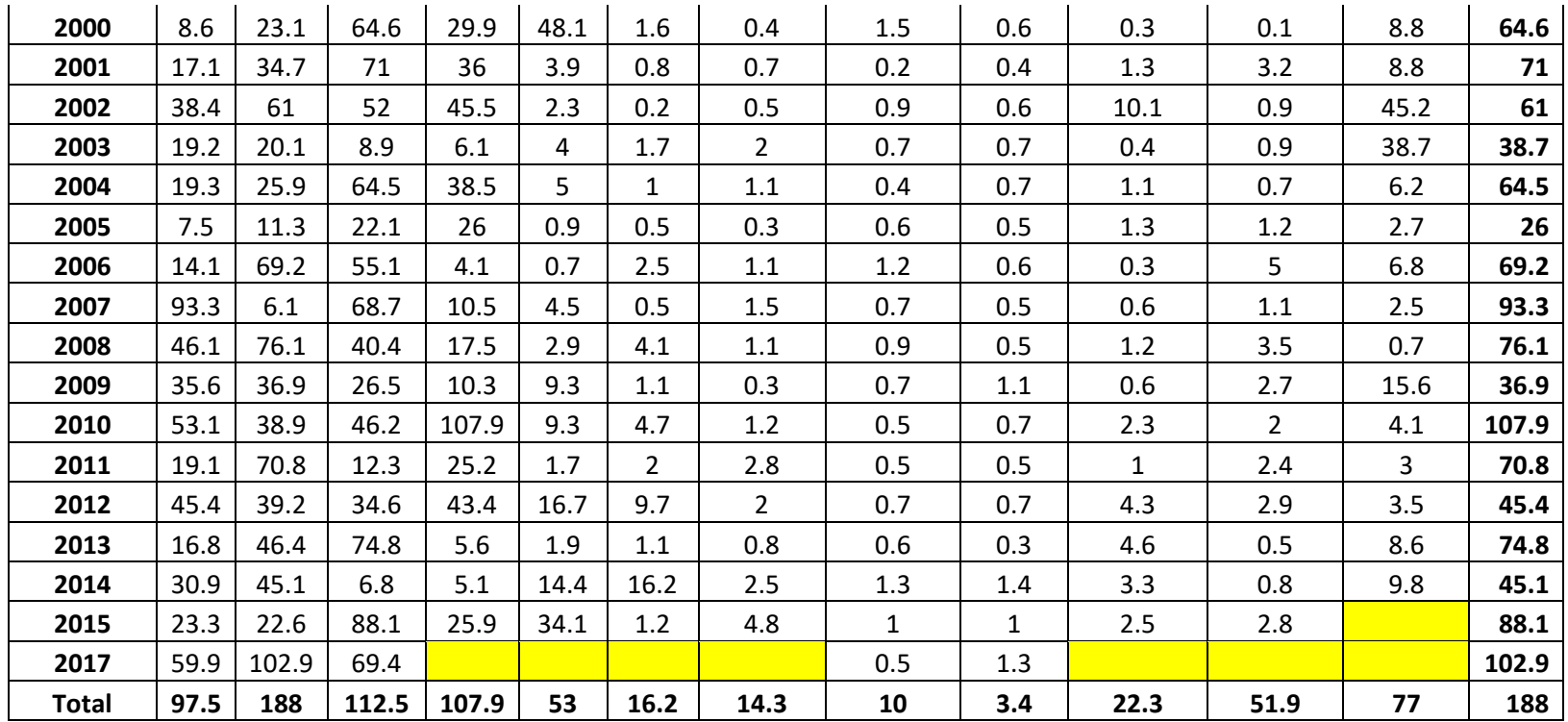

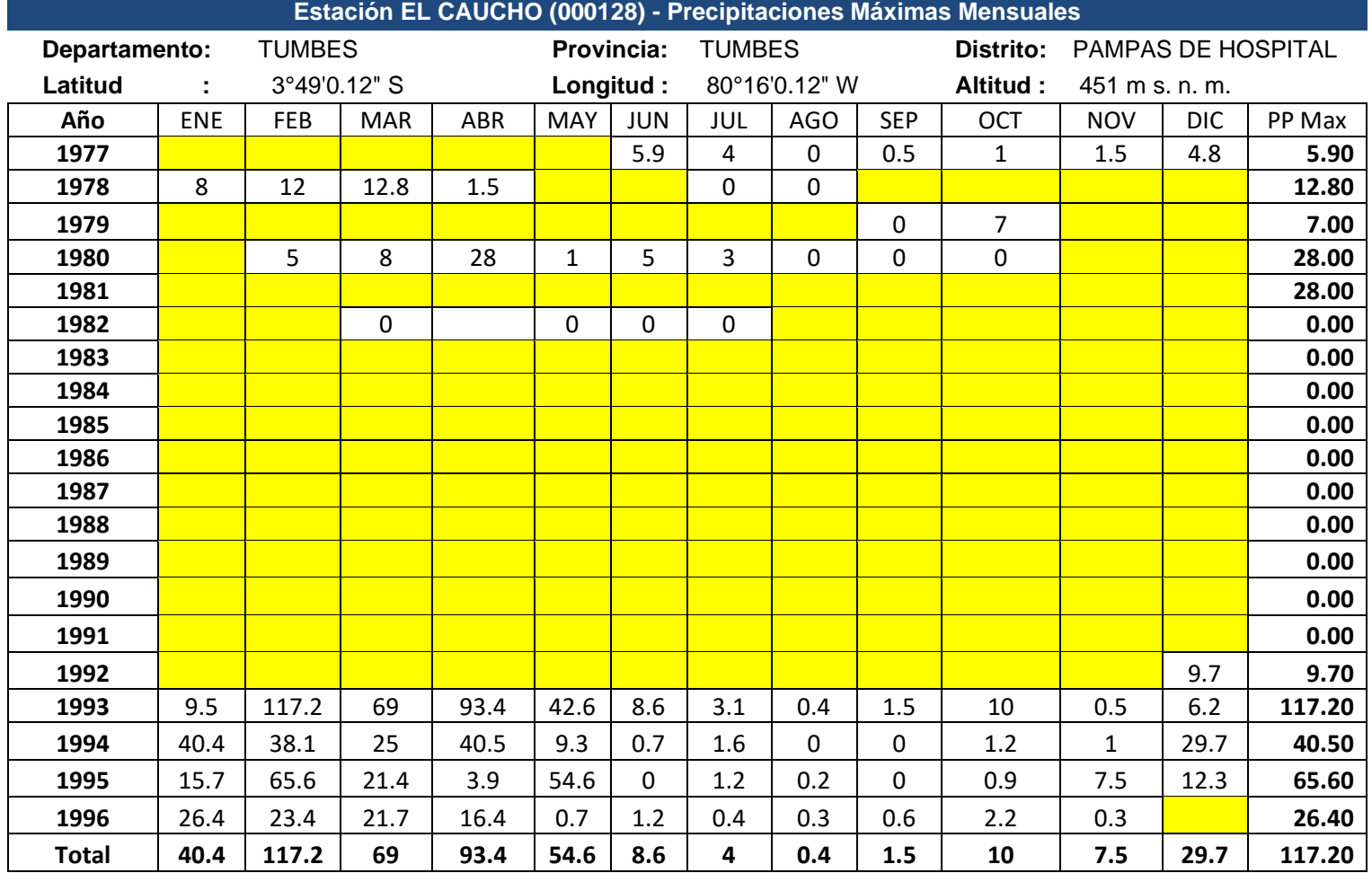

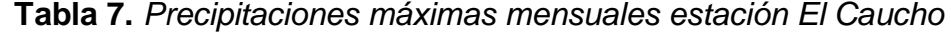

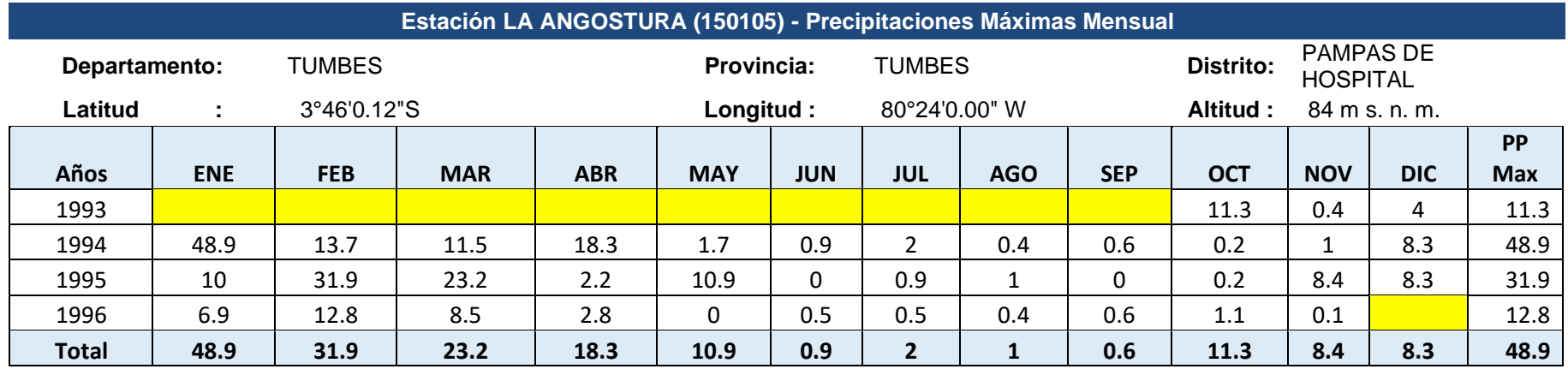

# **Tabla 8.** *Precipitaciones máximas mensuales estación La Angostura*

| Datos Metereológicos Matapalo |           |                                             |                  |  |  |  |  |  |
|-------------------------------|-----------|---------------------------------------------|------------------|--|--|--|--|--|
|                               |           | Parámetro: Máxima Precipitación en 24 Horas |                  |  |  |  |  |  |
|                               | PERIODO 1 |                                             | <b>PERIODO 2</b> |  |  |  |  |  |
| Año<br>Pmax 24hr              |           | Año                                         | Pmax 24hr        |  |  |  |  |  |
| 1964                          | 51.86     | 1995                                        | 22.80            |  |  |  |  |  |
| 1965                          | 32.83     | 1996                                        | 77.00            |  |  |  |  |  |
| 1966                          | 145.88    | 1997                                        | 188.00           |  |  |  |  |  |
| 1966                          | 55.52     | 1998                                        | 79.30            |  |  |  |  |  |
| 1968                          | 36.93     | 1999                                        | 64.60            |  |  |  |  |  |
| 1967                          | 45.38     | 2000                                        | 71.00            |  |  |  |  |  |
| 1970                          | 56.70     | 2001                                        | 61.00            |  |  |  |  |  |
| 1968                          | 25.03     | 2002                                        | 38.70            |  |  |  |  |  |
| 1972                          | 194.23    | 2003                                        | 64.50            |  |  |  |  |  |
| 1969                          | 32.07     | 2004                                        | 26.00            |  |  |  |  |  |
| 1974                          | 18.49     | 2005                                        | 69.20            |  |  |  |  |  |
| 1970                          | 18.08     | 2006                                        | 93.30            |  |  |  |  |  |
| 1976                          | 22.92     | 2007                                        | 76.10            |  |  |  |  |  |
| 1971                          | 14.70     | 2008                                        | 36.90            |  |  |  |  |  |
| 1978                          | 18.82     | 2009                                        | 107.90           |  |  |  |  |  |
| 1972                          | 35.94     | 2010                                        | 70.80            |  |  |  |  |  |
| 1980                          | 85.40     | 2011                                        | 45.40            |  |  |  |  |  |
| 1981                          | 33.87     | 2012                                        | 74.80            |  |  |  |  |  |
| 1982                          | 84.07     | 2013                                        | 45.10            |  |  |  |  |  |
| 1983                          | 53.78     | 2014                                        | 88.10            |  |  |  |  |  |
| 1984                          | 46.73     | 2015                                        | 70.10            |  |  |  |  |  |
| 1985                          | 22.30     | 2016                                        | 102.90           |  |  |  |  |  |
| 1986                          | 78.00     | Promedio                                    | 71.52            |  |  |  |  |  |
| 1987                          | 42.20     | S                                           | 34.55            |  |  |  |  |  |
| 1988                          | 45.60     | <b>VAR</b>                                  | 1193.57          |  |  |  |  |  |
| 1989                          | 47.40     | n <sub>2</sub>                              | 22               |  |  |  |  |  |
| 1990                          | 42.90     |                                             |                  |  |  |  |  |  |
| 1991                          | 90.71     |                                             |                  |  |  |  |  |  |
| 1992                          | 49.26     |                                             |                  |  |  |  |  |  |
| 1993                          | 85.10     |                                             |                  |  |  |  |  |  |
| 1994                          | 90.80     |                                             |                  |  |  |  |  |  |
| Promedio                      | 54.95     |                                             |                  |  |  |  |  |  |
| S                             | 38.665    |                                             |                  |  |  |  |  |  |
| <b>VAR</b>                    | 1495      |                                             |                  |  |  |  |  |  |
| n1                            | 31        |                                             |                  |  |  |  |  |  |

**Tabla 9.** *Análisis de saltos*

|                                     | Variable |
|-------------------------------------|----------|
| Media                               | 71.52    |
| Varianza                            | 1193.57  |
| Observaciones                       | 22       |
| Varianza agrupada                   | 1370.86  |
| Diferencia hipotética de las medias | 0        |
| Grados de libertad                  | 51       |
| Estadístico t                       | 1.6055   |
| $P(T \le t)$ una cola               | 0.0573   |
| Valor crítico de t (una cola)       | 2.0076   |
| $P(T \le t)$ dos colas              | 0.1145   |
| Valor crítico de t (dos colas)      | 2.3095   |
| Fuente: Elaboración propia.         |          |

**Tabla 10.** *Prueba t para dos muestras suponiendo varianzas iguales*

**Tabla 11.** *Prueba F para varianzas de dos muestras*

|                                 | Variable 1 |
|---------------------------------|------------|
| Media                           | 54.95      |
| Varianza                        | 1494.96    |
| Observaciones                   | 31         |
| Grados de libertad              | 30         |
| F                               | 1.2525     |
| $P(F \le f)$ una cola           | 0.2994     |
| Valor crítico para F (una cola) | 2.3082     |
| Fuente: Flaboración propia      |            |

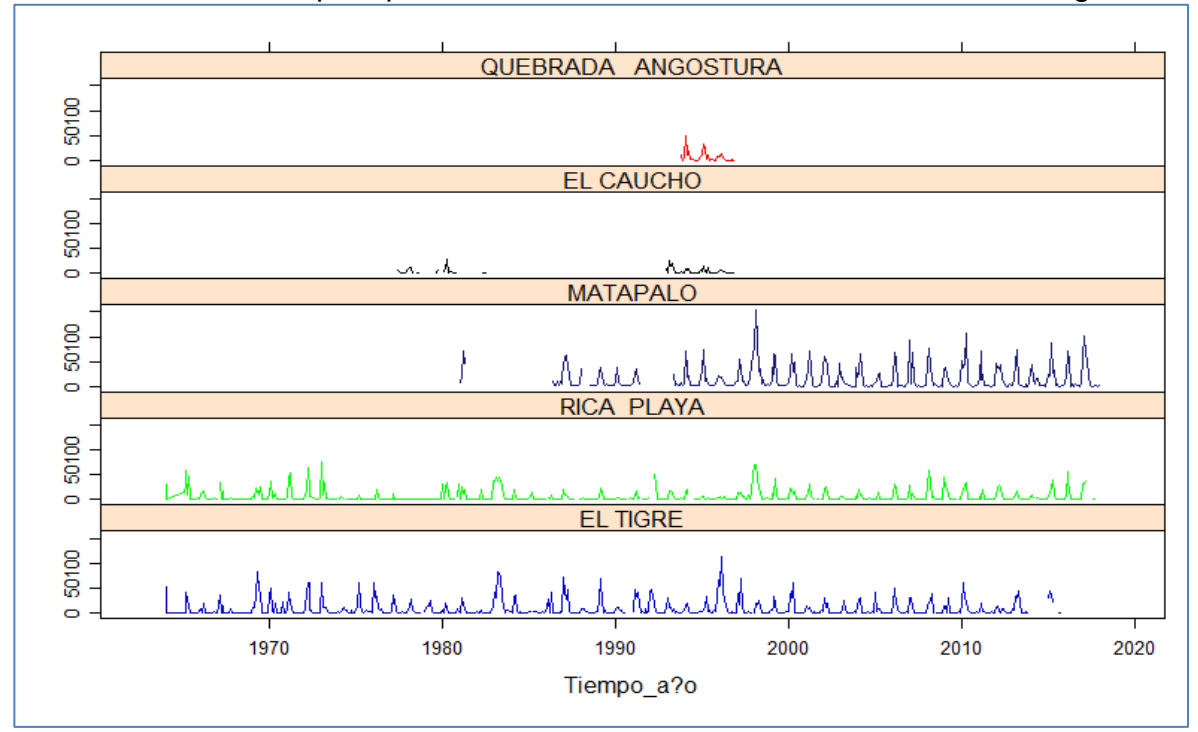

*Gráfico 3.* Datos de precipitaciones existente en las estaciones meteorológicas

Fuente: Elaboración propia.

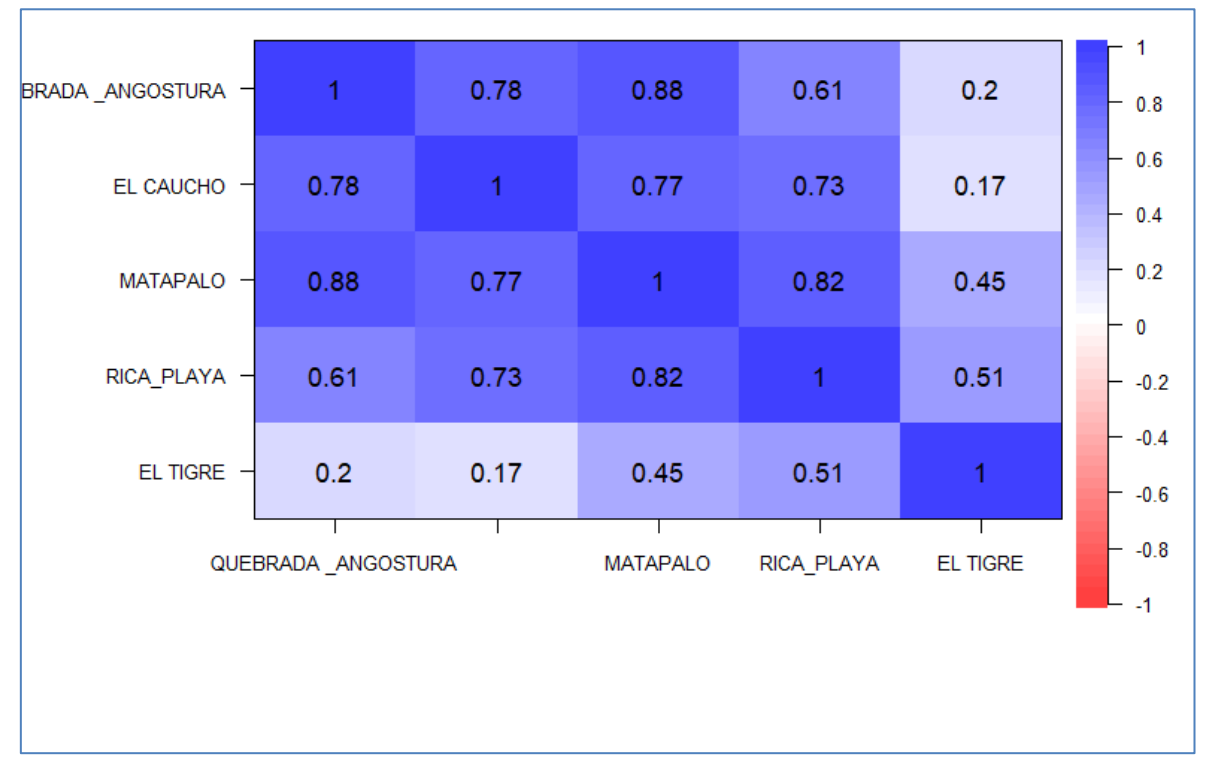

*Gráfico 4.* Matriz de correlación entre estaciones

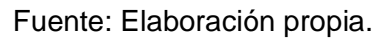

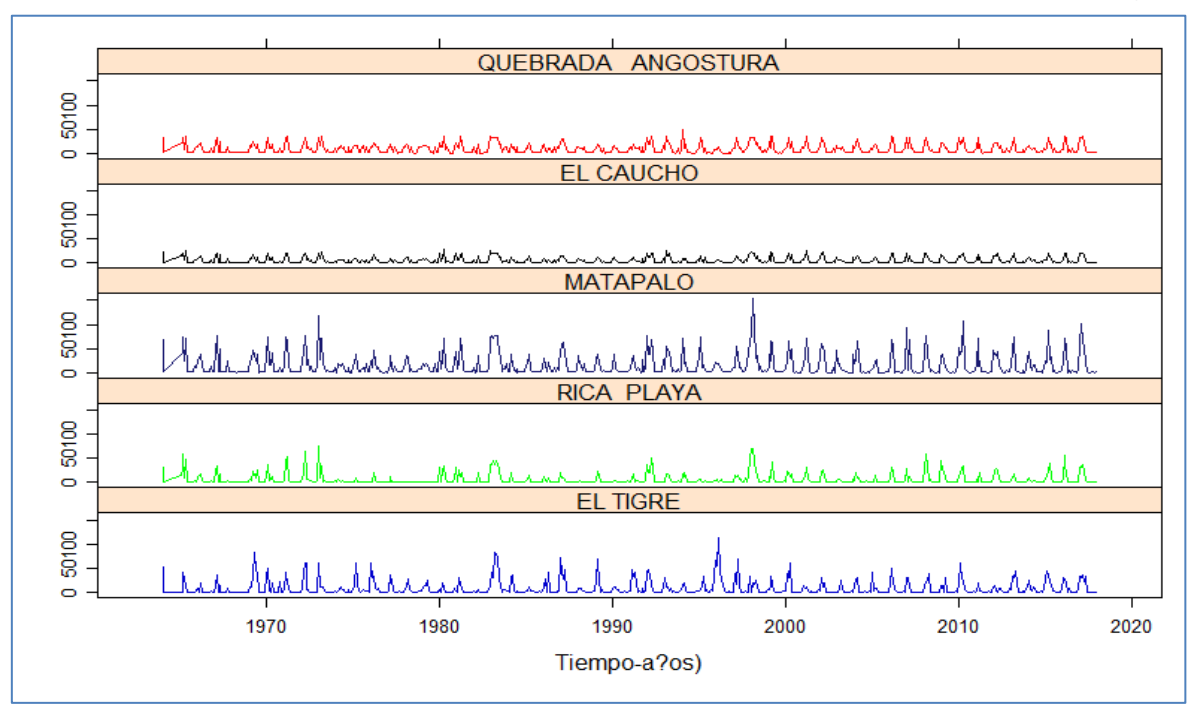

*Gráfico 5.* Datos de precipitaciones completadas en las estaciones meteorológicas

Fuente: Elaboración propia.

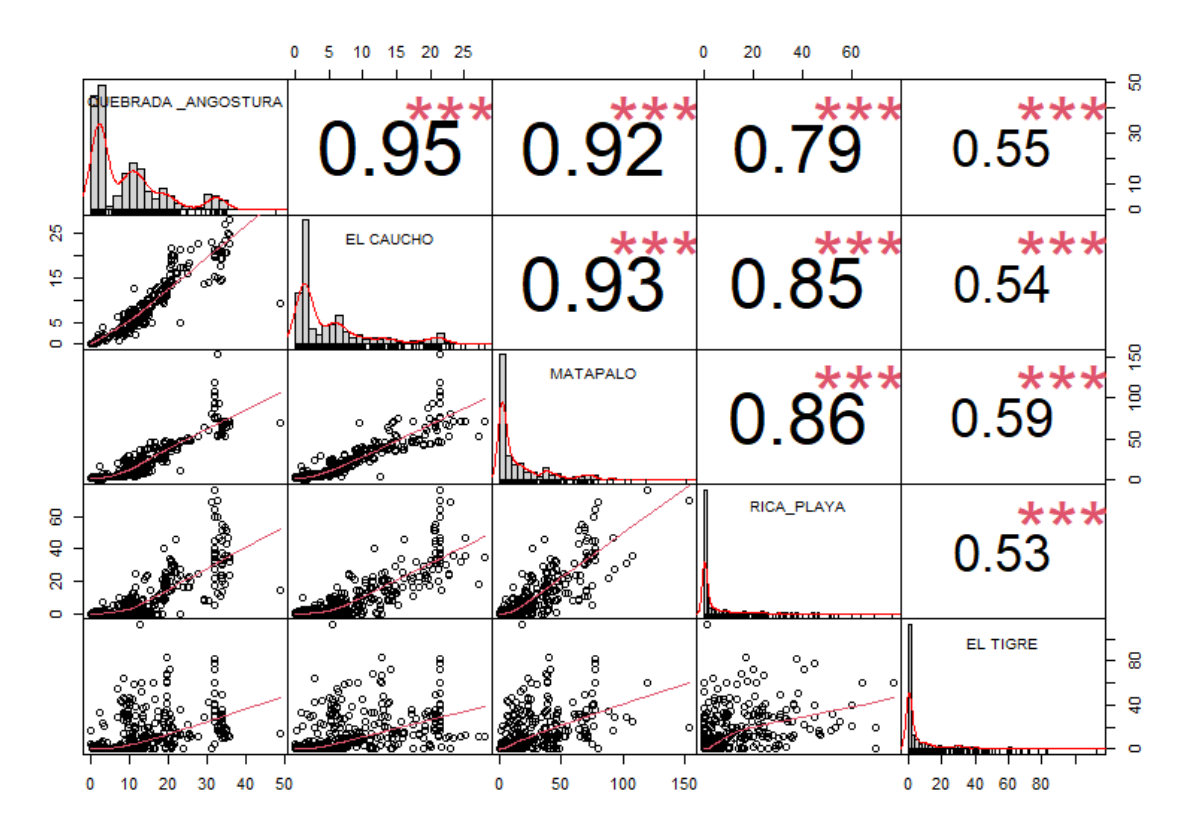

*Gráfico 6.* Correlación de datos completados entre estaciones meteorológicas

Fuente: Elaboración propia.

| PRECIPITACIONES MAXIMA MENSUALES ESTACION MATAPALO |            |        |        |       |            |       |       |       |            |       |       |            |                          |
|----------------------------------------------------|------------|--------|--------|-------|------------|-------|-------|-------|------------|-------|-------|------------|--------------------------|
| Año                                                | <b>Ene</b> | Feb    | Mar    | Abr   | <b>May</b> | Jun   | Jul   | Ago   | <b>Set</b> | Oct   | Nov   | <b>Dic</b> | <b>PP MAX</b><br>$-24hr$ |
| 1964                                               | 13.54      | 10.76  | 34.79  | 24.45 | 1.56       | 1.56  | 3.87  | 1.56  | 1.56       | 6.03  | 4.00  | 4.00       | 34.79                    |
| 1965                                               | 17.04      | 34.69  | 51.86  | 19.11 | 50.62      | 2.15  | 4.00  | 1.56  | 1.56       | 1.56  | 11.14 | 7.84       | 51.86                    |
| 1966                                               | 23.41      | 12.54  | 22.16  | 11.84 | 1.56       | 1.56  | 1.56  | 1.56  | 1.56       | 11.02 | 1.24  | 1.56       | 23.41                    |
| 1967                                               | 23.32      | 25.09  | 1.56   | 21.95 | 1.56       | 1.56  | 1.56  | 1.56  | 1.56       | 12.15 | 1.56  | 4.00       | 25.09                    |
| 1969                                               | 13.26      | 11.98  | 13.50  | 21.34 | 12.89      | 12.35 | 1.09  | 1.56  | 1.56       | 1.56  | 1.56  | 1.63       | 21.34                    |
| 1970                                               | 13.45      | 50.67  | 10.63  | 10.78 | 27.31      | 1.56  | 1.56  | 1.56  | 1.56       | 13.82 | 1.56  | 2.48       | 50.67                    |
| 1971                                               | 7.74       | 32.26  | 53.18  | 12.56 | 1.56       | 4.00  | 2.24  | 4.00  | 2.24       | 2.24  | 1.56  | 2.48       | 53.18                    |
| 1972                                               | 11.52      | 14.14  | 82.09  | 11.56 | 11.06      | 11.59 | 3.84  | 9.88  | 2.24       | 1.56  | 1.56  | 9.88       | 82.09                    |
| 1973                                               | 82.76      | 15.03  | 35.18  | 18.37 | 10.32      | 4.00  | 4.07  | 1.56  | 2.48       | 1.56  | 1.56  | 10.72      | 82.76                    |
| 1974                                               | 1.09       | 10.73  | 10.46  | 12.49 | 10.69      | 5.81  | 1.56  | 1.56  | 0.38       | 9.07  | 0.77  | 1.14       | 12.49                    |
| 1975                                               | 5.59       | 18.49  | 9.19   | 14.71 | 0.92       | 0.38  | 4.64  | 5.06  | 1.06       | 13.20 | 0.92  | 1.56       | 18.49                    |
| 1976                                               | 13.38      | 14.65  | 18.08  | 13.21 | 4.92       | 7.46  | 1.56  | 1.24  | 0.77       | 1.09  | 1.56  | 1.09       | 18.08                    |
| 1977                                               | 4.81       | 13.98  | 22.92  | 16.49 | 1.06       | 4.45  | 2.13  | 1.19  | 0.76       | 1.07  | 0.61  | 2.32       | 22.92                    |
| 1978                                               | 7.46       | 13.47  | 14.70  | 1.46  | 4.64       | 1.56  | 1.19  | 1.19  | 0.64       | 6.03  | 6.03  | 4.83       | 14.70                    |
| 1979                                               | 18.43      | 18.59  | 18.32  | 18.82 | 7.74       | 1.56  | 3.61  | 1.56  | 1.19       | 5.42  | 1.56  | 1.56       | 18.82                    |
| 1980                                               | 35.70      | 2.23   | 10.70  | 27.58 | 3.93       | 2.11  | 1.47  | 1.19  | 1.19       | 1.29  | 27.52 | 35.94      | 35.94                    |
| 1981                                               | 6.70       | 20.10  | 85.40  | 56.50 | 3.81       | 3.76  | 1.56  | 1.56  | 1.56       | 1.56  | 1.56  | 4.28       | 85.40                    |
| 1982                                               | 1.09       | 5.45   | 1.19   | 31.02 | 2.30       | 1.19  | 1.19  | 1.56  | 1.56       | 1.11  | 4.00  | 33.87      | 33.87                    |
| 1983                                               | 80.17      | 80.22  | 80.26  | 81.27 | 84.07      | 51.83 | 23.92 | 1.56  | 3.79       | 4.00  | 13.20 | 1.81       | 84.07                    |
| 1984                                               | 1.56       | 53.78  | 17.41  | 5.01  | 0.64       | 7.82  | 1.09  | 1.56  | 1.56       | 1.56  | 1.56  | 10.99      | 53.78                    |
| 1985                                               | 18.50      | 27.64  | 46.73  | 4.83  | 1.07       | 1.06  | 1.56  | 1.56  | 1.56       | 3.97  | 1.56  | 7.82       | 46.73                    |
| 1986                                               | 14.91      | 22.05  | 1.56   | 12.77 | 10.20      | 0.30  | 0.20  | 10.00 | 0.00       | 10.00 | 4.40  | 22.30      | 22.30                    |
| 1987                                               | 49.20      | 71.80  | 78.00  | 47.70 | 24.80      | 0.90  | 1.50  | 1.20  | 0.50       | 0.50  | 0.30  | 4.70       | 78.00                    |
| 1988                                               | 42.20      | 18.33  | 10.30  | 11.13 | 13.20      | 1.56  | 1.10  | 0.00  | 0.00       | 0.00  | 1.00  | 3.50       | 42.20                    |
| 1989                                               | 34.40      | 45.60  | 23.40  | 10.50 | 3.70       | 1.90  | 3.30  | 0.80  | 0.70       | 0.80  | 0.60  | 0.60       | 45.60                    |
| 1990                                               | 12.80      | 47.40  | 8.40   | 5.50  | 1.30       | 2.40  | 0.60  | 0.50  | 0.40       | 2.60  | 1.20  | 5.20       | 47.40                    |
| 1991                                               | 6.80       | 28.90  | 42.90  | 15.00 | 6.00       | 3.87  | 7.74  | 0.50  | 1.24       | 11.84 | 2.48  | 9.94       | 42.90                    |
| 1992                                               | 31.53      | 41.80  | 35.30  | 90.71 | 51.58      | 0.73  | 1.25  | 1.20  | 3.30       | 1.40  | 1.84  | 10.76      | 90.71                    |
| 1993                                               | 11.47      | 49.26  | 46.21  | 48.77 | 29.40      | 1.40  | 3.90  | 0.80  | 1.10       | 6.70  | 0.80  | 6.10       | 49.26                    |
| 1994                                               | 85.10      | 42.70  | 21.80  | 24.60 | 3.00       | 1.90  | 0.50  | 0.70  | 1.30       | 0.50  | 1.80  | 23.00      | 85.10                    |
| 1995                                               | 34.30      | 90.80  | 11.90  | 17.60 | 3.20       | 0.00  | 0.80  | 1.00  | 0.60       | 3.10  | 12.20 | 26.30      | 90.80                    |
| 1996                                               | 22.80      | 20.80  | 10.00  | 6.90  | 0.00       | 1.00  | 0.50  | 0.60  | 0.70       | 2.10  | 1.40  | 4.90       | 22.80                    |
| 1997                                               | 9.90       | 11.00  | 66.70  | 44.20 | 13.20      | 11.90 | 2.80  | 0.00  | 3.40       | 22.30 | 51.90 | 77.00      | 77.00                    |
| 1998                                               | 97.50      | 188.00 | 112.50 | 34.00 | 42.50      | 5.90  | 14.30 | 0.30  | 0.40       | 4.40  | 1.30  | 6.30       | 188.00                   |
| 1999                                               | 15.90      | 79.30  | 27.60  | 77.40 | 16.50      | 1.30  | 0.60  | 0.60  | 1.90       | 0.90  | 0.70  | 5.10       | 79.30                    |
| 2000                                               | 8.60       | 23.10  | 64.60  | 29.90 | 48.10      | 1.60  | 0.40  | 1.50  | 0.60       | 0.30  | 0.10  | 8.80       | 64.60                    |
| 2001                                               | 17.10      | 34.70  | 71.00  | 36.00 | 3.90       | 0.80  | 0.70  | 0.20  | 0.40       | 1.30  | 3.20  | 8.80       | 71.00                    |
| 2002                                               | 38.40      | 61.00  | 52.00  | 45.50 | 2.30       | 0.20  | 0.50  | 0.90  | 0.60       | 10.10 | 0.90  | 45.20      | 61.00                    |

*Tabla 12.* Data de precipitación completa de estación Matapalo

| 2003 | 19.20 | 20.10  | 8.90  | 6.10   | 4.00  | 1.70  | 2.00 | 0.70 | 0.70 | 0.40 | 0.90 | 38.70 | 38.70  |
|------|-------|--------|-------|--------|-------|-------|------|------|------|------|------|-------|--------|
| 2004 | 19.30 | 25.90  | 64.50 | 38.50  | 5.00  | 1.00  | 1.10 | 0.40 | 0.70 | 1.10 | 0.70 | 6.20  | 64.50  |
| 2005 | 7.50  | 11.30  | 22.10 | 26.00  | 0.90  | 0.50  | 0.30 | 0.60 | 0.50 | 1.30 | 1.20 | 2.70  | 26.00  |
| 2006 | 14.10 | 69.20  | 55.10 | 4.10   | 0.70  | 2.50  | 1.10 | 1.20 | 0.60 | 0.30 | 5.00 | 6.80  | 69.20  |
| 2007 | 93.30 | 6.10   | 68.70 | 10.50  | 4.50  | 0.50  | 1.50 | 0.70 | 0.50 | 0.60 | 1.10 | 2.50  | 93.30  |
| 2008 | 46.10 | 76.10  | 40.40 | 17.50  | 2.90  | 4.10  | 1.10 | 0.90 | 0.50 | 1.20 | 3.50 | 0.70  | 76.10  |
| 2009 | 35.60 | 36.90  | 26.50 | 10.30  | 9.30  | 1.10  | 0.30 | 0.70 | 1.10 | 0.60 | 2.70 | 15.60 | 36.90  |
| 2010 | 53.10 | 38.90  | 46.20 | 107.90 | 9.30  | 4.70  | 1.20 | 0.50 | 0.70 | 2.30 | 2.00 | 4.10  | 107.90 |
| 2011 | 19.10 | 70.80  | 12.30 | 25.20  | 1.70  | 2.00  | 2.80 | 1.30 | 0.50 | 1.00 | 2.40 | 3.00  | 70.80  |
| 2012 | 45.40 | 39.20  | 34.60 | 43.40  | 16.70 | 9.70  | 2.00 | 0.70 | 0.70 | 4.30 | 2.90 | 3.50  | 45.40  |
| 2013 | 16.80 | 46.40  | 74.80 | 5.60   | 1.90  | 1.10  | 0.80 | 0.60 | 0.30 | 4.60 | 0.50 | 8.60  | 74.80  |
| 2014 | 30.90 | 45.10  | 15.70 | 5.10   | 17.30 | 16.20 | 2.50 | 1.30 | 1.40 | 3.30 | 0.80 | 9.80  | 45.10  |
| 2015 | 23.30 | 22.60  | 88.10 | 25.90  | 34.10 | 1.20  | 4.80 | 1.00 | 1.00 | 2.50 | 2.80 | 4.10  | 88.10  |
| 2016 | 25.40 | 66.50  | 70.10 | 53.90  | 0.20  | 6.30  | 0.30 | 4.60 | 1.20 | 1.70 | 0.00 | 8.10  | 70.10  |
| 2017 | 59.90 | 102.90 | 69.40 | 50.20  | 24.00 | 1.10  | 1.00 | 0.50 | 1.30 | 1.40 | 0.70 | 3.30  | 102.90 |

Fuente: Elaboración propia.

| Precipitación máxima 24 horas |              |            |  |  |  |  |  |  |
|-------------------------------|--------------|------------|--|--|--|--|--|--|
| N°                            | PP24hr       | Log(P24hr) |  |  |  |  |  |  |
| 1                             | 34.79        | 1.54       |  |  |  |  |  |  |
| $\overline{\mathbf{c}}$       | 51.86        | 1.71       |  |  |  |  |  |  |
| 3                             | 23.41        | 1.37       |  |  |  |  |  |  |
| 4                             | 25.09        | 1.40       |  |  |  |  |  |  |
| 5                             | 21.34        | 1.33       |  |  |  |  |  |  |
| 6                             | 50.67        | 1.70       |  |  |  |  |  |  |
| $\overline{7}$                | 53.18        | 1.73       |  |  |  |  |  |  |
| 8                             | 82.09        | 1.91       |  |  |  |  |  |  |
| 9                             | 82.76        | 1.92       |  |  |  |  |  |  |
| 10                            | 12.49        | 1.10       |  |  |  |  |  |  |
| 11                            | 18.49        | 1.27       |  |  |  |  |  |  |
| 12                            | 18.08        | 1.26       |  |  |  |  |  |  |
| 13                            | 22.92        | 1.36       |  |  |  |  |  |  |
| 14                            | 14.70        | 1.17       |  |  |  |  |  |  |
| 15                            | 18.82        | 1.27       |  |  |  |  |  |  |
| 16                            | 35.94        | 1.56       |  |  |  |  |  |  |
| 17                            | 85.40        | 1.93       |  |  |  |  |  |  |
| 18                            | 33.87        | 1.53       |  |  |  |  |  |  |
| 19                            | 84.07        | 1.92       |  |  |  |  |  |  |
| 20                            | 53.78        | 1.73       |  |  |  |  |  |  |
| 21                            | 46.73        | 1.67       |  |  |  |  |  |  |
| 22                            | 22.30        | 1.35       |  |  |  |  |  |  |
| 23                            | 78.00        | 1.89       |  |  |  |  |  |  |
| 24                            | 42.20        | 1.63       |  |  |  |  |  |  |
| 25                            | 45.60        | 1.66       |  |  |  |  |  |  |
| 26                            | 47.40        | 1.68       |  |  |  |  |  |  |
| 27                            | 42.90        | 1.63       |  |  |  |  |  |  |
| 28                            | <u>90.71</u> | 1.96       |  |  |  |  |  |  |
| 29                            | 49.26        | 1.69       |  |  |  |  |  |  |
| 30                            | 85.10        | 1.93       |  |  |  |  |  |  |
| 31                            | 90.80        | 1.96       |  |  |  |  |  |  |
| 32                            | 22.80        | 1.36       |  |  |  |  |  |  |
| 33                            | 77.00        | 1.89       |  |  |  |  |  |  |
| 34                            | 188.00       | 2.27       |  |  |  |  |  |  |
| 35                            | 79.30        | 1.90       |  |  |  |  |  |  |
| 36                            | 64.60        | 1.81       |  |  |  |  |  |  |

**Tabla 13.** *Análisis de datos dudosos*

| Parámetros estadísticos  | PP24hr  | Log(P24hr) |
|--------------------------|---------|------------|
| Número de datos (N)      | 36      | 36         |
| Sumatoria                | 1896.45 | 58.98      |
| Valor Máximo             | 188.00  | 2.27       |
| Valor Mínimo             | 12.49   | 1.10       |
| Media                    | 52.68   | 1.64       |
| Varianza                 | 1180.96 | 0.08       |
| Desviación Estandar      | 34.37   | 0.28       |
| Coeficiente de Variación | 0.65    | 0.17       |
| Coeficiente de Sesgo     | 1.77    | $-0.08$    |

**Tabla 14.** *Parámetros estadísticos*

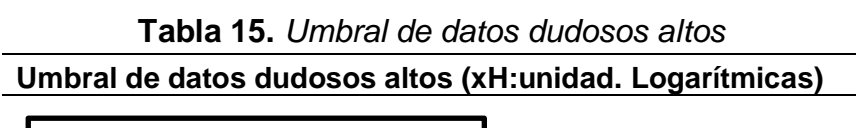

$$
x_H = \overline{x} + k_n \cdot s
$$

**Precipitación máxima aceptada**

$$
\begin{array}{r}\n\boxed{\text{PH} = 10^{xH}} & \text{PH} = 234.961603 \\
\boxed{\text{NO EXISTEN DATOS DUDOSOS ALTO DE LA MUESTRA}}\n\end{array}
$$

Fuente: Elaboración propia.

**Tabla 16.** *Umbral de datos dudosos bajos*

| Umbral de datos dudosos bajos (xL: unidad. Logarítmica)                |        |            |  |  |  |  |  |  |
|------------------------------------------------------------------------|--------|------------|--|--|--|--|--|--|
| $x_L = \overline{x} - k_n \cdot s$<br>Precipitación mínima<br>aceptada | $x =$  | 0.90570966 |  |  |  |  |  |  |
| $ PH = 10^{xL}$                                                        | $PL =$ | 8.04840198 |  |  |  |  |  |  |

**NO EXISTEN DATOS DUDOSOS ALTO DE LA MUESTRA** Fuente: Elaboración propia.

2. Calcular el periodo de retorno

Se debe de tener presente los parámetros que se describen en las siguientes tablas:

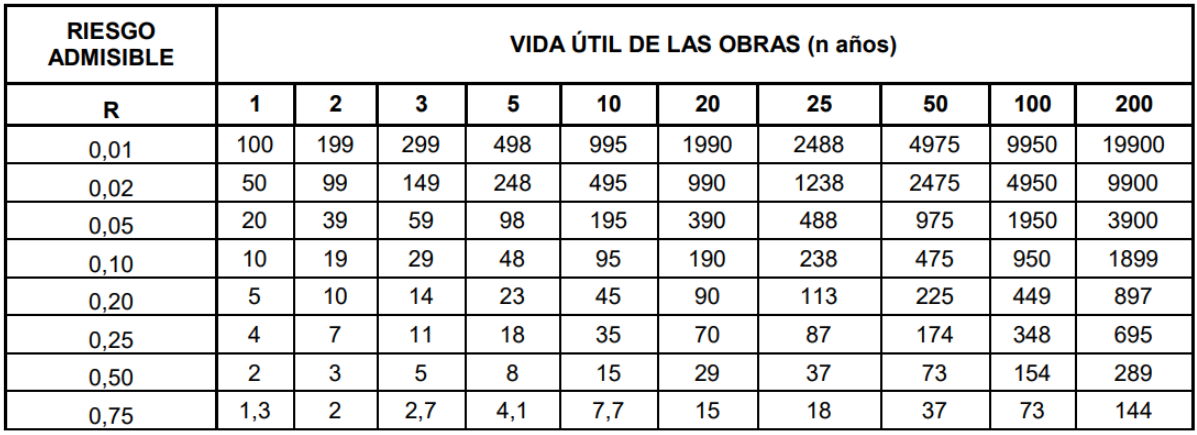

### **Tabla 17.** *Valores de período de retorno T (Años)*

Fuente: Ministerio de trasponte y comunicaciones.

**Tabla 18.** *Valores máximos recomendados de riesgo admisible de obras de* 

| <b>TIPO DE OBRA</b>                                                      | <b>RIESGO ADMISIBLE (**)</b><br>( %) |
|--------------------------------------------------------------------------|--------------------------------------|
| Puentes (*)                                                              | 25                                   |
| Alcantarillas de paso de quebradas importantes y<br>badenes              | 30                                   |
| Alcantarillas de paso quebradas menores y<br>descarga de agua de cunetas | 35                                   |
| Drenaje de la plataforma (a nivel longitudinal)                          | 40                                   |
| <b>Subdrenes</b>                                                         | 40                                   |
| Defensas Ribereñas                                                       | 25                                   |

*drenaje*

Fuente: Ministerio de trasponte y comunicaciones.

#### **Gráfico 7.** *Datos de vida útil de estructuras.*

(\*) – Para obtención de la luz y nivel de aguas máximas extraordinarias.

 - Se recomienda en un período de retorno T de 500 años para el cálculo de socavación.

### (\*\*) – **Vida útil considerado (n)**

- Puentes y Defensas Ribereñas n= 40 años.
- Alcantarillas de quebradas importantes n= 25 años.
- Alcantarillas de quebradas menores n= 15 años.
- Drenaje de plataforma y Sub-drenes n= 15 años.
- Se tendrá en cuenta, la importancia y la vida útil de la obra a diseñarse.

- El propietario de una Obra es el que define el riesgo admisible de falla y la vida útil de las obras.

Fuente: Ministerio de trasponte y comunicaciones.

La fórmula para calcular el periodo de retorno es:

$$
R=1-(1-\frac{1}{T})^n
$$

Despejamos:

$$
Tr=\frac{1}{1-\sqrt[n]{1-R}}
$$

Dónde:

- R Riesgo Admisible elegido (Tabla)
- n Vida útil de las obras
- Tr Periodo de retorno Calculado

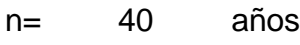

R= 0.25

**Tr 140 años**

El período de retorno calculado es de 140 años.

# 3. Calcular las distribuciones probabilísticas

| PP Max 24<br>Hr | Probabilidad | <b>Distribució</b><br>n normal | <b>Distribución</b><br>log. normal 2<br>parámetros | <b>Distribución</b><br>log. normal 3<br>parámetros | <b>Distribución</b><br>gamma 2<br>parámetros | <b>Distribución</b><br>gamma 3<br>parámetros o<br>distribución<br>Pearson tipo<br>3 | <b>Distribución</b><br>log. Pearson<br>tipo 3 | <b>Distribución</b><br><b>Gumbel</b> | <b>Distribución</b><br>log. Gumbel |
|-----------------|--------------|--------------------------------|----------------------------------------------------|----------------------------------------------------|----------------------------------------------|-------------------------------------------------------------------------------------|-----------------------------------------------|--------------------------------------|------------------------------------|
| $PP=X(mm)$      | $P(X)=m/n+1$ | F(Z)                           | F(x)                                               | F(Z)                                               | F(x)                                         | F(x)                                                                                | F(x)                                          | F(x)                                 | F(x)                               |
| 12.49           | 0.0185       | 0.0790                         | 0.0107                                             | 0.0138                                             | 0.0215                                       | 0.0071                                                                              |                                               | 0.0322                               | 0.0000                             |
| 14.70           | 0.0370       | 0.0897                         | 0.0213                                             | 0.0247                                             | 0.0336                                       | 0.0175                                                                              |                                               | 0.0432                               | 0.0005                             |
| 18.08           | 0.0556       | 0.1082                         | 0.0466                                             | 0.0492                                             | 0.0580                                       | 0.0423                                                                              |                                               | 0.0645                               | 0.0079                             |
| 18.49           | 0.0741       | 0.1106                         | 0.0504                                             | 0.0528                                             | 0.0614                                       | 0.0460                                                                              |                                               | 0.0675                               | 0.0100                             |
| 18.82           | 0.0926       | 0.1126                         | 0.0536                                             | 0.0558                                             | 0.0642                                       | 0.0490                                                                              |                                               | 0.0700                               | 0.0119                             |
| 21.34           | 0.1111       | 0.1285                         | 0.0808                                             | 0.0816                                             | 0.0878                                       | 0.0749                                                                              |                                               | 0.0905                               | 0.0341                             |
| 22.30           | 0.1296       | 0.1350                         | 0.0925                                             | 0.0926                                             | 0.0976                                       | 0.0859                                                                              |                                               | 0.0992                               | 0.0463                             |
| 22.80           | 0.1481       | 0.1384                         | 0.0989                                             | 0.0985                                             | 0.1029                                       | 0.0918                                                                              |                                               | 0.1038                               | 0.0534                             |
| 22.92           | 0.1667       | 0.1393                         | 0.1004                                             | 0.1000                                             | 0.1042                                       | 0.0933                                                                              |                                               | 0.1050                               | 0.0552                             |
| 23.41           | 0.1852       | 0.1427                         | 0.1068                                             | 0.1061                                             | 0.1095                                       | 0.0993                                                                              | No se Ajusta                                  | 0.1097                               | 0.0629                             |
| 25.09           | 0.2037       | 0.1550                         | 0.1299                                             | 0.1279                                             | 0.1287                                       | 0.1207                                                                              |                                               | 0.1268                               | 0.0924                             |
| 26.00           | 0.2222       | 0.1619                         | 0.1431                                             | 0.1403                                             | 0.1395                                       | 0.1329                                                                              |                                               | 0.1367                               | 0.1102                             |
| 33.87           | 0.2407       | 0.2300                         | 0.2673                                             | 0.2595                                             | 0.2441                                       | 0.2483                                                                              |                                               | 0.2350                               | 0.2879                             |
| 34.79           | 0.2593       | 0.2389                         | 0.2824                                             | 0.2742                                             | 0.2572                                       | 0.2625                                                                              |                                               | 0.2477                               | 0.3088                             |
| 35.94           | 0.2778       | 0.2503                         | 0.3012                                             | 0.2926                                             | 0.2737                                       | 0.2803                                                                              |                                               | 0.2639                               | 0.3345                             |
| 36.90           | 0.2963       | 0.2600                         | 0.3169                                             | 0.3079                                             | 0.2876                                       | 0.2952                                                                              |                                               | 0.2777                               | 0.3554                             |
| 38.70           | 0.3148       | 0.2787                         | 0.3460                                             | 0.3366                                             | 0.3138                                       | 0.3231                                                                              |                                               | 0.3038                               | 0.3932                             |

**Tabla 19.** *Distribuciones hidrológicas*

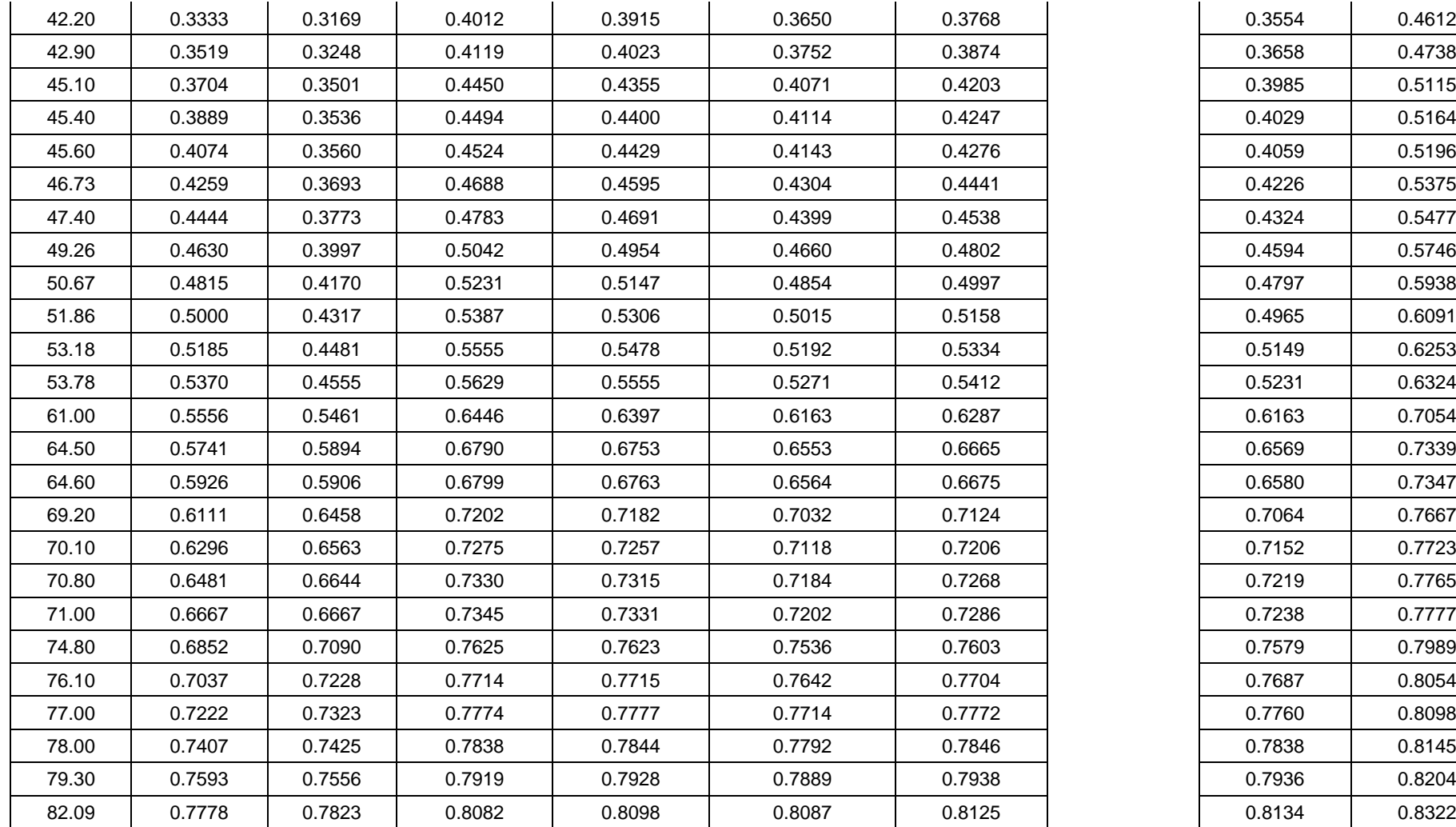

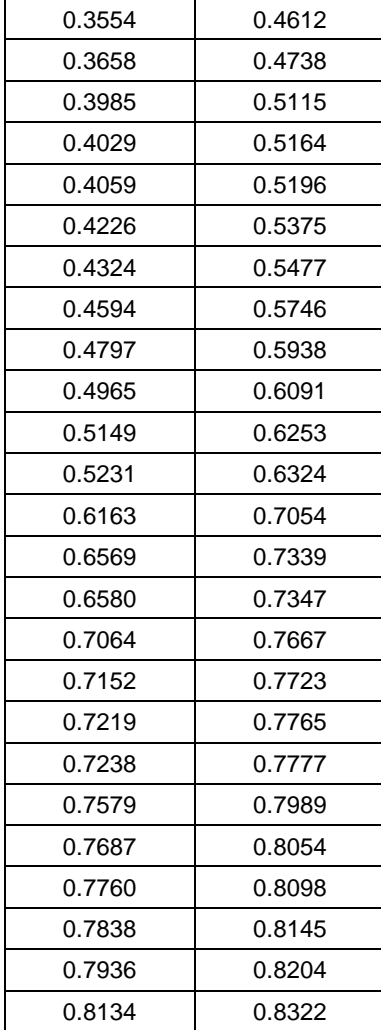

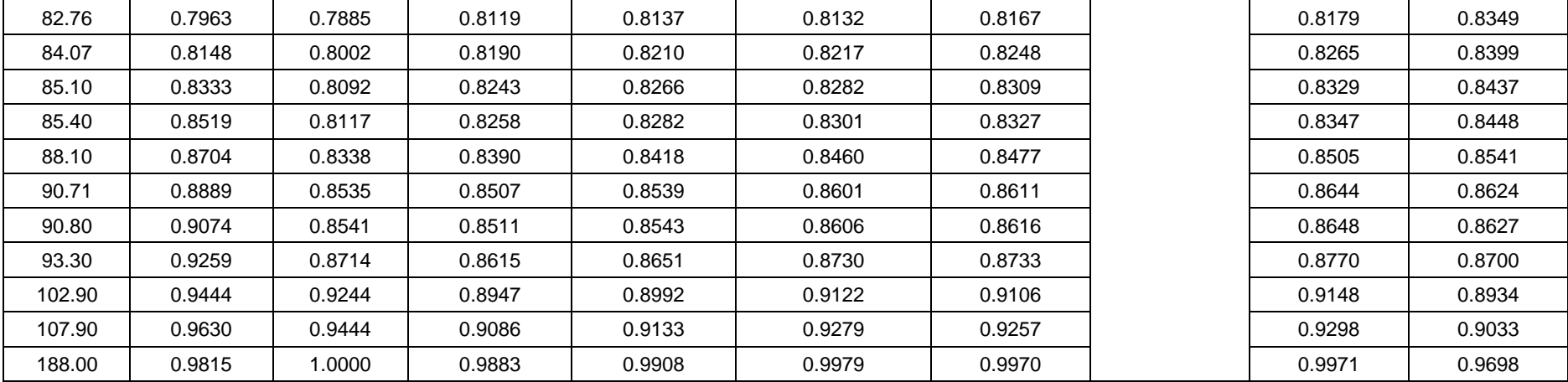

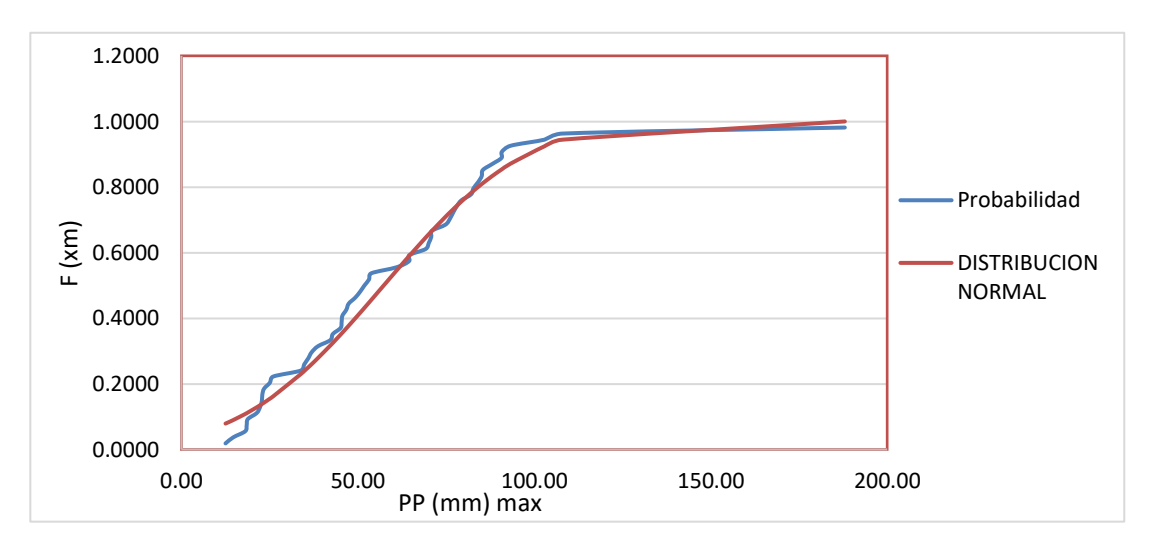

*Gráfico 8.* Función de distribución probabilístico

### 4. Cálculo de Prueba de Bondad de ajuste

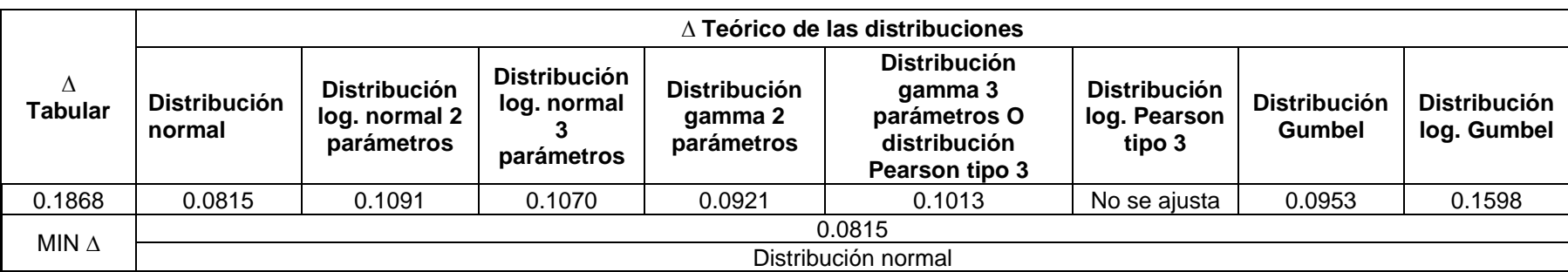

# **Tabla 20.** *Prueba de bondad de ajuste Smirnov-Kolmogorov*

5. Cálculo de precipitaciones máximas con diferentes periodos de retorno

Para realizar el cálculo de la PP máxima corregida en la tabla 21, se calcula a través de la siguiente fórmula:

### **PP máx. corregida= PP/R**

Para nuestro caso se escogió 1.04 y el número de intervalos de observación de observación es de 2, según tabla 20.

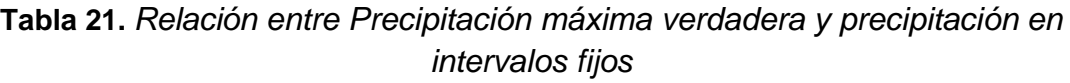

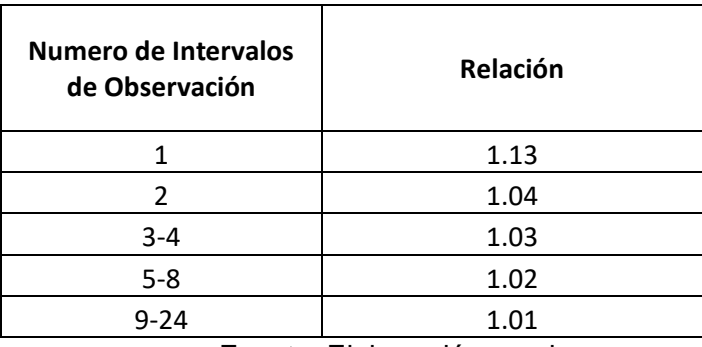

Fuente: Elaboración propia.

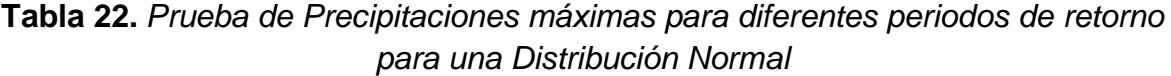

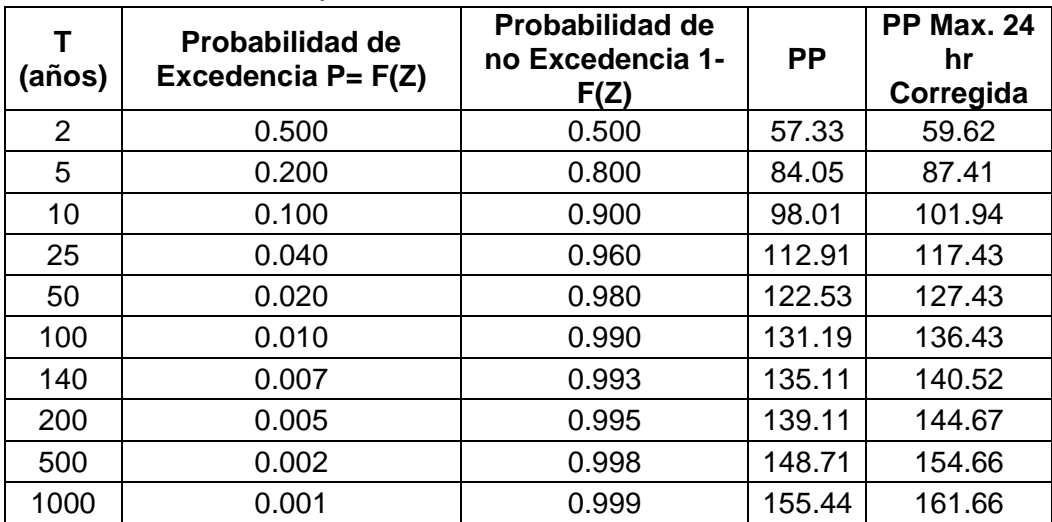

Para realizar el cálculo de la lluvia máxima para una duración de 24 horas en la tabla 22, se calcula a través de la siguiente fórmula:

$$
P_d = P_{24 h} \left(\frac{d}{1440}\right)^{0.25}
$$

Donde:

 $P_d$ : precipitación total (mm)

d: duración en minutos

 $P_{24 h}$ : precipitación máxima en 24 horas (mm)

| <b>Table 29.</b> Liuvia maxima para una duración de 24 noras maximas |                   |                         |                            |       |       |       |       |       |  |  |  |
|----------------------------------------------------------------------|-------------------|-------------------------|----------------------------|-------|-------|-------|-------|-------|--|--|--|
| P. Retorno                                                           | Pp. máx. 24 horas | Duración en minutos (d) |                            |       |       |       |       |       |  |  |  |
| (años)                                                               |                   | 20                      | 40                         | 60    | 80    | 100   | 120   | 140   |  |  |  |
| 2                                                                    | 59.62             | 20.47                   | 24.34                      | 26.94 | 28.94 | 30.60 | 32.03 | 33.29 |  |  |  |
| 5                                                                    | 87.41             | 30.01                   | 35.68                      | 39.49 | 42.44 | 44.87 | 46.96 | 48.81 |  |  |  |
| 10                                                                   | 101.94            | 34.99                   | 41.61                      | 46.05 | 49.49 | 52.33 | 54.77 | 56.92 |  |  |  |
| 25                                                                   | 117.43            | 40.31                   | 47.94                      | 53.05 | 57.01 | 60.28 | 63.09 | 65.57 |  |  |  |
| 50                                                                   | 127.43            | 43.75                   | 52.02                      | 57.57 | 61.87 | 65.42 | 68.47 | 71.16 |  |  |  |
| 100                                                                  | 136.43            | 46.84                   | 55.70                      | 61.64 | 66.24 | 70.04 | 73.30 | 76.18 |  |  |  |
| 140                                                                  | 140.52            | 48.24                   | 57.37                      | 63.49 | 68.22 | 72.13 | 75.50 | 78.46 |  |  |  |
| 200                                                                  | 144.67            | 49.67                   | 59.06                      | 65.36 | 70.24 | 74.27 | 77.73 | 80.78 |  |  |  |
|                                                                      |                   |                         | Eugato: Elgborogión propio |       |       |       |       |       |  |  |  |

**Tabla 23.** *Lluvia máxima para una duración de 24 horas máximas*

Fuente: Elaboración propia.

Para calcular intensidades máximas en la tabla 24, se calcula a través de la siguiente fórmula:

$$
I=60*\frac{P_d}{d \ min}
$$

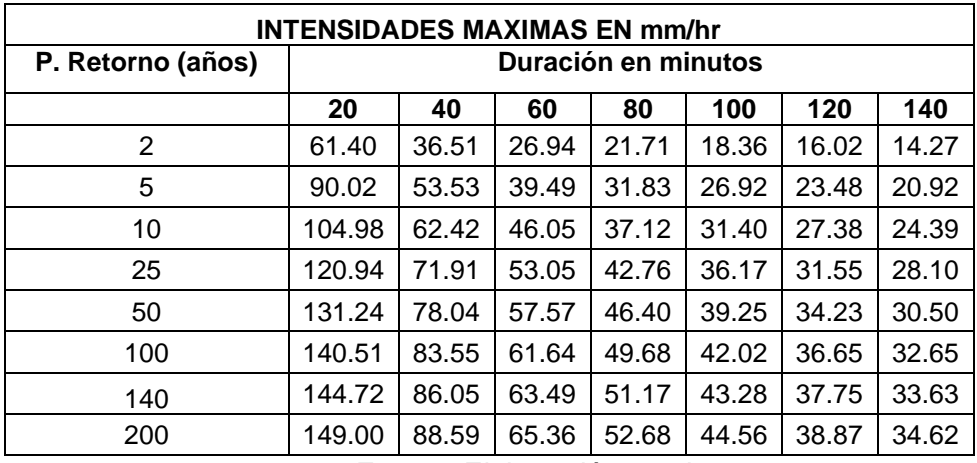

**Tabla 24***. Intensidades máximas en mm/hr*

Fuente: Elaboración propia.

| D(min) | <b>P. RETORNO</b> | <b>INTENSIDAD</b> | $X2 = Log(D)$ | $X1 = Log(P.R)$ | $Y = Log(INT)$ | $X1^2$ | $X2^2$ | $X1*X2$ | $X1*Y$ | <b>X2*Y</b> |
|--------|-------------------|-------------------|---------------|-----------------|----------------|--------|--------|---------|--------|-------------|
| 20     | $\overline{2}$    | 61.40             | 1.30          | 0.30            | 1.79           | 0.09   | 1.69   | 0.39    | 0.54   | 2.33        |
| 40     | $\overline{2}$    | 36.51             | 1.60          | 0.30            | 1.56           | 0.09   | 2.57   | 0.48    | 0.47   | 2.50        |
| 60     | $\overline{2}$    | 26.94             | 1.78          | 0.30            | 1.43           | 0.09   | 3.16   | 0.54    | 0.43   | 2.54        |
| 80     | $\overline{2}$    | 21.71             | 1.90          | 0.30            | 1.34           | 0.09   | 3.62   | 0.57    | 0.40   | 2.54        |
| 100    | $\overline{2}$    | 18.36             | 2.00          | 0.30            | 1.26           | 0.09   | 4.00   | 0.60    | 0.38   | 2.53        |
| 120    | $\overline{2}$    | 16.02             | 2.08          | 0.30            | 1.20           | 0.09   | 4.32   | 0.63    | 0.36   | 2.50        |
| 140    | $\overline{2}$    | 14.27             | 2.15          | 0.30            | 1.15           | 0.09   | 4.61   | 0.65    | 0.35   | 2.48        |
| 20     | 5                 | 90.02             | 1.30          | 0.70            | 1.95           | 0.49   | 1.69   | 0.91    | 1.37   | 2.54        |
| 40     | 5                 | 53.53             | 1.60          | 0.70            | 1.73           | 0.49   | 2.57   | 1.12    | 1.21   | 2.77        |
| 60     | 5                 | 39.49             | 1.78          | 0.70            | 1.60           | 0.49   | 3.16   | 1.24    | 1.12   | 2.84        |
| 80     | 5                 | 31.83             | 1.90          | 0.70            | 1.50           | 0.49   | 3.62   | 1.33    | 1.05   | 2.86        |
| 100    | 5                 | 26.92             | 2.00          | 0.70            | 1.43           | 0.49   | 4.00   | 1.40    | 1.00   | 2.86        |
| 120    | 5                 | 23.48             | 2.08          | 0.70            | 1.37           | 0.49   | 4.32   | 1.45    | 0.96   | 2.85        |
| 140    | 5                 | 20.92             | 2.15          | 0.70            | 1.32           | 0.49   | 4.61   | 1.50    | 0.92   | 2.83        |
| 20     | 10                | 104.98            | 1.30          | 1.00            | 2.02           | 1.00   | 1.69   | 1.30    | 2.02   | 2.63        |
| 40     | 10                | 62.42             | 1.60          | 1.00            | 1.80           | 1.00   | 2.57   | 1.60    | 1.80   | 2.88        |
| 60     | 10                | 46.05             | 1.78          | 1.00            | 1.66           | 1.00   | 3.16   | 1.78    | 1.66   | 2.96        |
| 80     | 10                | 37.12             | 1.90          | 1.00            | 1.57           | 1.00   | 3.62   | 1.90    | 1.57   | 2.99        |
| 100    | 10                | 31.40             | 2.00          | 1.00            | 1.50           | 1.00   | 4.00   | 2.00    | 1.50   | 2.99        |
| 120    | 10                | 27.38             | 2.08          | 1.00            | 1.44           | 1.00   | 4.32   | 2.08    | 1.44   | 2.99        |
| 140    | 10                | 24.39             | 2.15          | 1.00            | 1.39           | 1.00   | 4.61   | 2.15    | 1.39   | 2.98        |
| 20     | 25                | 120.94            | 1.30          | 1.40            | 2.08           | 1.95   | 1.69   | 1.82    | 2.91   | 2.71        |
| 40     | 25                | 71.91             | 1.60          | 1.40            | 1.86           | 1.95   | 2.57   | 2.24    | 2.60   | 2.97        |
| 60     | 25                | 53.05             | 1.78          | 1.40            | 1.72           | 1.95   | 3.16   | 2.49    | 2.41   | 3.07        |

**Tabla 25***. Cálculo de Intensidades*

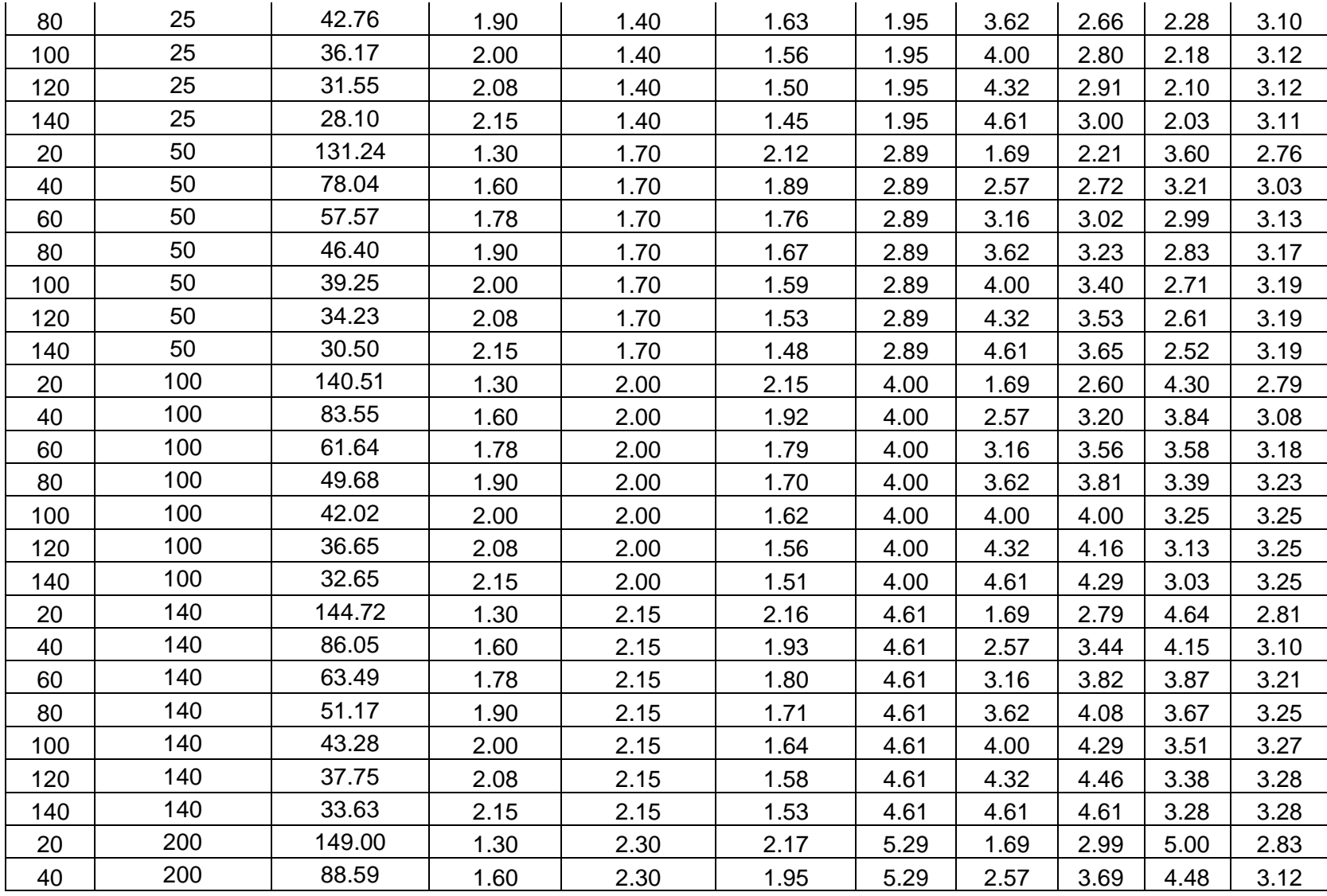

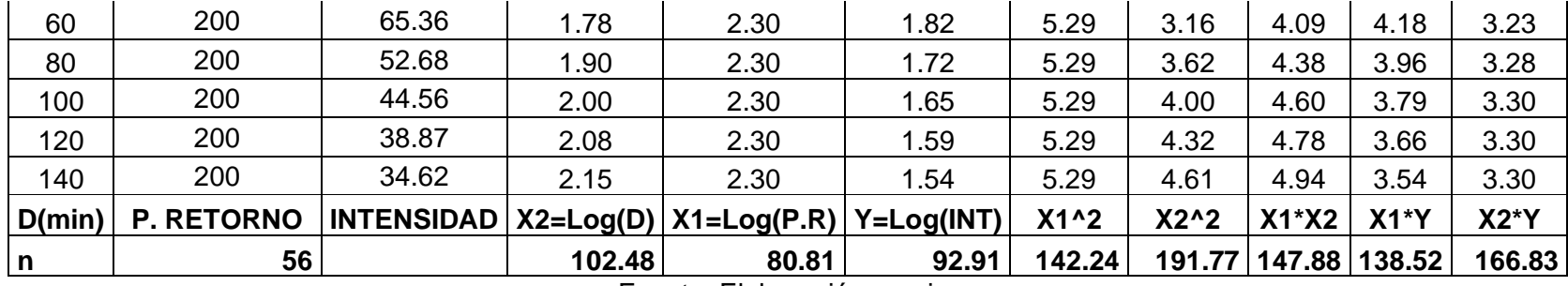

Para calcular intensidades en la tabla 23, se calcula a través de la siguiente fórmula:

$$
I = K \frac{T^a}{t^b}
$$
  
0.17  

$$
I = \begin{bmatrix} 0.17 \\ 0.75 \\ t \end{bmatrix}
$$

Se determinó los siguientes valores:

k= 603.38

a= 0.17

b= 0.75

|                              | Método De Bloques Alternos | Período de retorno (T)                             | 140 Años                        |                 |     |                                     |  |
|------------------------------|----------------------------|----------------------------------------------------|---------------------------------|-----------------|-----|-------------------------------------|--|
| <b>Duración</b><br>(minutos) | Intensidad (mm/h)          | Profundidad acumulada<br>(mm)<br>$PA = (D * I)/60$ | Profundidad<br>incremental (mm) | Tiempo(minutos) |     | Hietograma de<br>precipitación (mm) |  |
| 5                            | 426.09                     | 35.51                                              | 35.51                           | 0<br>5          |     | 0.36                                |  |
| 10                           | 253.35                     | 42.23                                              | 6.72                            | 5               | 10  | 0.36                                |  |
| 15                           | 186.92                     | 46.73                                              | 4.50                            | 10              | 15  | 0.37                                |  |
| 20                           | 150.65                     | 50.22                                              | 3.48                            | 15              | 20  | 0.38                                |  |
| 25                           | 127.43                     | 53.10                                              | 2.88                            | 20              | 25  | 0.39                                |  |
| 30                           | 111.14                     | 55.57                                              | 2.48                            | 25              | 30  | 0.40                                |  |
| 35                           | 99.01                      | 57.76                                              | 2.18                            | 30              | 35  | 0.41                                |  |
| 40                           | 89.57                      | 59.72                                              | 1.96                            | 35              | 40  | 0.42                                |  |
| 45                           | 82.00                      | 61.50                                              | 1.78                            | 40              | 45  | 0.43                                |  |
| 50                           | 75.77                      | 63.14                                              | 1.64                            | 45              | 50  | 0.44                                |  |
| 55                           | 70.54                      | 64.66                                              | 1.52                            | 50              | 55  | 0.46                                |  |
| 60                           | 66.09                      | 66.09                                              | 1.42                            | 55              | 60  | 0.47                                |  |
| 65                           | 62.24                      | 67.42                                              | 1.34                            | 60              | 65  | 0.48                                |  |
| 70                           | 58.87                      | 68.68                                              | 1.26                            | 65              | 70  | 0.50                                |  |
| 75                           | 55.90                      | 69.88                                              | 1.19                            | 70              | 75  | 0.52                                |  |
| 80                           | 53.26                      | 71.01                                              | 1.14                            | 75              | 80  | 0.53                                |  |
| 85                           | 50.89                      | 72.10                                              | 1.08                            | 80              | 85  | 0.55                                |  |
| 90                           | 48.76                      | 73.14                                              | 1.04                            | 85              | 90  | 0.57                                |  |
| 95                           | 46.82                      | 74.13                                              | 1.00                            | 90              | 95  | 0.60                                |  |
| 100                          | 45.05                      | 75.09                                              | 0.96                            | 95              | 100 | 0.62                                |  |
| 105                          | 43.43                      | 76.01                                              | 0.92                            | 100             | 105 | 0.65                                |  |
| 110                          | 41.95                      | 76.90                                              | 0.89                            | 105             | 110 | 0.68                                |  |

**Tabla 26***. Métodos de bloques alternos*

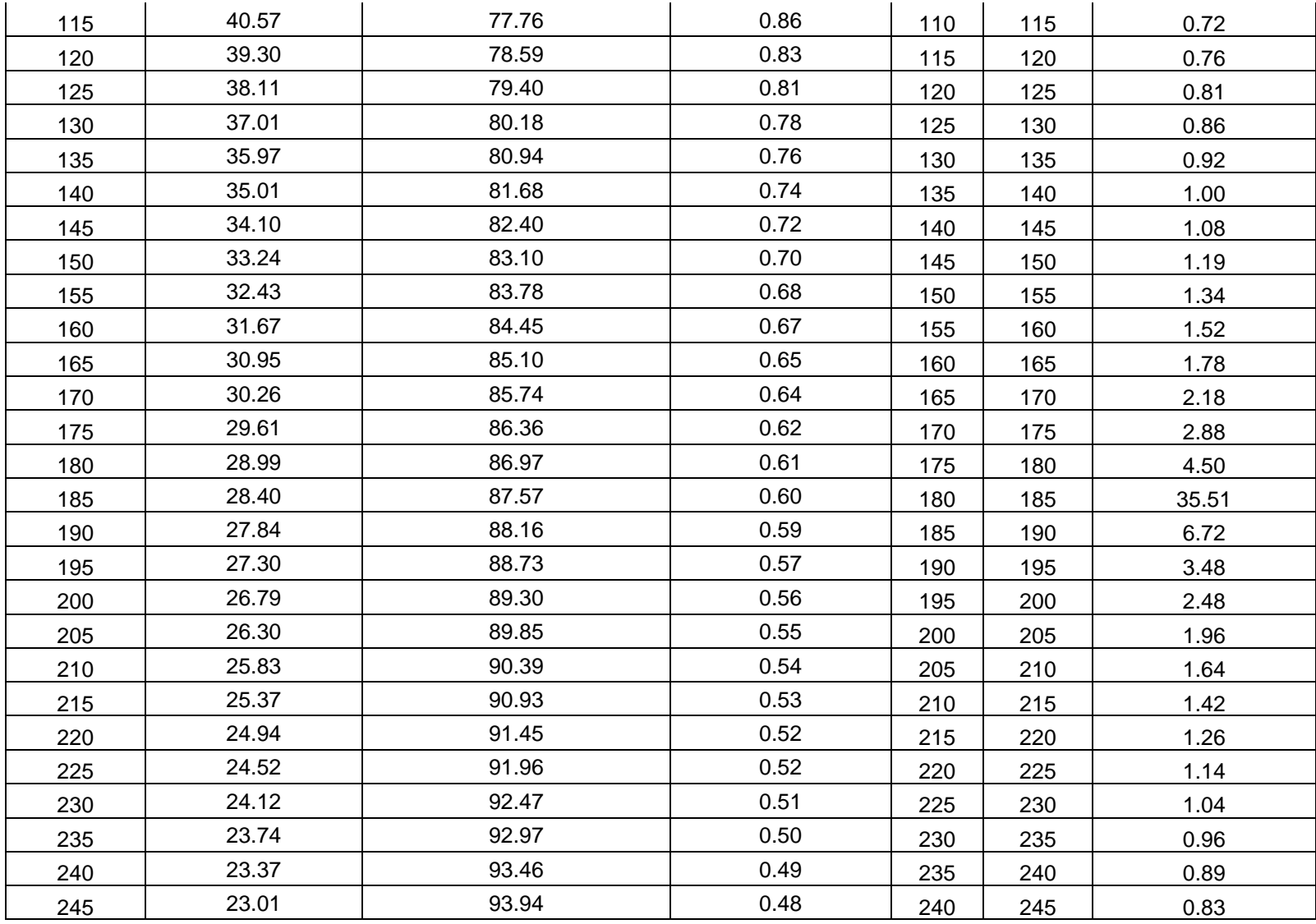

| 250 | 22.66 | 94.42  | 0.48 | 245 | 250 | 0.78 |
|-----|-------|--------|------|-----|-----|------|
| 255 | 22.33 | 94.89  | 0.47 | 250 | 255 | 0.74 |
| 260 | 22.00 | 95.35  | 0.46 | 255 | 260 | 0.70 |
| 265 | 21.69 | 95.80  | 0.46 | 260 | 265 | 0.67 |
| 270 | 21.39 | 96.25  | 0.45 | 265 | 270 | 0.64 |
| 275 | 21.10 | 96.70  | 0.44 | 270 | 275 | 0.61 |
| 280 | 20.81 | 97.13  | 0.44 | 275 | 280 | 0.59 |
| 285 | 20.54 | 97.56  | 0.43 | 280 | 285 | 0.56 |
| 290 | 20.27 | 97.99  | 0.43 | 285 | 290 | 0.54 |
| 295 | 20.02 | 98.41  | 0.42 | 290 | 295 | 0.52 |
| 300 | 19.76 | 98.82  | 0.41 | 295 | 300 | 0.51 |
| 305 | 19.52 | 99.23  | 0.41 | 300 | 305 | 0.49 |
| 310 | 19.28 | 99.64  | 0.40 | 305 | 310 | 0.48 |
| 315 | 19.05 | 100.04 | 0.40 | 310 | 315 | 0.46 |
| 320 | 18.83 | 100.43 | 0.39 | 315 | 320 | 0.45 |
| 325 | 18.61 | 100.82 | 0.39 | 320 | 325 | 0.44 |
| 330 | 18.40 | 101.21 | 0.39 | 325 | 330 | 0.43 |
| 335 | 18.19 | 101.59 | 0.38 | 330 | 335 | 0.41 |
| 340 | 17.99 | 101.96 | 0.38 | 335 | 340 | 0.40 |
| 345 | 17.80 | 102.34 | 0.37 | 340 | 345 | 0.39 |
| 350 | 17.61 | 102.71 | 0.37 | 345 | 350 | 0.39 |
| 355 | 17.42 | 103.07 | 0.36 | 350 | 355 | 0.38 |
| 360 | 17.24 | 103.43 | 0.36 | 355 | 360 | 0.37 |
| 365 | 17.06 | 103.79 | 0.36 | 360 | 365 | 0.36 |
| 370 | 16.89 | 104.14 | 0.35 | 365 | 370 | 0.35 |

Elaboración: Fuente propia.

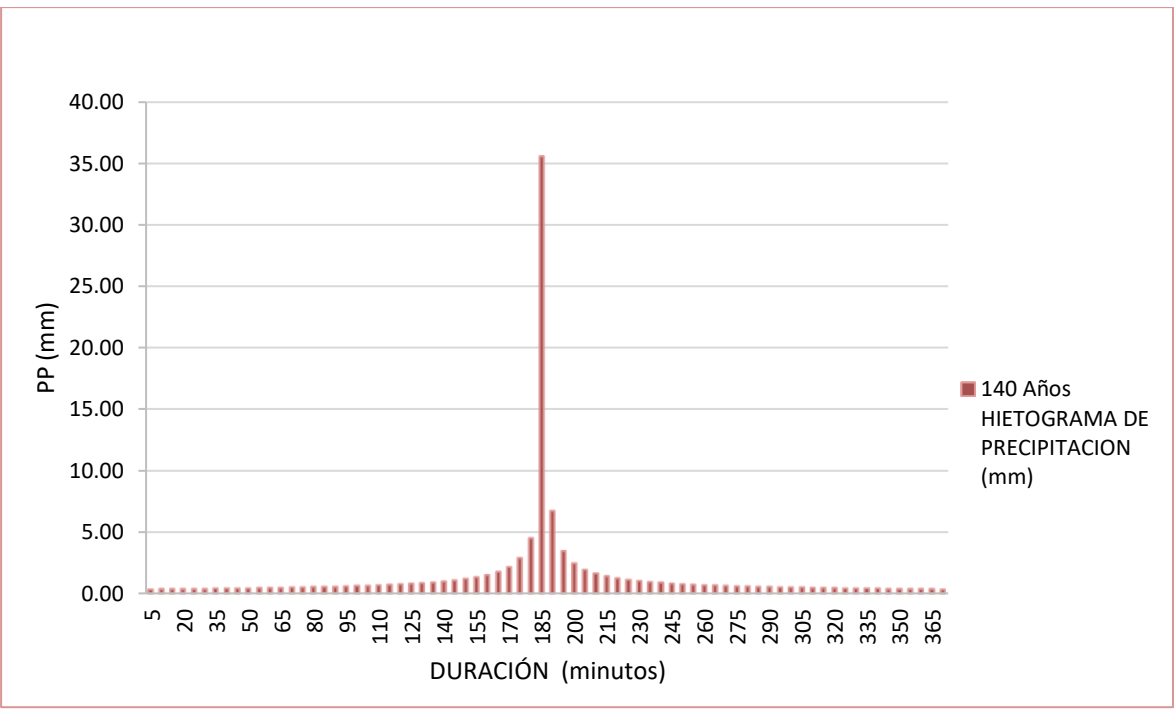

*Gráfico 9.* Hietograma de diseño (mm)

Fuente: Elaboración propia.

6. Cálculo de tiempo de concentración de la Sub Cuenca quebrada Cabuyal

Para realizar el cálculo del tiempo de concentración se debe de tener en cuenta los datos de la tabla 27.

| Quebrada<br>Aportante | Longitud<br>del curso<br>principal<br>(m) | Cota<br>máxima<br>(m.s.n.m.) | <b>Desnivel</b><br>Cota<br>mínima<br>máximo<br>(m.s.n.m.) |        | <b>Pendiente</b><br>(m/m) | <b>Pendiente</b><br>(%) | Area<br>(km2) |
|-----------------------|-------------------------------------------|------------------------------|-----------------------------------------------------------|--------|---------------------------|-------------------------|---------------|
| Quebrada<br>Cabuyal   | 38019.18                                  | 929.00                       | 28.00                                                     | 901.00 | 0.02                      | 2.37                    | 187.19        |

**Tabla 27***. Datos de la Subcuenca quebrada Cabuyal*

Fuente: Elaboración propia.

Para determinar el tiempo de concentración se realizó mediante las siguientes fórmulas:

*Fórmula de KIRPICH*

$$
t_c = 0.0195 \left(\frac{L^3}{H}\right)^{0.385}
$$

Dónde:

 $\boldsymbol{t_c}$ :tiempo de concentración, en min.

L: máxima longitud del recorrido, en m.

H: diferencia de elevación entre los puntos extremos del cauce, en m.

#### *Fórmula de Témez*

$$
t_c = 0.3 \left(\frac{L}{S_0^{0.25}}\right)^{0.75}
$$

Dónde:

 $t_c$ :tiempo de concentración, en horas.

L: longitud del cauce principal, en Km.

 $S_0$ : diferencia de cotas entre los puntos extremos del cauce L en %.

#### *Fórmula de Ven Te Chow*

$$
t_c = 0.005 \left(\frac{L}{\sqrt{S}}\right)^{0.64}
$$

Dónde:

 $\boldsymbol{t_c}$ :tiempo de concentración, en horas.

L: longitud del cauce principal, en m.

: pendiente del cauce principal, en %.

#### *Fórmula de Hathaway*

$$
T_c = \frac{0.606(L*n)^{0.467}}{S^{0.234}}
$$

Dónde:

 $\bm{T_c}$ :tiempo de concentración (horas).

L: longitud del cauce principal (Km).

n: factor de rugosidad

S: pendiente (m/m)
| Tipo de superficie                                                 |      |  |  |  |
|--------------------------------------------------------------------|------|--|--|--|
| Suelo liso impermeable                                             | 0.02 |  |  |  |
| Suelo desnudo                                                      | 0.10 |  |  |  |
| Pastos pobres, cultivos en hileras o suelo desnudo algo rugoso     | 0.20 |  |  |  |
| Pastizales                                                         | 0.40 |  |  |  |
| Bosques de frondosas                                               | 0.60 |  |  |  |
| Bosques de coníferas o de frondosas con una capa densa de residuos | 0.8  |  |  |  |
| orgánicos de césped                                                |      |  |  |  |

**Tabla 28***. Los valores de "n" se determina según la siguiente tabla:*

#### *Fórmula de Federal Aviation Administration*

$$
t_c = 0.7035 \frac{(1.1-C)*L^{0.5}}{S^{0.333}}
$$

Dónde:

 $\boldsymbol{t_c}$ :tiempo de concentración (horas).

C: coeficiente de escorrentía del método racional

L: longitud del flujo superficial (Km).

: pendiente de la superficie (m/m)

#### *Fórmula de California*

$$
T_c = 0.01 \left(\frac{L^3}{H}\right)^{0.385}
$$

Dónde:

 $\bm{T_c}$ :tiempo de concentración (horas).

L: longitud del cauce principal (Km).

H: diferencia de cotas entre el punto de interés y la divisoria (m)

S: pendiente (m/m)

| Tc (hr) |
|---------|
| 4.62    |
| 4.04    |
| 4.52    |
| 4.16    |
| 4.37    |
| 4.62    |
| 4.389   |
|         |

**Tabla 29***. Tiempo de concentración de la Subcuenca quebrada Cabuyal*

Fuente: Elaboración propia.

#### **Tabla 30***. Método SCS-Hec Hms*

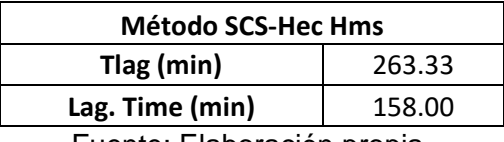

Fuente: Elaboración propia.

#### **Tabla 31***. Método Snyder-Hec Hms*

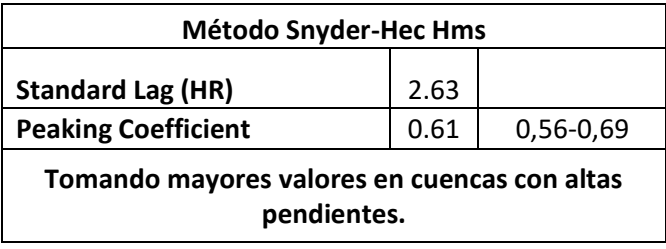

Fuente: Elaboración propia.

**Tabla 32***. Método Clarckr-Hec Hms*

| <b>Metodo Clarck-Hec Hms</b>                          |  |  |  |  |  |  |
|-------------------------------------------------------|--|--|--|--|--|--|
| 70% del TC<br><b>Storage Coefficient (HR)</b><br>3.07 |  |  |  |  |  |  |
| Fuente: Elaboración propia                            |  |  |  |  |  |  |

Fuente: Elaboración propia.

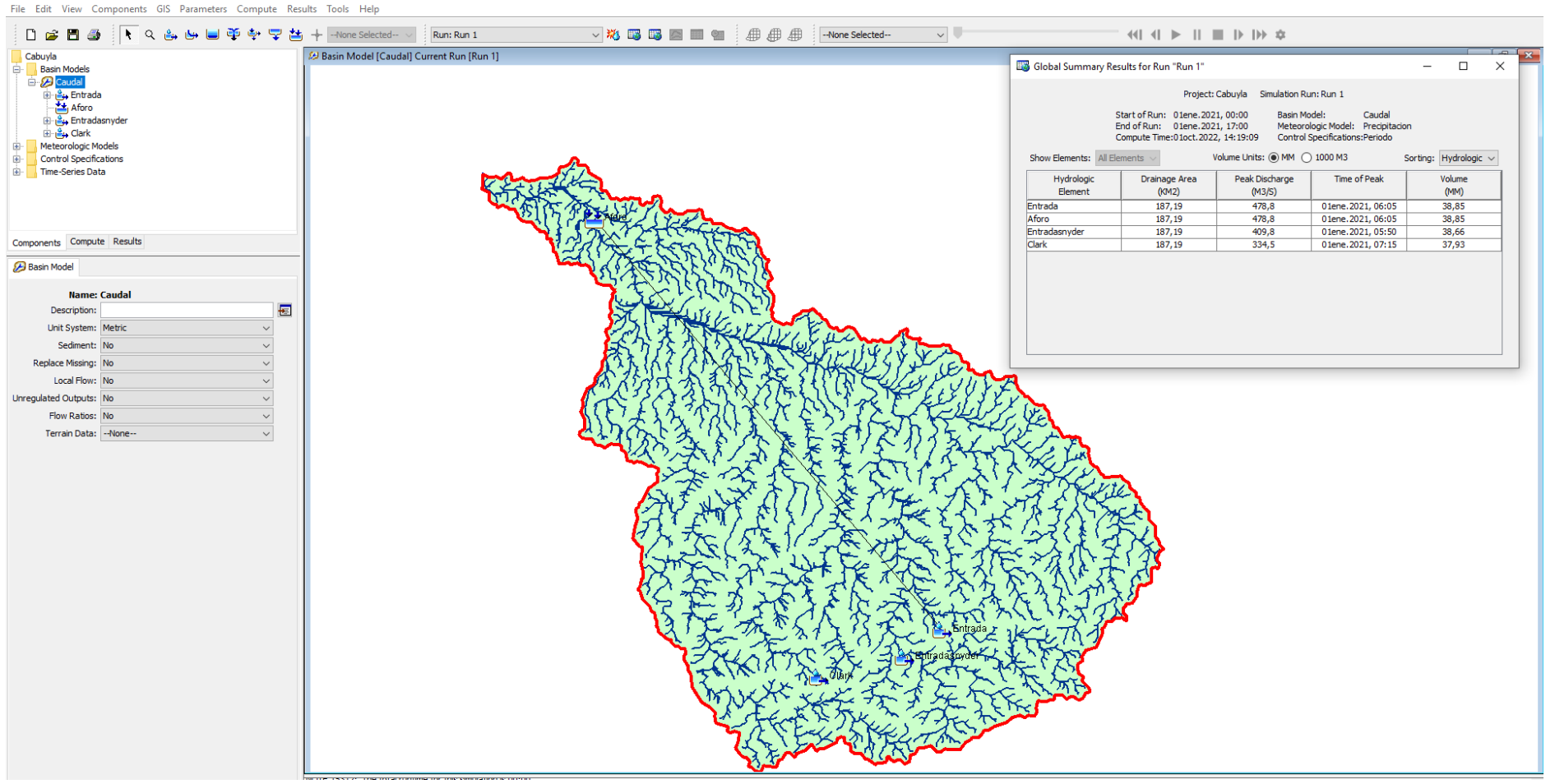

HEC-HMS 4.9 [C:\...\Documents\Cabuyla\Cabuyla.hms]

Imagen 12. *Caudal de sub cuenca quebrada Cabuyal en Hec-HMS.4.9*

 $\Box$   $\times$ 

 $\sim$ 

7. Cálculo de caudal

Para calcular el caudal se utilizaron los siguientes métodos que se detallas a continuación:

## **Método Hidrograma Unitario Triangular**

**Datos:**

T: 140 años

Pmáx 24 h: 140.52

*Calculando la duración efectiva de la lluvia efectiva*

Considerando la a sub cuenca quebrada Cabuyal, como una cuenca grande La duración en exceso se determina a través de la siguiente fórmula:

#### de=2  $\sqrt{Tc}$

**de**=4.19 hr.

*Cálculo de la lámina de lluvia neta y de la intensidad de lluvia*

**D=de=**4.19 hr

**D=de=**251.39 min

**Tabla 33***. La lámina de lluvia neta y de la intensidad de lluvia*

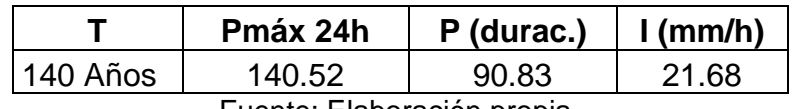

Fuente: Elaboración propia.

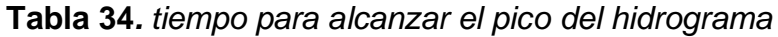

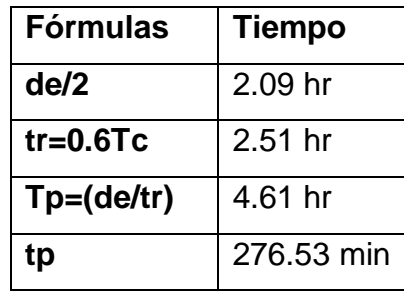

Fuente: Elaboración propia.

*Para determinar los datos descritos en la tabla 11 se calcularon a través de las siguientes fórmulas:*

$$
Pe = \frac{(P - 0.20S)^2}{P + 0.80 S}
$$

$$
S=\frac{25400}{CN}-254
$$

$$
Ia=0.20 S
$$

En las expresiones anteriores:

Pe: precipitación efectiva, en pulgadas

P: precipitación de diseño, en pulgadas

S: abstracción inicial

CN: curva número

**Tabla 35***. Datos para calcular caudal máximo*

| <b>Descripción</b>  | valor |  |  |  |  |
|---------------------|-------|--|--|--|--|
| CN                  | 72    |  |  |  |  |
| S                   | 98.78 |  |  |  |  |
| la                  | 19.76 |  |  |  |  |
| Рe                  | 66.43 |  |  |  |  |
| Fuanta: Elabaragián |       |  |  |  |  |

Fuente: Elaboración propia.

*Para calcular el caudal máx. se determina a través de la siguiente fórmula*

$$
Qp = 0.208 \frac{A.Pe}{tp}
$$

Para el tiempo base su fórmula es:

$$
tb=2.67\ tp
$$

Dónde:

Qp: caudal máximo o pico, en m<sup>3</sup>/s

A: área de la cuenca en Km<sup>2</sup>

Pe: altura de precipitación en exceso, en mm

tp: tiempo pico, en hr

tb: tiempo base, en hr

**Tabla 36***. caudal por método hidrograma unitario triangular*

| PE (mm)   Qmax (m3/S)<br>Pmax 24h          |  |  |  |  |  |  |  |
|--------------------------------------------|--|--|--|--|--|--|--|
| 140 años<br>140.52<br>66.43<br>561 18      |  |  |  |  |  |  |  |
| $\Gamma$ usate: $\Gamma$ leheresián nrenia |  |  |  |  |  |  |  |

Fuente: Elaboración propia.

#### **Método racional modificado**

Para determinar el caudal mediante este método se calculará mediate las siguientes fórmulas

*Tiempo de concentración (Tc)*

$$
Tc = 0.3 \left(\frac{L}{S^{0.25}}\right)^{0.76}
$$

Dónde:

L: longitud del cauce mayor (Km)

S: Pendiente promedio del cauce mayor (m/m)

*Coeficiente de Uniformidad* 

$$
K=1+\frac{Tc^{1.25}}{Tc^{1.25}+14}
$$

Dónde:

Tc: tiempo de concentración (horas)

*Coeficiente de simultaneidad o factor reductor (KA)*

$$
K_A = 1 - \left(\frac{\log_{10} A}{15}\right)
$$

Dónde:

A: área de la cuenca (Km<sup>2</sup>)

*Precipitación máxima corregida sobre la cuenca (P)*

$$
P=K_A*P_D
$$

Dónde:

KA: factor reductor

P<sub>d</sub>: precipitación máxima diaria (mm)

*Intensidad de precipitación (I)*

$$
I = \left(\frac{P}{24}\right) * 11^{\frac{25^{0.1} - Tc^{0.1}}{28^{0.1} - 1}}
$$

Dónde:

P: precipitación máxima corregida (mm)

Tc: tiempo de concentración (horas)

*Coeficiente de escorrentía (C)*

$$
C = \frac{(P_d - P_o) * (P_d + 23 * P_o)}{(P_d + 11 * P_o)^2}
$$

Dónde:

P<sub>d</sub>: precipitación máxima diaria (mm)

P<sub>O</sub>: Umbral de escorrentía= $\left(\frac{5000}{CN}\right)$  – 50

CN: número de curva

Para calcular el caudal su fórmula es:

 $Q = 0.278 \text{ } CIAK$ 

Dónde:

Q: descarga máxima de diseño (m<sup>3</sup>/m)

C: coeficiente de escorrentía para el intervalo en el que se produce I.

I: intensidad de precipitación máxima horaria (mm/h)

A: área de la cuenca (Km2)

K: coeficiente de uniformidad

| Descripción                          | Caudal $(m^3/s)$ |
|--------------------------------------|------------------|
| Coeficiente de Uniformidad K         | 1.31             |
| Intensidad de la precipitación (I)   | 22.13            |
| Coeficiente de Escorrentía (C)       | 0.57             |
| Área de la Cuenca (km <sup>2</sup> ) | 187.19           |
| Caudal Máximo m <sup>3</sup> /s      | 855.25           |

**Tabla 37***. Caudal por método racional modificado*

Fuente: Elaboración propia.

Para determinar el cálculo de los caudales por los métodos de SCS, Snyder y Clarck; estos se obtuvieron mediante el programa Hms.

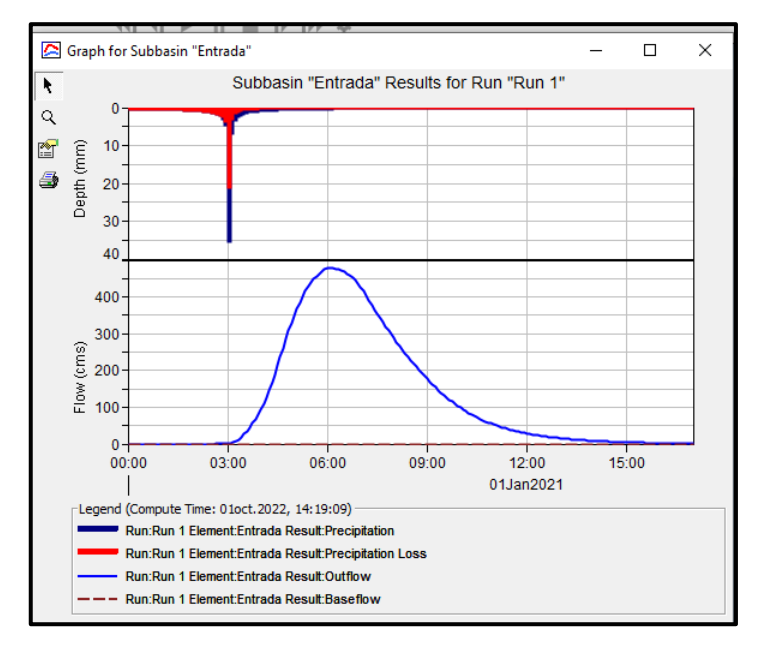

Gráfico 10. Hidrograma Hec Hms de 478.80 m<sup>3</sup>/s

Fuente: Elaboración propia.

Gráfico 11. Hidrograma de Snyder - Hec Hms de 409.80 m<sup>3</sup>/s

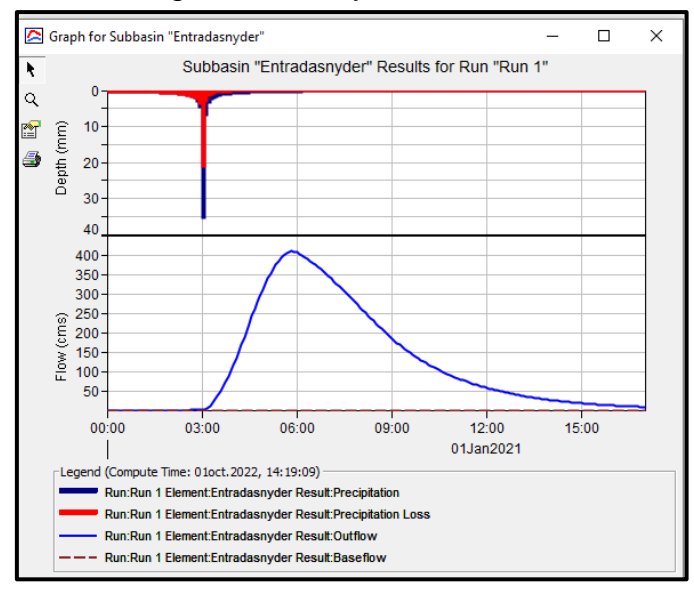

Fuente: Elaboración propia

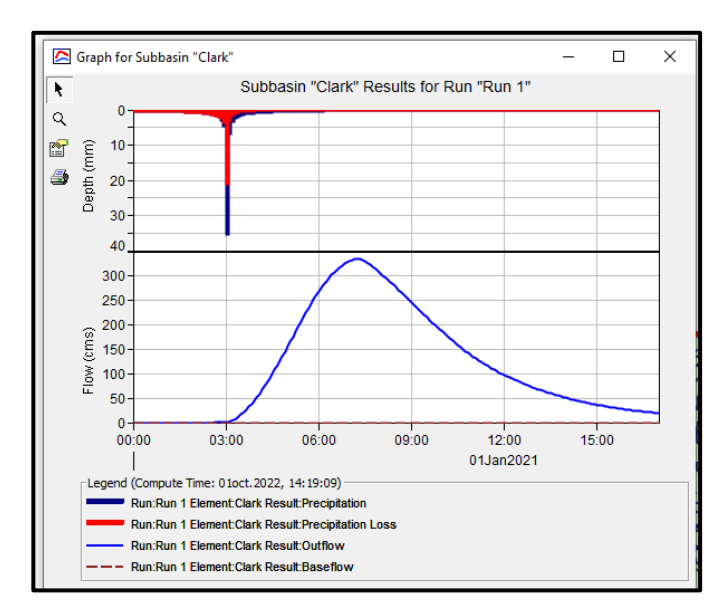

Gráfico 12. Hidrograma de Clarck - Hec Hms de 334.50 m<sup>3</sup>/s

Fuente: Elaboración propia

| Tabla 38. Resumen de caudales por 05 métodos |
|----------------------------------------------|
|----------------------------------------------|

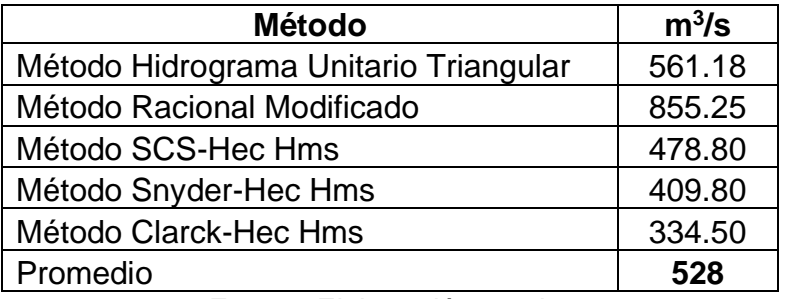

Fuente: Elaboración propia.

## **ANEXO 6: Cálculo de Elementos para el diseño de defensa ribereña**

#### **Ancho Estable**

Para determinar el ancho estable se usan los siguientes métodos: Método de Simons y Henderson; Método de Pettis; Método de Altunin-Manning; Método de Blench. Estos son métodos recomendados por la Autoridad Nacional del Agua.

Para nuestro proyecto se calculó el caudal de diseño **528.00 m<sup>3</sup> /s** para un periodo de retorno de 140 años.

Para nuestro proyecto en la quebrada Cabuyal se realizó a través de cuatro métodos:

**El método de Simons y Henderson**, está en función de los coeficientes según las condiciones de fondo de la quebrada y caudal. Como resultado del método es **66.64 m** de ancho estable.

| <b>METODO DE SIMONS Y HENDERSON</b> |       |           |  |  |  |
|-------------------------------------|-------|-----------|--|--|--|
| $B = K_1 Q^{1/2}$                   |       |           |  |  |  |
| Condiciones de Fondo de quebrada    | $K_1$ | в.<br>(m) |  |  |  |
| Fondo y orillas de grava            | 2.9   | 66.64     |  |  |  |

**Tabla 39***. Método de Simons y Henderson*

Fuente: Elaboración propia.

**El método de Pettis**, está relacionada en función del caudal, y su resultado es de **102.02 m** de ancho estable

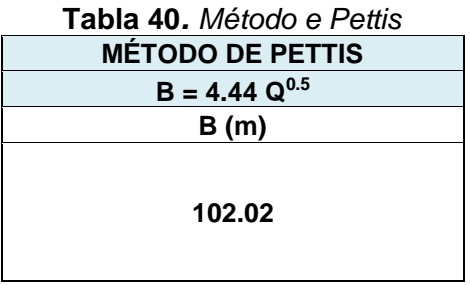

Fuente: Elaboración propia.

Para **el método de Manning,** está relacionada por el ancho estable con el tipo de cauce, material y tipo de quebrada. Por lo que se obtuvo **80.08 m** de ancho estable.

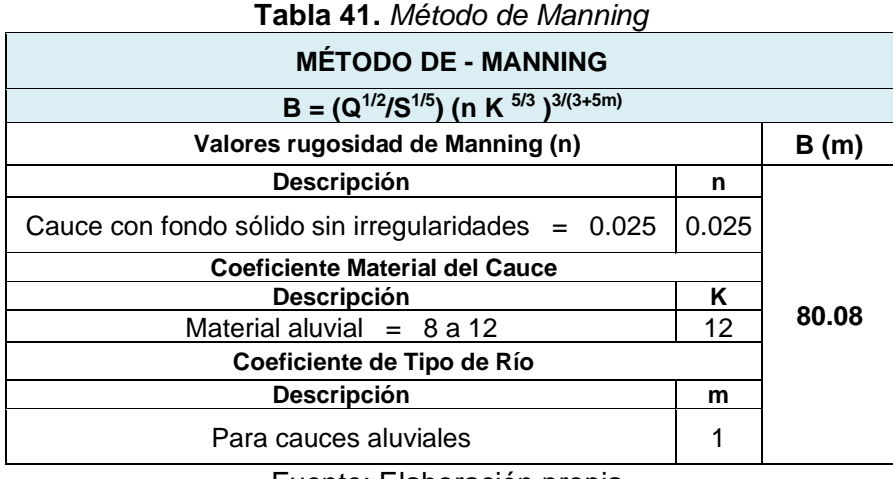

Fuente: Elaboración propia.

Por último, en el **método de Blench,** el factor de fondo está en función al factor de orilla. Dio como resultado **144.07 m** de ancho estable.

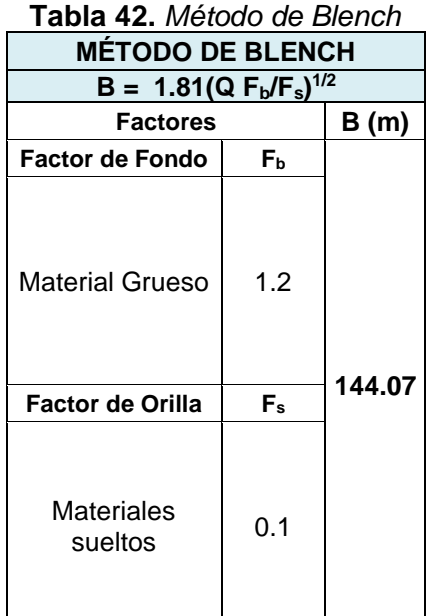

Fuente: Elaboración propia.

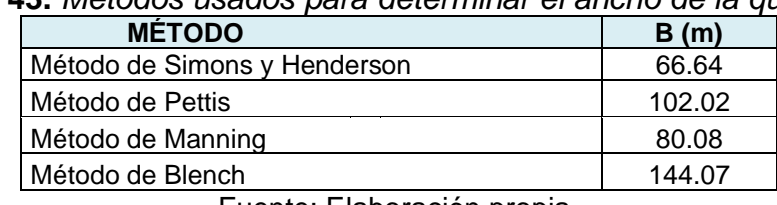

# **Tabla 43.** *Métodos usados para determinar el ancho de la quebrada*

Fuente: Elaboración propia.

Se elige **100.00 m** de ancho por adaptarse a la zona de estudio

## **Clasificación del Tamaño de la Partícula**

*Manual de puentes. 2016. Perú: Ministerio de Transporte y Comunicaciones* En los estudios mecánica de suelos de las muestras del proyecto, resulta un tipo de suelo granular no cohesivo.

| CLASIFICACION SEGÚNEL TAMAÑO DE PARTICULAS |                                  |         |                         |  |  |  |
|--------------------------------------------|----------------------------------|---------|-------------------------|--|--|--|
|                                            | Tamaño (mm)                      |         | Tipo de material        |  |  |  |
| 4000                                       | $\overline{a}$                   | 2000    | Canto rodado muy grande |  |  |  |
| 2000                                       | $\overline{a}$                   | 1000    | Canto rodado grande     |  |  |  |
| 1000                                       | $\overline{a}$                   | 500     | Canto rodado medio      |  |  |  |
| 500                                        | $\overline{a}$                   | 250     | Canto rodado pequeño    |  |  |  |
| 250                                        | $\overline{a}$                   | 130     | Cascajo grande          |  |  |  |
| 130                                        | $\overline{a}$                   | 64      | Cascajo pequeño         |  |  |  |
| 64                                         |                                  | 32      | Grava muy gruesa        |  |  |  |
| 32                                         | $\overline{a}$                   | 16      | Grava gruesa            |  |  |  |
| 16                                         |                                  | 8       | Grava media             |  |  |  |
| 8                                          | $\overline{a}$                   | 4       | Grava fina              |  |  |  |
| $\overline{4}$                             | $\overline{a}$<br>$\overline{2}$ |         | Grave muy fina          |  |  |  |
| $\overline{2}$                             |                                  | 1       | Arena muy gruesa        |  |  |  |
| 1                                          |                                  | 0.500   | Arena gruesa            |  |  |  |
| 0.500                                      | $\overline{a}$                   | 0.250   | Arena media             |  |  |  |
| 0.250                                      | $\overline{a}$                   | 0.125   | Arena fina              |  |  |  |
| 0.125                                      | $\overline{a}$                   | 0.062   | Arena muy fina          |  |  |  |
| 0.062                                      | $\overline{a}$                   | 0.031   | Limo grueso             |  |  |  |
| 0.031                                      | $\overline{a}$                   | 0.016   | Limo medio              |  |  |  |
| 0.016                                      |                                  | 0.008   | Limo fino               |  |  |  |
| 0.008                                      | $\overline{a}$                   | 0.004   | Limo muy fino           |  |  |  |
| 0.004                                      |                                  | 0.002   | Arcilla gruesa          |  |  |  |
| 0.002                                      | $\overline{a}$                   | 0.001   | Arcilla media           |  |  |  |
| 0.001                                      | $\overline{a}$                   | 0.0005  | Arcilla fina            |  |  |  |
| 0.0005                                     |                                  | 0.00024 | Arcilla muy fina        |  |  |  |

**Tabla 44***. Clasificación de suelo según su tamaño de partículas*

Fuente: Unión Geofísica Americana (AGU)

El diámetro medio (D50) de acuerdo al estudio de suelo realizado en la zona es de 0.267 como promedio, por lo que se determina que es arena media y de material no cohesivo.

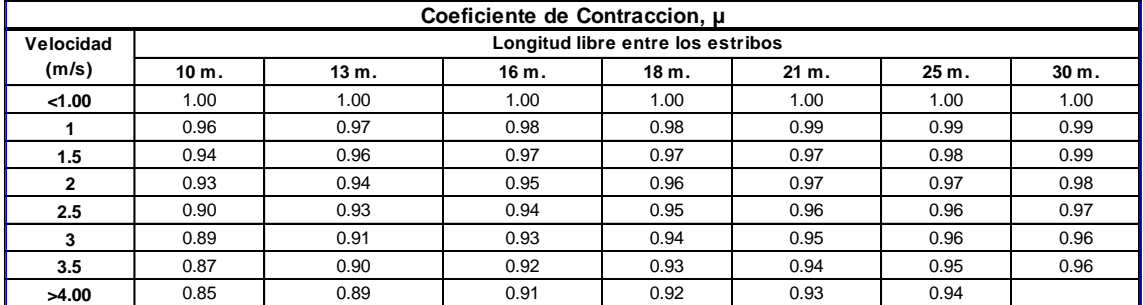

## **Tabla 45.** *Coeficiente de contracción µ*

#### **Tabla 46***. Longitud libre entre los estribos*

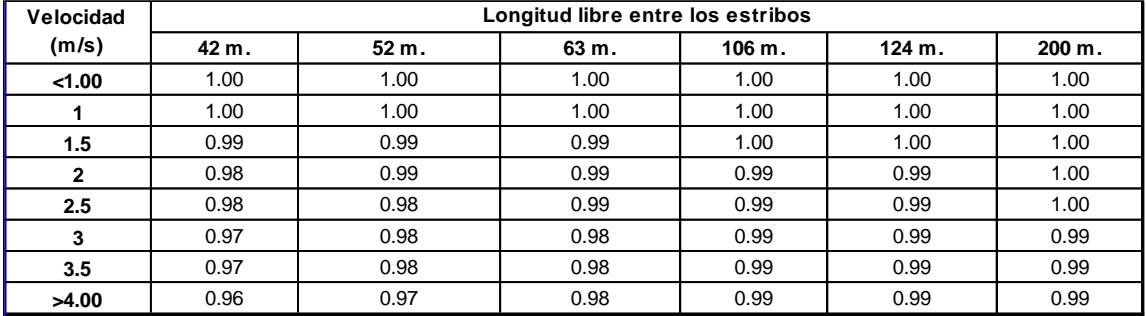

Para nuestro caso se selecciona los siguientes datos:

**Vm:** velocidad media= 2.879 m/s

**B:** ancho estable= 100.00 m

#### **µ: coeficiente de contracción= 1**

| Tabala n° 04 : Valores del Coeficiente ß |                  |      |  |  |  |
|------------------------------------------|------------------|------|--|--|--|
| Periodo de<br>Retorno (Años)             | Coeficiente<br>ß |      |  |  |  |
|                                          | 0.00             | 0.77 |  |  |  |
| 2.00                                     | 50.00            | 0.82 |  |  |  |
| 5.00                                     | 20.00            | 0.86 |  |  |  |
| 10.00                                    | 0.90             |      |  |  |  |
| 20.00                                    | 0.94             |      |  |  |  |
| 50.00                                    | 0.97             |      |  |  |  |
| 100.00<br>1.00                           |                  | 1.00 |  |  |  |
| 300.00<br>0.33                           |                  | 1.03 |  |  |  |
| 500.00<br>0.20                           |                  | 1.05 |  |  |  |
| 1,000.00                                 | 0.10             | 1.07 |  |  |  |
| Periodo de Retorno (Años) =====>         | 140.00           |      |  |  |  |
|                                          | 1.00             |      |  |  |  |

**Tabla 47.** *Manual de puentes según el MTC*

Fuente: Ministerio de transportes y comunicaciones (MTC)

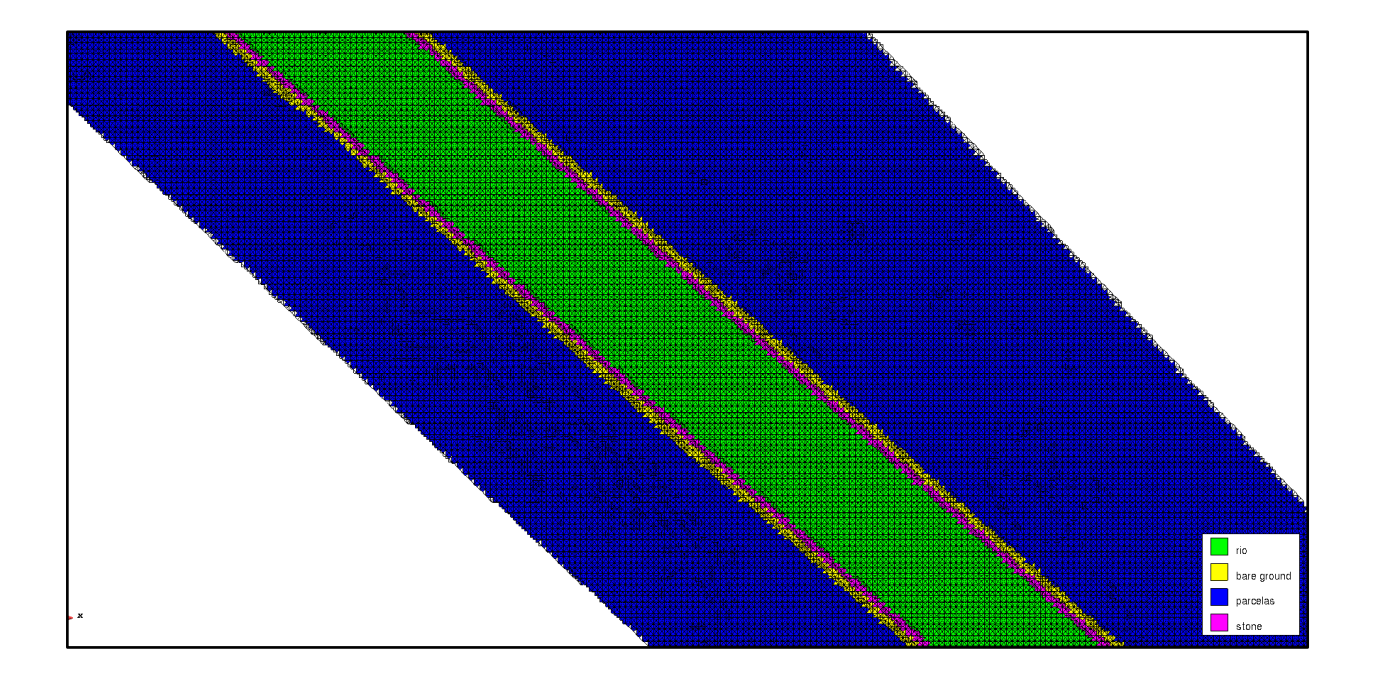

## **Altura de Dique**

El cálculo de la altura del muro se detalla a continuación:

Para calcular el borde libre se utilizaron los parámetros de caudal y tirante, éstos fueron aplicados en las fórmulas de los tres métodos como son USBR y el método práctico, donde se adoptó un borde libre de 1.00 m. de altura, ver tabla 41.

*1. Método USBR (*United States Bureau of Reclamation) **Fórmula**

$$
B = 0.5521 \sqrt{CY}
$$

Donde*:*  $B_{L}$ = borde libre *C= constante Y= tirante Se debe de tener presente la siguiente condición.* Para caudales menores de 0.56 m<sup>3</sup>/s se tomará un C de 1.5. Para caudales mayores de 84.95 m<sup>3</sup>/s se tomará el C de 2.5.

Para nuestro proyecto, se escogió un C de 2.5.

# *2. Método práctico*

# **M.p.=y/3**

Donde:

y= tirante

| Prog.<br>(km)          | Q<br><b>Total</b><br>(m3/s) | Cota<br>de<br>Agua<br>(m) | Cota de<br>terreno<br>(m) | <b>Tirante</b><br>(m) | Vel.<br>(m/s) | <b>USBR</b><br>(1) | <b>Método</b><br>practico y/3<br>(2) | <b>Borde Libre</b><br><b>Promedio</b> | <b>Borde Libre</b><br>Adoptado |
|------------------------|-----------------------------|---------------------------|---------------------------|-----------------------|---------------|--------------------|--------------------------------------|---------------------------------------|--------------------------------|
| $0+000$                | 528                         | 31.83                     | 30.22                     | 1.61                  | 2.48          | 1.11               | 0.54                                 | 0.82                                  | 1.00                           |
| $0 + 020$              | 528                         | 31.94                     | 30.00                     | 1.94                  | 2.76          | 1.22               | 0.65                                 | 0.93                                  | 1.00                           |
| $0 + 040$              | 528                         | 32.03                     | 30.00                     | 2.03                  | 2.84          | 1.24               | 0.68                                 | 0.96                                  | 1.00                           |
| $0 + 060$              | 528                         | 32.10                     | 30.00                     | 2.10                  | 2.94          | 1.27               | 0.70                                 | 0.98                                  | 1.00                           |
| $0 + 080$              | 528                         | 32.17                     | 30.00                     | 2.17                  | 2.99          | 1.28               | 0.72                                 | 1.00                                  | 1.00                           |
| $0 + 100$              | 528                         | 32.22                     | 30.01                     | 2.21                  | 3.14          | 1.30               | 0.74                                 | 1.02                                  | 1.00                           |
| $0 + 120$              | 528                         | 32.21                     | 30.18                     | 2.03                  | 3.45          | 1.24               | 0.68                                 | 0.96                                  | 1.00                           |
| $0 + 140$              | 528                         | 32.21                     | 30.37                     | 1.83                  | 3.64          | 1.18               | 0.61                                 | 0.90                                  | 1.00                           |
| $0 + 160$              | 528                         | 32.28                     | 30.50                     | 1.79                  | 3.29          | 1.17               | 0.60                                 | 0.88                                  | 1.00                           |
| $0 + 180$              | 528                         | 32.41                     | 30.50                     | 1.91                  | 3.01          | 1.21               | 0.64                                 | 0.92                                  | 1.00                           |
| $0 + 200$              | 528                         | 32.51                     | 30.51                     | 2.00                  | 3.14          | 1.23               | 0.67                                 | 0.95                                  | 1.00                           |
| $0 + 220$              | 528                         | 32.51                     | 30.66                     | 1.85                  | 3.44          | 1.19               | 0.62                                 | 0.90                                  | 1.00                           |
| $0 + 240$              | 528                         | 32.66                     | 30.85                     | 1.80                  | 3.57          | 1.17               | 0.60                                 | 0.89                                  | 1.00                           |
| $0 + 260$              | 528                         | 32.75                     | 30.99                     | 1.75                  | 3.32          | 1.16               | 0.58                                 | 0.87                                  | 1.00                           |
| $0 + 280$              | 528                         | 32.90                     | 31.00                     | 1.90                  | 3.04          | 1.20               | 0.63                                 | 0.92                                  | 1.00                           |
| $0 + 300$              | 528                         | 33.00                     | 31.00                     | 2.00                  | 3.10          | 1.23               | 0.67                                 | 0.95                                  | 1.00                           |
| $0 + 320$              | 528                         | 33.02                     | 31.14                     | 1.88                  | 3.39          | 1.20               | 0.63                                 | 0.91                                  | 1.00                           |
| $0 + 340$              | 528                         | 33.03                     | 31.33                     | 1.70                  | 3.56          | 1.14               | 0.57                                 | 0.85                                  | 1.00                           |
| $0 + 360$              | 528                         | 33.14                     | 31.49                     | 1.65                  | 3.37          | 1.12               | 0.55                                 | 0.84                                  | 1.00                           |
| $0 + 380$              | 528                         | 33.33                     | 31.50                     | 1.83                  | 3.04          | 1.18               | 0.61                                 | 0.90                                  | 1.00                           |
| $0+400$                | 528                         | 33.44                     | 31.50                     | 1.94                  | 3.08          | 1.22               | 0.65                                 | 0.93                                  | 1.00                           |
| $0 + 420$<br>$0 + 440$ | 528<br>528                  | 33.47<br>33.52            | 31.61<br>31.74            | 1.87<br>1.78          | 3.40<br>3.36  | 1.19<br>1.16       | 0.62<br>0.59                         | 0.91<br>0.88                          | 1.00<br>1.00                   |
| $0 + 460$              | 528                         | 33.60                     | 31.87                     | 1.72                  | 3.29          | 1.15               | 0.57                                 | 0.86                                  | 1.00                           |
| $0 + 480$              | 528                         | 33.69                     | 32.00                     | 1.69                  | 3.59          | 1.14               | 0.56                                 | 0.85                                  | 1.00                           |
| $0 + 500$              | 528                         | 33.70                     | 32.13                     | 1.56                  | 3.65          | 1.09               | 0.52                                 | 0.81                                  | 1.00                           |
| $0 + 520$              | 528                         | 33.90                     | 32.23                     | 1.67                  | 3.41          | 1.13               | 0.56                                 | 0.84                                  | 1.00                           |
| $0 + 540$              | 528                         | 34.05                     | 32.33                     | 1.72                  | 3.30          | 1.15               | 0.57                                 | 0.86                                  | 1.00                           |
| $0 + 560$              | 528                         | 34.19                     | 32.43                     | 1.76                  | 3.20          | 1.16               | 0.59                                 | 0.87                                  | 1.00                           |
| $0 + 580$              | 528                         | 34.32                     | 32.52                     | 1.80                  | 3.46          | 1.17               | 0.60                                 | 0.89                                  | 1.00                           |
| $0 + 600$              | 528                         | 34.34                     | 32.69                     | 1.65                  | 3.50          | 1.12               | 0.55                                 | 0.84                                  | 1.00                           |
| $0 + 620$              | 528                         | 34.37                     | 32.89                     | 1.48                  | 3.77          | 1.06               | 0.49                                 | 0.78                                  | 1.00                           |
| $0 + 640$              | 528                         | 34.62                     | 33.00                     | 1.62                  | 3.31          | 1.11               | 0.54                                 | 0.83                                  | 1.00                           |
| 0+660                  | 528                         | 34.82                     | 33.00                     | 1.82                  | 3.02          | 1.18               | 0.61                                 | 0.89                                  | 1.00                           |
| 0+680                  | 528                         | 34.92                     | 33.02                     | 1.91                  | 3.30          | 1.20               | 0.64                                 | 0.92                                  | 1.00                           |
| $0 + 700$              | 528                         | 34.93                     | 33.17                     | 1.76                  | 3.43          | 1.16               | 0.59                                 | 0.87                                  | 1.00                           |
| $0 + 720$              | 528                         | 34.96                     | 33.37                     | 1.59                  | 3.53          | 1.10               | 0.53                                 | 0.82                                  | 1.00                           |
| $0 + 740$              | 528                         | 35.12                     | 33.50                     | 1.63                  | 3.32          | 1.11               | 0.54                                 | 0.83                                  | 1.00                           |
| $0 + 760$              | 528                         | 35.32                     | 33.50                     | 1.82                  | 3.00          | 1.18               | 0.61                                 | 0.89                                  | 1.00                           |
| $0 + 780$              | 528                         | 35.42                     | 33.51                     | 1.92                  | 3.17          | 1.21               | 0.64                                 | 0.92                                  | 1.00                           |
| $0 + 800$              | 528                         | 35.42                     | 33.66                     | 1.76                  | 3.52          | 1.16               | 0.59                                 | 0.87                                  | 1.00                           |
| $0 + 820$              | 528                         | 35.45                     | 33.86                     | 1.59                  | 3.62          | 1.10               | 0.53                                 | 0.82                                  | 1.00                           |

**Tabla 48.** *Cálculo de borde libre*

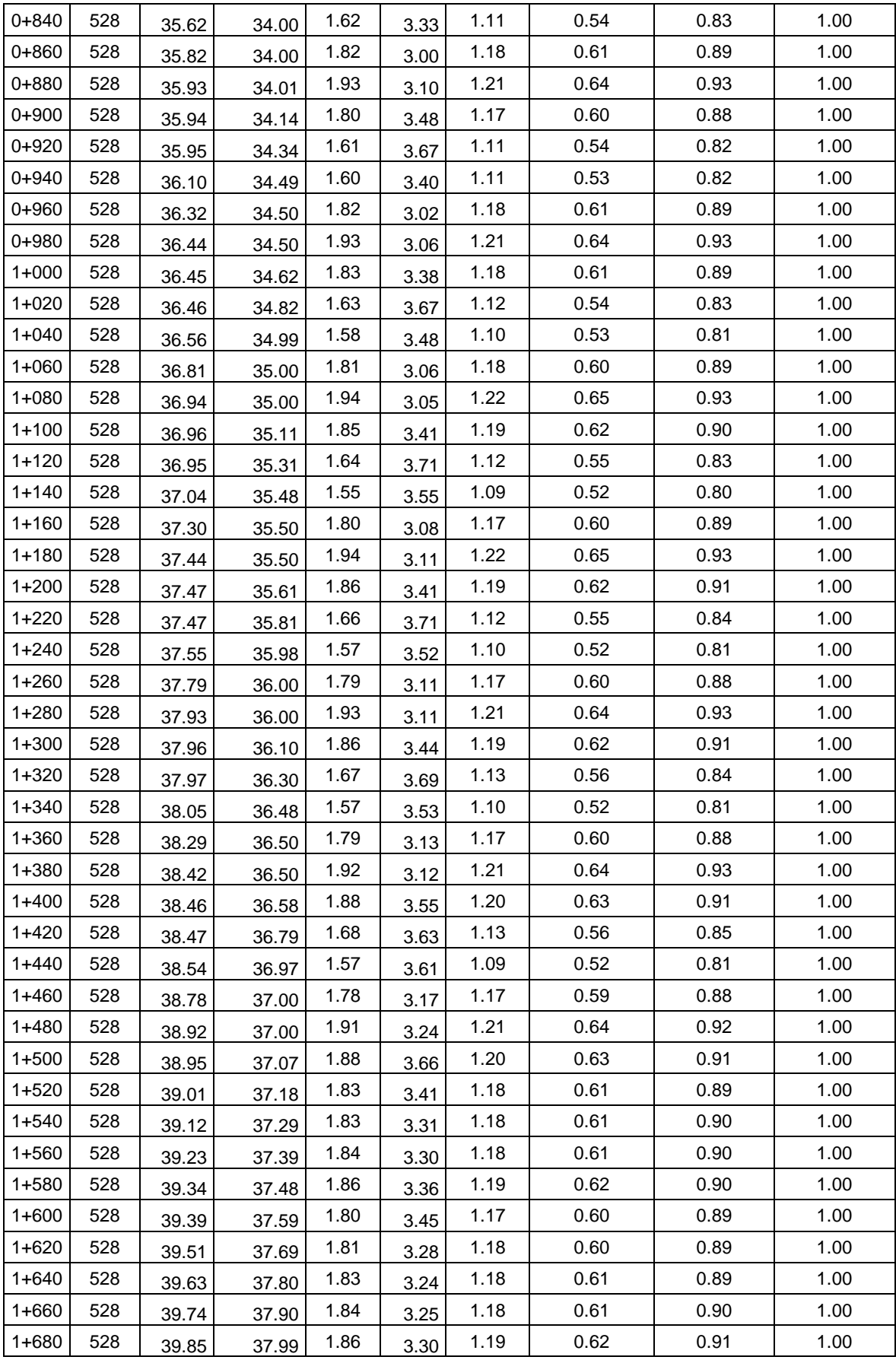

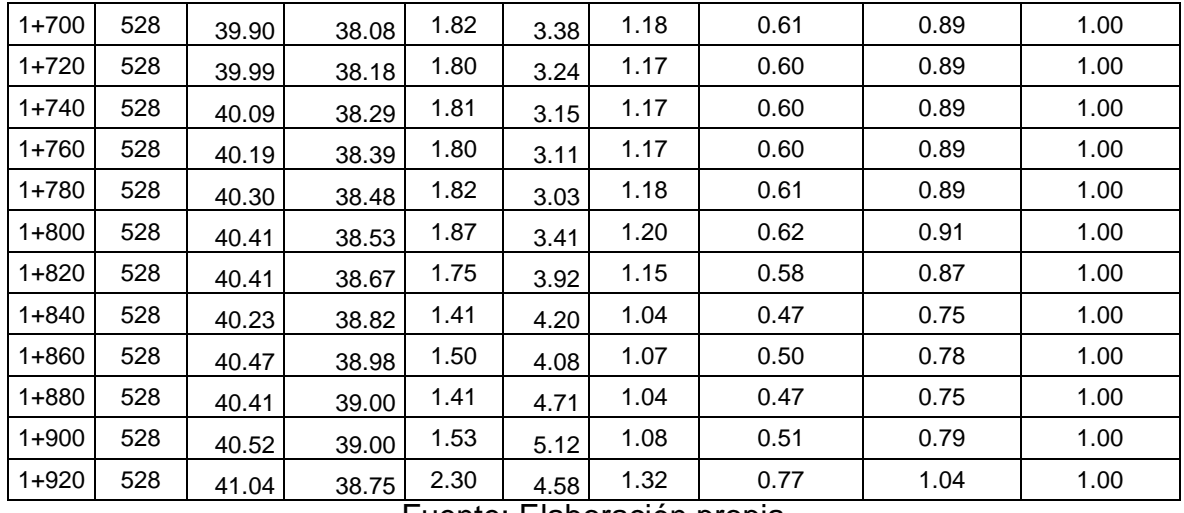

Fuente: Elaboración propia

Para determinar la *altura de muro* se calculó mediante la suma del tirante y el borde libre y se visualizó que la altura que predominó en la tabla 49 es de 3.00 m. de altura y esta es la que se escogió para nuestro diseño, se debe de tener presente que el tirante se determinó a través de la resta de la cota del terreno y la cota de agua, estos datos fueron obtenidos previamente en Iber.

| <b>Progresivas</b> | Q<br><b>Total</b> | <b>COTA DE</b><br><b>AGUA</b> | <b>COTA DE</b><br><b>TERRENO</b> | <b>Tirante</b> | <b>Borde</b><br>Libre<br>Adoptado | <b>Altura</b><br><b>Calculada</b> | Altura de<br><b>Muro</b> |
|--------------------|-------------------|-------------------------------|----------------------------------|----------------|-----------------------------------|-----------------------------------|--------------------------|
| (km)               | (m3/s)            | (m)                           | (m)                              | (m)            | (m)                               | (m)                               | (m)                      |
| $0+000$            | 528               | 31.83                         | 30.22                            | 1.61           | 1                                 | 2.61                              | 3.00                     |
| $0 + 020$          | 528               | 31.94                         | 30.00                            | 1.94           | $\mathbf{1}$                      | 2.94                              | 3.00                     |
| $0 + 040$          | 528               | 32.03                         | 30.00                            | 2.03           | $\mathbf{1}$                      | 3.03                              | 3.50                     |
| 0+060              | 528               | 32.10                         | 30.00                            | 2.10           | $\mathbf{1}$                      | 3.10                              | 3.50                     |
| 0+080              | 528               | 32.17                         | 30.00                            | 2.17           | $\mathbf{1}$                      | 3.17                              | 3.50                     |
| $0+100$            | 528               | 32.22                         | 30.01                            | 2.21           | $\mathbf{1}$                      | 3.21                              | 3.50                     |
| $0 + 120$          | 528               | 32.21                         | 30.18                            | 2.03           | $\mathbf{1}$                      | 3.03                              | 3.50                     |
| $0+140$            | 528               | 32.21                         | 30.37                            | 1.83           | $\mathbf{1}$                      | 2.83                              | 3.00                     |
| $0 + 160$          | 528               | 32.28                         | 30.50                            | 1.79           | $\mathbf{1}$                      | 2.79                              | 3.00                     |
| $0 + 180$          | 528               | 32.41                         | 30.50                            | 1.91           | $\mathbf{1}$                      | 2.91                              | 3.00                     |
| $0+200$            | 528               | 32.51                         | 30.51                            | 2.00           | $\mathbf{1}$                      | 3.00                              | 3.00                     |
| $0+220$            | 528               | 32.51                         | 30.66                            | 1.85           | $\mathbf{1}$                      | 2.85                              | 3.00                     |
| $0+240$            | 528               | 32.66                         | 30.85                            | 1.80           | $\mathbf{1}$                      | 2.80                              | 3.00                     |
| $0 + 260$          | 528               | 32.75                         | 30.99                            | 1.75           | $\mathbf{1}$                      | 2.75                              | 3.00                     |
| $0 + 280$          | 528               | 32.90                         | 31.00                            | 1.90           | $\mathbf{1}$                      | 2.90                              | 3.00                     |
| $0+300$            | 528               | 33.00                         | 31.00                            | 2.00           | $\mathbf{1}$                      | 3.00                              | 3.00                     |
| $0+320$            | 528               | 33.02                         | 31.14                            | 1.88           | $\mathbf{1}$                      | 2.88                              | 3.00                     |

**Tabla 49.** *Altura de Muro*

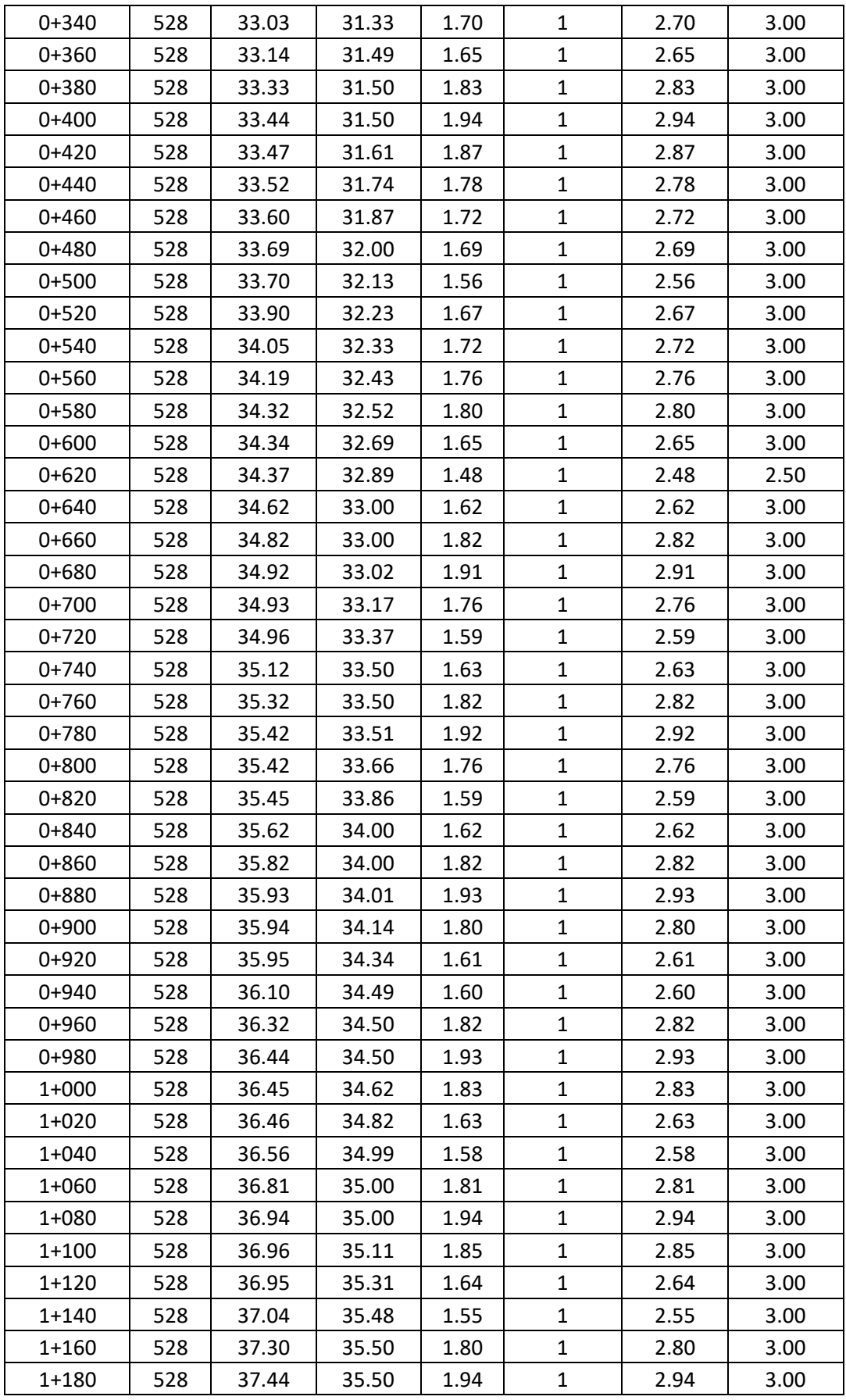

| $1+200$   | 528 | 37.47 | 35.61 | 1.86 | $\mathbf{1}$ | 2.86 | 3.00 |
|-----------|-----|-------|-------|------|--------------|------|------|
| $1 + 220$ | 528 | 37.47 | 35.81 | 1.66 | 1            | 2.66 | 3.00 |
| 1+240     | 528 | 37.55 | 35.98 | 1.57 | $\mathbf{1}$ | 2.57 | 3.00 |
| $1 + 260$ | 528 | 37.79 | 36.00 | 1.79 | $\mathbf 1$  | 2.79 | 3.00 |
| $1 + 280$ | 528 | 37.93 | 36.00 | 1.93 | 1            | 2.93 | 3.00 |
| $1 + 300$ | 528 | 37.96 | 36.10 | 1.86 | $\mathbf{1}$ | 2.86 | 3.00 |
| 1+320     | 528 | 37.97 | 36.30 | 1.67 | 1            | 2.67 | 3.00 |
| $1 + 340$ | 528 | 38.05 | 36.48 | 1.57 | $\mathbf{1}$ | 2.57 | 3.00 |
| 1+360     | 528 | 38.29 | 36.50 | 1.79 | $\mathbf{1}$ | 2.79 | 3.00 |
| 1+380     | 528 | 38.42 | 36.50 | 1.92 | 1            | 2.92 | 3.00 |
| 1+400     | 528 | 38.46 | 36.58 | 1.88 | $\mathbf{1}$ | 2.88 | 3.00 |
| 1+420     | 528 | 38.47 | 36.79 | 1.68 | $\mathbf{1}$ | 2.68 | 3.00 |
| $1 + 440$ | 528 | 38.54 | 36.97 | 1.57 | $\mathbf{1}$ | 2.57 | 3.00 |
| 1+460     | 528 | 38.78 | 37.00 | 1.78 | 1            | 2.78 | 3.00 |
| 1+480     | 528 | 38.92 | 37.00 | 1.91 | $\mathbf{1}$ | 2.91 | 3.00 |
| 1+500     | 528 | 38.95 | 37.07 | 1.88 | $\mathbf{1}$ | 2.88 | 3.00 |
| $1 + 520$ | 528 | 39.01 | 37.18 | 1.83 | 1            | 2.83 | 3.00 |
| $1 + 540$ | 528 | 39.12 | 37.29 | 1.83 | 1            | 2.83 | 3.00 |
| 1+560     | 528 | 39.23 | 37.39 | 1.84 | 1            | 2.84 | 3.00 |
| 1+580     | 528 | 39.34 | 37.48 | 1.86 | $\mathbf{1}$ | 2.86 | 3.00 |
| 1+600     | 528 | 39.39 | 37.59 | 1.80 | $\mathbf{1}$ | 2.80 | 3.00 |
| $1 + 620$ | 528 | 39.51 | 37.69 | 1.81 | $\mathbf{1}$ | 2.81 | 3.00 |
| 1+640     | 528 | 39.63 | 37.80 | 1.83 | $\mathbf{1}$ | 2.83 | 3.00 |
| 1+660     | 528 | 39.74 | 37.90 | 1.84 | 1            | 2.84 | 3.00 |
| 1+680     | 528 | 39.85 | 37.99 | 1.86 | $\mathbf{1}$ | 2.86 | 3.00 |
| 1+700     | 528 | 39.90 | 38.08 | 1.82 | 1            | 2.82 | 3.00 |
| $1+720$   | 528 | 39.99 | 38.18 | 1.80 | 1            | 2.80 | 3.00 |
| $1 + 740$ | 528 | 40.09 | 38.29 | 1.81 | 1            | 2.81 | 3.00 |
| $1 + 760$ | 528 | 40.19 | 38.39 | 1.80 | 1            | 2.80 | 3.00 |
| 1+780     | 528 | 40.30 | 38.48 | 1.82 | 1            | 2.82 | 3.00 |
| 1+800     | 528 | 40.41 | 38.53 | 1.87 | 1            | 2.87 | 3.00 |
| $1 + 820$ | 528 | 40.41 | 38.67 | 1.75 | 1            | 2.75 | 3.00 |
| $1 + 840$ | 528 | 40.23 | 38.82 | 1.41 | 1            | 2.41 | 2.50 |
| 1+860     | 528 | 40.47 | 38.98 | 1.50 | 1            | 2.50 | 2.50 |
| 1+880     | 528 | 40.41 | 39.00 | 1.41 | 1            | 2.41 | 2.50 |
| 1+900     | 528 | 40.52 | 39.00 | 1.53 | 1            | 2.53 | 3.00 |
| 1+920     | 528 | 41.04 | 38.75 | 2.30 | 1            | 3.30 | 3.50 |

Fuente: Elaboración propia

## **Profundidad de uña**

Se utilizará el método de Ll. List Van Levediev.

Para el cálculo del tirante se realizó el promedio del tirante según tabla 49, donde dio como resultado de 1.79 m.

Para calcular el tirante medio  $(t_m)$ , que se determina con la división entre el área hidráulica y el ancho de espejo de agua que a continuación se detalla sus fórmulas.

#### **tm= A/B**

Dónde:

tm: tirante medio

A: área hidráulica

B: ancho estable

Para el cálculo del área de flujo, en tabla 50, se determinó con la siguiente fórmula:

# **A=(B+ZY) Y**

Dónde:

## A: área hidráulica

B: ancho estable

Z: talud

Y: tirante de agua

Para el cálculo del ancho de espejo de agua, en tabla 50, se determinó con la siguiente fórmula:

## **T=B+2ZY**

## Donde:

T: espejo de agua

B: ancho estable

Z: talud

Y: tirante de agua

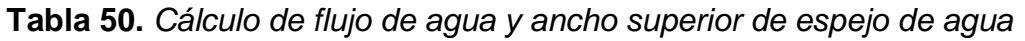

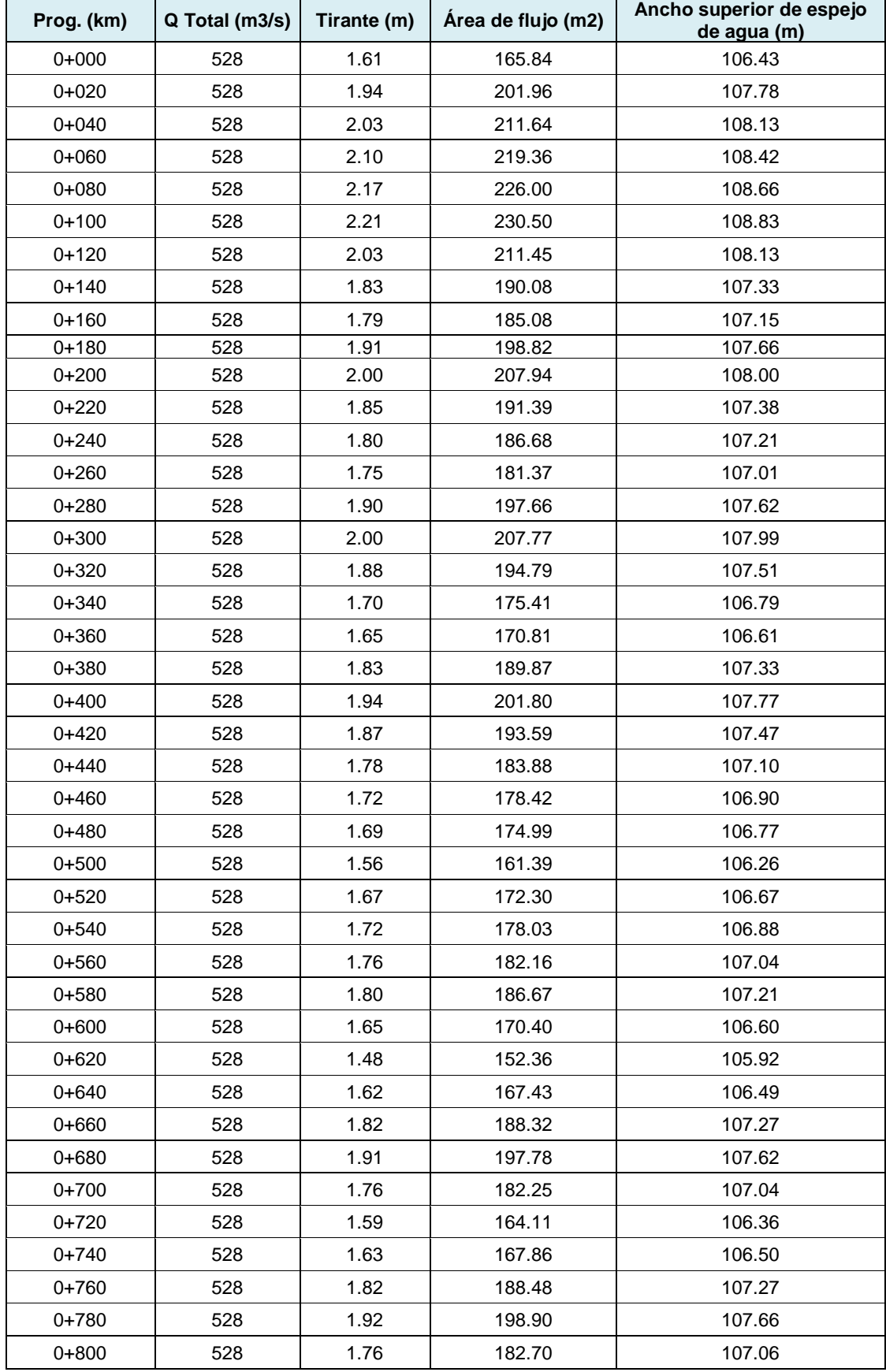

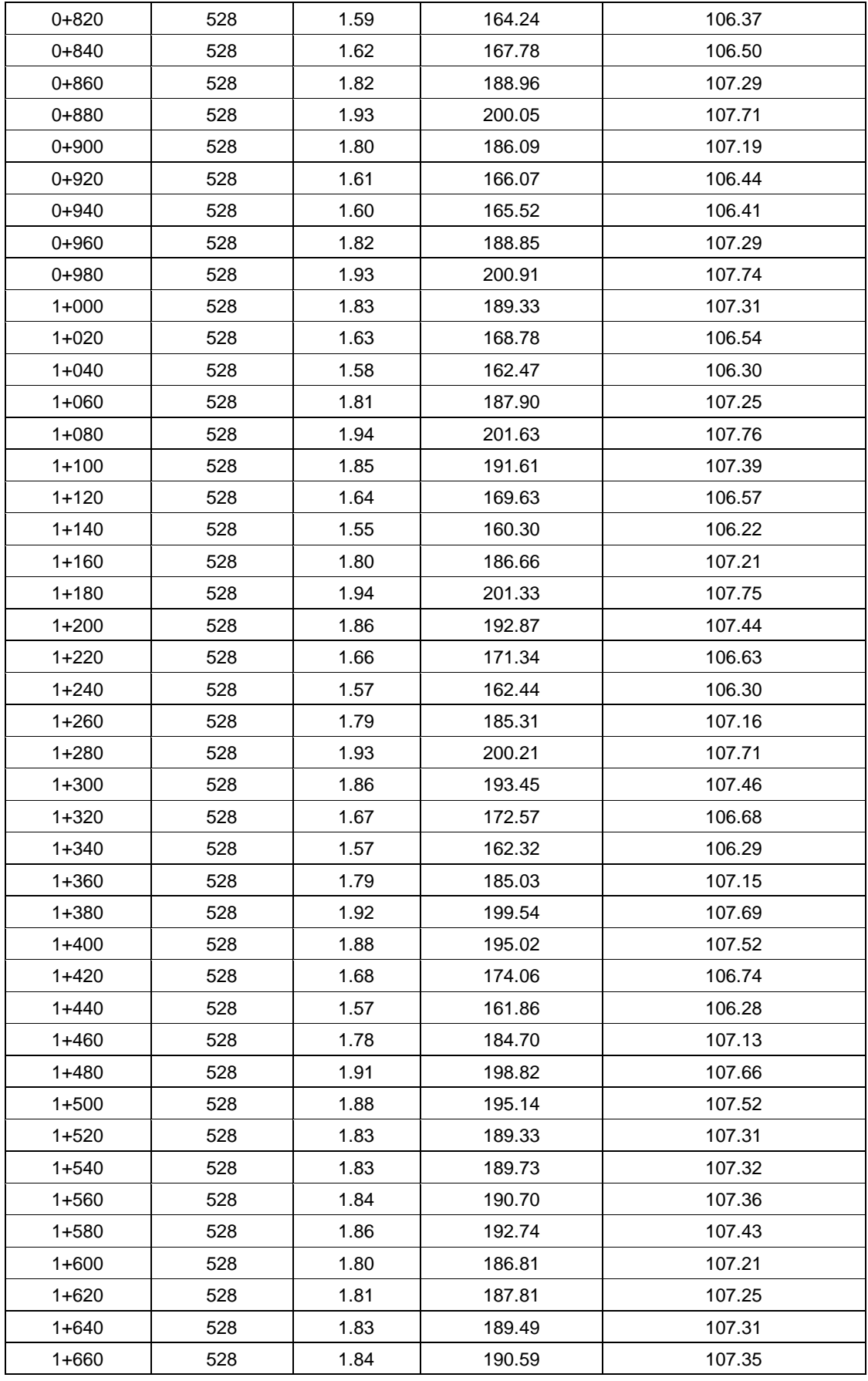

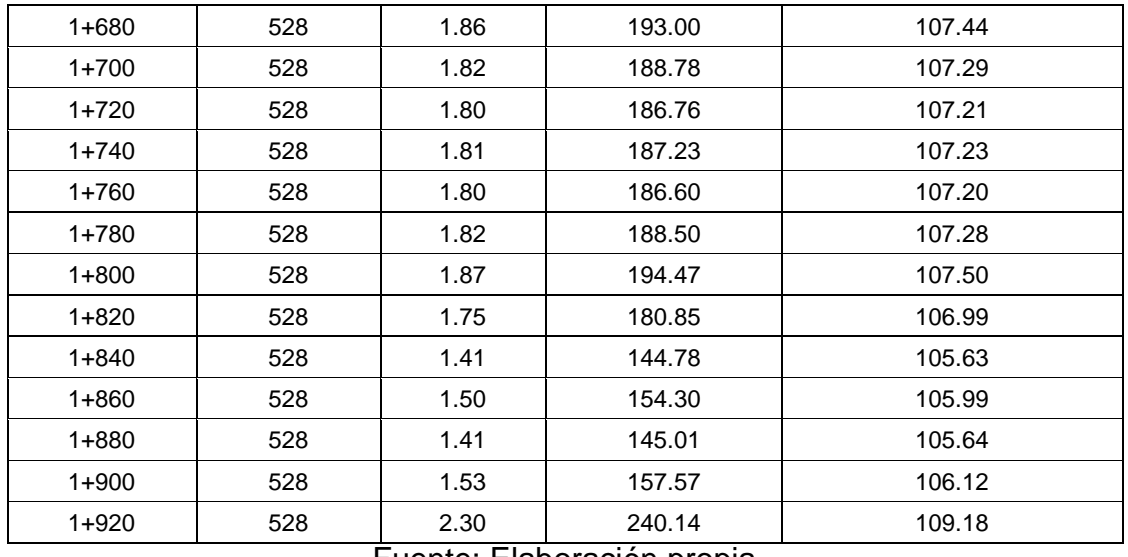

Fuente: Elaboración propia

Como resultado de la aplicación de las fórmulas se obtuvo un área de flujo de 188.82 m<sup>2</sup> y un ancho de espejo de agua de 107.15 m; por lo tanto, el tirante medio de 1.76 m.

**Tabla 51.** Fórmula de Ll. List Van Levediev

| <b>Suelos Granulares - No Cohesivos</b>                |
|--------------------------------------------------------|
| $((\alpha t^{5/3})/(0.68 D_m^{0.28} \beta))^{1/(x+1)}$ |
| Fuente: Elaboración propia                             |

Dónde:

- **t<sup>s</sup> =** Tirante después de producirse la socavación (m)
- **t =** Tirante sin socavación (m) es 1.79 m.
- **D**<sup>m</sup> = Diámetro Medio de las partículas (mm) es 0.267 mm
- **g**<sub>s</sub> = Peso Específico suelo (Kg/m<sup>3</sup>)
- **µ=** Coeficiente de Contracción
- **α =** Coeficiente

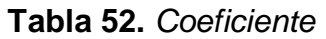

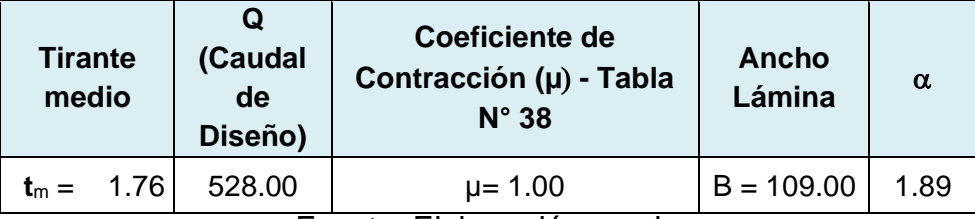

Fuente: Elaboración propia

# **Cálculo de Profundidad de Socavación para Suelos no Cohesivos**

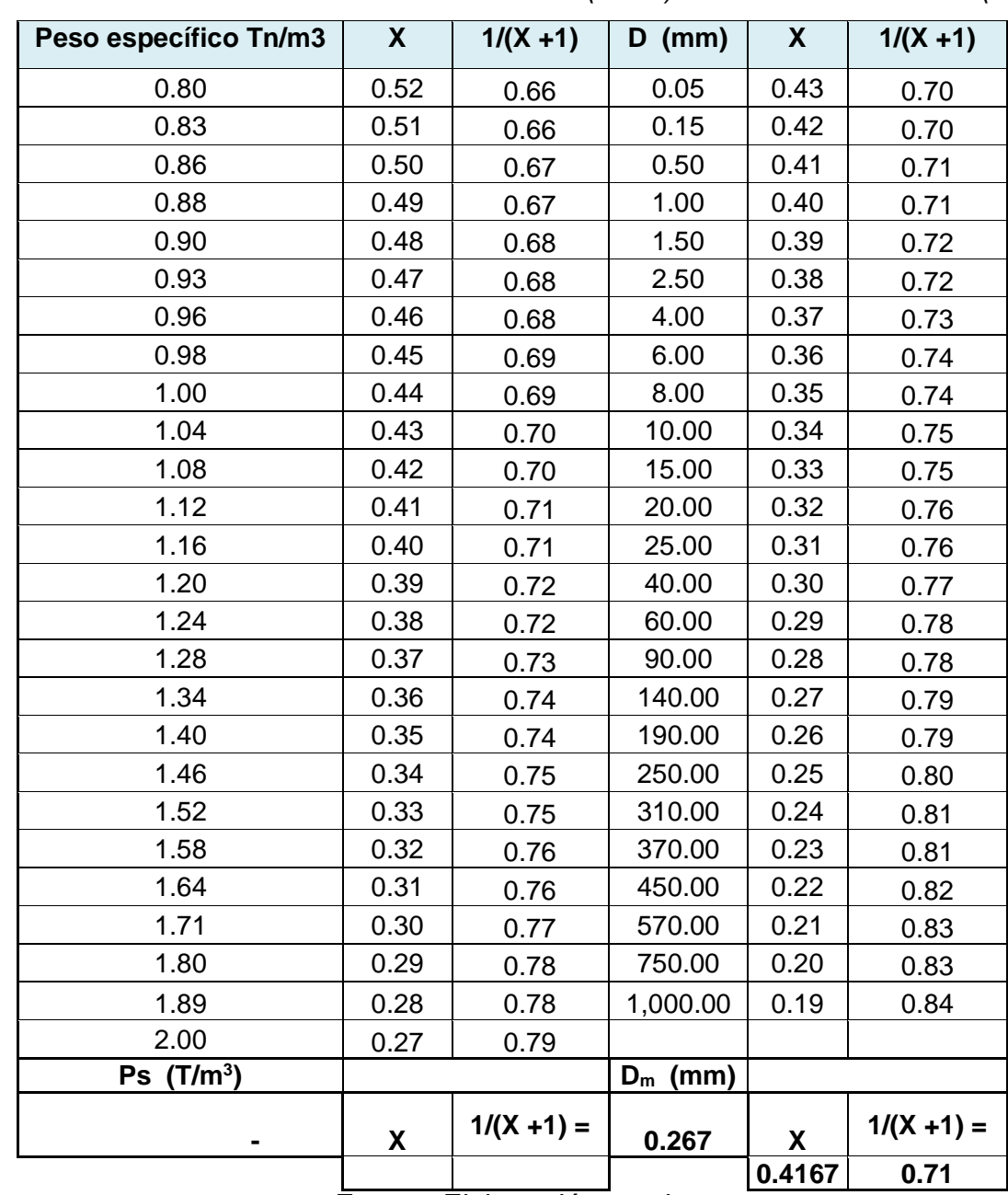

**Tabla 53.** *Selección de x en suelos cohesivos (tn/m<sup>3</sup> ) o suelos no cohesivos (mm)*

Fuente: Elaboración propia

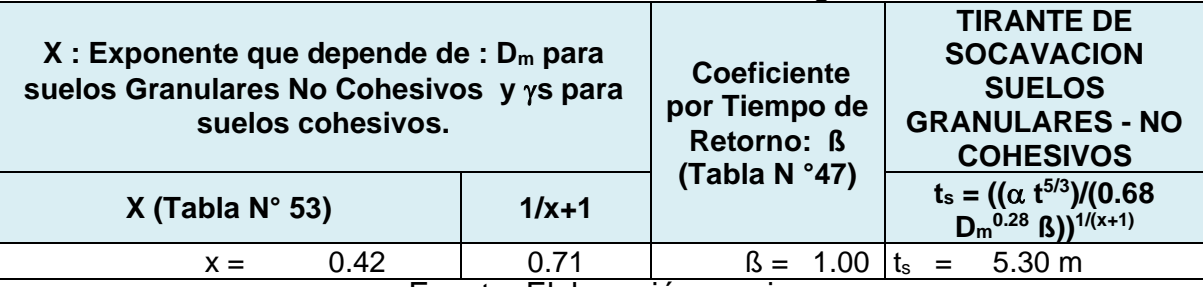

#### **Tabla 54.** *Tirante de socavación-suelos granulares*

Fuente: Elaboración propia

1. Perfil antes de la erosión

2. Perfil de equilibrio tras la erosión

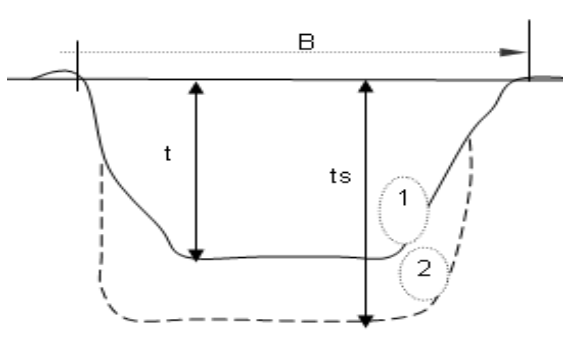

*Figura 1. Perfil de erosión*

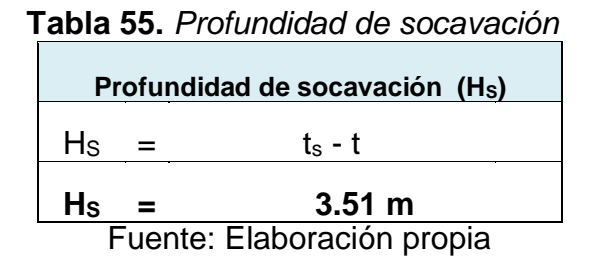

Observando la figura 1 se obtuvo un tirante de socavación **ts**= 5.30 m y el tirante **t**  ya calculado anteriormente es de 1.79 m, resolviendo la operación, se halla la profundidad de socavación como resultado se obtuvo 3.51 m.

*Tabla 56. Selección del factor de seguridad para obras de protección – enrocado*

| <b>CONDICIÓN</b>                                                                                                    | <b>RANGO DEL FS</b> |
|----------------------------------------------------------------------------------------------------|---------------------|
| Flujo uniforme, tramos rectos o medianamente<br>curvos (radio de la curva/ancho del cauce > 30).<br>Mínima influencia de impacto de sedimentos y<br>material flotante.                                                                             | $1.0 - 1.2$         |
| Flujo gradualmente variado, curvatura<br>moderada (10 < radio de la curva/ancho del<br>cauce < 30). Moderada de impacto de<br>sedimentos y material flotante.                                                                                      | $1.3 - 1.6$         |
| Flujo rápidamente variado, curvas cerradas<br>(radio de la curva/ancho del cauce < 10), flujos<br>de alta turbulencia, flujo de turbulencia mixta en<br>estribos de puentes. Efecto significativo de<br>impacto de sedimentos y material flotante. | $1.6 - 2.0$         |

Fuente: Manual de Hidrología, hidráulica y drenaje del Ministerio de transporte y comunicaciones

Fòrmula de profundidad de uña

$$
(P_{U\tilde{N}A}) = FS * H_s
$$

| rapia or. Livianuidad de and                |       |  |  |  |
|---------------------------------------------|-------|--|--|--|
| <b>Descripción</b>                          | Valor |  |  |  |
| Profundidad de socavación (H <sub>s</sub> ) | 3.51  |  |  |  |
| Factor de seguridad (FS)                    | 1.10  |  |  |  |
| Total                                       | 4 ሰበ  |  |  |  |
| . .                                         |       |  |  |  |

*Tabla 57. Profundidad de uña*

Fuente: Elaboración propia

Para el cálculo de la profundidad de uña previamente se determinó la profundidad de socavación y el factor de seguridad que para nuestro diseño hemos escogido a nuestro criterio 1.10 de FS, según tabla 56 y nos dio como resultado de profundidad de uña 4.00 m.

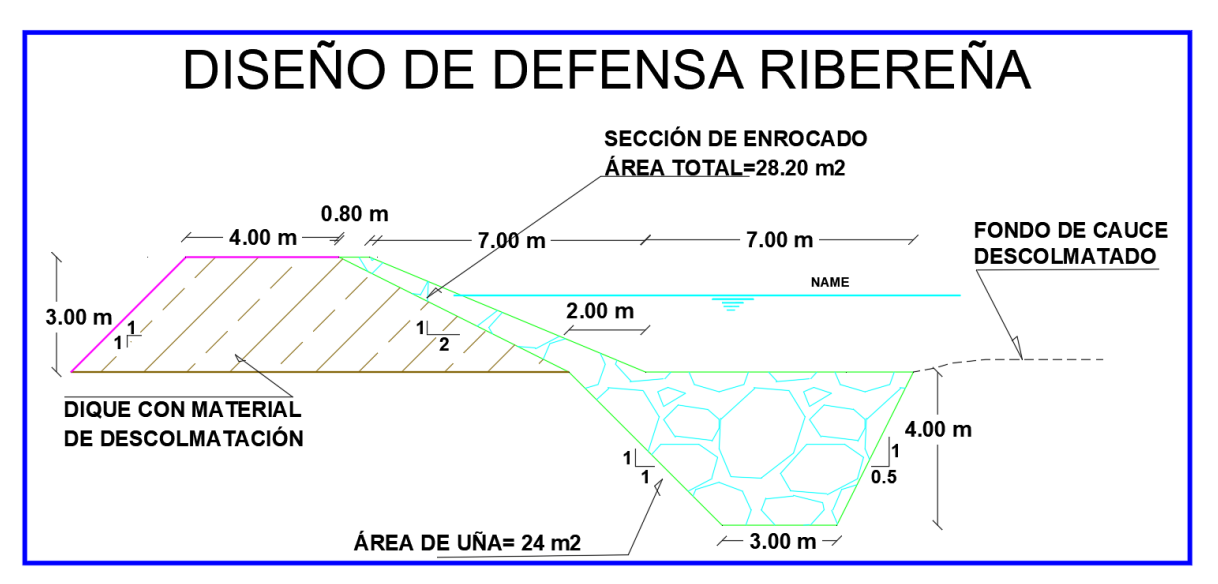

*Figura 2. Diseño de defensa ribereña*

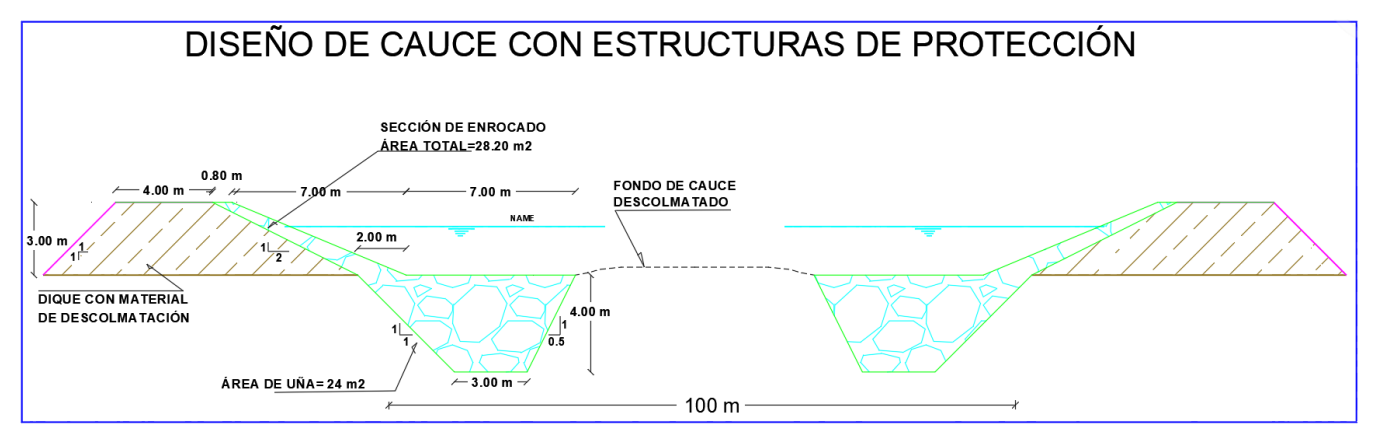

*Figura 3. Diseño de cauce con estructuras de protección*

# **Estabilidad del Terraplén**

Según el Ministerio de Transporte y Comunicaciones en su Manual de Hidrología, Hidráulica y Drenaje indica que la estabilidad del terraplén está relacionado al peso propio del terraplén, al ángulo de fricción interna y presión del agua. Y si la fuerza resistente (R) es mayor que la presión del agua (P), hay estabilidad o de lo contrario fallará.

**Fuerza resistente:** Es fuerza que se opone al deslizamiento del terraplén. Está definida en la siguiente fórmula:

$$
R = W * Tag \varnothing
$$

Peso del terraplén

$$
W = V^*Y_m
$$

#### **Presión del agua:**

$$
P = \frac{\Upsilon_{w} * t^2}{2}
$$

Datos:

 $R =$  Fuerza resistente (kg/m)

W= Peso del terraplén (kg)

Ø= Angulo de fricción interna (29°)

Tag Ø= Tangente del ángulo de fricción (0.55)

V= Área del dique (m<sup>2</sup>) (25.5 m<sup>2</sup>)

**Y**<sub>m</sub> = Peso específico del material (kg/m<sup>3</sup>) (1850 kg/m<sup>3</sup>)

**Y**<sub>w</sub>= Peso específico del agua (kg/m<sup>3</sup>) (1000 kg/m<sup>3</sup>)

Se tiene que cumplir que

- R >P El dique es estable a la presión del agua
- R <P El dique no es estable a la presión del agua

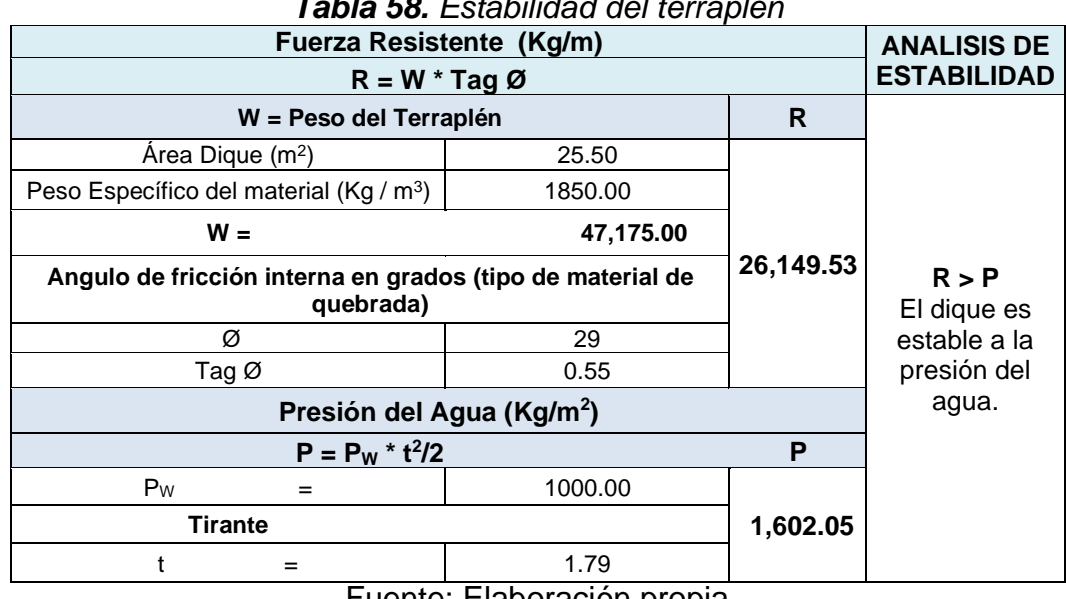

*Tabla 58. Estabilidad del terraplén*

Fuente: Elaboración propia

Resolviendo la ecuación, los valores de las dimensiones de la sección típica del dique propuesto, se tiene que: Peso del terraplén (R) es 26,149.53 kg/m y Fuerza resistente (P) es 1,602.05 kg/m<sup>2</sup>.

Según los resultados R>P, por lo que el dique es estable a la presión del agua.

## **Probabilidad del Movimiento de la Roca**

El % de probabilidad está en relación con la velocidad del caudal de diseño, peso específico de la roca (cantera) y el peso específico del agua. Su fórmula se detalla a continuación:

$$
F_{\text{roca (D50)}} = 0.56 \sqrt[k]{V^2/2g} \times (1/\text{ D}_{50}) \times (1/\text{ }\triangle)
$$

$$
\Delta = \frac{\gamma_{s} - \gamma_{a}}{\gamma_{a}}
$$

V= Velocidad del caudal de diseño (3.38 m/s)

**Y**<sub>s</sub> =peso específico de la roca (cantera) (kg/m<sup>3</sup>) (2640 kg/m<sup>3</sup>)

**Ya**=peso específico del agua(kg/m<sup>3</sup>) (1000 kg/m<sup>3</sup>)

D50= Diámetro medio de la roca (0.80 m)

**Tabla 59***. Probabilidad de movimiento de roca*

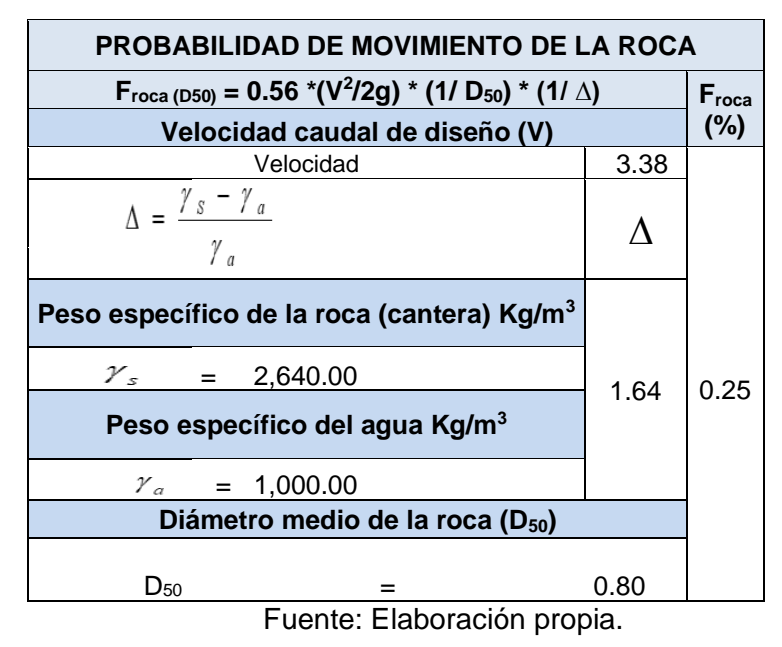

La estructura tiene un 25% que falle por movimiento de roca.

## **Estabilidad del Revestimiento del Enrocado**

Si el esfuerzo actuante (**τa**) es menor que el esfuerzo crítico **(τc**) el revestimiento del enrocado es estable o de lo contrario inestable.

|                                               |      | ESTABILIDAD DEL REVESTIMIENTO DEL ENROCADO                     |                          |        |                                                   |  |
|-----------------------------------------------|------|----------------------------------------------------------------|--------------------------|--------|---------------------------------------------------|--|
| ESFUERZO MAXIMO CORTANTE<br><b>ACTUANTE</b>   |      | <b>ESFUERZO CORTANTE CRITICOS</b>                              |                          |        |                                                   |  |
| $\tau_a = \gamma_a * t * S$<br>τ              |      | $\int_{c} \overline{f} C^* (\gamma_s - \gamma_a)^* D_{50}^* K$ |                          | τ      | Verificacion ===>                                 |  |
| Peso especifico del<br>agua Kg/m <sup>3</sup> |      | Peso especifico del agua Kg/m <sup>3</sup>                     |                          |        | Si                                                |  |
| $\gamma_{a} =$<br>1,000.00                    |      | $\chi_a$                                                       | 1,000.00                 |        | τ                                                 |  |
| Tirante de diseño (m)                         | 8.14 | Peso especifico de la roca<br>(cantera) Kg/m <sup>3</sup>      |                          |        |                                                   |  |
| 1.79<br>$t =$                                 |      | $\gamma_{s}$ =                                                 | 2,640.00                 |        |                                                   |  |
| Pendiente Tramo de<br>estudio                 |      | Factor de Talud (K)                                            |                          |        |                                                   |  |
| 0.00455<br>$S =$                              |      | $K =$                                                          | $\frac{\sin^2\alpha}{2}$ |        |                                                   |  |
|                                               |      | Angulo del Talud (α)                                           |                          |        |                                                   |  |
|                                               |      | $Z =$                                                          | 2                        | 101.68 | <b>EL REVESTIMIENTO</b><br><b>DEL ENROCADO ES</b> |  |
|                                               |      |                                                                | $\alpha$                 |        |                                                   |  |
|                                               |      | 2                                                              | 26.57°                   |        |                                                   |  |
|                                               |      | Angulo de friccion interna del<br>material (Enrocado) (D)      |                          |        | <b>ESTABLE</b>                                    |  |
|                                               |      | $\Phi =$                                                       | 45                       |        |                                                   |  |
|                                               |      | Factor de Talud (K)                                            |                          |        |                                                   |  |
|                                               |      | $K =$                                                          | 0.775                    |        |                                                   |  |
|                                               |      | <b>Coeficiente de Shields</b>                                  |                          |        |                                                   |  |
|                                               |      | $C =$                                                          | 0.100                    |        |                                                   |  |

**Tabla 60.** *Estabilidad del Revestimiento del enrocado*

Fuente: Elaboración propia.

Por lo tanto; el esfuerzo máximo cortante actuante (Ta) es menor que el esfuerzo cortante críticos (Tc), por lo que la estabilidad del revestimiento del enrocado es estable.

## **Cálculo para determinar el uso de filtros**

# **1. Determinación de velocidad en el espacio entre el enrocado**

$$
V_a = (D_{50} / 2)^{2/3} * S^{1/2} / nf
$$

**Tabla 61.** *Velocidad en el espacio entre el enrocado y material base*

| 1.- Determinación de Velocidad en el espacio entre el enrocado y<br>material base: |                             |  |  |  |
|------------------------------------------------------------------------------------|-----------------------------|--|--|--|
| $V_a$ : velocidad del agua entre el enrocado y el fondo.                           | $V_a$ (m/s)                 |  |  |  |
| $V_a = (D_{50} / 2)^{2/3} * S^{1/2} / nf$                                          |                             |  |  |  |
|                                                                                    | $n_f =$ Rugosidad del fondo |  |  |  |
| <b>Condicion</b>                                                                   | n                           |  |  |  |
| Sin filtro o hay filtro de Geotextil                                               | 1.830                       |  |  |  |
| Pendiente Tramo de estudio                                                         |                             |  |  |  |
| $S =$                                                                              |                             |  |  |  |
| Diametro medio de la roca (D <sub>50</sub> )                                       |                             |  |  |  |
| $D_{50}$                                                                           | 0.80                        |  |  |  |

Fuente: Elaboración propia.

**2. Determinación de velocidad que puede soportar el suelo sin ser erosionado.**

$$
V_e = 16.1 * (D_m)^{1/2}
$$

**Tabla 62.** *Velocidad que puede soportar el suelo sin ser erosionado*

| 2.-Determinación de velocidad que puede soportar el                                                        |             |  |
|----------------------------------------------------------------------------------------------------|-------------|--|
| suelo sin ser erosionado ( $V_a$ )                                                                         |             |  |
| $V_e$ = velocidad que puede soportar el suelo sin                                                          |             |  |
| ser erosionado                                                                                             | $V_e$ (m/s) |  |
| $V_e = 16.1 * (D_m)^{1/2}$                                                                                 |             |  |
| diámetro de partículas del suelo                                                                           |             |  |
| $D_m =$<br>base (m)                                                                                        |             |  |
| $D_m =$<br>0.000267<br>m                                                                                   |             |  |
| <b>Verificacion :</b>                                                                                      | 0.263       |  |
| Como Va > Ve : Habra Erosión ===> SE RECOMIENDA<br>UTILIZAR UN FILTRO DE GEOTEXTIL O UN FILTRO DE<br>GRAVA |             |  |

Fuente: Elaboración propia.

Realizando la respectiva verificación se tiene que la velocidad del agua entre el

enrocado y el fondo (Va) es mayor que la velocidad que puede soportar el suelo sin ser erosionado (Ve) por lo que habrá Erosión y se recomienda utilizar un filtro de geotextil o un filtro de grava.

## **Determinación Del Tipo De Filtro**

Asumiendo un filtro de geotextil:

**Se tiene:**

 $V_{a1} = V_{a}/4$  $V_{a1} = 0.457$  m/s

Dónde:

Va: velocidad del agua entre el enrocado y el fondo

Se debe verificar que se cumpla que**: Va1 > V<sup>e</sup>**

## **Como Va1 > Ve: SE RECOMIENDA UTILIZAR UN FILTRO DE GEOTEXTIL**

Como se observa según los resultados, que la velocidad del agua entre el enrocado y el fondo (Va) **es mayor** que la velocidad que puede soportar el suelo sin ser erosionado (Ve), por lo que se recomienda utilizar un filtro de geotextil y de esta manera se evitará la filtración del agua y desprendimiento del talud.

## **Cálculo de diámetro de la roca**

Para determinar el diámetro de la roca, se calculó con la fórmula de Maynord.

$$
F = C_2 V / (g y)^{0.5}
$$

La fórmula de Maynord el diámetro medio está en función de coeficientes con respecto a la ubicación de la roca, velocidad y altura hidráulica.

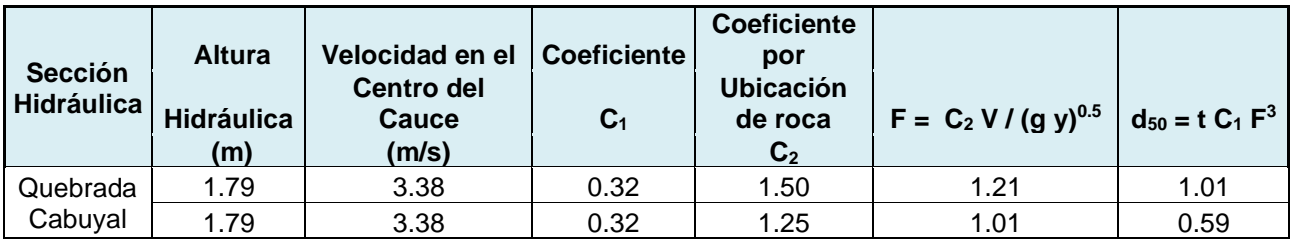

#### **Tabla 63.** *Cálculo del diámetro de la roca – Fòrmula de Maynord*

Fuente: Elaboración propia.

# **Valores de coeficiente C<sup>1</sup>**

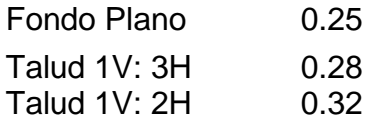

## **Valores de coeficiente por ubicación de Roca C2**

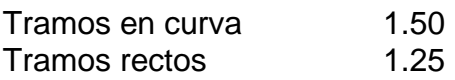

En conclusión, el diámetro escogido de la roca es de 1.01m para tramos curvos y 0.59 para tramos rectos.

#### **ANEXO 7: Modelamiento en el programa IBER**

Para realizar la simulación, se han tenido presente diversos factores:

Determinación de la Geometría: La geometría ha sido la resultante del previo levantamiento topográfico en campo. La superficie obtenida ha sido trabajada en programas de Sistemas de Información Geográfica y además en el mismo entorno del modelo bidimensional IBER 3.1

Para la importación definitiva de la superficie al modelo IBER se ha realizado con la herramienta "Crear RTIN" y se consideraron los siguientes aspectos:

- La importación fue de la geometría como de la malla
- Elementos su tamaño fue de 0.2 m
- Lado el tamaño máximo fue de 5 m
- Lado el tamaño mínimo fue de 1m

Luego se extrae el archivo con la extensión "Ascii", para que este pueda reconocerlo.

Mallado de la superficie: Posteriormente se realiza el tipo de malla, siendo esta automática donde se asigna superficie que es No Estructurada. Estas generalmente son irregulares y dependen mucho del tamaño de los elementos para que la malla sea confiable.

Datos del problema, condiciones iniciales y de contorno: Se establecen los siguientes indicadores: **Parámetros de tiempo**, se coloca el tiempo máximo de simulación y el intervalo de los resultados, el cual se expresa en segundos. **Número de procesadores**, está en función de las especificaciones técnicas del ordenador donde se ejecutará el modelo. **Hidrodinámica**, se establecen las condiciones de entrada y salida del cauce. En la primera opción se añade el caudal de entrada en la única o múltiples entradas, y en la segunda opción se establece el contorno por donde el flujo desaguará.

Asignación de rugosidad: La rugosidad viene hacer una propiedad indispensable en el modelamiento hidráulico. Para todos los elementos de la geometría del modelo se debe asignar un coeficiente de rugosidad, caso contrario el modelo no podrá ejecutarse.

Existen tres formas de asignar la rugosidad en el interfaz IBER:

- 1. Uso de suelo, se da para asignar manualmente las rugosidades en los elementos de la geometría o malla.
- 2. Manning variable, es para asignar coeficientes que varían en el tiempo.
- 3. Asignación automática, para asignar rugosidades en función a un archivo trabajado en software de Sistemas de Información Geográfica (Arc Gis).

Para nuestro caso la asignación manual de la rugosidad, se realizó en el Arc Map.

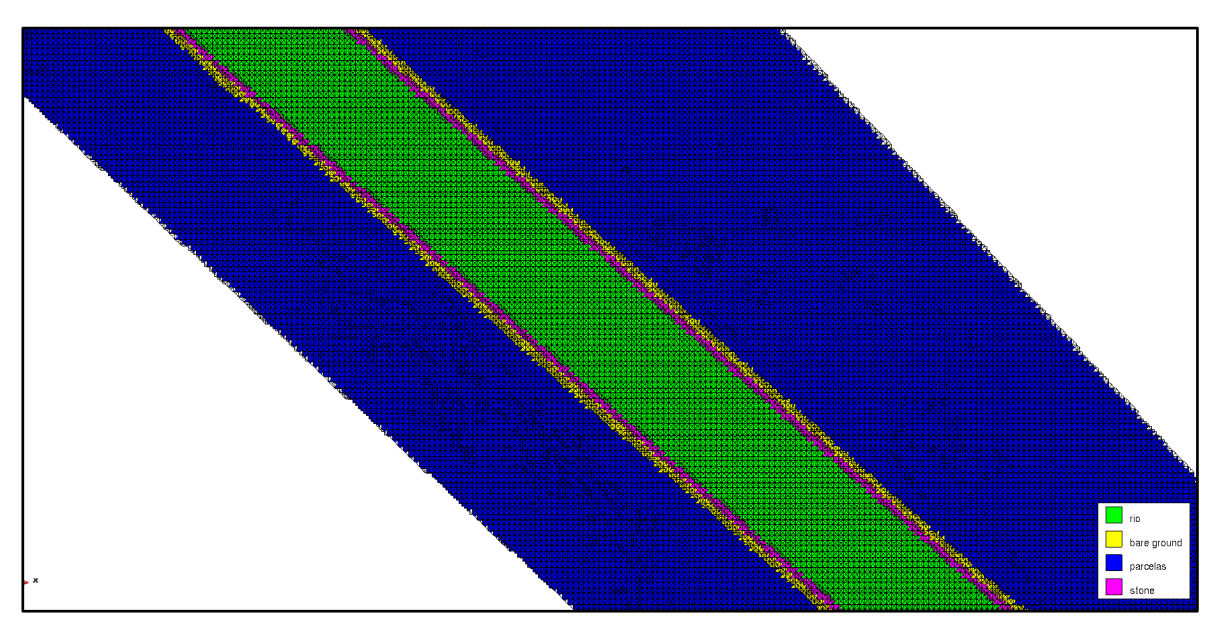

Imagen 13. *Manning en Iber con defensa ribereña*

|   | $\Box$ $\times$<br>Table                                                          |                    |                         |               |       |  |
|---|-----------------------------------------------------------------------------------|--------------------|-------------------------|---------------|-------|--|
|   | $\mathbb{Z}$ - $ \mathbf{E} \cdot \mathbf{E} $ , $ \mathbf{E} \times \mathbf{E} $ |                    |                         |               |       |  |
|   | <b>POLIGONO</b><br>$\pmb{\times}$                                                 |                    |                         |               |       |  |
|   | <b>FID</b>                                                                        | Shape <sup>*</sup> | Id                      | <b>USO</b>    | n     |  |
|   | $\mathbf{0}$                                                                      | Polygon            | $\overline{1}$          | parcelas      | 0.18  |  |
|   | 1                                                                                 | Polygon            | $\overline{2}$          | rio           | 0.025 |  |
|   | $\overline{\mathbf{2}}$                                                           | Polygon            | $\overline{\mathbf{3}}$ | roca          | 0.04  |  |
|   | 3                                                                                 | Polygon            | $\overline{\mathbf{3}}$ | roca          | 0.04  |  |
| ٠ | 4                                                                                 | Polygon            | 4                       | suelo desnudo | 0.023 |  |
|   |                                                                                   | 5 Polygon          | 4                       | seulo desnudo | 0.023 |  |
|   | $6\phantom{a}$                                                                    | Polygon            | 4                       | seulo desnudo | 0.023 |  |
|   | $\overline{7}$                                                                    | Polygon            | $\mathbf{1}$            | parcelas      | 0.18  |  |
|   |                                                                                   |                    |                         |               |       |  |
|   | $14 - 4$                                                                          |                    |                         |               |       |  |
|   | <b>POLIGONO</b>                                                                   |                    |                         |               |       |  |
|   |                                                                                   |                    |                         |               |       |  |

Imagen 14. *Tabla de coeficientes de Manning*

Proceso de cálculo: Definidos todos los parámetros anteriores, se ejecuta el modelo.

# **MODELACIÓN CFD – CONSIDERACIONES PARTICULARES**

# *PARÁMETROS DE TIEMPO*

Para la modelación se asignaron 1300 segundos (22 minutos aproximadamente) de simulación.

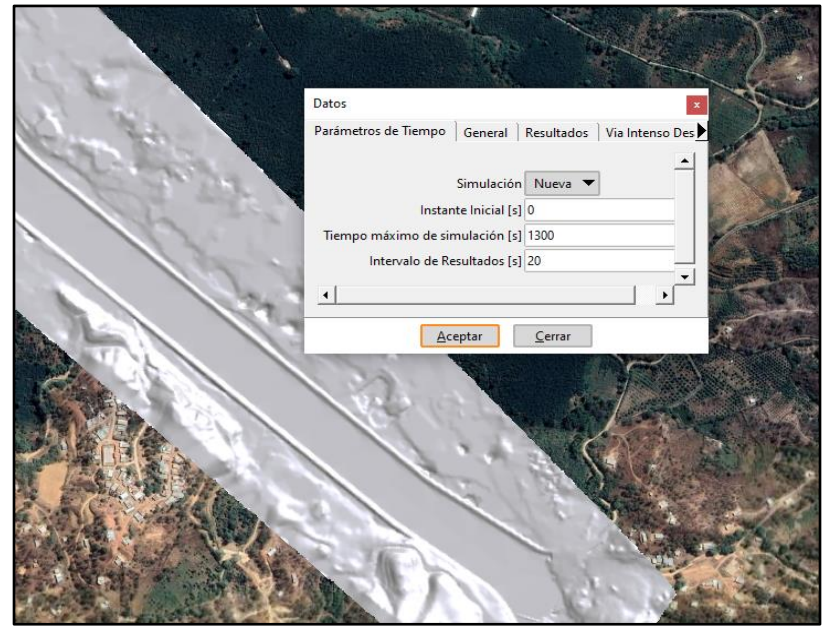

Imagen 15. *Parámetros de tiempo con diseño*
# *CONDICIONES INICIALES Y DE FRONTERA*

Para la modelación de nuestro proyecto se asignó un caudal de periodo de retorno de **528.00 m3/s** en relación con los datos hidráulicos extraídos de campo. También se añadió el contorno de salida del flujo, de la siguiente manera:

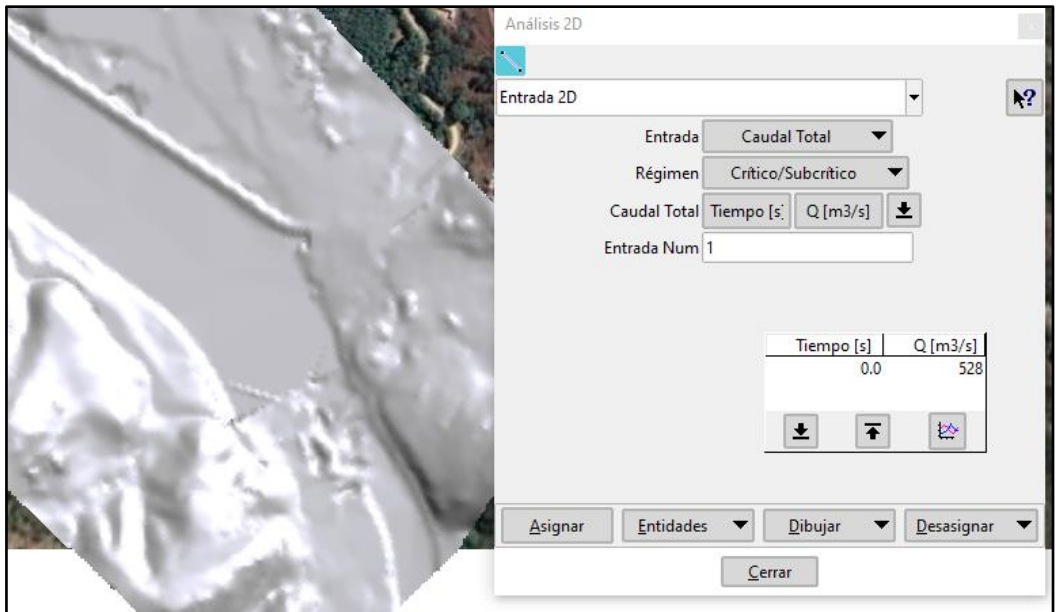

Imagen 16. *Ingreso de indicadores de entrada con diseño*

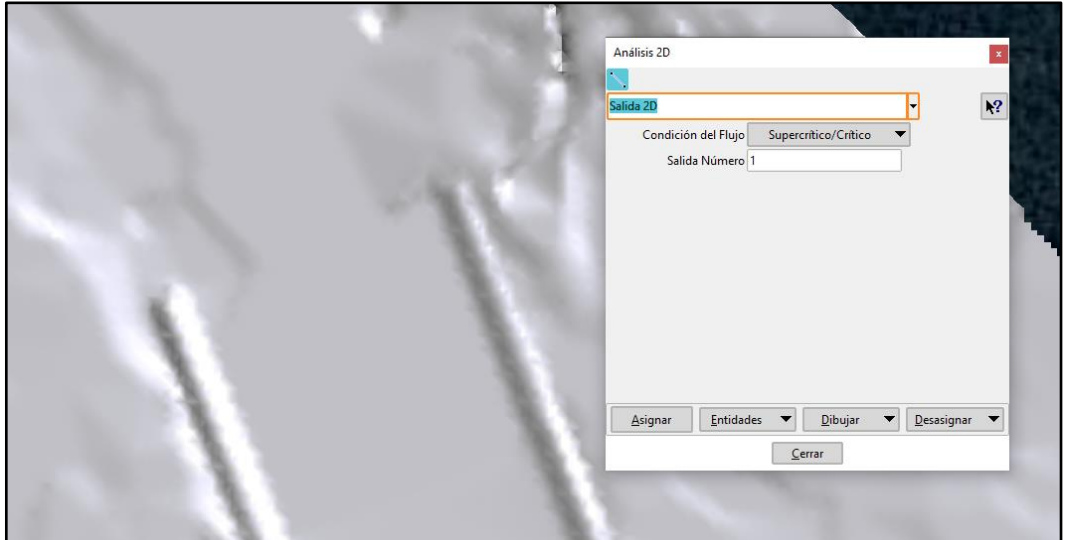

Imagen 17. *Ingreso de indicadores de salida con diseño*

# *APLICACIÓN DE ENMALLADO EN EL IBER*

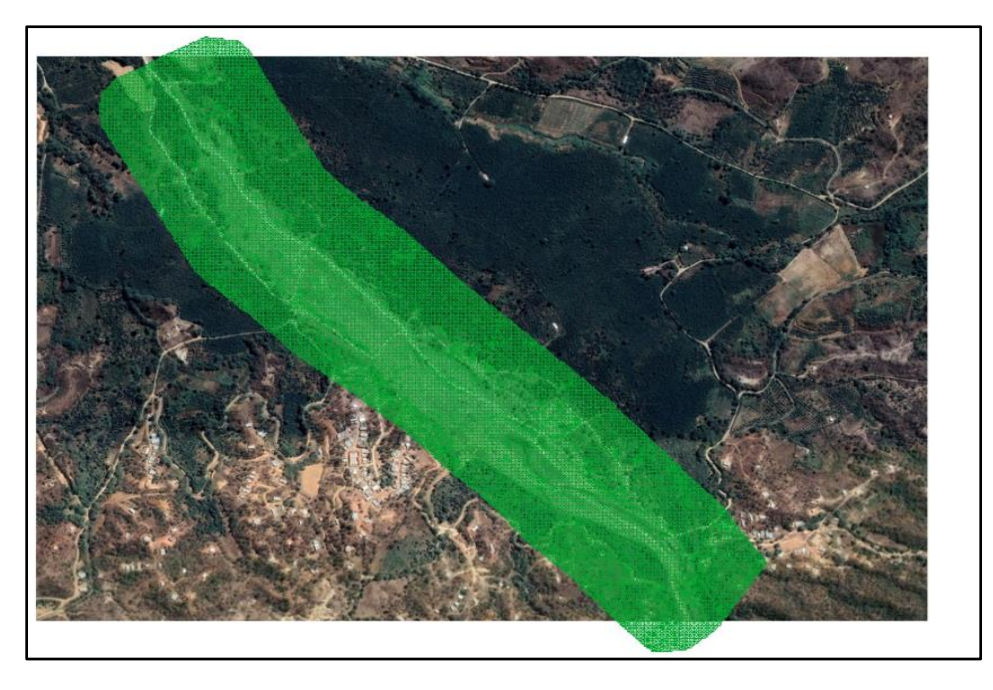

Imagen 18. Malla no estructurada Iber 3.1 en quebrada Cabuyal

# *SUPERFICIE EN IBER*

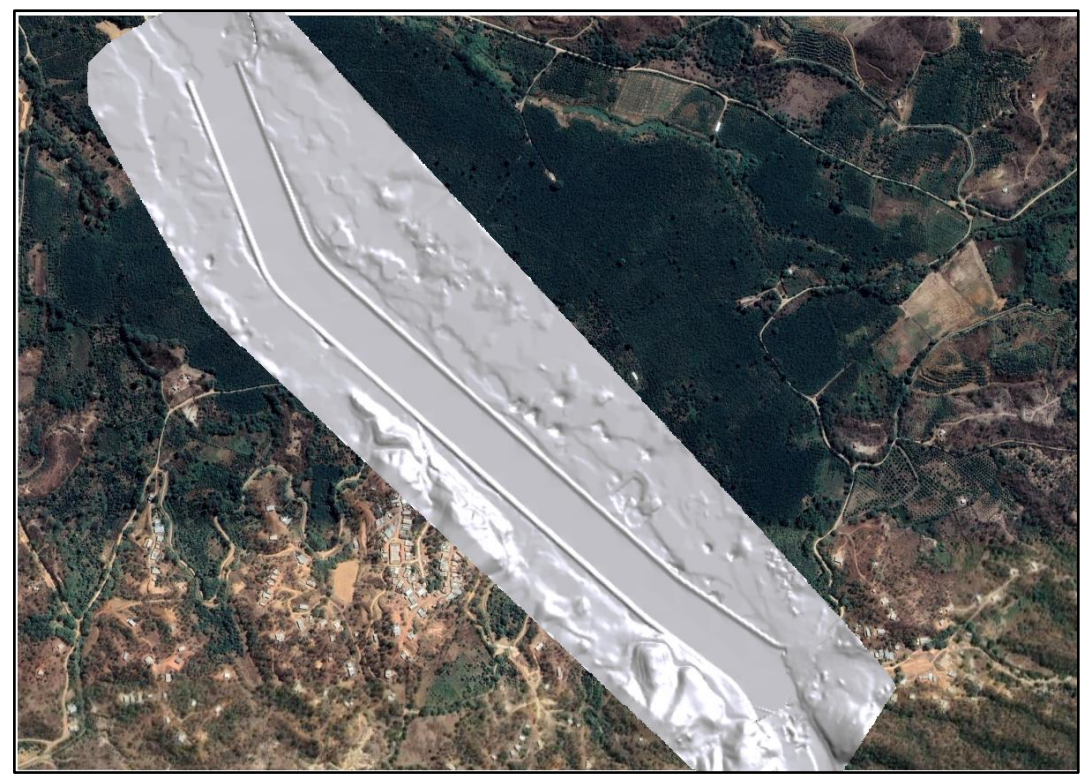

Imagen 19. *Superficie*

RESULTADOS DE MODELACIÓN HIDRAULICA CFD (COMPUTATIONAL FLUID DYNAMICS)

# **CALADO (TIRANTE)**

El caudal se comporta de la siguiente manera de acuerdo al periodo de retorno establecido para nuestro proyecto que es de 140 años., el calado o tirante promedio de 1.79 a lo largo de nuestro proyecto.

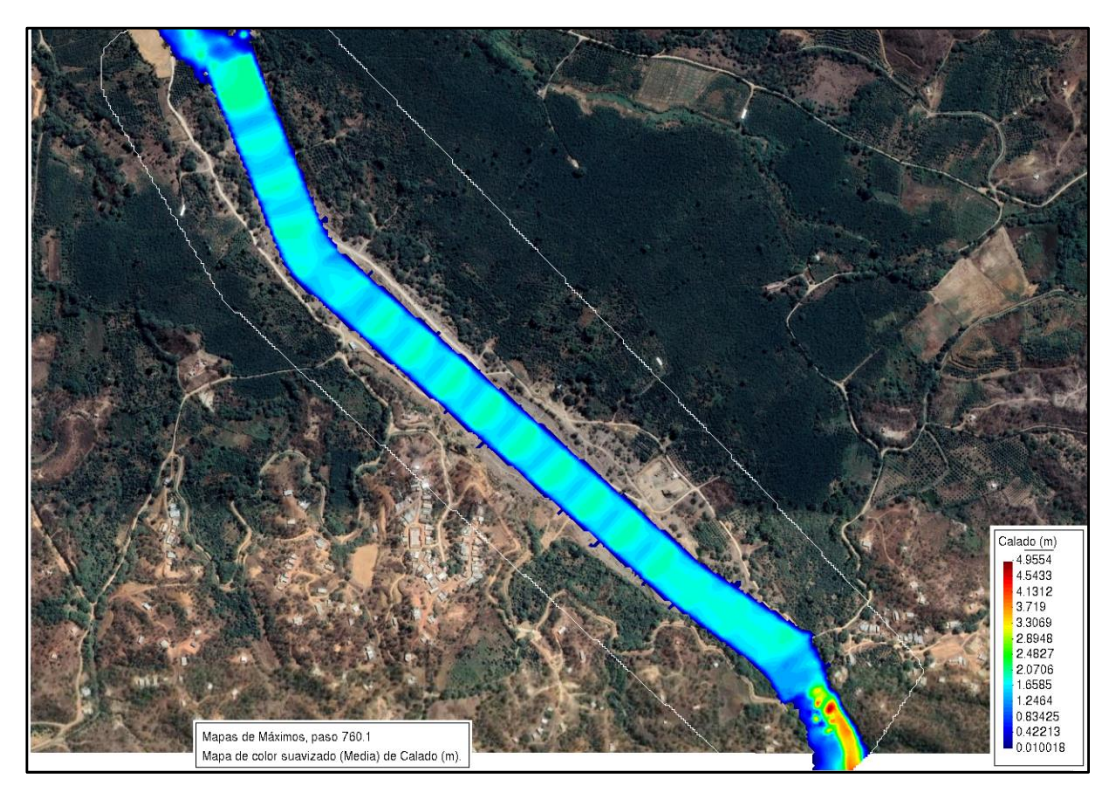

Imagen 20. *Calado en Iber con diseño*

Realizando secciones transversales en las zonas más representativas del modelo se obtiene lo siguiente:

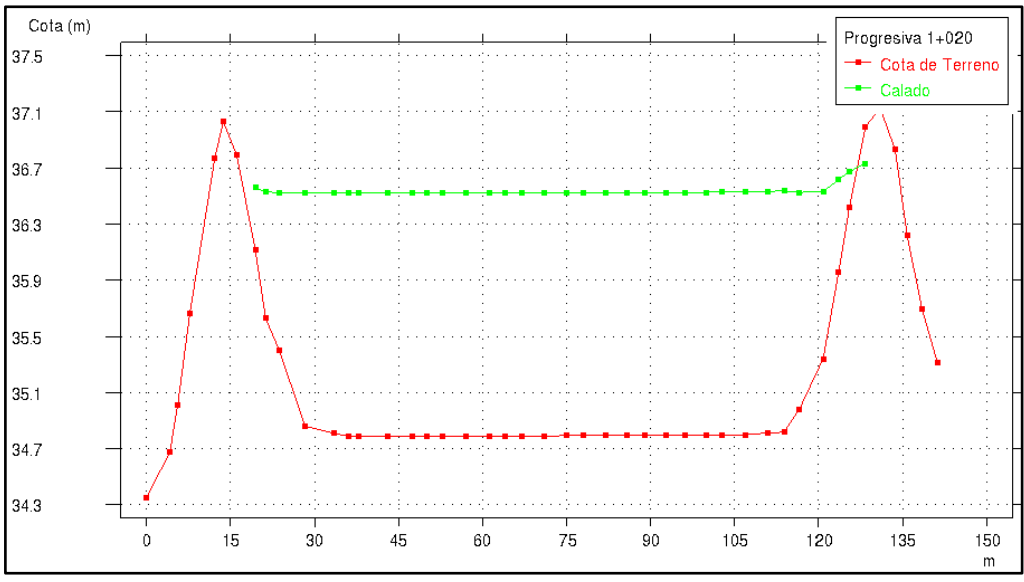

Imagen 21. *Sección transversal en progresiva 1+020 con diseño*

En todos los gráficos se puede observar que la lámina de agua no rebasa el cauce de la quebrada encauzada con defensa ribereña en ambas márgenes manteniéndose de esa manera estable el curso del flujo en el cauce.

# **VELOCIDADES MÁXIMAS**

La velocidad 3.38 m/s. Cabe señalas que la velocidad siempre está en el centro de la sección transversal.

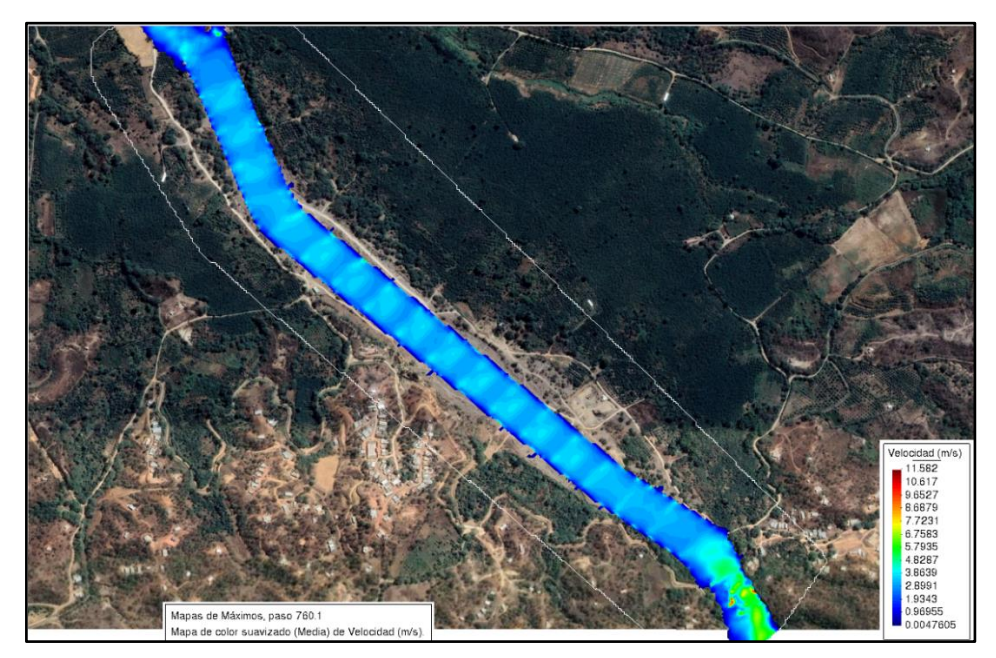

*Imagen 22.* Velocidad en quebrada Cabuyal con diseño en Iber.

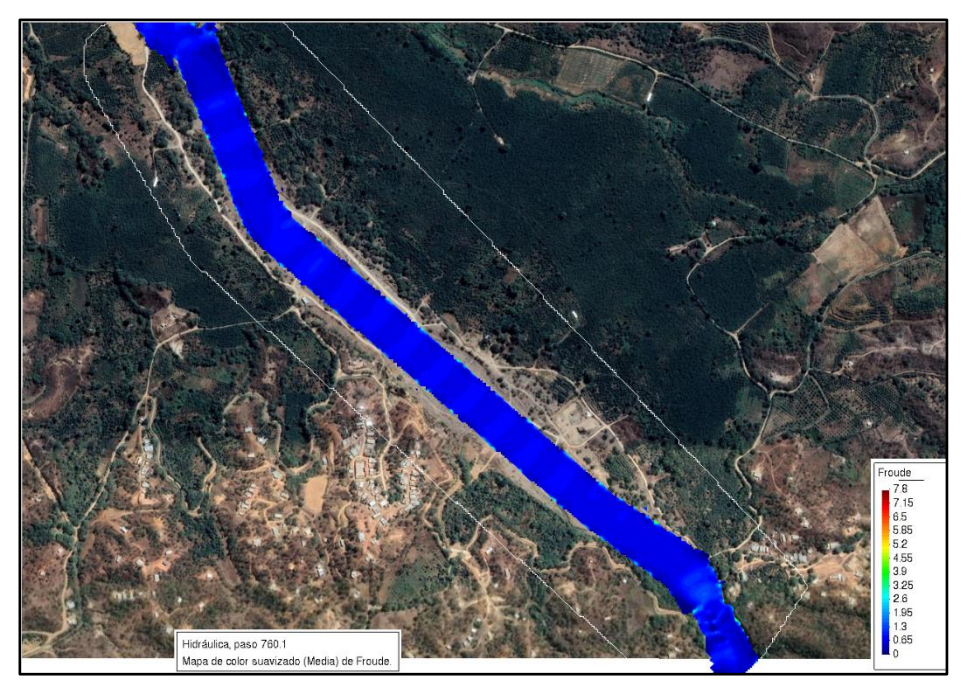

Imagen 23. Froude en quebrada Cabuyal con diseño en Iber.

# ANEXO 8: Informe geotécnico

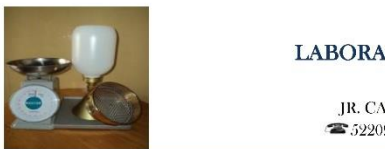

LABORATORIO DE SUELOS Y CONCRETO **SUELO MÁS E.I.R.L** JR. CAHUIDE N° 248 - EL MILAGRO -TUMBES 322090 - CEL. 972945321 - RPM #688277 - Tumbes

# **INFORME GEOTÉCNICO**

# TESIS: "MODELAMIENTO HIDRAULICO DE LA QUEBRADA CABUYAL PARA EL DISEÑO DE DEFENSA RIBEREÑA, **DISTRITO DE PAMPAS DE HOSPITAL, TUMBES - 2022"**

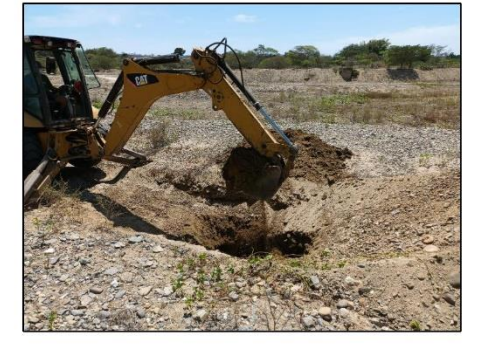

# **INTEGRANTES: EDGARD NILSON RAMIREZ COVEÑAS** YELICE MARITZA SAAVEDRA OLIVOS

# **UBICACIÓN:**

# **REGIÓN** : TUMBES **PROVINCIA: TUMBES DISTRITO : PAMPAS DE HOSPITAL** LUGAR : QUEBRADA CABUYAL

Tumbes, agosto 2022

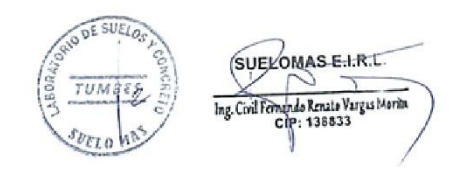

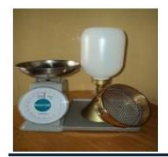

LABORATORIO DE SUELOS Y CONCRETO **SUELO MÁS E.I.R.L** JR. CAHUIDE N° 248 - EL MILAGRO -TUMBES  $\bullet$  522090 - CEL. 972945321 - RPM #688277 - Tumbes

# **INFORME GEOTECNICO**

### TESIS: "MODELAMIENTO HIDRAULICO DE LA QUEBRADA CABUYAL PARA EL DISEÑO DE DEFENSA RIBEREÑA, DISTRITO DE PAMPAS DE HOSPITAL, **TUMBES - 2022"**

# INTEGRANTES: EDGARD NILSON RAMIREZ COVEÑAS YELICE MARITZA SAAVEDRA OLIVOS

# **GENERALIDADES**

#### **INTRODUCCION**  $\mathbf{I}$ .

El Informe Geotécnico, es elaborado con la finalidad de conocer las características Francisco de suelo, por medio de trabajos de campo atreves de pozos de exploración o calicatas "A cielo Abierto" y mediante ensayos del laboratorio.

#### **UBICACION** П.

El área en estudio se encuentra ubicada en La Quebrada Cabuyal, del Distrito Pampas de Hospital, Provincia y Región Tumbes.

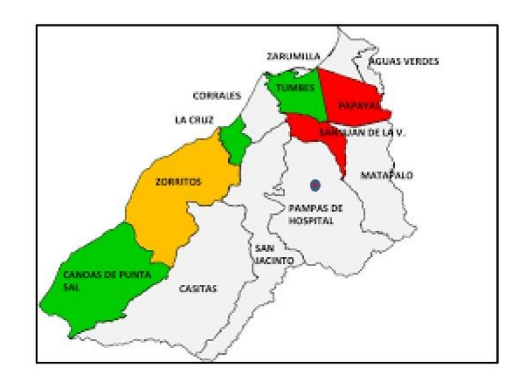

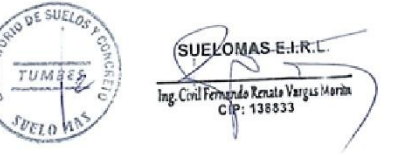

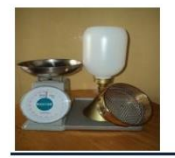

# LABORATORIO DE SUELOS Y CONCRETO SUELO MÁS E.I.R.L JR. CAHUIDE N° 248 - EL MILAGRO -TUMBES<br>
2522090 - CEL 972945321 - RPM #688277 - Tumbes

# III. OBJETIVOS

# - DISEÑO DE DEFENSA RIBEREÑA EN QUEBRADA CABUYAL.

# IV. METODOLOGIA DEL TRABAJO

· Las muestras respectivas de este trabajo de investigación fueron de 2 calicatas teniendo 1Km de distancia con una profundidad respectiva de 3.50mt

# V. NORMATIVA

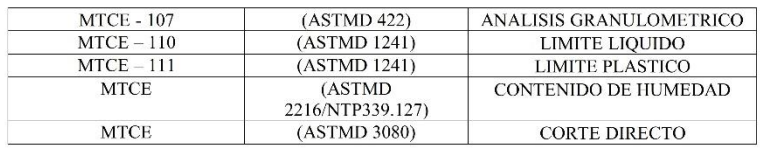

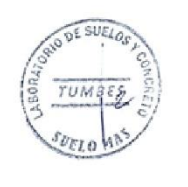

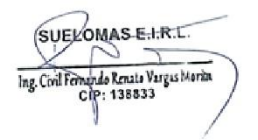

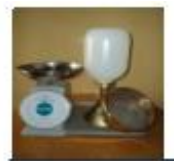

# LABORATORIO DE SUELOS Y CONCRETO **SUELO MÁS E.I.R.L** JR. CAHUIDE N' 248 - EL MILAGRO - TUMBES

<sup>22</sup> 522090 - CEL. 972945321 - RPM #688277 - Tumbes

#### **TRABAJO DE LABORATORIO** VI.

## TESIS: "MODELAMIENTO HIDRAULICO DE LA QUEBRADA CABUYAL PARA EL DISEÑO DE DEFENSA RIBEREÑA, DISTRITO DE PAMPAS DE HOSPITAL, **TUMBES - 2022"**

# INTEGRANTES: EDGARD NILSON RAMIREZ COVEÑAS YELICE MARITZA SAAVEDRA OLIVOS

# 6.1 ANÁLISIS GRANULOMÉTRICO POR TAMIZADO:

# $ASTMD - 422$

Este ensayo es realizado para determinar el tamaño de los granos, se efectúa utilizando mallas 2", 1 1/2", 1", 3/4", 3/8", Nº 4, 10, 30, 40, 60, 200; de acuerdo a las normas ASTM, para la clasificación de los suelos.

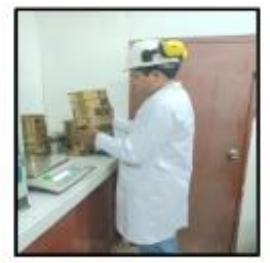

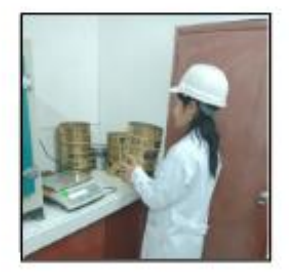

# **6.2 CONTENIDO DE HUMEDAD**

### $\overline{\text{ASTMD}-2216}$

Se define como humedad natural de un suelo, como el peso del agua que contiene, dividido entre el peso seco, expresado en porcentaje.

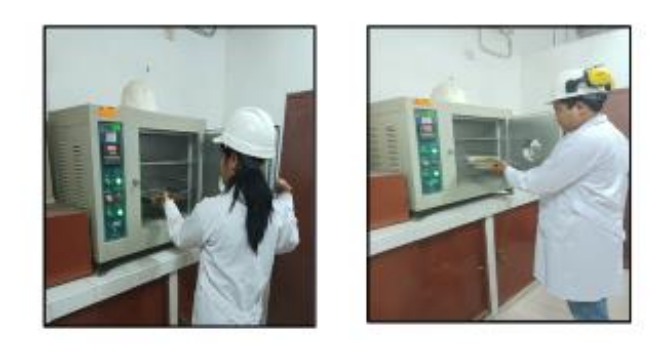

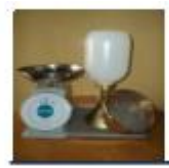

# LABORATORIO DE SUELOS Y CONCRETO **SUELO MÁS E.I.R.L** JR. CAHUIDE N' 248 - EL MILAGRO - TUMBES

\* 522090 - CEL. 972945321 - RPM #688277 - Tumbes

# **6.3 LIMITES DE ATTERBERG**

# **LIMITE LIQUIDO (ASTMD - 423)**

Es la cantidad de agua máxima que puede almacenar un suelo expresado en porcentaje con el cual el suelo cambia de estado líquido a plástico, dicho ensayo se determina en la Copa Casa grande.

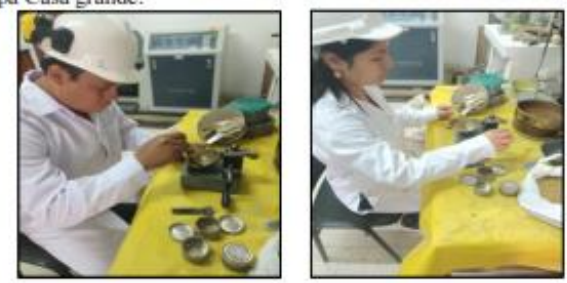

# **LIMITE PLASTICO (ASTMD - 424)**

El límite plástico es la humedad mínima expresada como porcentaje del peso del material secado al horno, para el cual los suelos cohesivos pasan de un estado semisólido a un estado plástico.

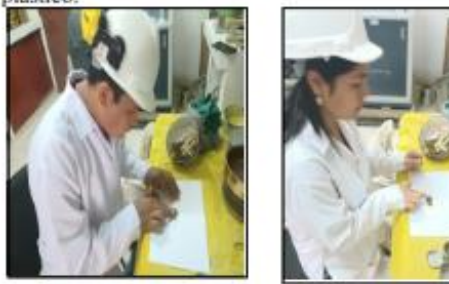

# **INDICE DE PLASTICIDAD**

Es la diferencia que existe entre el límite liquido y el plástico.

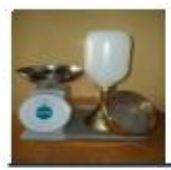

JR. CAHUIDE N' 248 - EL MILAGRO -TUMBES<br>
TRE 522090 - CEL 972945521 - RPM #688277 - Tumbes

# **6.4 ENSAYO DE CORTE DIRECTO**

# $ASTM D - 3080$

Este ensayo consiste en la aplicación de fuerzas cortantes y normales en una muestra circular o cuadrada para así encontrar los esfuerzos máximos de corte y con el esfuerzo normal aplicado determinar el ángulo de fricción (Ø) y la cohesión (c).

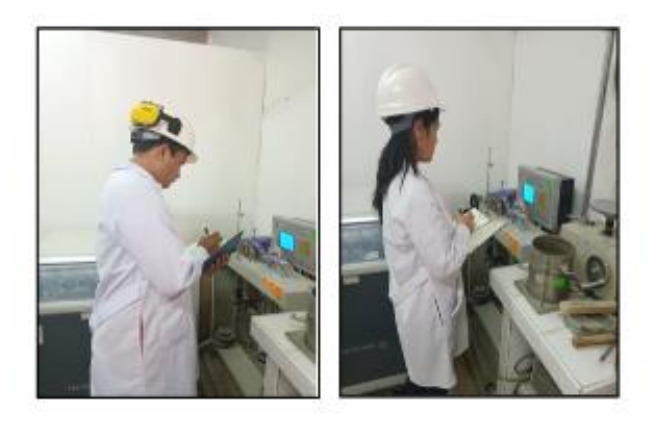

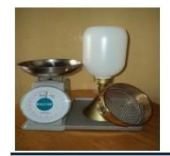

# LABORATORIO DE SUELOS Y CONCRETO **SUELO MÁS E.I.R.L** JR. CAHUIDE N° 248 - EL MILAGRO -TUMBES

522090 - CEL. 972945321 - RPM #688277 - Tumbes

# VII. RESULTADOS DE LABORATORIO

# TESIS: "MODELAMIENTO HIDRAULICO DE LA QUEBRADA CABUYAL PARA EL DISEÑO DE DEFENSA RIBEREÑA, DISTRITO DE PAMPAS DE HOSPITAL, **TUMBES - 2022"**

# **INTEGRANTES: EDGARD NILSON RAMIREZ COVEÑAS** YELICE MARITZA SAAVEDRA OLIVOS

#### CALICATA  $N^{\circ}$  01 (0.0 – 3.20mt.)  $\mathbf{g}^{\dagger}$

# • ESTRATO  $N^{\circ}$  01 (0.0 – 3.20mt.) Arena fina mal graduada Estado poco compacto, húmedo y saturado a medida que se profundiza  $S.U.C.S = SP$

#### CALICATA  $N^{\circ}$  02 (0.0 – 3.50mt.)  $\ast$

ESTRATO  $N^{\circ}$  01 (0.0 - 3.50mt.)  $\bullet$ Arena con poco limo Estado poco compacto, húmedo y saturado a medida que se profundiza  $S.U.C.S = SP-SM$ 

# **CUADROS DE CLASIFICACION DE SUELO:**

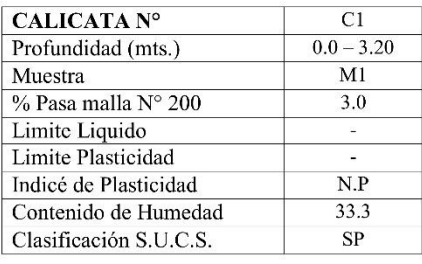

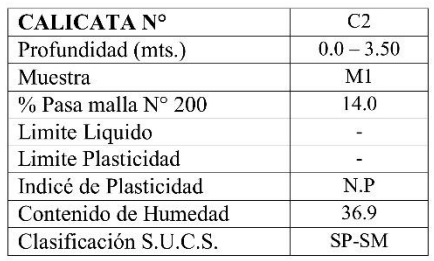

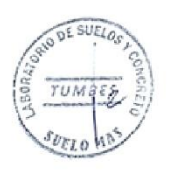

SUELOMAS E.I.R.L  $\sim$ Ing. Civil Fernando Renato Vargas Morin

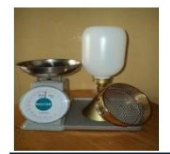

### TESIS: "MODELAMIENTO HIDRAULICO DE LA OUEBRADA CABUYAL PARA EL DISEÑO DE DEFENSA RIBEREÑA, DISTRITO DE PAMPAS DE HOSPITAL, **TUMBES - 2022"**

### **INTEGRANTES: EDGARD NILSON RAMIREZ COVEÑAS** YELICE MARITZA SAAVEDRA OLIVOS

# MUESTRA: ARENA FINA CON POCO LIMO SATURADA (SP-SM)

# PROCEDENCIA:  $C2 - M1 - PROF$ . 0.0-3.50mt.

# **CAPACIDAD PORTANTE**

# (FALLA LOCAL)

 $Qc = 1/2CNC + Y Df Nq + 0.5Y B N y$ 

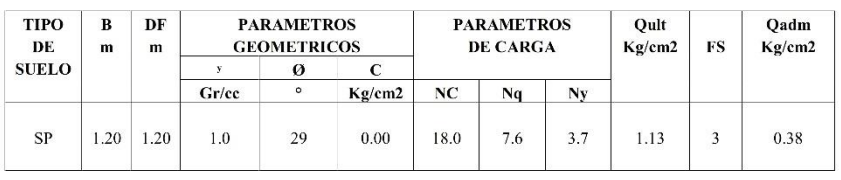

# Donde:

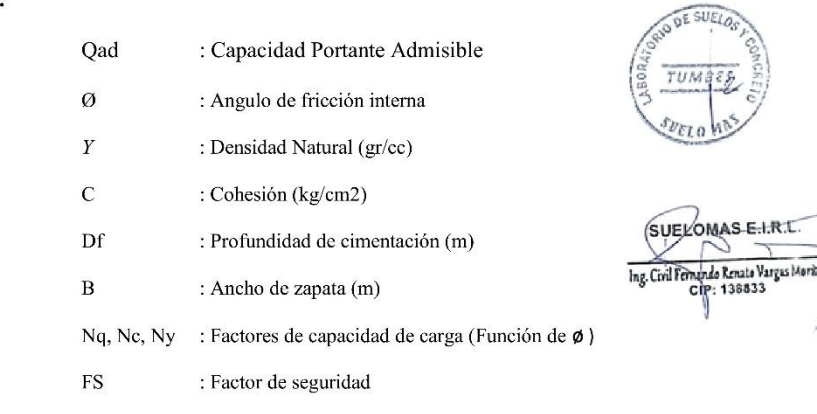

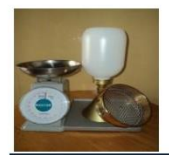

LABORATORIO DE SUELOS Y CONCRETO **SUELO MÁS E.I.R.L** JR. CAHUIDE N° 248 - EL MILAGRO -TUMBES 322090 - CEL. 972945321 - RPM #688277 - Tumbes

TESIS: "MODELAMIENTO HIDRAULICO DE LA QUEBRADA CABUYAL PARA EL DISEÑO DE DEFENSA RIBEREÑA, DISTRITO DE PAMPAS DE HOSPITAL, **TUMBES - 2022"** 

# INTEGRANTES: EDGARD NILSON RAMIREZ COVEÑAS YELICE MARITZA SAAVEDRA OLIVOS

# MUESTRA: ARENA FINA CON POCO LIMO SATURADA (SP-SM)

# PROCEDENCIA:  $C2 - M1 - PROF$ . 0.00 - 3.50mt.

# **ENSAYO DE CORTE DIRECTO**

# $A.S.T.M.D - 3080$ PESO VOLUMETRICO NATURAL SECO (y)

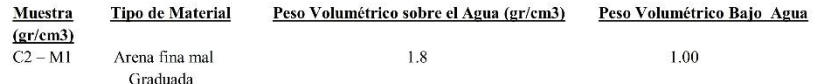

# DATOS OBTENIDOS DE LA MUESTRA EN MAQUINA DE CORTE DIRECTO

# **ESFUERZO**

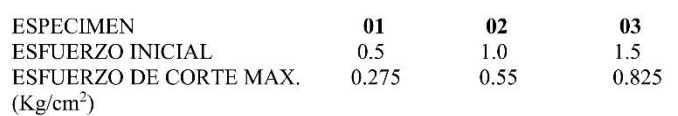

# **RESULTADOS DE GRAFICO**

- Angulo de fricción interno =  $29^\circ$
- $= 0.00 \text{kg/cm}^2$ Cohesión j.
- Tangente(tg $\varnothing$ )
- $= 0.55$

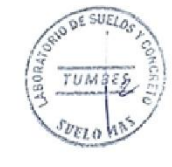

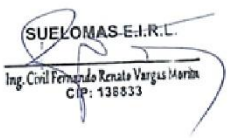

 $RFGISTRO: INDECOPI - RESOHICION N° 021280$ 

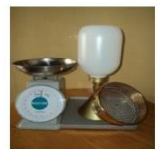

TE SIS:

JR. CAHUIDE N° 248 - EL MILAGRO - TUMBES<br>
2522090 - CEL. 972945321 - RPM #688277 - Tumbes

ENSAYO DE CORTE DIRECTO ASTM D3080

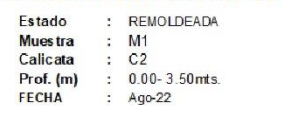

MODELAMIENTO HIDRAULICO DE LA QUEBRADA CABUYAL PARA EL DISEÑO:<br>DE DEFENSA RIBEREÑA, DISTRITO DE PAMPAS DE HOSPITAL, TUMBES - 20

: EDGARD NILSON RAMIREZ COVEÑAS<br>YELICE MARITZA SAAVEDRA OLIVOS TE SISTAS:

DEFORMACION TANGENCIAL vs. ESFUERZO DE CORTE

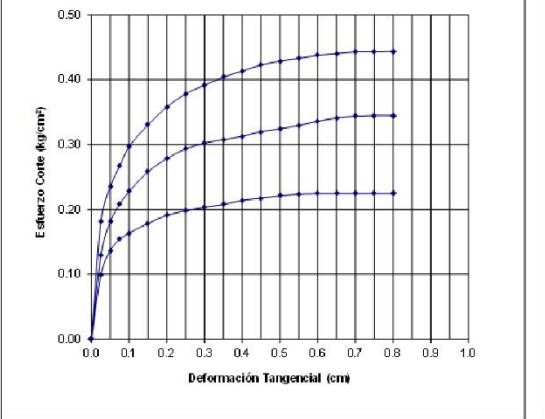

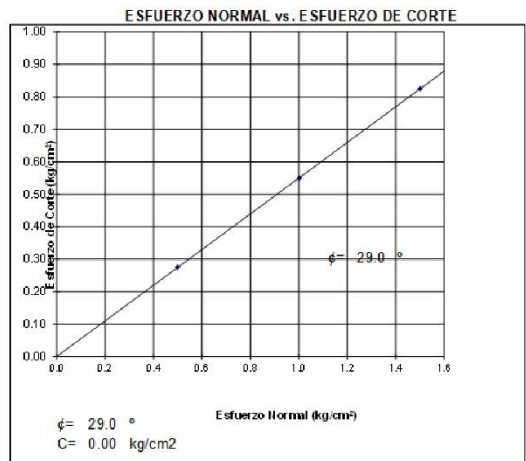

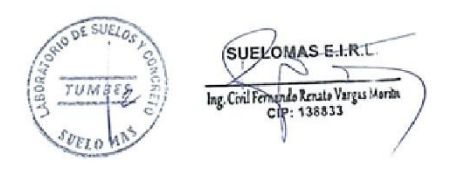

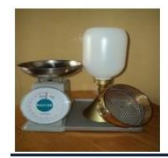

JR. CAHUIDE N° 248 - EL MILAGRO -TUMBES<br>
2522090 - CEL. 972945321 - RPM #688277 - Tumbes

# **ESTRATIGRAFIA**

TESIS: "MODELAMIENTO HIDRAULICO DE LA QUEBRADA CABUYAL PARA EL DISEÑO DE DEFENSA RIBEREÑA, DISTRITO DE PAMPAS DE HOSPITAL, TUMBES - 2022"

# INTEGRANTES: EDGARD NILSON RAMIREZ COVEÑAS YELICE MARITZA SAAVEDRA OLIVOS

#### **MUESTRA**  $:$  C1

PROFUNDIDAD: 0.0 - 3.20mts. FECHA : Agosto, 2022

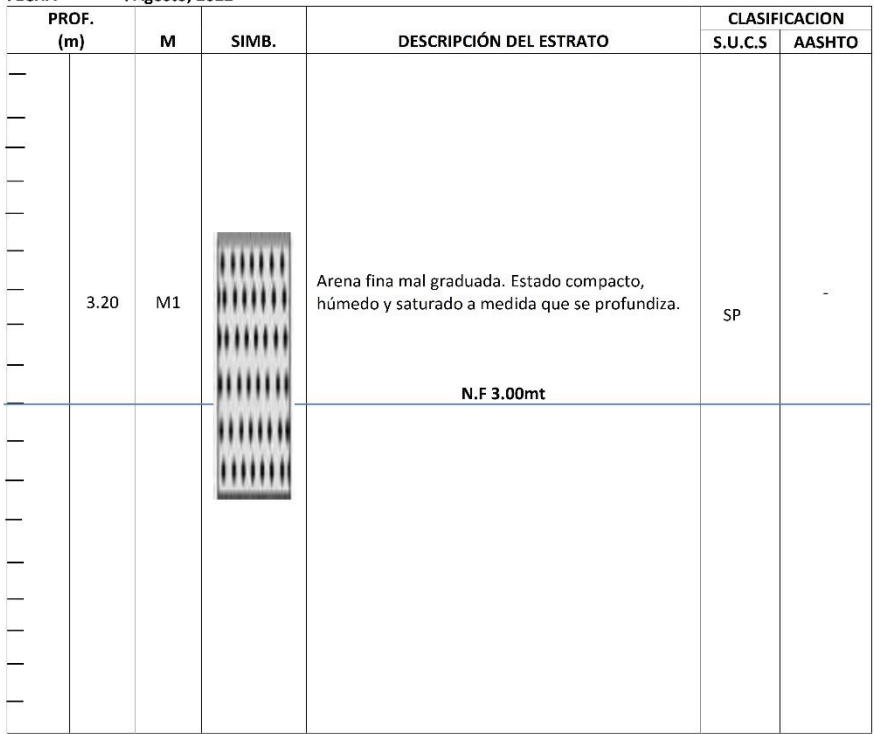

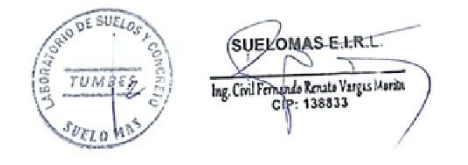

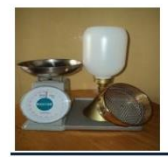

JR. CAHUIDE N° 248 - EL MILAGRO -TUMBES<br>
2522090 - CEL 972945321 - RPM #688277 - Tumbes

# **ESTRATIGRAFIA**

TESIS: "MODELAMIENTO HIDRAULICO DE LA QUEBRADA CABUYAL PARA EL DISEÑO DE DEFENSA RIBEREÑA, DISTRITO DE PAMPAS DE HOSPITAL, TUMBES - 2022"

#### INTEGRANTES: EDGARD NILSON RAMIREZ COVEÑAS YELICE MARITZA SAAVEDRA OLIVOS **MUESTRA**  $:$  C2

PROFUNDIDAD: 0.0 - 3.50mts. FECHA : Agosto, 2022

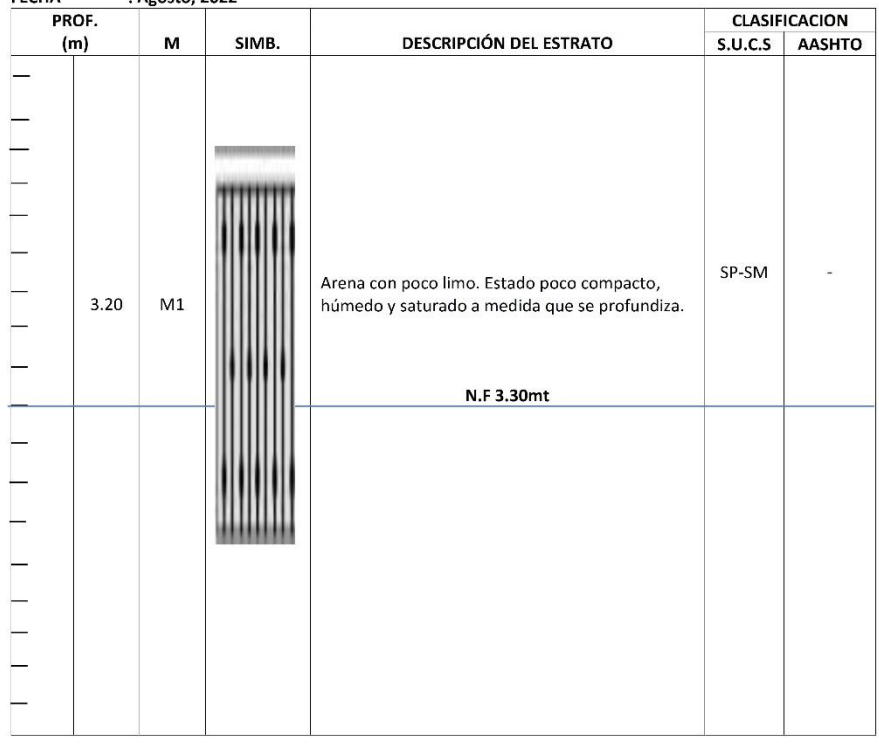

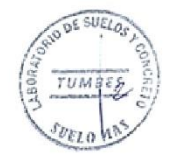

SUELOMAS E.I.R.T. Ing. Civil Fernando Renato Vargas Morin

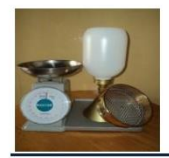

LABORATORIO DE SUELOS Y CONCRETO **SUELO MÁS E.I.R.L** JR. CAHUIDE N° 248 - EL MILAGRO -TUMBES 322090 - CEL. 972945321 - RPM #688277 - Tumbes

### TESIS: "MODELAMIENTO HIDRAULICO DE LA QUEBRADA CABUYAL PARA EL DISEÑO DE DEFENSA RIBEREÑA, DISTRITO DE PAMPAS DE HOSPITAL, **TUMBES - 2022"**

# **INTEGRANTES: EDGARD NILSON RAMIREZ COVEÑAS** YELICE MARITZA SAAVEDRA OLIVOS

# PERFIL LONGITUDINAL DEL SUELO

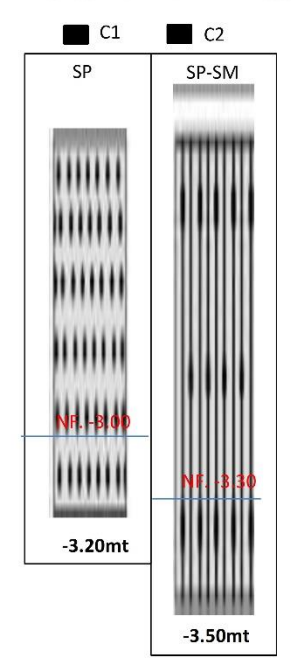

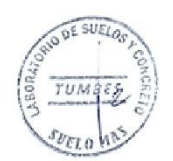

# **LEYENDA:**

- Arena fina **ANNI** à,
- Arena con poco limo [[[[[[[[]]]

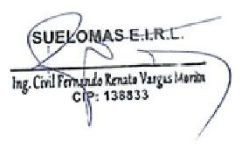

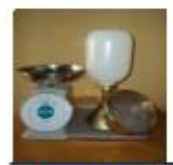

# LABORATORIO DE SUELOS Y CONCRETO **SUELO MÁS E.LR.L.** JR. CAHUIDE N' 248 - EL MILAGRO - TUMBES<br>
23200 - CEL 972945321 - RPM #688277 - Tumbes

TESIS: "MODELAMIENTO HIDRAULICO DE LA QUEBRADA CABUYAL PARA EL DISEÑO DE DEFENSA RIBEREÑA, DISTRITO DE PAMPAS DE HOSPITAL, **TUMBES - 2022"** 

# INTEGRANTES: EDGARD NILSON RAMIREZ COVEÑAS YELICE MARITZA SAAVEDRA OLIVOS

# **VISTA PANORAMICA**

# **CALICATA Nº 01**

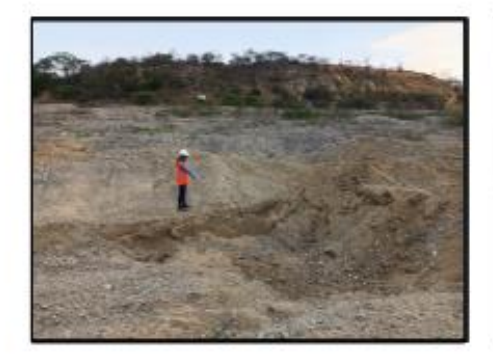

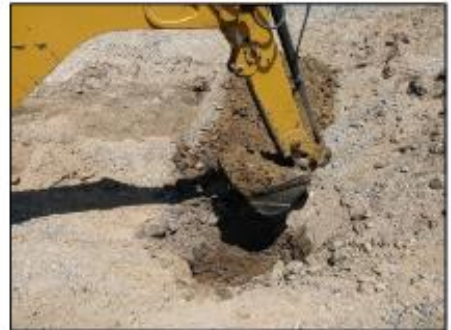

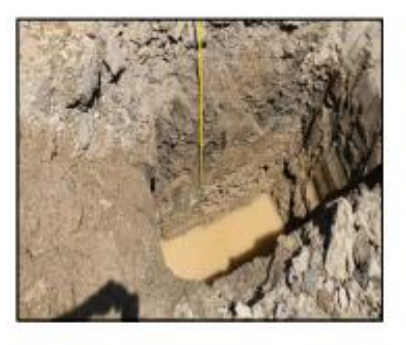

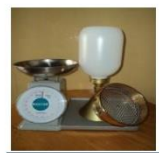

LABORATORIO DE SUELOS Y CONCRETO **SUELO MÁS E.I.R.L** JR. CAHUIDE N° 248 - EL MILAGRO -TUMBES<br>
2622090 - CEL. 972945321 - RPM #688277 - Tumbes

TESIS: "MODELAMIENTO HIDRAULICO DE LA QUEBRADA CABUYAL PARA EL<br>DISEÑO DE DEFENSA RIBEREÑA, DISTRITO DE PAMPAS DE HOSPITAL, **TUMBES - 2022"** 

# INTEGRANTES: EDGARD NILSON RAMIREZ COVEÑAS<br>YELICE MARITZA SAAVEDRA OLIVOS

# **VISTA PANORAMICA**

# **CALICATA Nº 02**

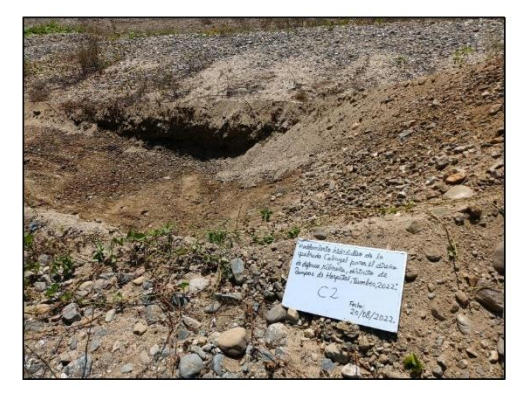

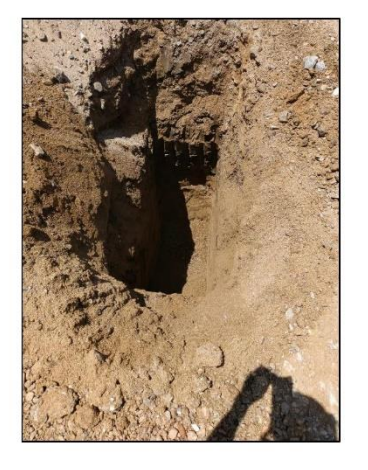

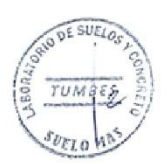

SUELOMAS E.HR. Ing. Civil Fernando Renato Vargus Moria

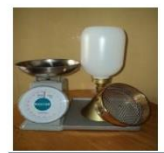

LABORATORIO DE SUELOS Y CONCRETO **SUELO MÁS E.I.R.L** JR. CAHUIDE N° 248 - EL MILAGRO -TUMBES<br>
2622090 - CEL. 972945321 - RPM #688277 - Tumbes

TESIS: "MODELAMIENTO HIDRAULICO DE LA QUEBRADA CABUYAL PARA EL DISEÑO DE DEFENSA RIBEREÑA, DISTRITO DE PAMPAS DE HOSPITAL, **TUMBES - 2022"** 

# INTEGRANTES: EDGARD NILSON RAMIREZ COVEÑAS<br>YELICE MARITZA SAAVEDRA OLIVOS

# PLANO DE UBICACIÓN DE CALICATAS

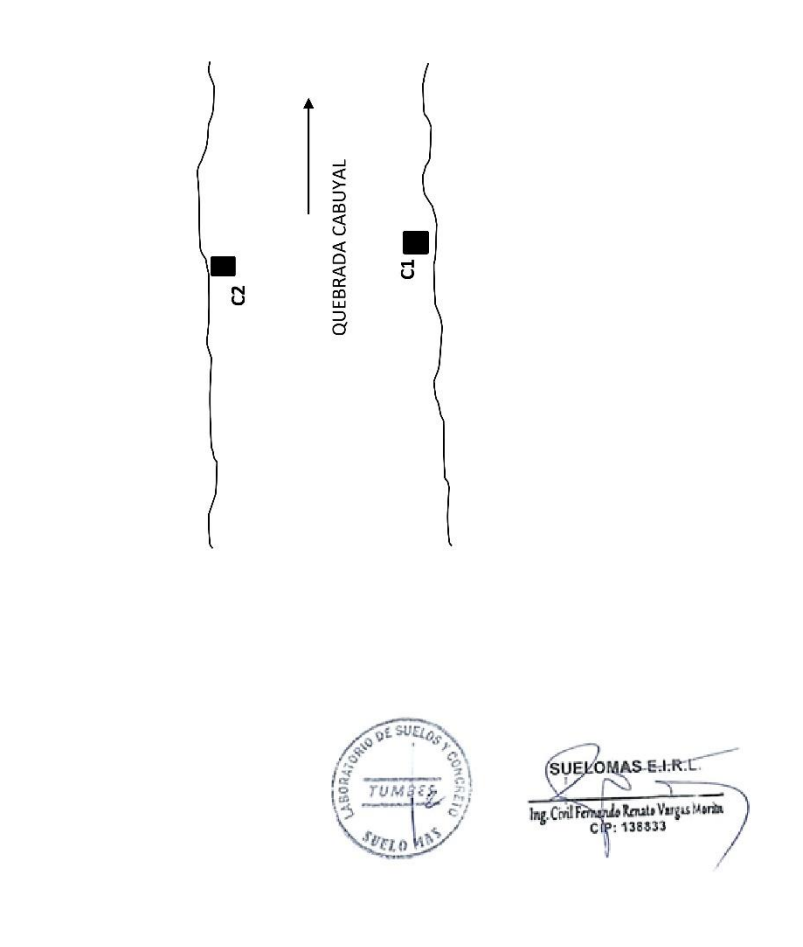

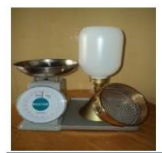

# LABORATORIO DE SUELOS Y CONCRETO SUELO MÁS E.I.R.L JR. CAHUIDE N° 248 - EL MILAGRO - TUMBES<br>
2522090 - CEL. 972945321 - RPM #688277 - Tumbes

TESIS: "MODELAMIENTO HIDRAULICO DE LA QUEBRADA CABUYAL PARA EL DISEÑO DE DEFENSA RIBEREÑA, DISTRITO DE PAMPAS DE HOSPITAL, **TUMBES - 2022"** 

# INTEGRANTES: EDGARD NILSON RAMIREZ COVEÑAS YELICE MARITZA SAAVEDRA OLIVOS

# MUESTRA : ARENA FINA MAL GRADUADA

# PROCEDENCIA: C1 - M1/ PROF. 0.0 - 3.20mt.

# **CAPACIDAD PORTANTE**

# (FALLA LOCAL)

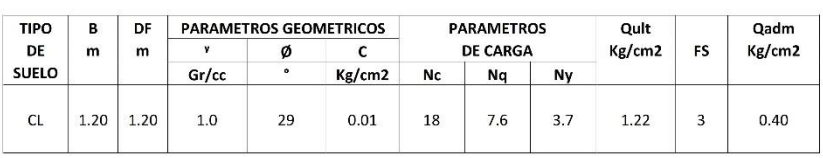

 $Q_{ad} = 1/2CNC + Y Df Nq + 0.5 Y B N y$ 

# Donde:

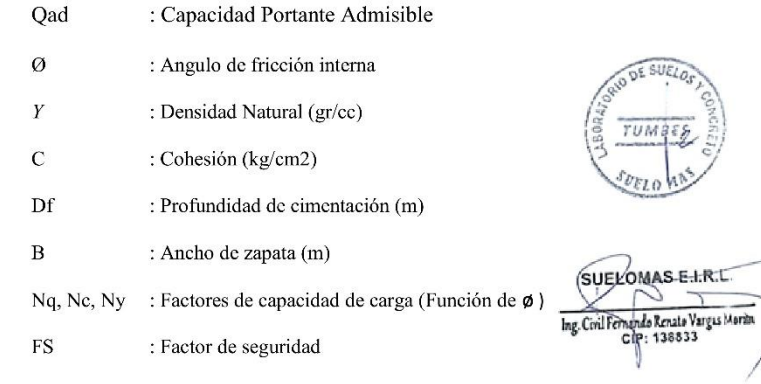

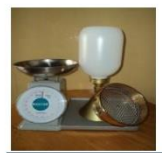

### LABORATORIO DE SUELOS Y CONCRETO **SUELO MÁS E.I.R.L** JR. CAHUIDE N° 248 - EL MILAGRO -TUMBES 2 522090 - CEL. 972945321 - RPM #688277 - Tumber

## TESIS: "MODELAMIENTO HIDRAULICO DE LA QUEBRADA CABUYAL PARA EL DISEÑO DE DEFENSA RIBEREÑA, DISTRITO DE PAMPAS DE HOSPITAL, **TUMBES - 2022"**

# INTEGRANTES: EDGARD NILSON RAMIREZ COVEÑAS YELICE MARITZA SAAVEDRA OLIVOS

# MUESTRA : ARENA FINA MAL GRADUADA

PROCEDENCIA:  $C1 - M1/PROF$ , 0.0 - 3.20mt.

# **ENSAYO DE CORTE DIRECTO**

### $A.S.T.M.D - 3080$

# PESO VOLUMETRICO (Y)

 $= 40.3gr.$ 

- Peso de Anillo
- Peso de Anillo + muestra = 124.9gr  $\sim$
- $\ddot{\phantom{a}}$ Peso de Muestra  $= 84.6gr$
- $= 50.32 \text{cm}^3$ Volumen del Anillo  $\sim$
- $= 1.68 \text{gr/cm}^3$ se. Peso Volumétrico
- 

# DATOS OBTENIDOS DE LA MUESTRA EN MAQUINA DE CORTE DIRECTO

# **ESFUERZO**

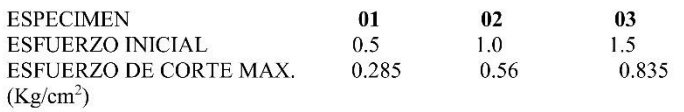

## **RESULTADOS DE GRAFICO**

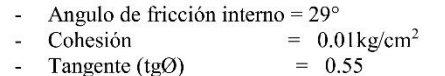

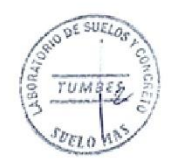

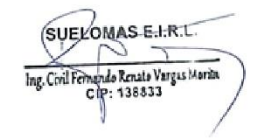

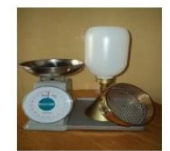

JR. CAHUIDE N° 248 - EL MILAGRO - TUMBES<br>
2522090 - CEL. 972945321 - RPM #688277 - Tumbes

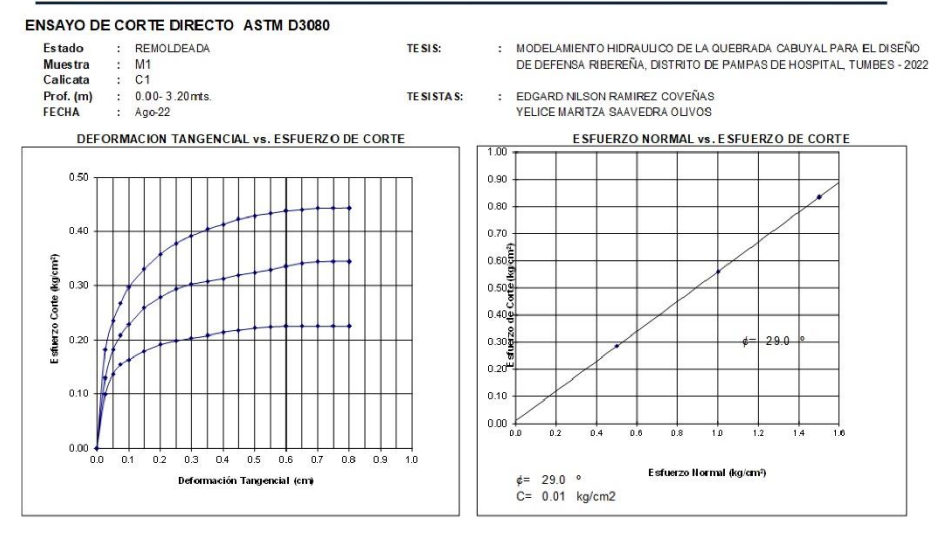

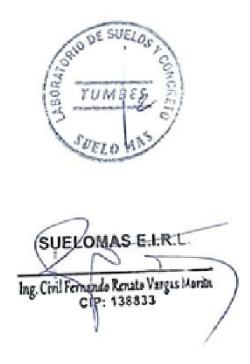

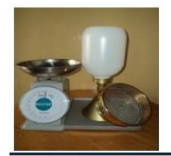

JR. CAHUIDE N° 248 - EL MILAGRO -TUMBES<br>
522090 - CEL 972945321 - RPM #688277 - Tumbes

MODELAM ENTO HIDRAULICO DE LA QUEBRADA CABUYAL PARA EL DISEÑO DE DEFENSA  $TESIS$ : RIBEREÑA, DISTRITO DE PAMPAS DE HOSPITAL, TUMBES - 2022

INTEGRANTES EDGARD NILSON RAMIREZ COVEÑAS YELICE MARITZA SAAVEDRA OLIVOS

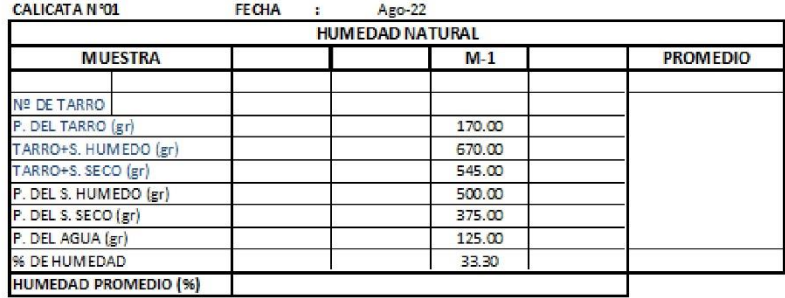

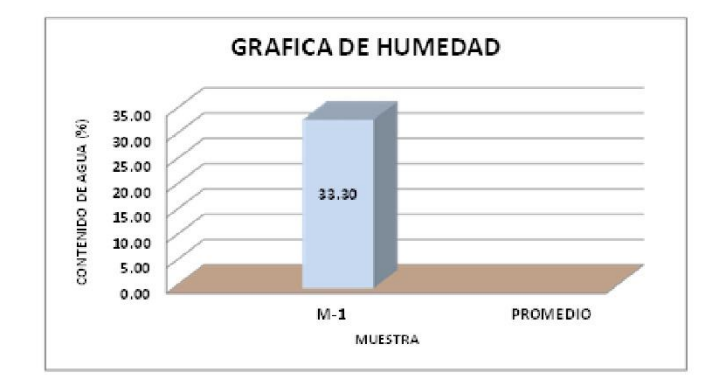

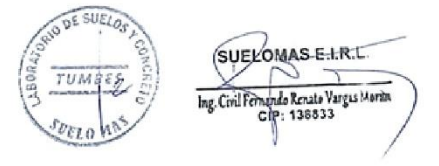

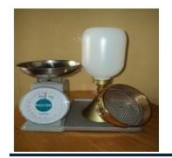

JR. CAHUIDE N° 248 - EL MILAGRO -TUMBES  $\blacksquare 522090$  - CEL. 972945321 - RPM #688277 - Tumbes

MODELAMIENTO HIDRAULICO DE LA QUEBRADA CABUYAL PARA EL DISEÑO DE DEFENSA  $TESIS$ : RIBEREÑA, DISTRITO DE PAMPAS DE HOSPITAL, TUMBES - 2022

INTEGRANTES EDGARD NILSON RAMIREZ COVEÑAS YELICE MARITZA SAAVEDRA OLIVOS

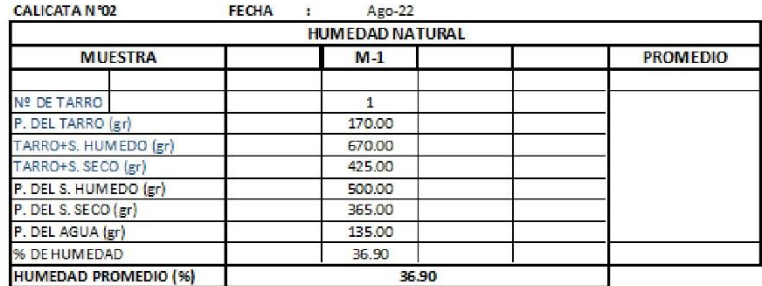

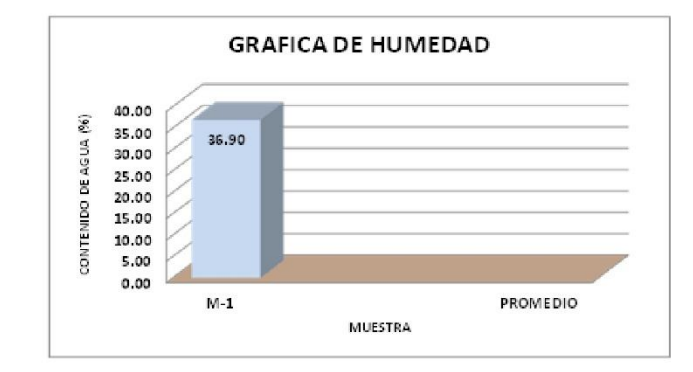

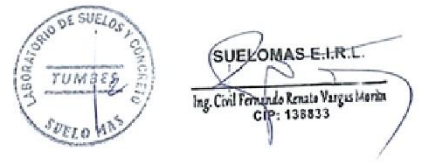

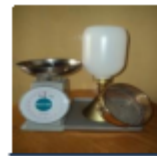

JR. CAHUIDE N° 248 - EL MILAGRO - TUMBES<br> **ES 322090 - CEL 972945321 - RPM #688277 - Tumbes** 

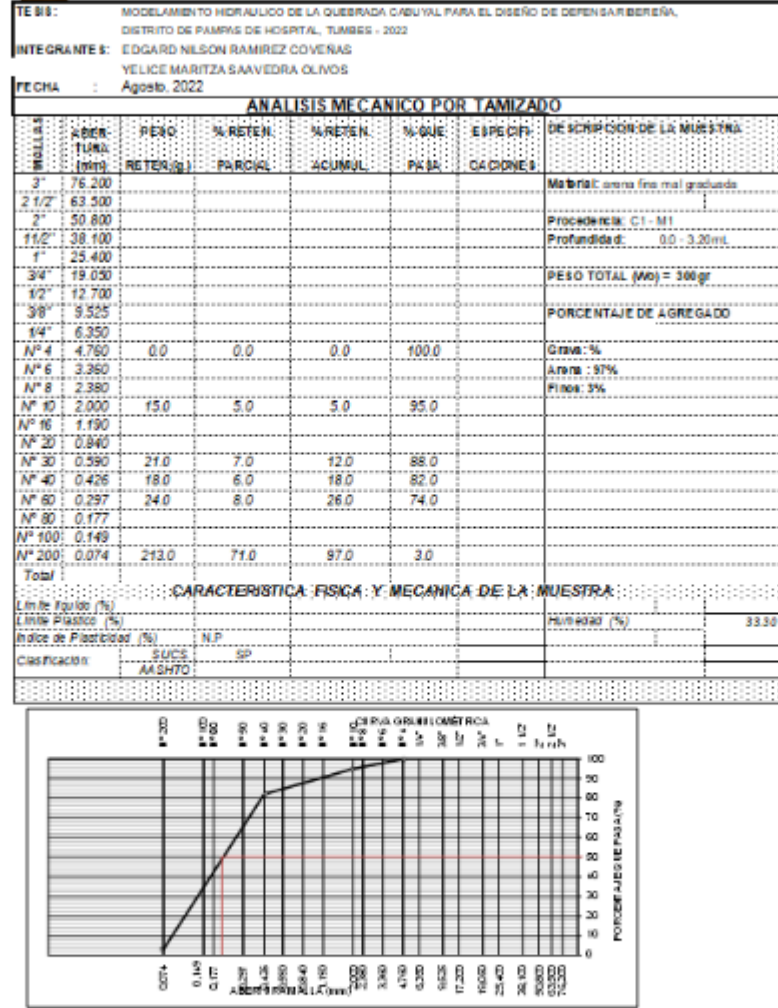

D50+0.237

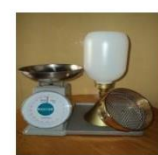

JR. CAHUIDE N° 248 - EL MILAGRO -TUMBES 522090 - CEL. 972945321 - RPM #688277 - Tumbes

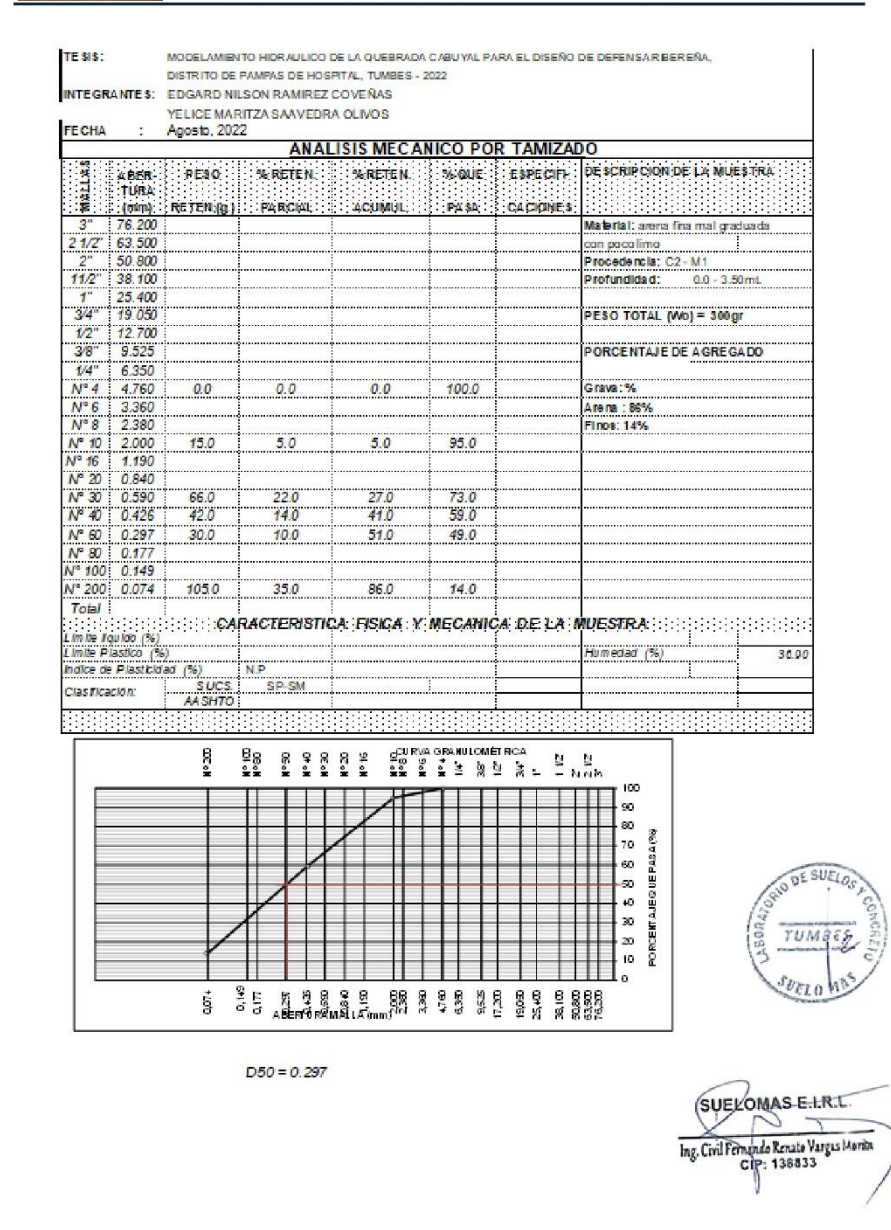

**ANEXO 9: Medición y georreferenciación de puntos de control con el uso de** 

**GPS geodésicos de doble frecuencia** .

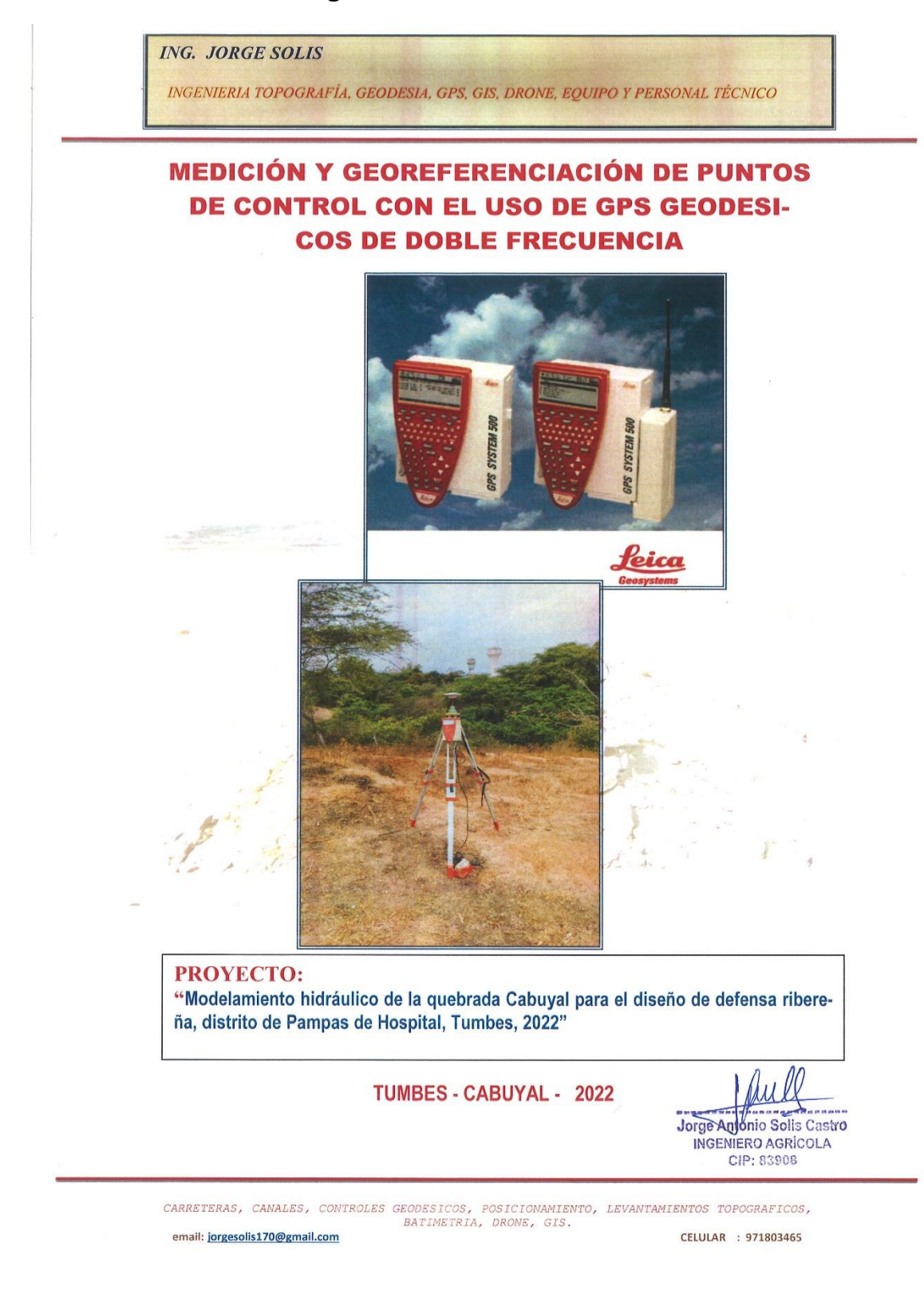

INGENIERIA TOPOGRAFÍA, GEODESIA, GPS, GIS, DRONE, EQUIPO Y PERSONAL TÉCNICO

# **CONTROL GEODÉSICO**

MEDICIÓN DE DOS PUNTOS DE CONTROL DE ORDEN "C", CON EL USO DE GPS GEODÉSICO DE DOBLE **FRECUENCIA POR EL MÉTODO ESTÁTICO** 

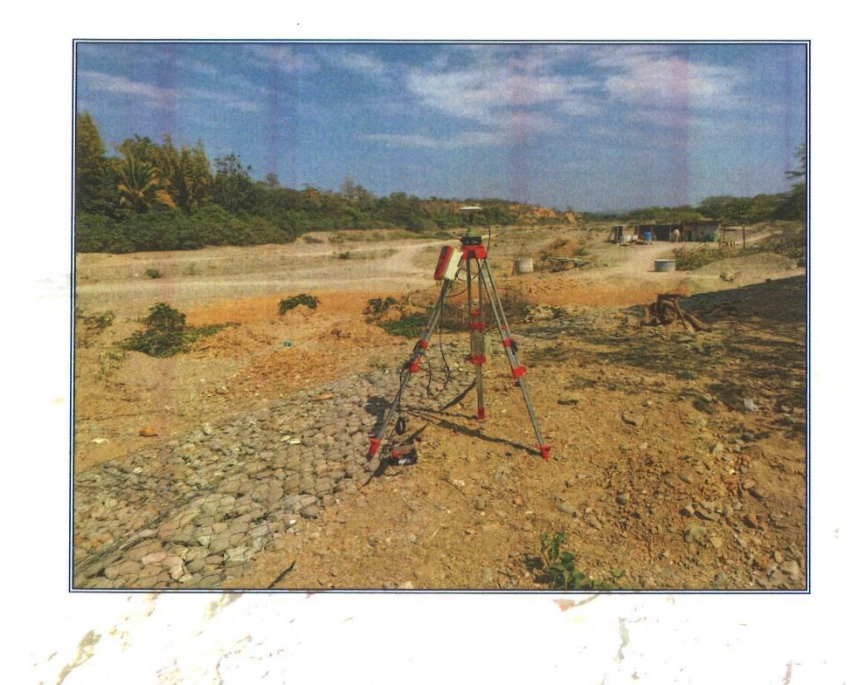

Jorge Antonio Solis Chatro<br>INGENIERO AGRÍCOLA<br>CIP: 83908

**TUMBES - 2022** 

CARRETERAS, CANALES, CONTROLES GEODESICOS, POSICIONAMIENTO, LEVANTAMIENTOS TOPOGRAFICOS, email: jorgesolis170@gmail.com CELULAR : 971803465

INGENIERIA TOPOGRAFÍA, GEODESIA, GPS, GIS, DRONE, EQUIPO Y PERSONAL TÉCNICO

# MEDICIÓN DE DOS PUNTOS DE CONTROL DE **ORDEN "C", CON EL USO DE GPS DIFERENCIAL DE DOBLE FRECUENCIA POR EL MÉTODO ESTÁTICO**

# **CONTENIDO**

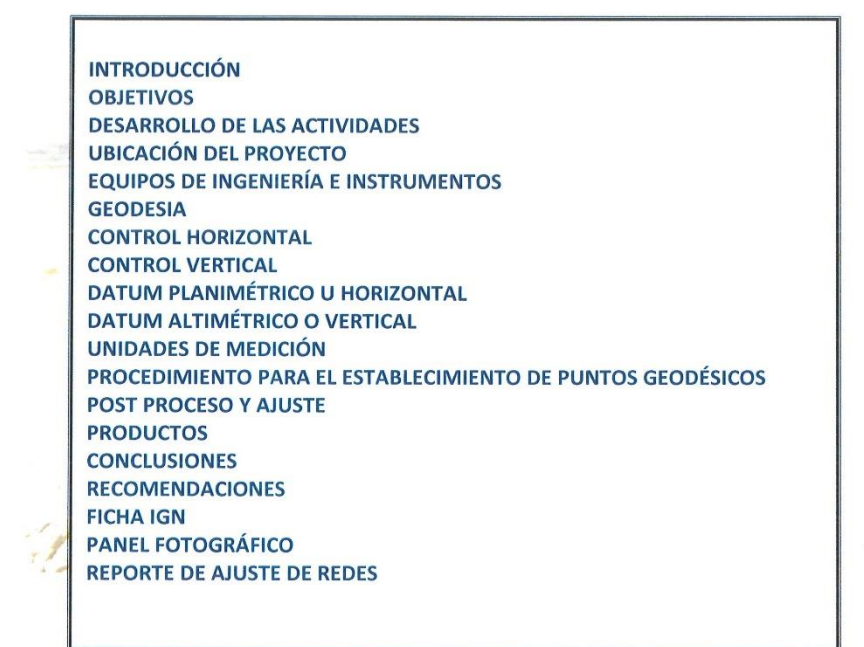

Jorge Antonio Solis Gastro INGENIERO AGRÍCOLA CIP: 83908

CARRETERAS, CANALES, CONTROLES GEODESICOS, POSICIONAMIENTO, LEVANTAMIENTOS TOPOGRAFICOS, CELULAR : 971803465

email: jorgesolis170@gmail.com

INGENIERIA TOPOGRAFÍA, GEODESIA, GPS, GIS, DRONE, EQUIPO Y PERSONAL TÉCNICO

# **MEDICIÓN DE DOS PUNTOS DE CONTROL** DE ORDEN "C", CON EL USO DE GPS GEODESICOS DE **DOBLE FRECUENCIA POR EL MÉTODO ESTÁTICO**

# **INTRODUCCIÓN**

Se ha realizado la medición y georreferenciación de puntos de control de control, para el control fotogramétrico, con el uso de GPS Geodésico de doble frecuencia, en modo Estático Diferencial, desde el punto de la Estación de Rastreo Permanente del Instituto Geográfico Nacional (IGN), denominado TUM 02, de orden "0", el cual se encuentra ubicado en la Dirección Regional de Agricultura - Gobierno Regional de Tumbes, dicha medición se ha realizado el día viernes 26 de agosto del 2022, en un área del proyecto ubicada en la quebrada Cabuyal.

## **OBJETIVOS**

El presente trabajo tiene por objetivo:

Medición y georreferenciación de puntos de control, mediante el uso de GPS Geodésico de doble frecuencia, marca Leica System 530, en modo Estático Diferencial.

### **DESARROLLO DE LAS ACTIVIDADES**

Las actividades desarrolladas consistieron en el establecimiento del marco geodésico de referencia del proyecto, la cual consistió en lo siguiente:

Planeamiento y medición con GPS Geodésico de doble frecuencia en modo estático de los dos puntos de control que componen la Red Geodésica del proyecto compuesta por dos puntos de control, esta actividad se desarrolló el día viernes 26 de agosto del 2022.

# **UBICACIÓN DEL PROYECTO**

El provecto se encuentra ubicado:

- Sector
- Distrito
- Provincia
- Departamento
- : Becerra
- : Pampas de Hospital
- 
- 
- : Tumbes
- : Tumbes

**Solis Castro** 

**Jorge At** INGENIERO AGRÍCOLA CIP: 83908

CARRETERAS, CANALES, CONTROLES GEODESICOS, POSICIONAMIENTO, LEVANTAMIENTOS TOPOGRAFICOS, email: jorgesolis170@gmail.com CELULAR : 971803465

INGENIERIA TOPOGRAFÍA, GEODESIA, GPS, GIS, DRONE, EQUIPO Y PERSONAL TÉCNICO

### EQUIPOS DE INGENIERÍA E INSTRUMENTOS

- Dos Receptores GPS marca Leica, modelo System 530, de doble frecuencia.  $\sim$
- Trípodes.

### **GEODESIA**

Para el establecimiento de la Red Geodésica se desarrollaron las actividades relacionadas al registro de puntos GPS (Global Position System) distribuidos a lo largo del proyecto y enlazados al Sistema Geodésico Oficial del Perú.

El registro de los puntos GPS se realizó por medio de la aplicación del método Estático en las actividades de campo y proceso en gabinete, obteniéndose como resultado las coordenadas de los vértices de la red de los puntos de control del proyecto.

La metodología desarrollada consistió en lo siguiente:

### **CONTROL HORIZONTAL**

Se realizó con el uso de equipos de sistema de posicionamiento global por satélite GPS, mediante metodología DIFERENCIAL modalidad ESTÁTICO, lo cual consiste en captar información de mínimo cinco satélites en cada vértice

Los valores se obtuvieron en coordenadas geográficas y coordenadas en proyecciones Universal Transversal de Mercator bajo el marco de referencia ITRF-2000, enlazada al vértice de la Red Geodésica Horizontal Oficial del Instituto Geográfico Nacional.

# CONTROL VERTICAL

Se realizó con el uso de equipos de sistema de posicionamiento global por satélite GPS, mediante metodología DIFERENCIAL modalidad ESTÁTICO.

Los valores a obtenidos son alturas ortométricas, respecto al geoide de referencia EGM2008, de acuerdo a la metodología empleada.

# DATUM PLANIMÉTRICO U HORIZONTAL

Los trabajos topográficos están referidos al Sistema de Referencia WGS84, en proyección UTM, Huso 17, partiendo de la Red Geodésica Horizontal Oficial del IGN sustentada en el Marco Internacional de Referencia Terrestre 2000 (ITRF2000).

Jorge Antpril6 Solis Castro INGENIERO AGRÍCOLA CIP: 83908

CARRETERAS, CANALES, CONTROLES GEODESICOS, POSICIONAMIENTO, LEVANTAMIENTOS TOPOGRAFICOS,

email: jorgesolis170@gmail.com

CELULAR : 971803465

### INGENIERIA TOPOGRAFÍA, GEODESIA, GPS, GIS, DRONE, EQUIPO Y PERSONAL TÉCNICO

### **DATUM ALTIMÉTRICO O VERTICAL**

Las cotas de los trabajos efectuados están referenciados a la altura ortométrica obtenida a partir de la altura elipsoidal y el modelo geoidal EGM2008 con referencia a WGS84 de acuerdo al National Geospatial-Intelligence Agency (NGA). Los resultados se obtienen de la cuadricula 1x1 minuto de la ondulación del Geoide.

# UNIDADES DE MEDICIÓN

Se utilizó como unidad de medida angular el sistema sexagesimal, las distancias se expresan en metros.

## PROCEDIMIENTO PARA EL ESTABLECIMIENTO DE PUNTOS GEODÉSICOS

El procedimiento para el desarrollo de las lecturas geodésicas estáticas consistió en las siguientes actividades:

### Registro de datos de la Red Base

Las coordenadas y la altura de los puntos de control de la Red Base, se obtuvieron a partir de los registros de lecturas geodésicas a partir del punto de orden "0" denominado TUM02, el cual se encuentra ubicado en la Dirección Regional de Agricultura de Tumbes, los registros de la estación del punto de la Red Base instalados en la zona, colectando simultáneamente en el mismo periodo de tiempo.

De esta manera se estableció los puntos de control de la red: GPS 1.

La información recepcionada por las estaciones, se almacenó en colectores de datos de similares características y luego se descargaron en un computador.

# ESTACIÓN GPS BASE UTILIZADA

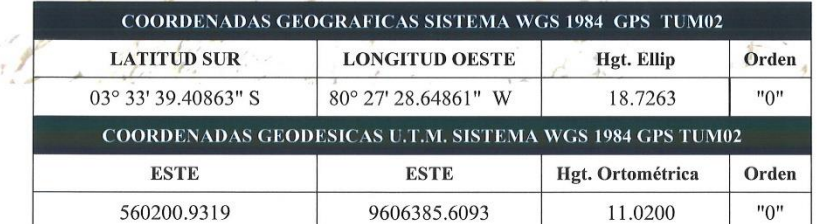

Las operaciones de campo se realizaron el día 26 de agosto del 2021, desde la Estación de Rastreo Permanente del Instituto Geográfico Nacional (IGN), denominado TUM 02, de orden "0", el cual se encuentra ubicado en la Dirección Regional de Agricultura - Gobierno Regional de Tumbes, este punto sirvió como base, para georreferenciar por método Estático los puntos denominados GPS 1.

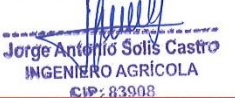

CARRETERAS, CANALES, CONTROLES GEODESICOS, POSICIONAMIENTO, LEVANTAMIENTOS TOPOGRAFICOS,

email: jorgesolis170@gmail.com

CELULAR : 971803465

# INGENIERIA TOPOGRAFÍA, GEODESIA, GPS, GIS, DRONE, EQUIPO Y PERSONAL TÉCNICO

# **POST PROCESO Y AJUSTE**

Para el post proceso y ajuste de los puntos de Control GPS, se usó el software Trimble Business Center, y su corrección diferencial logró precisiones relativas al milímetro en coordenadas UTM.

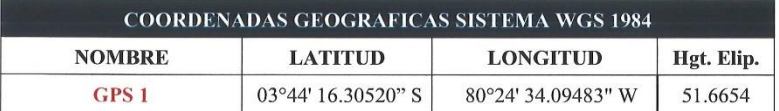

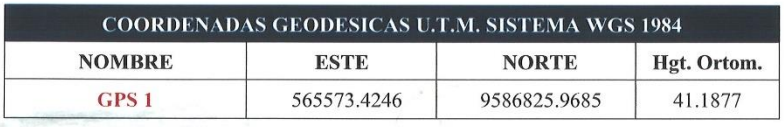

# **EQUIPOS UTILIZADOS**

Durante el periodo de lecturas, se utilizaron dos (2) receptores diferenciales GPS L1/L2, marca Leica System 500 (base y rover), recepcionando las ondas de radio emitidas por los satélites simultáneamente.

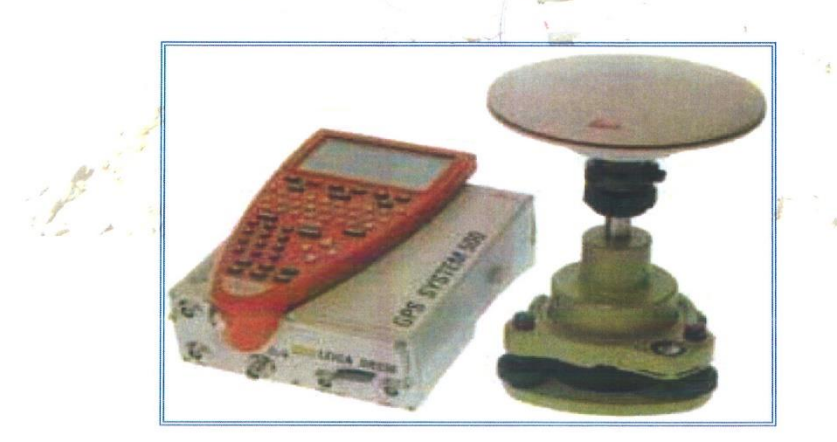

Jorge Antonio Solis Castro CIP: 83908

CARRETERAS, CANALES, CONTROLES GEODESICOS, POSICIONAMIENTO, LEVANTAMIENTOS TOPOGRAFICOS, email: jorgesolis170@gmail.com CELULAR : 971803465

INGENIERIA TOPOGRAFÍA, GEODESIA, GPS, GIS, DRONE, EQUIPO Y PERSONAL TÉCNICO

# **Configuraciones - Especificaciones Técnicas:**

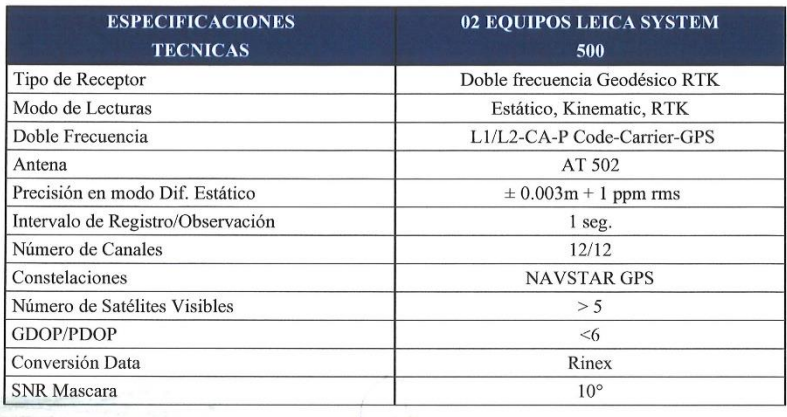

# **PRODUCTOS**

Los principales productos obtenidos son los siguientes

- Cuadro de coordenadas de puntos de control de Red Geodésica.
- Informe Técnico.

### **CONCLUSIONES**

- Para las lecturas GPS estáticas, se utilizó una estación de orden "0", en la georeferenciación de puntos de control, con fines de verificación y aseguramiento de la calidad de la información GPS colectada.
- · En la etapa del post proceso de información GPS, se utilizó el Trimble Business Center, para realizar los ajustes y cálculos necesarios para la obtención de las coordenadas de todos los puntos de control que componen la Red Geodésica de Apoyo.
- Los valores de coordenadas y factores de escala de los puntos de control de la Red Geodési- $\bullet$ ca obtenidos en esta etapa constituyen el punto de partida para todo trabajo de Geodesia o Topografía a desarrollarse.
- Todos los trabajos efectuados en adelante guardarán relación con los desarrollados a la fecha ya que se utilizará el mismo sistema geodésico oficial vigente en el proyecto (Sistema de referencia WGS84, ITRF2000).

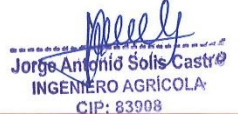

CARRETERAS, CANALES, CONTROLES GEODESICOS, POSICIONAMIENTO, LEVANTAMIENTOS TOPOGRAFICOS,

email: jorgesolis170@gmail.com

CELULAR : 971803465
• Lo puntos de Red de Apoyo tienen precisión horizontal 1:100,000 (orden "C").

### **RECOMENDACIONES**

- Se recomienda verificar periódicamente el estado físico de los puntos de la Red Geodésica establecida ya que, debido a factores climatológicos, movimientos de tierra, tránsito de vehículos y personas, alguno de los monolitos establecidos podría alterarse en su posición, originándose una mala referencia.
- Para futuros trabajos a desarrollarse, es probable que se requiera densificar la Red Geodésica  $\bullet$ o reponer puntos de control averiados, por lo cual, se debe registrar siempre tomando como base dos puntos de la Red establecida.

#### **BASES Y ESTÁNDARES**

Proyecto de Normas Técnicas de Levantamientos Geodésicos del Instituto Geográfico Na-Ä cional. Lima diciembre de 2015.

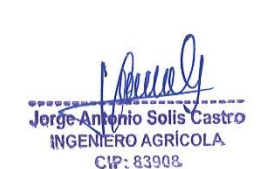

INGENIERIA TOPOGRAFÍA, GEODESIA, GPS, GIS, DRONE, EQUIPO Y PERSONAL TÉCNICO

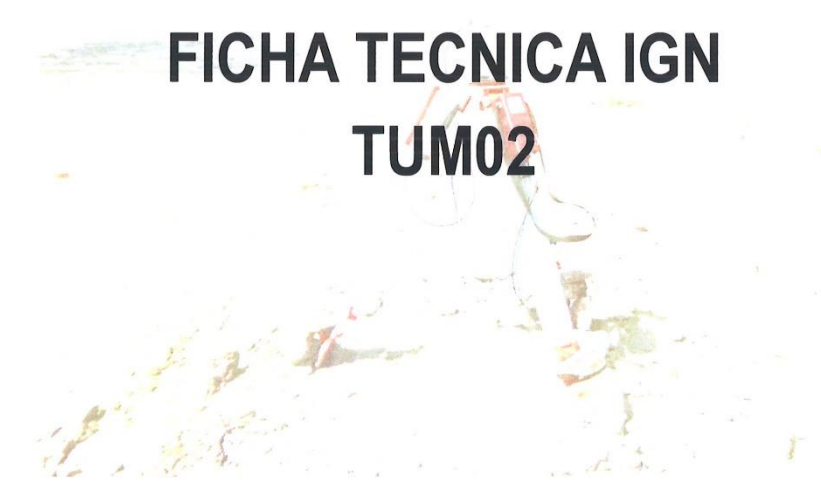

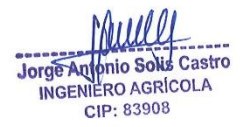

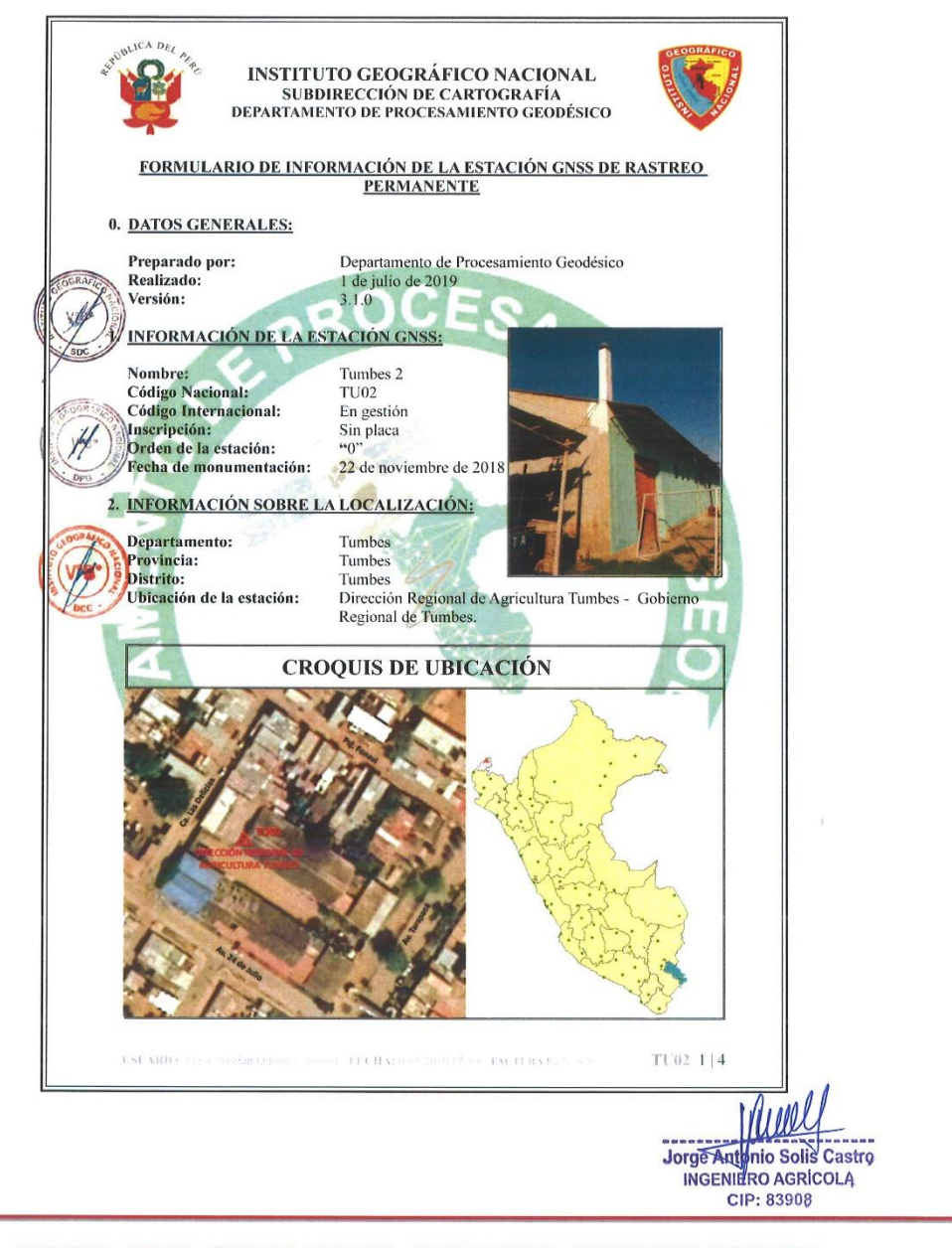

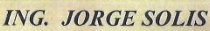

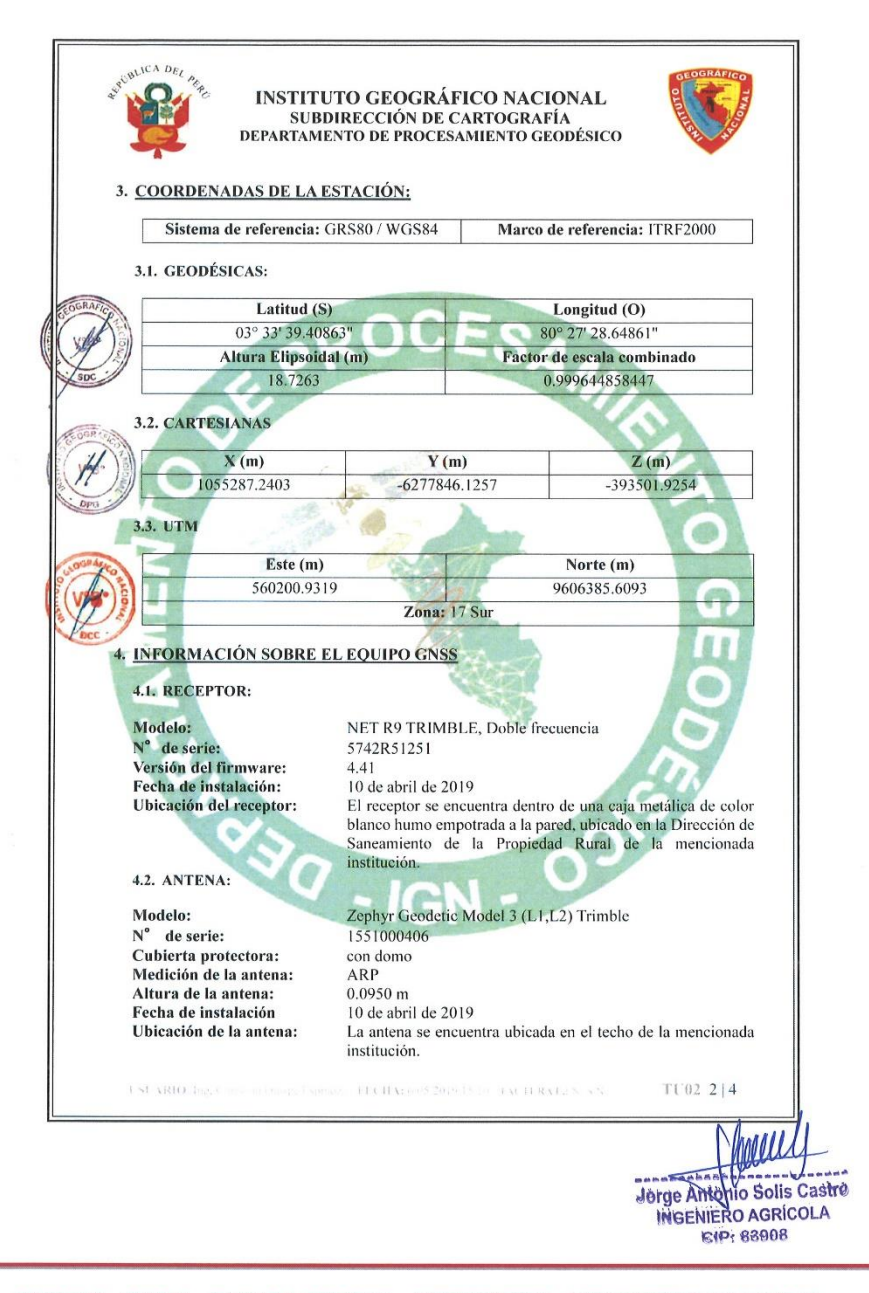

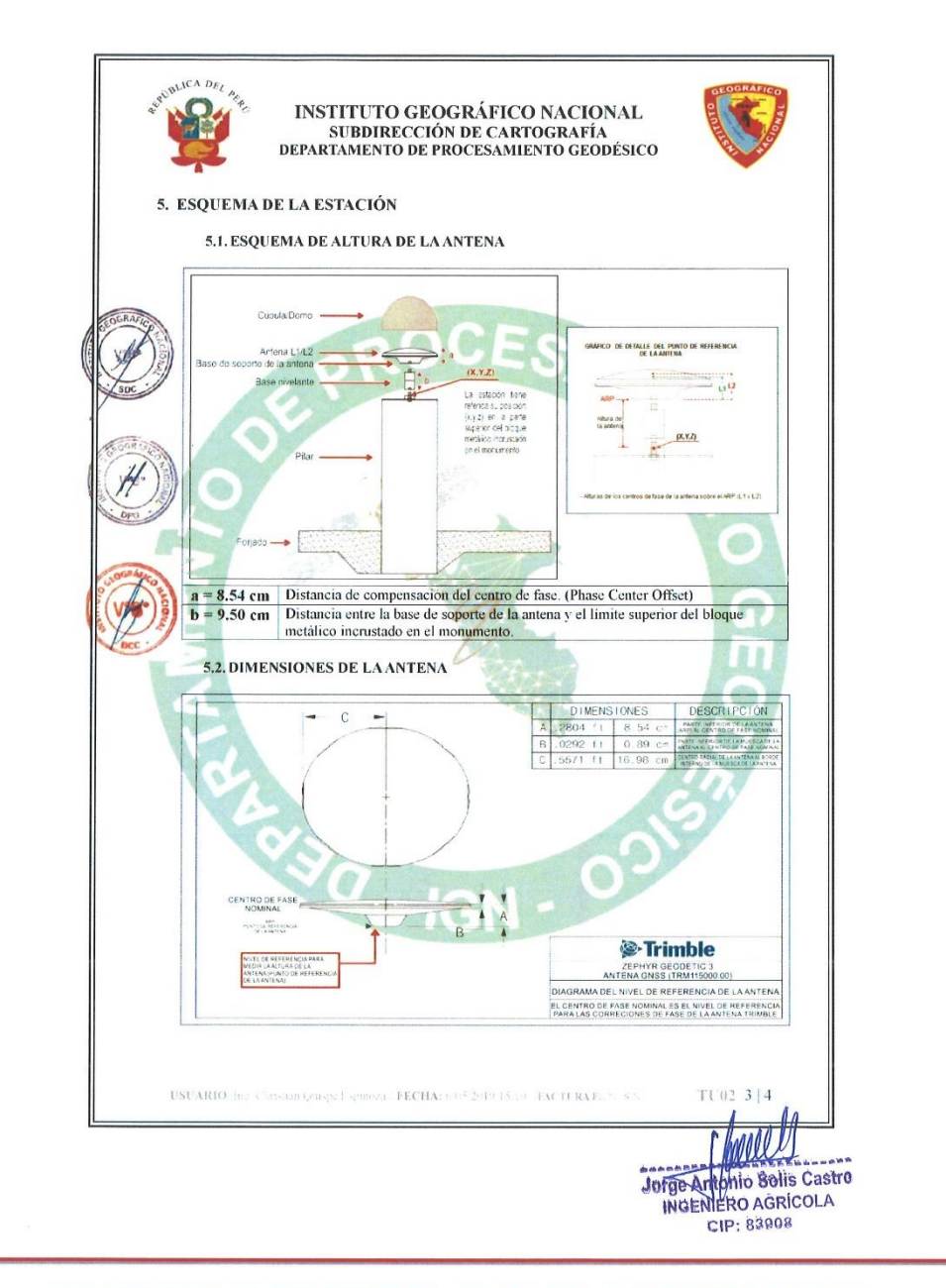

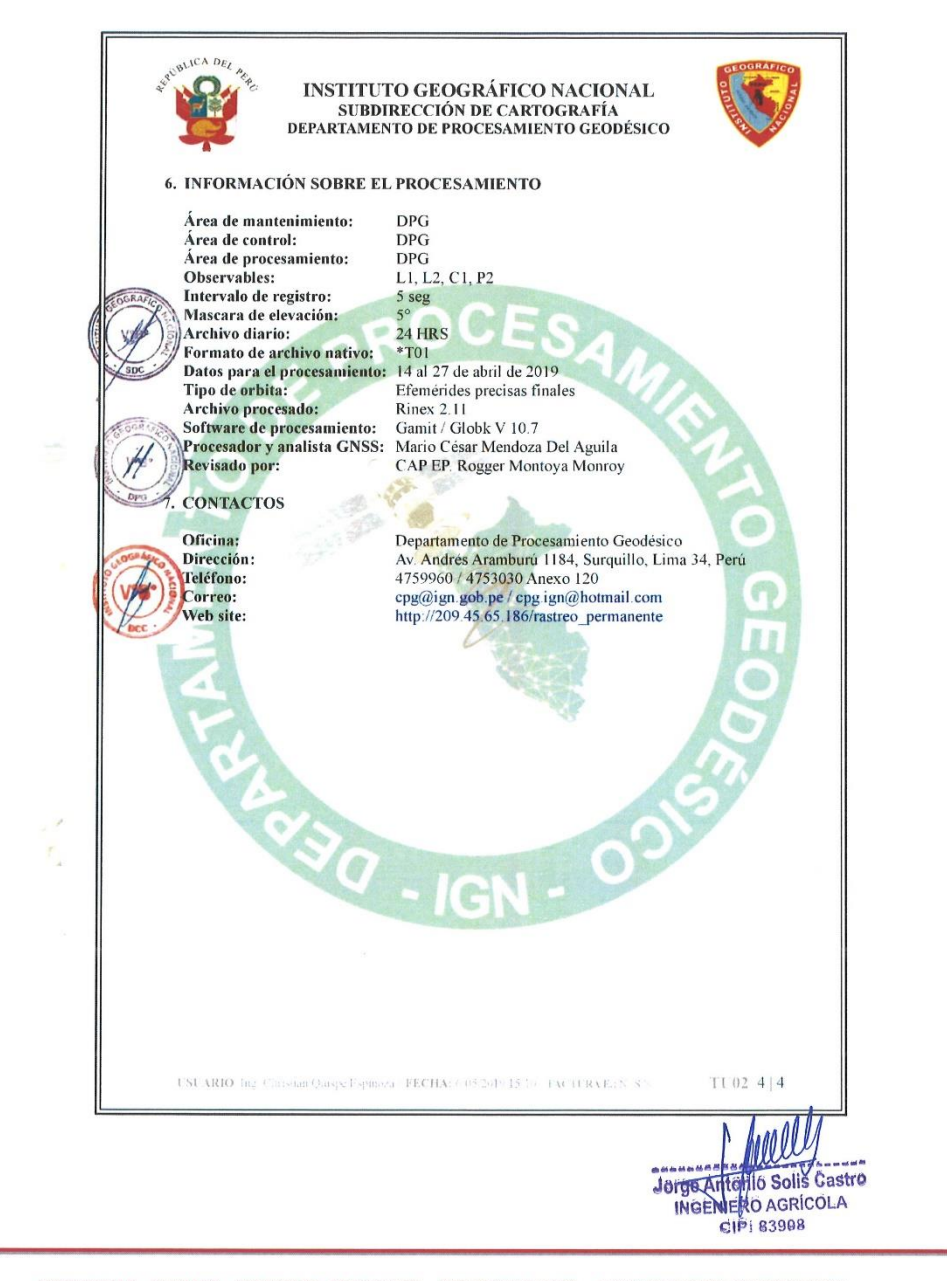

Sand Strain

INGENIERIA TOPOGRAFÍA, GEODESIA, GPS, GIS, DRONE, EQUIPO Y PERSONAL TÉCNICO

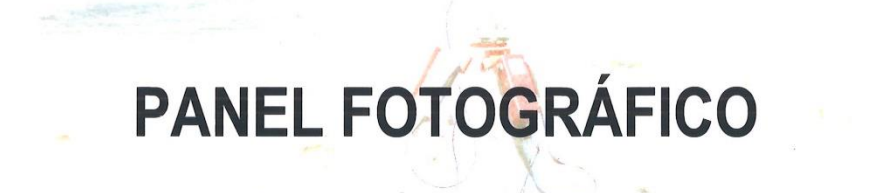

GPS<sub>1</sub>

Jorge Antonio Solis Castrel<br>INGENIERO AGRICOLA CIP: 83908

 $\texttt{CARRETERAS, CANALES, CONROLES GEODESTCOS, POSTCIONAMIENTO, LEVANTAMIENTOS TOPOGRAFICOS, BATIMSTRIA, DRONE, GIS.}$ email: jorgesolis170@gmail.com CELULAR : 971803465

INGENIERIA TOPOGRAFÍA, GEODESIA, GPS, GIS, DRONE, EQUIPO Y PERSONAL TÉCNICO

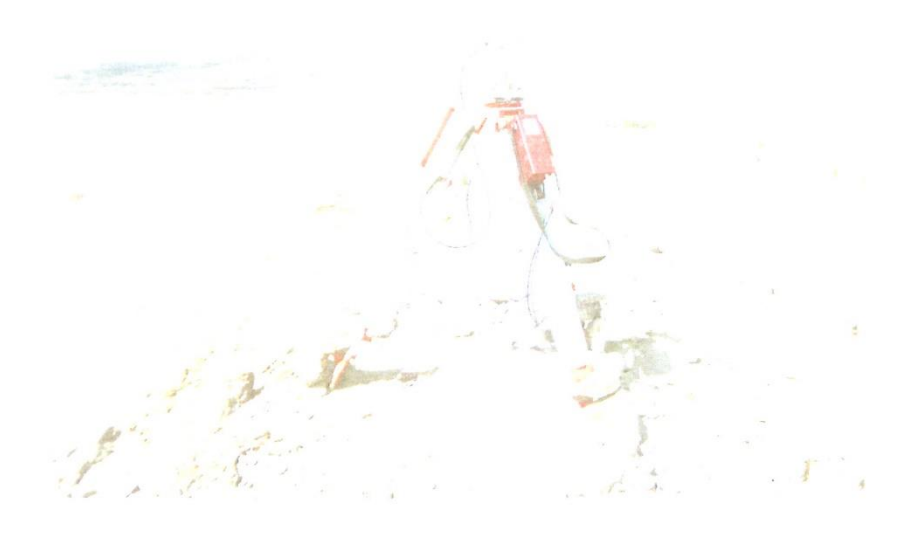

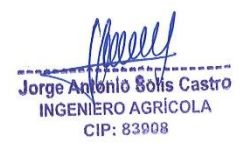

#### ESPECIFICACIONES TÉCNICAS DE LOS EQUIPOS GNSS UTILIZADOS

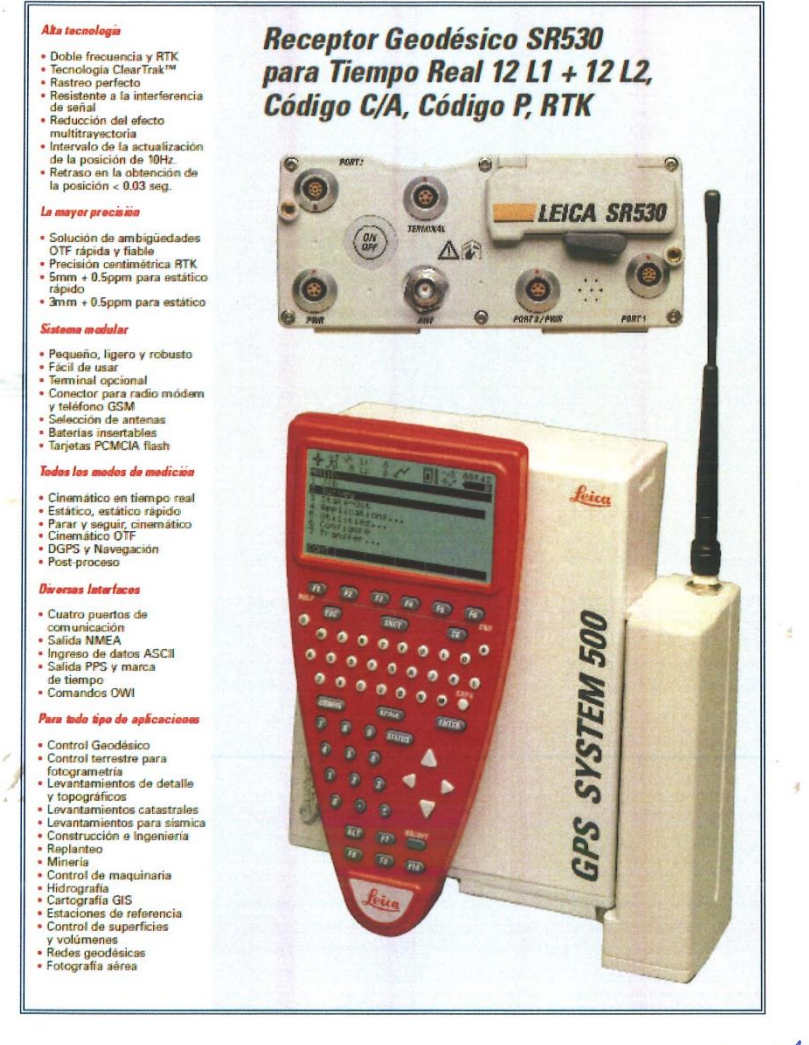

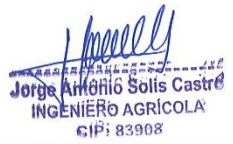

 $\texttt{CARRETERAS, CANALES, CONTROLES GEODESICOS, POSTCIONAMIENTO, LEVANTAMIENTOS TOPOGRAFICOS, BATIMETRIA, DRONE, GIS.}$ CELULAR : 971803465

email: jorgesolis170@gmail.com

 $\mathbb{F}$ 

INGENIERIA TOPOGRAFÍA, GEODESIA, GPS, GIS, DRONE, EQUIPO Y PERSONAL TÉCNICO

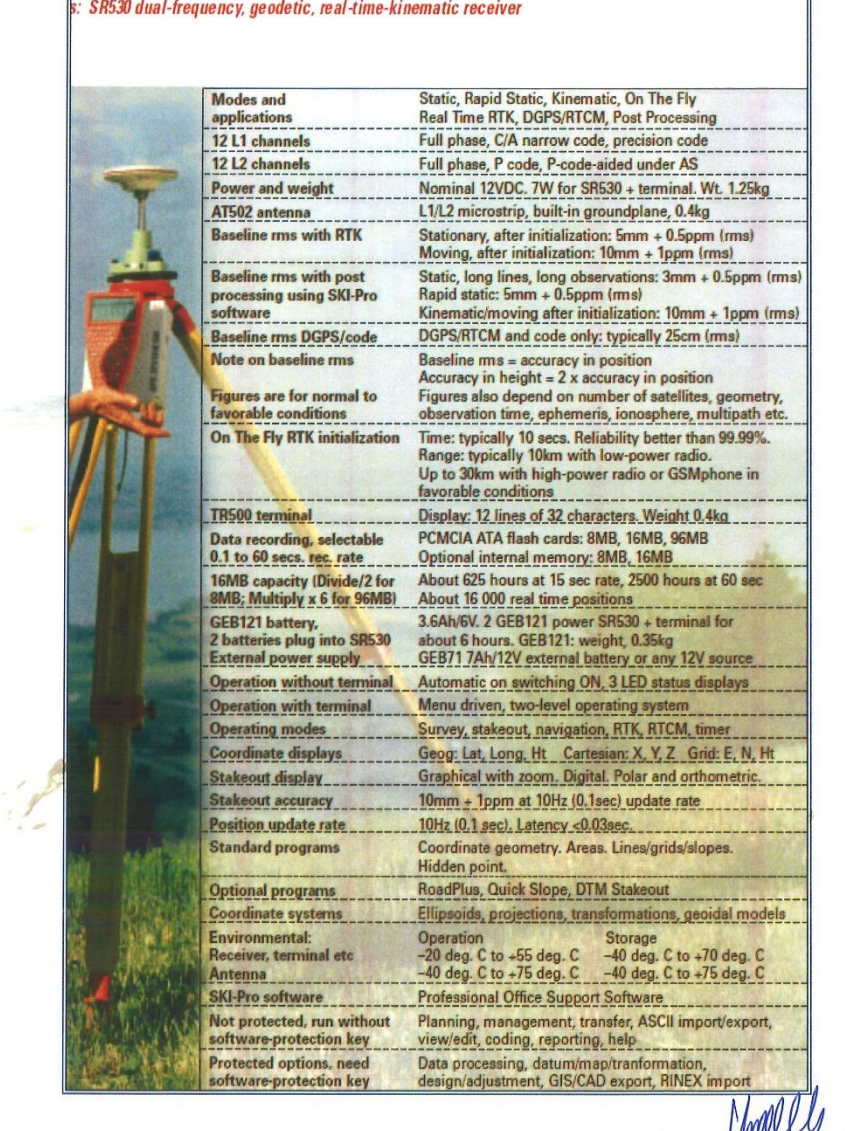

Jorge Antonio Solis Castro<br>Jorge Antonio Solis Castro<br>INGENIERO AGRICOLA<br>CIP: 83908 CARRETERAS, CANALES, CONTROLES GEODESICOS, POSICIONAMIENTO, LEVANTAMIENTOS TOPOGRAFICOS, BATIMETRIA, DRONE, GIS.

email: jorgesolis170@gmail.com

CELULAR : 971803465

# **ANEXO 10: Planos**

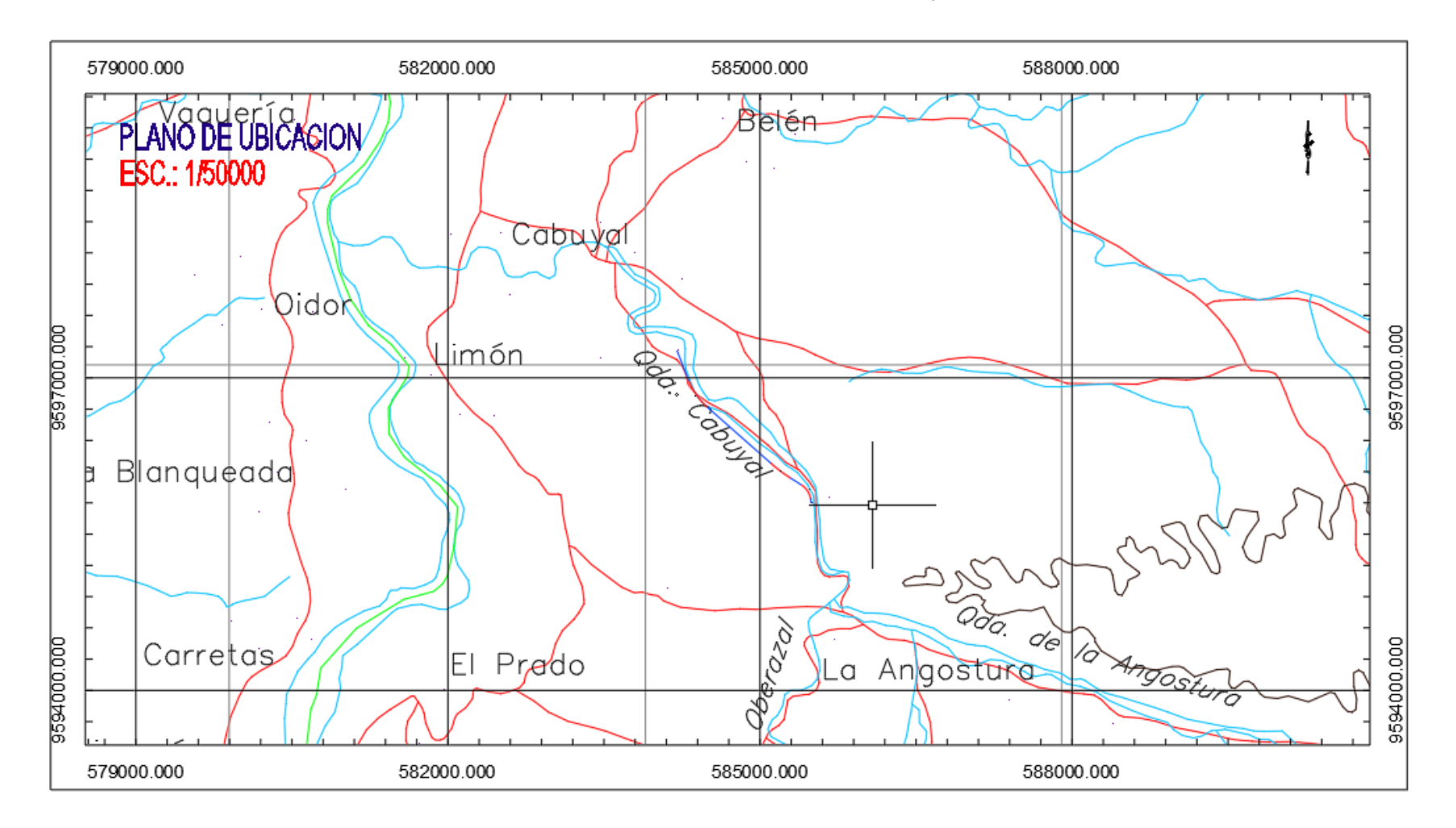

## **Plano de Ubicación de Quebrada Cabuyal**

## **Plano de planta y perfil de Quebrada Cabuyal**

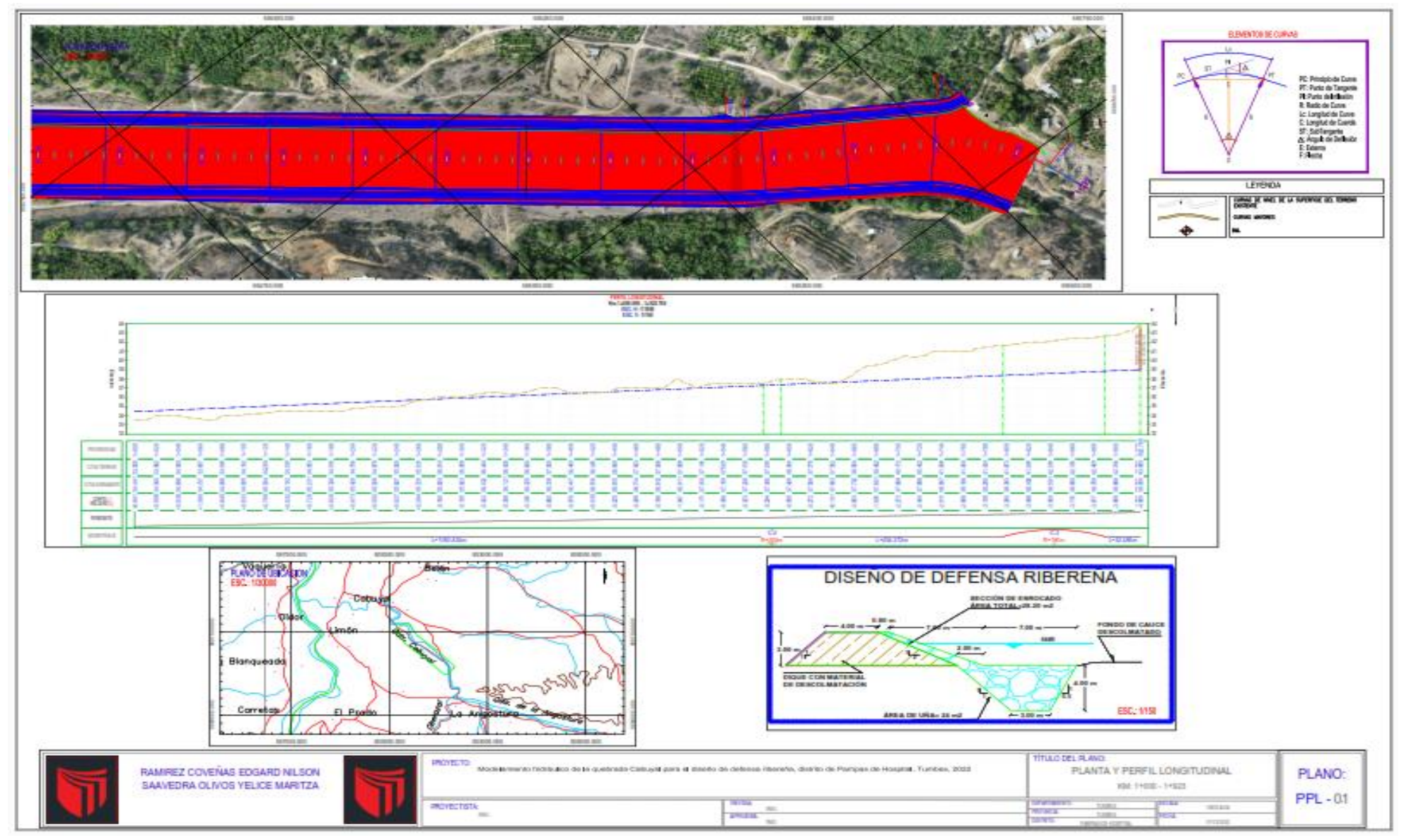

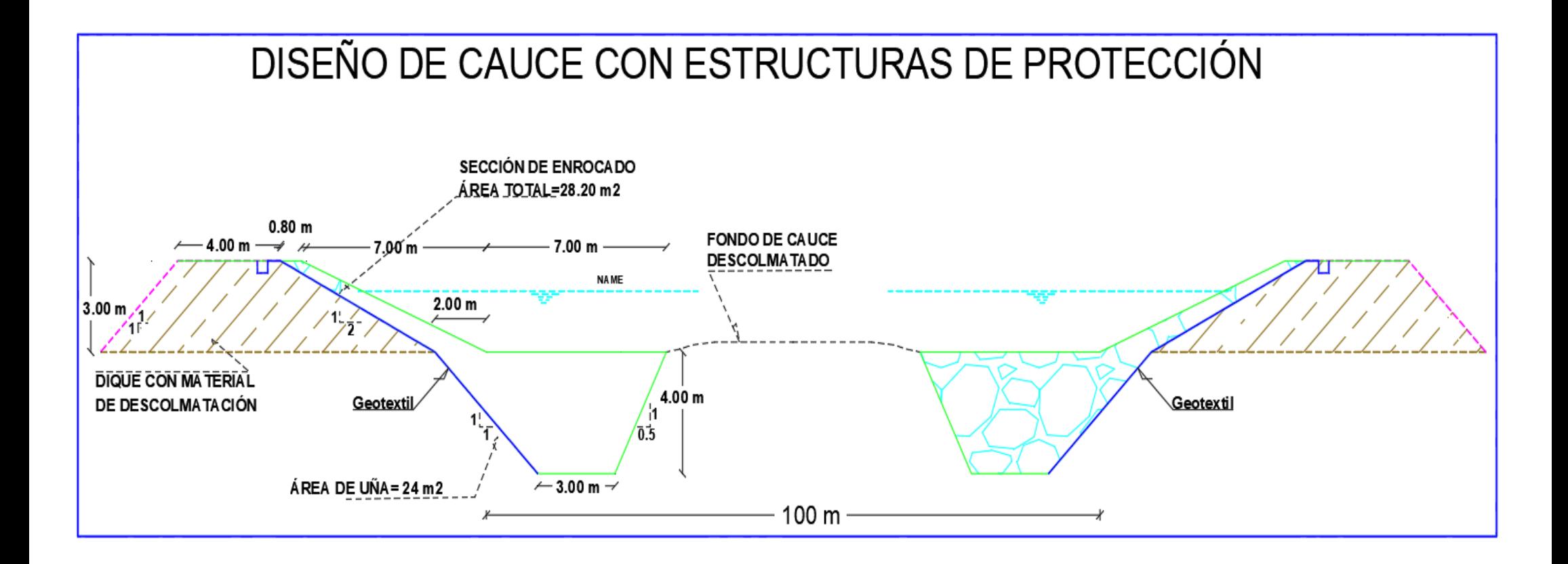

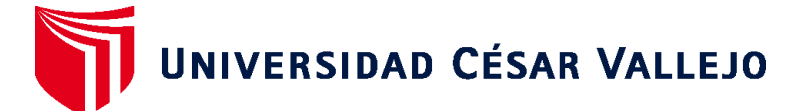

# **FACULTAD DE INGENIERÍA Y ARQUITECTURA ESCUELA PROFESIONAL DE INGENIERÍA CIVIL**

# **Declaratoria de Autenticidad del Asesor**

Yo, DE LA CRUZ VEGA SLEYTHER ARTURO, docente de la FACULTAD DE INGENIERÍA Y ARQUITECTURA de la escuela profesional de INGENIERÍA CIVIL de la UNIVERSIDAD CÉSAR VALLEJO SAC - CALLAO, asesor de Tesis titulada: "MODELAMIENTO HIDRÁULICO DE LA QUEBRADA CABUYAL PARA EL DISEÑO DE DEFENSA RIBEREÑA, DISTRITO PAMPAS DE HOSPITAL, TUMBES 2022", cuyos autores son RAMIREZ COVEÑAS EDGARD NILSON, SAAVEDRA OLIVOS YELICE MARITZA, constato que la investigación tiene un índice de similitud de 22.00%, verificable en el reporte de originalidad del programa Turnitin, el cual ha sido realizado sin filtros, ni exclusiones.

He revisado dicho reporte y concluyo que cada una de las coincidencias detectadas no constituyen plagio. A mi leal saber y entender la Tesis cumple con todas las normas para el uso de citas y referencias establecidas por la Universidad César Vallejo.

En tal sentido, asumo la responsabilidad que corresponda ante cualquier falsedad, ocultamiento u omisión tanto de los documentos como de información aportada, por lo cual me someto a lo dispuesto en las normas académicas vigentes de la Universidad César Vallejo.

LIMA, 28 de Noviembre del 2022

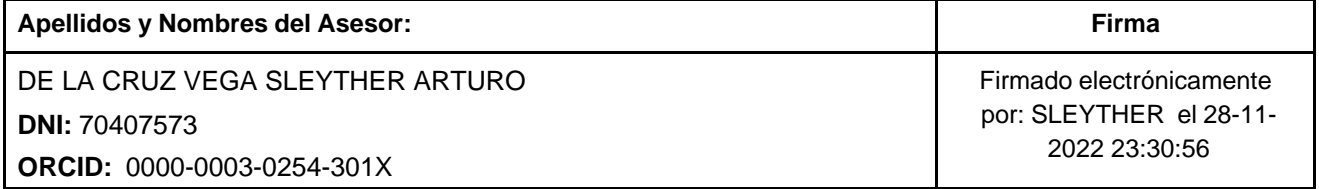

Código documento Trilce: TRI - 0459797

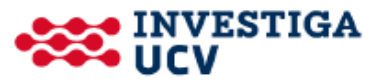